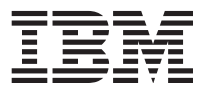

International Agreement for Acquisition of Software Maintenance

关于获取软件升级维护的国际协议

國際取得軟體維護合約

Mezinárodní smlouva o údržbě softwaru

Contrat International d'Acquisition de Maintenance Logiciel

Internationale Vereinbarung über den Erwerb von Software-Unterstützung

Διεθνής Σύμβαση για την Απόκτηση Συντήρησης Λογισμικού

Accordo Internazionale per l'Acquisizione di Manutenzione Software

ソフトウェア・メンテナンスのご提供条件 (インターナショナル版) 소프트웨어 유지보수 취득에 관한 국제 계약

Tarptautinė programinės įrangos priežiūros įsigijimo sutartis

Międzynarodowa Umowa o Nabycie Serwisowania Oprogramowania

Contrato Internacional de Aquisição de Manutenção de Software

Международное Соглашение о Приобретении Обслуживания Программного Обеспечения

Mednarodna pogodba za pridobitev vzdrževanja za programsko opremo

Acuerdo Internacional para la Adquisición de Mantenimiento de Software

Uluslararası Yazılım Bakımı Edinme Sözleşmesi

**© Copyright International Business Machines Corporation 2009.** US Government Users Restricted Rights – Use, duplication or disclosure restricted by GSA ADP Schedule Contract with IBM Corp.

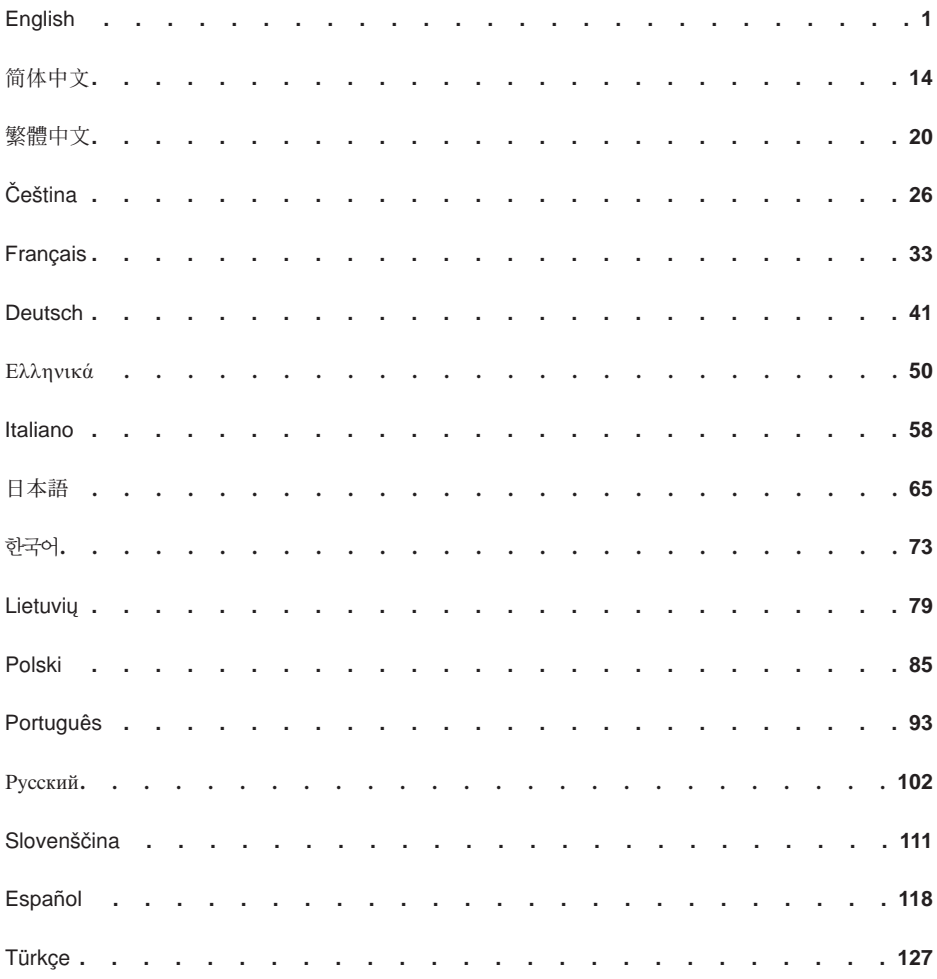

# <span id="page-4-0"></span>**International Agreement for Acquisition of Software Maintenance**

# **Part 1 – General Terms**

This IBM International Agreement for Acquisition of Software Maintenance (called the ″Agreement″) governs Customer's acquisition of IBM software maintenance (″Software Maintenance"), which may also be referred to as subscription and support ("S&S") in connection with IBM System z Programs. Software Maintenance is provided only for those Eligible Programs licensed by Customer within its Enterprise. Acquisition of Software Maintenance in quantities greater than the number for which Customer is licensed does not create or imply any greater license authorization. An ″Enterprise″ in this Agreement is any legal entity (such as a corporation) and the subsidiaries it owns by more than 50 percent. ″Eligible Programs″ are described below.

IBM has signed agreements with certain organizations (called ″IBM Business Partners″) to promote and market Software Maintenance offerings. When Customer orders Software Maintenance marketed to Customer by IBM Business Partners, IBM will provide Software Maintenance to Customer under the terms of this Agreement. IBM is not responsible for 1) the actions of IBM Business Partners, 2) any additional obligations they have to Customer or 3) any products or services that they supply to Customer under their agreements. In the event that Customer's IBM Business Partner is no longer able to market Software Maintenance, for any reason, Customer may continue to receive Software Maintenance under the terms of this Agreement by instructing IBM to transfer administration of Software Maintenance to either 1) another IBM Business Partner of Customer's choice (who may require Customer to first execute one of their agreements) who is approved to market Software Maintenance to Customer, or 2) IBM.

Section 2 of the Agreement contains terms that are specific to a particular hardware platform. The terms in the remaining sections are in addition to those in section 2, and apply to all platforms.

# **1. Incorporated Terms**

Eligible Programs to which this Agreement applies are licensed under the International Program License Agreement (″IPLA″) unless otherwise specified by IBM. A copy of the IPLA is provided with each Program in the Eligible Program's directory or in a library identified as ″License,″ a booklet, or on a CD. Sections of the IPLA entitled ″Licensee Data and Databases,″ ″Limitation of Liability,″ ″Compliance Verification,″ ″General,″ and ″Geographic Scope and Governing Law,″ including any associated Country-unique Terms applicable to those sections are also part of this Agreement, subject to the following:

- a. If the IPLA version provided with the IBM Eligible Program is not version 13 or higher (the version number is indicated by the last two digits in the form number – for example, the ″13″ in Z125-3301-13), then version 13 applies. Customer may obtain a copy of version 13 from IBM or its resellers and on the Internet at [www.ibm.com/software/sla;](http://www.ibm.com/software/sla/) and
- b. the following changes:
	- (1) The terms ″Program″ and ″Program license(s)″ are replaced by the term ″Software Maintenance.″
	- (2) The term ″Licensee″ is replaced by the term ″Customer.″
	- (3) The phrase ″the laws of the country in which Customer acquired the Program license″ in the Governing Law subsection is replaced by ″the laws of the country in which Software Maintenance is acquired.″
	- (4) The statement, ″All of our rights, duties, and obligations are subject to the courts of the country in which Customer acquired the Program license″ in the Jurisdiction subsection is replaced by the statement, ″All rights, duties, and obligations of each of the parties are valid only in the country in which Software Maintenance is acquired or, if IBM agrees, the country where Software Maintenance is used.″

Capitalized terms used but not defined in this Agreement have the meaning given to them in the IPLA.

# **2. Software Maintenance**

- a. For Eligible Programs running on an IBM System z platform or equivalent:
	- (1) **Eligible Programs**: Programs for which S&S is available are listed at [www-1.ibm.com/servers/eserver/zseries/library/swpriceinfo.](http://www-1.ibm.com/servers/eserver/zseries/library/swpriceinfo/) Click on IPLA Subscription and Support Addenda.
	- (2) **S&S Period**: One year. When Customer orders S&S with a Program, the initial S&S Period begins on the date that IBM makes the Program available to Customer.
	- (3) **Early Termination of an S&S Period for a Program**: While Customer may terminate an S&S Period, IBM does not issue a credit or refund for the unused portion of an S&S Period.
	- (4) **Automatic Renewal**: If, by the last day of the current S&S Period, IBM has received no written communication from Customer concerning Customer's renewal of S&S for a Program, IBM will automatically renew that expiring S&S Period under the Agreement terms and charges in effect on that date, subject to applicable law. Subsequent S&S Periods begin on the day following the end of the preceding S&S Period.
	- (5) **S&S Period Adjustment**: When Customer acquires S&S initially or resumes it, or prior to the end of the then current S&S Period, Customer may request that the S&S Period duration is adjusted to end at a month of Customer's choice. If Customer does not choose a date, IBM will inform Customer of the end date. The ″S&S (″Software Maintenance″) Charge″ (see item (1) in subsection b. Software Maintenance acquired directly from IBM of section 3. Charges and Payment below) will be pro-rated accordingly.
	- (6) **S&S**: During the S&S Period, for the unmodified portion of a Program, and to the extent problems can be recreated in the specified operating environment, IBM will provide the following:
		- (a) defect correction information, a restriction, or a bypass;
		- (b) Program Updates: periodic releases of collections of code corrections, fixes, functional enhancements and new versions and releases to the Program and documentation; and
		- (c) Technical Assistance: a reasonable amount of remote assistance via telephone or electronically to address suspected Program defects. Technical assistance is available from the IBM support center in the Customer's geography. Additional details regarding Technical Assistance, including IBM contact information (see Appendix C: Contact Information), are provided in the IBM Software Support Handbook at [www14.software.ibm.com/webapp/set2/sas/f/handbook/home.html.](http://www14.software.ibm.com/webapp/set2/sas/f/handbook/home.html)

S&S does not include assistance for 1) the design and development of applications, 2) Customer's use of Programs in other than their specified operating environment, or 3) failures caused by products for which IBM is not responsible under this Agreement.

S&S is provided only if the Program is within its support timeframe as specified in the Software Support Lifecycle policy for the Program.

- (7) **Resumption Fee**: A charge to resume S&S after Customer either (a) declined S&S at the time Customer acquired the license for a Program or (b) terminated S&S. This charge is equal to the total of all S&S Charges that Customer would have paid during the lapsed interval. An S&S Period in such an instance begins on the date that IBM accepts Customer's order.
- (8) **S&S Upgrade**: If Customer upgrades S&S due to an increase in the level of use of an Eligible Program, any increase to the S&S Charge will be pro-rated to the end of the current S&S Period.
- b. For Eligible Programs running on IBM distributed platforms (e.g., IBM Power Systems, IBM System i, IBM System p, IBM System x, IBM System Storage, and IBM Retail Store Solutions) or equivalent:
- (1) **Eligible Programs**: Unless otherwise provided by IBM, Eligible Programs for which Software Maintenance is available are listed at [www.ibm.com/servers/eserver/iseries/sftsol/subscript2.htm](http://www.ibm.com/servers/eserver/iseries/sftsol/subscript2.htm) or may be obtained from Customer's IBM marketing representative or IBM Business Partner.
- (2) **Initial Software Maintenance Period**: Customer must choose either one year, the charge for which may be included with the Eligible Program, or, for an additional charge, three years of Software Maintenance at the time Customer orders an Eligible Program. The Initial Software Maintenance Period begins on the date that IBM makes the Program available to Customer. If the Eligible Program is part of an IBM Software Maintenance for OS/400, i5/OS, and selected Programs, then the Initial Software Maintenance Period duration will be adjusted so that the expiration coincides with that of the other Eligible Programs in the group. In such event, the Initial Software Maintenance Period may be less than one year.
- (3) **Subsequent Software Maintenance Periods (under this Agreement)**: One or three years, at Customer's option.
- (4) **Early Termination of a Software Maintenance Period for a Program**: While Customer may terminate a Software Maintenance Period, IBM does not issue a credit or refund for the unused portion of a Software Maintenance Period.
- (5) **Renewal**:
	- (a) It is Customer's responsibility to renew Software Maintenance at the end of each Software Maintenance Period. IBM or Customer's IBM Business Partner will renew expiring Software Maintenance under terms and charges made available to Customer prior to expiration of the then current Software Maintenance Period, if it receives Customer's order to renew (e.g., order form, order letter, purchase order) not later than the expiration date. Subsequent Software Maintenance Periods under this Agreement (or other terms and charges made available to Customer prior to expiration of the then current Software Maintenance Period) begin on the day following the end of the preceding Software Maintenance Period. If Customer does not renew Software Maintenance by the expiration date of the Software Maintenance Period but subsequently wishes to acquire Software Maintenance, a Software Maintenance After License Fee, as set forth below, will apply.
	- (b) For Eligible Programs running on Power Systems, System i or System p platforms, if the Customer specifies in advance, IBM, even if it does not receive Customer's order to renew, will continue to provide Software Maintenance under terms and charges made available to Customer prior to expiration of the current Software Maintenance Period.
- (6) **Software Maintenance**: During the Software Maintenance Period:
	- (a) IBM makes available to Customer the most current commercially available version, release, or update to all of the Eligible Programs for which Customer acquires Software Maintenance under this Agreement, should any be made available. For Power Systems, System i, and System p Programs under this Agreement, Customer may obtain upgrades to any more recent commercially available version, release or update. Customer's right to upgrade to a new version, release or update under this subsection may only be exercised during the Software Maintenance Period and expires at the end of the Period if Software Maintenance is not renewed.
	- (b) For IBM Software Maintenance for OS/400, i5/OS, and selected Programs, Customer is entitled to upgrade an Eligible Program to a specific version or release only one time per machine, notwithstanding 2.b.(6)(a) above.
	- (c) IBM provides Customer technical assistance for Customer's 1) routine, short duration installation and usage (how-to) questions; and 2) code-related questions.
	- (d) IBM provides assistance via telephone and, if available, electronic access, to only Customer's information systems (IS) technical support personnel during the normal business hours (IBM published prime shift hours) of IBM support center in the Customer's geography. This assistance is not available to Customer's end users. IBM provides Severity 1 assistance 24 hours a day, every day of the year. Additional details regarding assistance, including the definition of Severity 1, are

provided in the IBM Software Support Handbook at [www14.software.ibm.com/webapp/set2/sas/f/handbook/home.html.](http://www14.software.ibm.com/webapp/set2/sas/f/handbook/home.html)

- (e) Software Maintenance does not include assistance for 1) the design and development of applications, 2) Customer's use of Eligible Programs in other than their specified operating environment, or 3) failures caused by products for which IBM is not responsible under this Agreement.
- (f) And only if the Program is within its support timeframe as specified in the Software Support Lifecycle policy for the Program.
- (7) **Software Maintenance After License Fee** (which may be referred to as ″Maintenance After License″ or ″MAL″ in connection with System i platforms and as ″After License Charge″ or ″ALC″ in connection with System p platforms):
	- (a) Software Maintenance After License Fee is the charge to resume Software Maintenance if Customer
		- i. did not renew it before the end of the then current Software Maintenance Period; or
		- ii. terminated it.
	- (b) The Software Maintenance Period for a resumption of Software Maintenance begins on the date that IBM accepts Customer's order.
	- (c) The Software Maintenance After License Fee applies when Customer acquires a used Power Systems, System i, or System p machine and wishes to acquire Software Maintenance for OS/400, i5/OS, and selected Programs, unless
		- i. the machine has the most current version and release of the appropriate operating system installed; and
		- ii. Customer acquires Software Maintenance within 30 days of Customer's acquisition of the machine.
	- (d) The Software Maintenance After License Fee applies when Customer acquires a used Power Systems, System i, or System p machine and wishes to acquire Software Maintenance for the AIX operating system or AIX selected Programs unless
		- i. the machine has a current version and release of the AIX operating system or AIX selected Programs installed and
		- ii. Customer acquires Software Maintenance within 30 days of Customer's acquisition of the machine.
	- (e) For Software Maintenance for other Eligible Programs not otherwise covered by this subsection 2.b(7), a Software Maintenance After License Fee may apply to Customers acquiring used Power System, System i, or System p machines. Please contact your IBM representative, or where applicable, an IBM Business Partner or IBM Call Center, for further information.
- (8) Transfer of IBM Software Maintenance on Power Systems, System i and System p machines: In addition to the provisions of section 4. ″Software Maintenance Transferability″ below, Software Maintenance for Programs running on Power Systems, System i or System p platforms
	- (a) applies to a designated machine (type, model and serial number);
	- (b) may be transferred only to another machine that is licensed for the same operating system at the same or a more recent release level; and
	- (c) may incur an increase in the Software Maintenance Charge if the ″transferred to″ machine is of a larger capacity.

# **3. Charges and Payment**

If Customer returns an Eligible Program for refund as allowed under its license terms, IBM or Customer's IBM Business Partner will terminate, and refund any charges paid for, Software Maintenance ordered with the Program. IBM does not give refunds for Software Maintenance without the return of the associated Eligible Program.

- a. Software Maintenance acquired from an IBM Business Partner When Customer acquires Software Maintenance from an IBM Business Partner, the IBM Business Partner sets the charges and the terms governing charges. Customer will pay Customer's IBM Business Partner directly.
- b. Software Maintenance acquired directly from IBM
	- (1) Charges for Software Maintenance during each Software Maintenance Period, called the Software Maintenance Charge, are invoiced in advance.
	- (2) The Software Maintenance Charge may vary, depending on, for example, the machine (type/model), the Eligible Program or group of Eligible Programs, or level of use of the Eligible Program.
	- (3) IBM may increase the Software Maintenance Charge without notice. An increase will not apply to Customer if IBM receives Customer's order for Software Maintenance before the announcement date of the increase and within three months of receipt by IBM of Customer's order IBM makes Software Maintenance available to Customer. Customer receives the benefit of a decrease in the Software Maintenance Charge for amounts which become due on or after the effective date of the decrease.
	- (4) Amounts are due and payable upon receipt of invoice. Customer agrees to pay accordingly, including any late payment fee.
	- (5) If any authority imposes a duty, tax, levy or fee, excluding those based on IBM's net income, upon Software Maintenance IBM supplies under this Agreement, then Customer agrees to pay that amount as specified in the invoice, unless Customer supplies exemption documentation.

#### **4. Software Maintenance Transferability**

Customer may transfer Software Maintenance only to an entity that is within Customer's Enterprise and located within the country in which Software Maintenance is acquired, provided that the entity receiving the Eligible Program agrees to the terms of this Agreement.

#### **5. Customer's Responsibilities**

Customer agrees that when Customer acquires Software Maintenance for an Eligible Program:

- a. Customer will acquire Software Maintenance for the same level of use as that at which the Eligible Program is authorized. Partial coverage for a particular Eligible Program is not offered;
- b. Customer is responsible for the results obtained from the use of the Software Maintenance;
- c. Customer will, at IBM's request, allow IBM to remotely access Customer's system to assist Customer in isolating the software problem cause;
- d. Customer remains responsible for adequately protecting Customer's system and all data contained in it whenever IBM remotely accesses it with Customer's permission to assist Customer in isolating the software problem cause;
- e. Customer will provide sufficient, free, and safe access to Customer's facilities for IBM to fulfill its obligations; and
- f. except as permitted by section 4. Software Maintenance Transferability above, Customer will not assign, or otherwise transfer, this Agreement or Customer's rights under this Agreement, or delegate Customer's obligations, without IBM's prior written consent. Any attempt to do so is void. The assignment of this Agreement, in whole or in part, within the Enterprise of which either of us is a part or to a successor organization by merger or acquisition does not require the consent of the other. IBM is also permitted to assign its rights to payments under this Agreement without obtaining your consent. It is not considered an assignment for IBM to divest a portion of its business in a manner that similarly affects all of its customers.

# **6. Warranty for Software Maintenance**

IBM warrants that Software Maintenance will be provided using reasonable care and skill and according to its description in the IBM Software Support Handbook at [www14.software.ibm.com/webapp/set2/sas/f/handbook/home.html.](http://www14.software.ibm.com/webapp/set2/sas/f/handbook/home.html) Customer agrees to provide timely written notice of any failure to comply with this warranty so that IBM can take corrective action.

The warranties will be voided by misuse, accident, modification, unsuitable physical or operating environment, operation in other than the specified operating environment, or failure caused by a product for which IBM is not responsible.

#### **EXCEPT AS EXPRESSLY REQUIRED BY LAW WITHOUT THE POSSIBILITY OF CONTRACTUAL WAIVER OR LIMITATION, THESE WARRANTIES ARE CUSTOMER'S EXCLUSIVE WARRANTIES AND REPLACE ALL OTHER WARRANTIES OR CONDITIONS, EXPRESS OR IMPLIED, INCLUDING, BUT NOT LIMITED TO, ANY IMPLIED WARRANTIES OR CONDITIONS OF SATISFACTORY QUALITY, MERCHANTABILITY, AND FITNESS FOR A PARTICULAR PURPOSE.**

IBM does not warrant uninterrupted or error-free provision of Software Maintenance or that IBM will correct all defects.

#### **7. Changes to Agreement Terms**

IBM may change the terms of this Agreement by giving Customer three months' prior written notice by letter or e-mail, either directly to Customer or through Customer's IBM Business Partner. These changes are not retroactive and apply, as of the effective date IBM specifies in the notice, only to new orders and renewals.

Otherwise, for a change to be valid, both of us must sign it.

#### **8. Termination and Withdrawal**

Either of us may terminate this Agreement if the other does not comply with any of its terms, provided the one who is not complying is given written notice and reasonable time to comply.

IBM may withdraw Software Maintenance for an Eligible Program by publishing a notice of withdrawal not less than 12 months prior to its effective date. If IBM withdraws Software Maintenance for which Customer has prepaid and IBM has not yet fully provided it to Customer, at its sole discretion IBM will either continue to provide Software Maintenance to Customer until the end of the current Software Maintenance Period or give Customer a prorated refund. Acquisition of Software Maintenance does not extend the period for which an Eligible Program is supported.

Notwithstanding anything to the contrary in this Agreement, if IBM terminates Customer's license for an Eligible Program due to Customer's breach of any of its terms, IBM may also concurrently terminate Software Maintenance for that Eligible Program. In this instance, IBM is not obligated to issue a refund or credit for any unused portion of Software Maintenance.

IBM may withdraw the Software Maintenance offering in its entirety on 12 months' written notice to all then current Software Maintenance customers by letter or e-mail.

Any terms of this Agreement which by their nature extend beyond the Agreement termination remain in effect until fulfilled, and apply to both of our respective successors and assignees.

#### **9. Additional Terms**

a. To assist Customer in isolating the cause of a software problem, IBM may ask Customer to (1) allow IBM to remotely access Customer's system or (2) send customer information or system data to IBM. IBM uses information about errors and problems only to improve its products and services and assist with its provision of Software Maintenance. IBM may use subcontractors and IBM Enterprise entities in other countries for these purposes, and Customer authorizes IBM to do so.

Customer remains responsible for (i) any data and the content of any database Customer makes available to IBM, (ii) the selection and implementation of procedures and controls regarding access, security, encryption, use, and transmission of data (including any personally-identifiable data), and (iii) backup and recovery of the database and any stored data. Customer will not send or provide to IBM access to personal information and will be responsible for any reasonable costs and other amounts that IBM may incur relating to any such information mistakenly provided to IBM or to the loss or disclosure of such information by IBM, including those arising out of any third party claims.

- b. All information exchanged is nonconfidential. If either of us requires the exchange of confidential information, it will be made under a signed confidentiality agreement.
- c. Each may communicate with the other by electronic means and such communication is acceptable as a signed writing to the extent permissible under applicable law. An identification code (called a "user ID") contained in an electronic document is sufficient to verify the sender's identity and the document's authenticity.

This Agreement is the complete agreement regarding Customer's acquisition of Software Maintenance, and replaces any prior oral or written communications between Customer and IBM concerning Software Maintenance. In entering into this Agreement, neither party is relying on any representation that is not specified in this Agreement including without limitation any representations concerning: 1) performance or function of any product or system, other than as expressly warranted in section 6 above; 2) the experiences or recommendations of other parties; or 3) results or savings Customer may achieve. Additional or different terms in any written communication from Customer (such as a purchase order) are void.

Customer accepts the terms of this Agreement without modification by any one of the following means: to the extent permissible under applicable law, by ordering, using, or making payment for Software Maintenance or, where required by law, signing a transaction document. Software Maintenance becomes subject to this Agreement when IBM or Customer's IBM Business Partner accepts Customer's order or payment. Once in effect, 1) unless prohibited by applicable local law or specified otherwise, any reproduction of this Agreement made by reliable means (for example, photocopy, electronic scan or facsimile) is considered an original and 2) Software Maintenance Customer orders under this Agreement is subject to it.

# **Part 2 – Country-unique Terms**

# **AMERICAS**

*The following terms apply to all Americas countries (except Brazil, Canada and the United States) unless a specific country term states otherwise:*

# **3. Charges and Payment**

*In subsection b. Software Maintenance acquired directly from IBM, the following replaces item (4):*

Amounts are due upon receipt of invoice and payable as IBM specifies in a transaction document. The currency for payment of amounts due is US dollars or the equivalent in local currency as follows:

- (a) As long as the country operates in a free currency exchange market, Customer and IBM agree that IBM will accept payment in the applicable country national currency calculated at the country official exchange rate published by the bank specified in a transaction document on the date payment is made.
- (b) If the government of a country establishes any restriction or limitation on its free currency exchange markets, Customer agrees to make payments to IBM in US dollars to a bank account in New York, NY, USA, designated by IBM in the transaction document, provided that such payment is not illegal under country law. If such method of payment is forbidden by country law, Customer agrees to pay the amount indicated in the transaction

document in country national currency, calculated at the official exchange rate which is in use for the remittance of dividends and net earnings to foreign investors outside the country.

Customer agrees to pay accordingly, including any late payment fee. The late payment fee is calculated and payable in US dollars at two percent (or the maximum rate allowed by local law if such is less than two percent) of the delinquent amount due per each thirty day period during which any delinquent balance remains unpaid.

*All additional terms apply to the referenced country.*

# **BRAZIL**

# **2. Software Maintenance**

*In subsection a. For Eligible Programs running on an IBM System z platform,*

*items 2 through and including 5 are deleted in their entirety.*

*In item 6, the phrase* ″*S&S Period*″ *is replaced by the following:*

the period for which Customer has paid for S&S

In item 8, the phrase "pro-rated to the end of the current S&S Period" is replaced by the following:

effective on the first day of the following month

# **3. Charges and Payment**

*In subsection b. Software Maintenance acquired directly from IBM, the following replaces item (1):*

For Eligible Programs running on IBM distributed platforms or equivalent, charges for Software Maintenance during each Software Maintenance Period, called the Software Maintenance Charge, are invoiced in advance. For Eligible Programs running on an IBM System z platform or equivalent, charges for Software Maintenance, called the Software Maintenance Charge, are invoiced monthly in advance.

# *In subsection b. Software Maintenance acquired directly from IBM, the following replaces item (3):*

IBM may increase charges for Software Maintenance provided under this Agreement. IBM's ability to increase such charges is subject to the requirements of Brazilian law.

*In subsection b. Software Maintenance acquired directly from IBM, the following replaces item (4):*

Amounts are due upon receipt of invoice and payable in local currency as IBM specifies in a transaction document. Customer agrees to pay accordingly, including any late payment fee. Delinquent amounts are subject to monetary correction based on the inflation index called the ″General Price Index″ calculated by Getulio Vargas Foundation (IGP-M/FGV), plus interest at the rate of one percent per month, both calculated ″pro rata die.″ The late payment fee is calculated against the resultant delinquent amount at the following rates:

- (a) if payment is made between the 31st day and the 60th day from invoice date, a two percent late payment penalty applied to the resultant delinquent amount, or
- (b) if payment is made 61 or more days from invoice date, a ten percent late payment penalty applied to the resultant delinquent amount.

*The following is added to subsection b. Software Maintenance acquired directly from IBM as item (6):*

Amounts due are expressed in local currency.

*The following is added to subsection b. Software Maintenance acquired directly from IBM as item (7):*

The charges for Software Maintenance acquired under this Agreement are inclusive of all applicable taxes that are IBM's responsibility on the base date established in a transaction document. The parties agree that IBM will adjust the charges accordingly should any of the following occur:

- (a) any change is made to the rate, form or base of calculation, form of payment, classification or taxes levied on the Software Maintenance or on their costs,
- (b) a new applicable tax is created,
- (c) any change is made to any other legal aspect related to the taxes applicable on the base date,
- (d) any change is made to the origin or to the delivery location for the Software Maintenance,
- (e) any change is made to the location where Services are to be provided, or
- (f) any change is made to the manner in which Services are marketed.

#### **7. Changes to Agreement Terms**

#### *The following replaces this section in its entirety:*

In order to maintain flexibility in our business relationship, the terms of this Agreement may be changed upon execution of an amendment and the changes shall apply as of the effective date specified in the amendment. They apply only to new orders, on-going transactions that do not expire, and transactions with a defined renewable contract period. For transactions with a defined renewable contract period, Customer may request that IBM defer the change effective date until the end of the current contract period.

### **8. Termination and Withdrawal**

*The words* ″*or e-mail*″ *in the fourth paragraph of this section are deleted.*

#### **9. Additional Terms**

In the first sentence of item c, the phrase "and such communications are acceptable as a signed writing" *is deleted.*

#### **In the clause that begins with** ″**This Agreement is the complete...**″

*In the fourth sentence, which begins with* ″*Customer accepts the terms...,*″ *the following phrase is deleted:*

any one of the following means: to the extent permissible under applicable law, by ordering, using, or making payment for Software Maintenance or, where required by law,

*In the fifth sentence, which begins with* ″*Software Maintenance becomes subject to this Agreement...,*″ *the phrase* ″*accepts Customer's order or payment*″ *is replaced by the following phrase:*

accepts Customer's order by signing it.

**ANGUILLA, ANTIGUA AND BARBUDA, ARUBA, BAHAMAS, BARBADOS, BERMUDA, BRITISH VIRGIN ISLANDS, CAYMAN ISLANDS, DOMINICA, GRENADA, GUYANA, JAMAICA, MONTSERRAT, NETHERLANDS ANTILLES, SAINT KITTS AND NEVIS, SAINT LUCIA, SAINT MARTIN, SAINT VINCENT AND THE GRENADINES, SURINAME, TRINIDAD AND TOBAGO, TURKS AND CAICOS ISLANDS, BELIZE, BOLIVIA, COSTA RICA, DOMINICAN REPUBLIC, EL SALVADOR, HAITI, HONDURAS, GUATEMALA, NICARAGUA, PANAMA, AND PARAGUAY**

# **2. Software Maintenance**

# *The following replaces (4) Automatic Renewal in subsection 2.a For Eligible Programs running on an IBM System z platform or equivalent:*

IBM will renew, for an additional payment, expiring S&S for all of Customer's Program licenses for an additional Software Maintenance Period if IBM receives (1) Customer's order to renew (e.g., order form, order letter, purchase order) prior to the expiration of the current coverage period or (2) Customer's payment within 30 days of Customer's receipt of the S&S invoice for the next coverage period.

# **UNITED STATES OF AMERICA**

### **2. Software Maintenance**

*The following is added at the end the sentence beginning with* ″*While Customer may terminate an S&S Period ...*″ *in (3) Early Termination of an S&S Period for a Program in subsection 2.a For Eligible Programs running on an IBM System z platform or equivalent:*

unless the S&S Period was renewed under the provisions of subsection 4 Automatic Renewal (below). In such event, Customer may obtain a credit, prorated to the end of that S&S Period from the first day of the month following the later of (a) IBM's receipt of Customer's termination request or (2) Customer's requested date of termination, through the end of that S&S Period.

#### **ASIA PACIFIC**

#### **AUSTRALIA**

#### **3. Charges and Payment**

*The following paragraph is added after item b:*

All charges or other amounts payable under this Agreement are specified to include applicable goods and services tax (″GST″).

#### *The following paragraph replaces item b(5) in its entirety:*

If any government or authority imposes a duty, tax (other than income tax), levy, or fee, on the Agreement or on the Software Maintenance itself, that is not otherwise provided for in the amount payable, Customer agrees to pay it when IBM invoices Customer. If the rate of GST changes, IBM may adjust the charge or other amount payable to take into account that change from the date the change becomes effective.

# **6. Warranty for Software Maintenance**

*The following paragraph is added as the first paragraph of this section:*

The warranties specified in this section are in addition to any rights Customer may have under the Trade Practices Act 1974 or other legislation and are only limited to the extent permitted by the applicable legislation.

#### **CAMBODIA, LAOS, PEOPLE'S REPUBLIC OF CHINA, VIETNAM, BANGLADESH, BHUTAN, NEPAL**

# **2. Software Maintenance**

*The following replaces (4) Automatic Renewal in subsection 2.a For Eligible Programs running on an IBM System z platform or equivalent:*

IBM will renew, for an additional payment, expiring S&S for all of Customer Program licenses for an additional S&S Period if IBM receives (1) Customer's order to renew (e.g., order form, order letter, purchase order) prior to the expiration of the current coverage period or (2)

Customer's payment within 30 days of Customer's receipt of the S&S invoice for the next coverage period.

# **HONG KONG SAR, MACAU SAR, AND TAIWAN**

*As applies to transactions initiated and performed in Taiwan and the special administrative regions, phrases throughout this Agreement containing the word* ″*country*″ *(for example,* ″*country of acquisition*″ *and* ″*country of installation*″*) are replaced with the following:*

*(1) In Hong Kong SAR:* ″*Hong Kong SAR*″

*(2) In Macau SAR:* ″*Macau SAR*″ *except in the Governing Law clause (section 14.1)*

*(3) In Taiwan:* ″*Taiwan.*″

# **INDONESIA**

### **8. Termination and Withdrawal**

*The following paragraph is added between the first and second paragraphs:*

We both waive in this regard, the provision of article 1266 of the Indonesian Civil Code to the extent the article provision requires such court decree for the termination of an agreement creating mutual obligations.

# **JAPAN**

#### **8. Termination and Withdrawal**

#### *The following paragraph is added to this section:*

When all or a substantial portion of either party's assets, credits or business are so changed as to make continued performance of that party's obligations impracticable or impossible, the other party may terminate this Agreement with prior notice.

# **NEW ZEALAND**

#### **6. Warranty for Software Maintenance**

*The following paragraph is added as the first paragraph of this section:*

The warranties specified in this Part are in addition to any rights Customer may have under the Consumer Guarantees Act 1993 or other legislation which cannot be excluded or limited. The Consumer Guarantees Act 1993 will not apply in respect of any goods or services which IBM provides, if Customer requires the goods or services for the purposes of a business as defined in that Act.

# **EUROPE, MIDDLE EAST, AFRICA (EMEA)**

#### **EUROPEAN UNION MEMBERS**

#### **6. Warranty for Software Maintenance**

*For European Union Member States the following is added to Section 6:*

In the European Union, consumers have legal rights under applicable national legislation governing the sale of consumer goods and services. Such rights are not affected by the provisions set out in this Section 6 Warranty for Software Maintenance.

# **AUSTRIA**

# **6. Warranty for Software Maintenance**

*This Section 6. Warranty for Software Maintenance is amended as specified for GERMANY.*

#### **FRANCE**

#### **3. Charges and Payment**

*In subsection b. Software Maintenance acquired directly from IBM the following is added to the end of item (3).*

If Customer disagrees with the increase, Customer may terminate the transaction by notifying IBM, in writing, within fifteen days after the date of IBM's notification to Customer of the increase.

# **GERMANY**

#### **3. Charges and Payment**

*In subsection b. Software Maintenance acquired directly from IBM, item (3),* ″*three months*″ *is replaced with* ″*four months.*″

#### **6. Warranty for Software Maintenance**

*For Germany (and Austria) the following replaces Section 6. Warranty for Software Maintenance in its entirety.*

IBM warrants that Software Maintenance will be provided using reasonable care and skill and according to its description in the IBM Software Support Handbook at [www14.software.ibm.com/webapp/set2/sas/f/handbook/home.html.](http://www14.software.ibm.com/webapp/set2/sas/f/handbook/home.html) Customer agrees to provide timely written notice of any failure to comply with this warranty so that IBM can take corrective action. IBM will remedy any defects covered by warranty, of which written notice has been given by Customer. If a defect is not remedied within a reasonable period of time, Customer may with respect to that defect, at Customer's choice, either request a reduction of price, or, if the value or the serviceability of the work is substantially impaired, instant termination (″Kündigung″) of this Agreement. In case of minor defects or deviations, Customer shall not be entitled to terminate the Agreement.

The warranties will be voided by misuse, accident, modification, unsuitable physical or operating environment, operation in other than the specified operating environment, or failure caused by a product for which IBM is not responsible.

Without prejudice to Customer's rights under other warranty provisions of the Agreement, IBM does not warrant uninterrupted or error-free provision of Software Maintenance or that IBM will correct all defects.

#### **9. Additional Terms**

*The following paragraph is added as the last paragraph of subsection a:*

When assisting Customer in isolating the cause of a software problem, should IBM access Customer's personally-identifiable data upon Customer's request, ″IBM Supplementary Terms and Conditions for Processing of Customer Data by Order according to § 11 BDSG″ applies.

# **IRELAND and UNITED KINGDOM**

# **6. Warranty for Software Maintenance (Ireland only)**

#### *The following paragraph is added:*

Except as expressly provided in these terms and conditions, or Section 12 of the Sale of Goods Act 1893 as amended by the Sale of Goods and Supply of Services Act, 1980 (the ″1980 Act″), all conditions or warranties (express or implied, statutory or otherwise) are hereby excluded including, without limitation, any warranties implied by the Sale of Goods Act 1893 as amended by the 1980 Act (including, for the avoidance of doubt, Section 39 of the 1980 Act).

#### **Entire Agreement**

*The following sentence is added to the second from last paragraph of Part 1:*

Nothing in this paragraph shall have the effect of excluding or limiting liability for fraud.

# <span id="page-17-0"></span>**XZq!m~}6,\$DzJ-i**

# 第一部分 - 一船条款

此 IBM 关于获取软件升级维护的国际协议(称作"本协议")管辖客户获取 IBM 软件升级维护 ("软件升级维护")的相关事务,软件升级维护对于和 IBM System z 相关的程序也称作软件升 级和支持( "S&S"). 软件升级维护仅提供给客户企业内已获取许可的合格程序。如果获取的软件 升级维护的数量大于客户已获得许可的数量,那么不会构成或暗示任何更大数量的许可授权。本协 议中的"企业"指的是任何法律实体(例如,一家公司)和该公司控股 50% 以上的子公司。"合 格程序"在下文中表述

IBM 已经与某些组织 ( 称为 "IBM 业务合作伙伴") 签署协议, 以对软件升级维护进行宣传和销 售。当客户通过 IBM 业务合作伙伴购买软件升级维护时,IBM 将按照本协议规定的条款向客户提 供软件升级维护。IBM 对以下各项不负责 1) IBM 业务合作伙伴的行为; 2) IBM 业务合作伙伴 对客户的任何其他义务; 或 3) IBM 业务合作伙伴按照自己的协议向客户提供的任何产品或服务。 当客户的 IBM 业务合作伙伴由于任何原因不再销售软件升级维护时,客户可以通过告知 IBM 将 软件升级维护业务的经营转给 1) 客户所选择的另外一家经 IBM 批准可以向客户销售软件升级维 护的 IBM 业务合作伙伴 (业务合作伙伴可能要求客户首先与他们答署一份协议): 或者 2)转给  $IBM<sub>2</sub>$ 

本协议的第 2 部分含有针对特定硬件平台的条款。其余部分中的条款是对第 2 部分中条款的补充 并目适用于所有平台。

# $1.$  并入的条款

适用于本程序的合格程序是按照国际程序许可协议("IPLA")获取许可,除非 IBM 另外指定。 IPLA 的一份副本随附于每个合格程序的目录中、标识为"License"的库、小册子或 CD 中。IPLA 标题为"被许可方数据和数据库"、"责任限制"、"合规性验证"、"一般条款"、"地理区域 范围和管辖法律"以及适用于这些小节的相关国家或地区特别条款都是本协议的一部分, 并受到以 下条款的约束:

- a. 如果 IBM 合格程序随附的 IPLA 版本为 V13 或更高版本 (版本号由格式编号的最后两位数来 表示, 例如 Z125-3301-13 中的 13) 那么 V13 将得到适用。客户可以从 IBM、其经销商和以 下互联网站点获取 V13 的一份副本: [www.ibm.com/software/sla](http://www.ibm.com/software/sla/); 以及
- b. 以下更改:
	- (1) 术语"程序"和"程序许可"被术语"软件升级维护"替代。
	- (2) 术语"客户"替换术语"被许可方"。
	- (3) "提供软件升级维护的国家或地区的法律"替换"管辖法律"子节中的短语"客户获得本软 件许可的国家或地区的法律"
	- (4) "管辖区域"小节中的语句"双方的权利, 义务和责任均仅在客户获取软件升级维护的国家 或地区有效, 或如果 IBM 同意, 在使用软件升级维护的国家或地区有效"替换语句"双方 的权利、义务和责任均受到客户获得本软件许可的国家或地区的法庭管辖"。

本协议中使用但未定义的术语的意思与 IPLA 中给定的意思相同。

#### **2. m~}6,\$**

- a. 对于在 IBM System z 平台上运行的合格程序或等同程序:
	- (1) 合格程序: IBM 提供 S&S 的许可程序列表见: [www-1.ibm.com/servers/eserver/zseries/library/swpriceinfo](http://www-1.ibm.com/servers/eserver/zseries/library/swpriceinfo/) 请单击 IPLA 软件升级和支持附 件.
	- (2) S&S 期限: 一年。客户随程序一起订购 S&S 时、初始 S&S 期限从 IBM 向客户提供程 序之日起算。
- (3) 程序 S&S 期限的提前终止: 客户可以终止 S&S 期限, 但 IBM 不对期限未届满的 S&S 期限部分提供信用或退款。
- (4) 自动续约: 如果在截止当前 S&S 期限的最后一天之前, IBM 未从客户收到关于程序 S&S 期限续约的书面通信, IBM 将按照适用法律根据本协议条款和当时有效的费用自动为即将 到期的 S&S 期限续约, 后续 S&S 期限开始干前个 S&S 期限结束之后那一天.
- (5) S&S 期限调整: 客户最初采购 S&S 或恢复 S&S 时, 或者在当前有效 S&S 期限结束之 前、客户可以要求对 S&S 期限的长短进行调整、使之在客户选择的月份终止。如果客户没 有洗择一个日期、IBM 将通知客户到期日期。"S&S ("软件升级维护")收费"(请参 阅小节 3 "收费和付款" 的子小节 b "从 IBM 直接获取软件升级维护"中的第 (1) 项将相 应地按比例分摊
- (6) S&S: S&S 期限内, 对于程序的未修改部分并且仅限可以在指定操作环境内进行重现的问 题,IBM 将提供以下内容:
	- (a) 缺陷纠正信息、限制或变通方法;
	- (b) 程序更新: 定期发布代码纠正、修复、功能增强以及有关程序和文档的新版本和发行 版;以及
	- (c) 技术协助: 通过电话或电子方式提供合理的远程帮助以解决可能的程序缺陷, 技术帮助 由客户所在国家或地区的 IBM 支持中心负责提供。有关技术协助的更多详细信息, 包 括 IBM 联系信息 (请参阅"附录 C: 联系信息"), 请参阅以下 Web 站点上的 《IBM 软件支持手册》:

[www14.software.ibm.com/webapp/set2/sas/f/handbook/home.html](http://www14.software.ibm.com/webapp/set2/sas/f/handbook/home.html)#

S&S 不包括对以下方面的帮助: 1)应用程序的设计和开发, 2) 客户不在指定操作环境中 使用的 IBM 程序, 或 3) 非由 IBM 根据本协议应负责的产品引起的故障。

只有本程序处于本程序"软件支持生命周期策略"中规定的支持期限内、才能提供 S&S。

- (7) 恢复费用: 对客户在 (a) 获取程序许可时拒绝 S&S 或 (b) 终止 S&S 之后恢复 S&S 的收 费。该收费相当于客户本应为已消耗时间间隔支付的所有 S&S 费用的总额。这种情况下的 S&S 期限从 IBM 接受客户订单的日期开始起算。
- (8) S&S 升级: 如果客户由于合格程序的使用级别的增加而需要对 S&S 讲行升级, 增加的 S&S 费用将按比例均摊到当前 S&S 期限结束。
- b. 对于运行于 IBM 分布式平台上的合格程序 (例如 IBM Power Systems. IBM System i. IBM System p, IBM System x, IBM System Storage 以及 IBM 零售店解决方案)或等同程序:
	- (1) 合格程序: 除非 IBM 另有规定、否则可获取软件升级维护的合格程序如 [www.ibm.com/servers/eserver/iseries/sftsol/subscript2.htm](http://www.ibm.com/servers/eserver/iseries/sftsol/subscript2.htm) 上所列, 也可以通过客户的 IBM 市 场营销代表或 IBM 业务合作伙伴获取。
	- (2) 初始软件升级维护期限:: 客户必须在购买合格程序时选择为期一年或三年的初始软件升级 维护期限, 为期一年的软件升级维护费用包含在程序内, 为期三年的软件升级维护将额外收 费。初始软件升级维护期限自 IBM 向客户提供程序那天起算。如果该合格程序是 OS/400 i5/OS 以及选定程序的 IBM 软件升级维护的一部分, 则将对初始支持期限进行调 整,使其与组合中其它合格程序的到期日一致。在这种情况下,初始软件升级维护期限可能 少于一年.
	- (3) 本协议下的后续软件升级维护期限: 一年或三年, 由客户自行决定。
	- (4) 软件升级维护期限的提前终止: 客户可以终止软件升级维护期限, 但 IBM 不对期限未届满 的软件升级维护期限部分提供信用或退款。
	- (5) **x<**:
		- (a) 客户有责任在每个软件升级维护期限结束时为软件升级维护续约。如果 IBM 或客户的 IBM 业务合作伙伴在不迟于截止日期之前收到客户的续约订单(例如, 订购单、订购 信件或采购订单), 那么将在当前软件升级维护期限过期前向客户提供的条款和收费条 件对即将到期的软件升级维护进行续约。本协议(或在当前软件升级维护期限到期之前 向客户提供的其他条款和费用)下的后续软件升级维护期限开始于前个软件升级维护期

限结束之后的那一天。如果客户未在软件升级维护期限的截止日期对软件升级维护进行 续约, 但后来又希望获取软件升级维护, 那么将需要交纳如以下规定的一笔"许可后软 件升级维护费"。

- (b) 对于运行于 Power Systems、System i 或 System p 平台之上的合格程序、如果客户预 先指定,那么即使未收到客户的续约订单,IBM 也将在当前软件升级维护期限到期之 前根据向客户提供的条款和收费条件继续提供软件升级维护。
- (6) 软件升级维护: 在软件升级维护期间:
	- (a) 对于客户依据本协议购买的软件升级维护的合格程序, 只要可以提供, IBM 将向客户 提供并授权客户使用市场可获得的当前最新版本、发行版或更新。对于本协议下的 Power Systems、System i 和 System p 程序, 客户可以获得当前市场可获得的版本、 发行版或更新。客户根据此子小节升级到新版本、发行版或更新的权利只能在软件升级 维护期间履行、如果未对软件升级维护进行续约、该权利将在该期限结束时到期。
	- (b) 对于 OS/400、i5/OS 以及选定程序的 IBM 软件升级维护、客户有权在每台机器上将 合格程序升级到特定版本或发行版(仅限一次机会), 而不管上述 2.b.(6)(a) 款如何规 (#
	- (c) IBM 为客户提供的技术帮助包括: (1) 常规、短期安装以及使用(如何使用)问题; 以及(2)与代码相关的问题。
	- (d) IBM 支持中心仅在正常营业时间(公布的基本工作时间段)内, 通过电话以及可能的 电子途径, 在客户所在地理位置为客户的信息系统(IS)技术支持人员提供帮助, 此帮 助不向客户的最终用户提供 IBM 全年, 一天 24 小时提供问题严重级别为 1 的帮 助。关于帮助的更多详细信息(包括严重性级别 1 的定义)请参阅 IBM 的《软件支 持手册》:

[www14.software.ibm.com/webapp/set2/sas/f/handbook/home.html](http://www14.software.ibm.com/webapp/set2/sas/f/handbook/home.html)#

- (e) 软件升级维护不包括对以下方面的帮助: 1) 应用程序的设计和开发, 2) 客户不在指定 操作环境中使用的合格程序, 或 3) 非由 IBM 根据本协议应负责的产品引起的故障。
- (f) 只有本程序处于本程序 "软件支持生命周期策略"中规定的支持期限内, 才能提供软件 升级维护。
- (7) 许可后软件升级维护费用 (可称作与 Svstem i 平台相关的"许可后维护"或"MAL" 以 及与 System p 平台相关的"许可后费用"或"ALC"):
	- (a) 许可后软件升级维护费用指的是以下情况下恢复软件升级维护的费用:
		- i. 客户未在当前有效的软件升级维护期限结束之前为软件升级维护续约; 或
		- ii. 客户终止软件升级维护。
	- (b) 恢复的软件维护的期限从 IBM 接受客户订单的之日起开始计算。
	- (c) 如果客户获取了二手 Power System、System i 或 System p 机器并且想获取 OS/400、i5/OS 以及选定程序的软件升级维护、那么许可后软件升级维护费用得到适 用, 除非
		- i. 该机器上安装了最新版本和发行版的相应操作系统: 以及
		- ii. 客户在获取机器的 30 天内获取了软件升级维护.
	- (d) 如果客户获取了二手 Power System、System i 或 System p 机器并且想获取 AIX 操 作系统以及选定程序的软件升级维护、那么许可后软件升级维护费用将适用、除非
		- i. 该机器上安装了最新版本和发行版的 AIX 操作系统或 AIX 洗定程序, 以及
		- ii. 客户在获取机器的 30 天内获取了软件升级维护。
	- (e) 对于此子小节 2.b(7) 未涵盖的其他合格程序的软件升级维护, 许可后软件升级维护费 用可能适用于获取二手 Power System、System i 或 System p 机器的客户。有关更多 信息, 请联系 IBM 代表或 IBM 业务合作伙伴或 IBM 呼叫中心(如适用)。
- (8) Power System, System i 和 System p 机器上的 IBM 软件升级维护的转计: 除了以下第 4 部分"软件升级维护转让"的规定外、还有运行于 Power Systems、System i 或 System p 平台上的程序的软件升级维护
- (a) 适用于指定机器(类型、型号和序列号);
- (b) 只能转移到另一台获得同一操作系统 (该操作系统的版本要与其操作系统版本相同或者 更新)授权的机器;以及
- (c) 可能增加软件升级维护费用(如果转移的目标机器的计算能力更大)。

#### **3. UQk6n**

如果客户在许可条款规定允许的情况下将程序退还给 IBM 并要求退款、则 IBM 或客户的 IBM 业务合作伙伴将终止随程序一同订购软件升级维护并退还已经支付的软件升级维护费用。如果未退 还相关合格程序, IBM 将不会退还软件升级维护的费用。

a. 从 IBM 业务合作伙伴处购买软件升级维护

当客户从 IBM 业务合作伙伴处购买软件升级维护时,有关费用和付款的条件应由该 IBM 业务 合作伙伴确定,客户应直接向客户的 IBM 业务合作伙伴付款。

- b. 直接从 IBM 购买软件升级维护
	- (1) 每个软件升级维护期限内的软件升级维护的费用(称作软件升级维护费用)将预先开出发 票.
	- (2) 软件升级维护费用可能会变化、例如、根据机器(类型/型号)、合格程序或合格程序组合 或者合格程序适用级别的不同而变化。
	- (3) IBM 可以未经通知就提高软件升级维护费用。如果客户的软件升级维护订单是在 IBM 宣 布提高收费标准之前送达 IBM 的, 且 IBM 收到客户的订单之后的三个月内向客户提供了 该软件升级维护,则该变更的收费标准不适用。如果 IBM 降低收费标准,则降低的收费标 准话用于 IBM 规定的生效日期 (含生效日) 之后的软件升级维护费用
	- (4) 收到发票、即表示应支付上面的金额。客户同意支付相应的金额、包括任何滞纳金。
	- (5) 如任何部门对根据本协议提供的软件升级维护征收关税、税款、税费或费用(不包括根据 IBM 的净收入征收的税款), 客户同意按照发票中规定的金额缴纳, 除非提供免税文件。

#### **4. m~}6,\$\*C**

客户可以仅向客户企业内以及获取软件升级维护的国家或地区之内的实体转让软件升级维护、条件 是接受合格程序的实体同意本协议的条款。

# **5.** 客户的责任

客户同意在获取合格程序的软件升级维护时:

- a. 客户将获取与合格程序授权使用级别相同的软件升级维护, 将不提供特定合格程序的部分有效 期:
- b. 客户对软件升级维护的使用结果负责;
- c. 客户将按 IBM 的要求、允许 IBM 远程访问客户的系统、以帮助客户确定导致软件问题的原 因;
- d. IBM 经贵方允许远程访问客户的系统和数据以找出软件问题的原因时,由客户负责对自己的系 统和所有数据采取必要的保护措施;
- e. 为 IBM 履行在本协议下的义务提供充分的便利, 让 IBM 能够自由安全地进入客户的设施; 以  $\mathcal{R}$
- f. 除非得到上述第 4 部分 "软件升级维护转让"的允许、否则未经 IBM 事先书面同意、客户不 得转让本协议以及客户在本协议下的权利或义务。任何此类尝试都将归于无效。凡在企业(双方 任一方为其一部分)内部、或因合并或收购而成为继任组织、全部或部分地转让本协议、无须取 得另一方的同意。IBM 也可依照本协议将其收款权利转让而无须得到客户的同意。IBM 以某种 方式放弃其部分业务、且对其所有客户产生类似的影响、则不应视为转让。

### **6. m~}6,\$#\$**

IBM 保证根据以下 Web 站点上的 《IBM 软件升级维护手册》的描述,以合理的注意和技能提供 软件升级维护:

[www14.software.ibm.com/webapp/set2/sas/f/handbook/home.html](http://www14.software.ibm.com/webapp/set2/sas/f/handbook/home.html) 客户同意及时提供未能遵守此保证 的书面通知, 以便 IBM 能够采取纠正行动。

如果由于使用不当,意外事故、修改、不合理的物理环境或操作环境、或在指定操作环境之外进行 的操作, 或者由于不属于 IBM 负责的产品而引起的故障, IBM 不承担保证义务。

# 除非法律明确要求,而无进行约定放弃或限制的可能,这些保证是客户的专有保证,取代所有其他 明示或暗含的保证或条件,包括但不限于暗含的有关满意的质量、适销性和适合于某种特定用途的 保证或条件。

IBM 不保证软件升级维护不中断或无错误提供,也不保证会纠正所有缺陷。

#### **7. -iunDd|**

IBM 可以提前三个月以书面方式通知客户对此协议条款讲行变更, 通知方式为书信或电子邮件, 可 能直接通知给客户、也可能通过客户当地的 IBM 业务合作伙伴通知客户。该变更没有追溯效力且 仅自 IBM 通知中规定的生效之日起对新订单和续期生效。

除此之外, 对本协议的任何变更, 必须经过双方签字后生效。

#### 8. 协议终止和撤销

如果任何一方不遵守本协议的任何条款,并且在收到书面通知后合理的时间后仍然不遵守,那么另 一方可以终止本协议。

IBM 可以通过在不迟于撤消生效日之前 12 个月发布撤销通知, 撤销某个合格程序的软件升级维 护。如果 IBM 撤销客户已付款的软件升级维护、但 IBM 尚未完整为贵方提供软件升级维护、则 IBM 将单方面决定是继续向客户提供软件升级维护, 一直到当前软件升级维护期限结束为止, 还是 按照比例向客户退款。获取软件升级维护不会延长程序受支持的期限。

不管本协议是否有任何相反规定,如果由于客户讳反合格程序的许可条款,IBM 终止客户的合格程 序许可、那么 IBM 可以同时终止该合格程序的软件升级维护。此情况下、IBM 没有义务对软件升 级维护的未届满的部分提供信用或退款。

IBM 可以通过书信或电子邮件的方式提前 12 个月通知当时有效软件升级维护客户, 完全撤销软件 升级维护。

如果本协议的任何条款因其性质致使其有限期超出本协议终止期限、这些条款将一直保持有效、直 至履行完毕、并且适用于双方各自的继任者和受让人。

#### **9.** 附加条款

a. 为了帮助客户确定导致软件问题的原因, IBM 可以要求客户 (1) 允许 IBM 远程访问客户的系 统或(2)向 IBM 发送客户信息或系统数据。IBM 只将关于错误和问题的信息用于改进其产品 和服务以及帮助其提供软件升级维护。IBM 可以使用其他国家或地区的分包商或 IBM 企业实 体来执行软件升级维护, 并且客户授权 IBM 这样做。

客户始终对以下方面负责(i)客户向 IBM 提供的任何数据和数据库内容, (ii)有关数据(包 括任何可识别个人身份的数据)访问、安全性、加密、使用和传输的步骤和控制的选择和实施、 以及(iii) 数据库和任何已存储数据的备份和恢复。客户不会向 IBM 发送个人信息或提供个人 信息的访问权,并且将负责支付由于向 IBM 误送此类信息或 IBM 丢失或公开此类信息而产生 的任何合理费用和其他金额,包括由于第三方索赔而产生的费用。

b. 所有交换的信息均为非保密信息。如任何一方要求交换保密信息, 双方将另行签署保密协议。

c. 双方均可通过法律所允许的电子通讯方式与对方进行联络: 目只要话用法律允许, 此类通信与签 字的书面通信一样是可接受的。电子文件中所包含的识别码(称为"用户身份证明")足以证明 发件人的身份以及文件的真实性。

本协议构成有关客户获取软件升级维护的完整协议,并且取代双方之间先前有关软件升级维护的任 何口头或书面通信。双方签署本协议时,双方均不得依靠本协议中未规定的任何陈述,包括但不限 于, 关于以下方面的陈述: 1)以上第 6 部分所明确保证以外的任何产品或系统的性能或功能; 2) 其他方的经验或建议; 或 3)您可能取得的成果或可节省的金额。客户任何书面通信(比如采购订 单)中的附加条款或不同条款均无效。

客户通过以下任何方式毫无修改地接受本协议: 在使用法律允许的范围内, 通过对软件升级维护的 订购,使用或付款,或按法律要求签订交易文件 IBM 或客户的IBM 业务合作伙伴接受客户的订 单或付款时, 软件升级维护即受到本协议的约束。本协议一经接受, 则 1)除非适用法律不允许或 另有其他规定, 否则以可靠的方式 (如复印、电子扫描或传真) 制作的本协议的副本均视为原件, 2) 客户根据本协议订购的所有软件升级维护均受到本协议的约束。

# 算二部分 - 国家或地区特别条款

亚太地区

中华人民共和国

**2. m~}6,\$**

对于在 IBM System z 平台或等效平台上运行的合格程序,以下条款替代子小节 2.a 中的 (4) 自 **/x<:**

如果 IBM (1) 在当前有效期到期之前收到客户的续约订单(例如订单表、订单信或采购订单), 或者 (2) 在从客户收到 S&S 发票起的 30 天内收到客户的下一个有效期的付款, 则 IBM 将在收 取附加费用的条件下为客户所有即将到期的软件许可延长一个 S&S 期限。

# <span id="page-23-0"></span>國際取得軟體維護合約

# 第一部分 – 一般條<mark>款</mark>

本 IBM 國際取得軟體維護合約(下稱「本合約」)含有規範客戶取得 IBM 軟體維護(「軟體維 護」)之相關條款,如與 IBM System z 程式相關聯時,亦可被稱為「軟體產品更新與技術支援」 ("S&S")。 「軟體維護」之提供,僅適用於客戶企業內被授權之該等合格程式。 「軟體維護」之取 得,若其數量大於客戶取得授權之數量者,並未構成或默示客戶取得較大數量之授權。本合約中所 稱「企業」,係指任何法人(如:公司)及其擁有百分之五十以上股份之子公司。 「合格程式」之 說明如下沭。

IBM 與某些機構(稱為「IBM 事業夥伴」)簽署合約,以推廣及銷售「軟體維護」供應項目。客 戶訂購由 IBM 事業夥伴銷售予客戶之「軟體維護」者,IBM 將依本合約之條款提供「軟體維護」 予客戶。惟 IBM 並不負責 1) IBM 事業夥伴之行為,2) IBM 事業夥伴對客戶之所為之超出本合 約範圍之額外承諾,及 3) IBM 事業夥伴依其合約提供予客戶之任何產品或服務。客戶之 IBM 事 業夥伴因故未能繼續銷售「軟體維護」者,客戶得依本合約之條款繼續收受「軟體維護」,惟需指 示 IBM 將「軟體維護」之相關管理與執行事宜1) 移轉予客戶指定之另一個 IBM 事業夥伴(唯該 IBM 事業夥伴須為得以推廣銷售軟體維護者,且其將要求客戶先與其另行簽訂合約);或 2)移轉  $\overline{\mathcal{P}}$  IBM  $\circ$ 

本合約第 2 節包含特定硬體平台專屬條款。其餘各節之條款係第 2 節條款之新增條款,且適用於 一切平台。

#### 1. 合併條款

本合約適用之「合格程式」,其授權之提供係依國際程式授權合約 ("IPLA") 為之,但 IBM 另有 規定者不在此限。 「合格程式」目錄或被載明為「授權」之程式庫、小冊子或光碟,其中之每一程 式均隨附一份 IPLA。IPLA 中標題為「被授權人之資料與資料庫」、「賠償上限」、「查核條 款」、「一般條款」及「地理位置與準據法」之各節,包括適用於該等章節之任何相關國家專屬條 款,亦屬本合約之一部分,並受下列條款拘束:

- a. 若 IBM 合格程式隨附之 IPLA 版本係非第 13 版或為更高版本(表單編單最後二個數字表示 版本號碼 – 例如:Z125-3301-13 中之 "13")者,則適用 IPLA 第 13 版。客戶得向 IBM 或 其經銷商索取 IPLA 第 13 版之複本,亦可自網際網路之 [www.ibm.com/software/sla](http://www.ibm.com/software/sla/) 網站取得 該複本;及
- b. 句括下列變更:
	- (1) 「程式」及「程式授權」二詞被「軟體維護」一詞取代。
	- (2) 「被授權人」一詞被「客戶」一詞取代。
	- (3) 「準據法」子節之「客戶取得「程式」授權之當地法律」文句,由「取得「軟體維護」之當 地法律」取代。
	- (4) 「管轄」子節之「雙方之權利與義務受客戶取得「程式」授權之當地法院拘束」聲明,由下 列聲明取代:「雙方之權利與義務僅適用於取得「軟體維護」之當地國家或使用「軟體維 護」之當地國家(如經 IBM 同意時)」。

本合約中所使用但未定義之特別標明之詞彙,其意義與 IPLA 中之該等詞彙相同。

### 2. 軟體維護

- a. 下列條款適用於執行於 IBM System z 平台或與其相等之平台之合格程式 :
	- (1) 合格程式: 滴用 S&S 之程式, 列示於下列網站: [www-1.ibm.com/servers/eserver/zseries/library/swpriceinfo](http://www-1.ibm.com/servers/eserver/zseries/library/swpriceinfo/)。請按一下「IPLA 產品更新與技術 支援附錄」。
	- (2) S&S 期間:一年。客戶與「程式」一併訂購 S&S 者,S&S 起始期間自 IBM 提供該「程 式」予客戶之當日起算。
- (3) 程式 S&S 期間之提前終止:客戶提前終止 S&S 者,IBM就客戶未使用之 S&S部分不退 還預付款項與費用。
- (4) 自動展期:若 IBM 未於現行 S&S 期間最後一日前收到客戶就「程式」之 S&S 展期表達 書面異議者, IBM 將依本合約條款及到期當日之有效計費方式自動延展該即將到期之 S&S 期間,惟本項自動延展仍受所適用法律約束。後續 S&S 期間自前一 S&S 期間結束後之次 **日起算。**
- (5) S&S 期間之調整:若客戶係首次取得 S&S 或回復其使用,或於當時現行 S&S 期間結束 前取得者,客戶得要求將該 S&S 到期日調整為客戶所選月份之月底日。客戶未選日期者, IBM 應通知客戶該到期日。「S&S(「軟體維護」)費用」(請參閱以下第 3 節「費用與 付款」第 b. 子節「直接自 IBM 取得之「軟體維護」」之第 (1) 項) 將依比例計算。
- (6) S&S:於 S&S 期間,IBM 將就「程式」中未經修改之部分,以及能在特定作業環境中重 現之問題,提供以下各項:
	- (a) 瑕疵更正資訊、限制或規避程式;
	- (b) 程式更新:更正程式碼、修正程式、功能加強與各項組合之定期版次,及程式與其文件 之新版本及版次;及
	- (c) 技術協助:透過電話或電子方式提供合理數量之遠端協助,以處理可疑之程式瑕玼。技 術協助由客戶所在地之 IBM 支援中心提供。有關「技術協助」之其他詳細資料,包括 IBM 聯絡資訊(請參閱「附錄 C:聯絡資訊」),收錄於 IBM Software Support Handbook,該手冊位於下列網站:

[www14.software.ibm.com/webapp/set2/sas/f/handbook/home.html](http://www14.software.ibm.com/webapp/set2/sas/f/handbook/home.html)。

S&S 不包括提供下列協助服務: 1) 應用程式之設計及開發、2) 客戶於程式特定作業環境 外之使用行為;或 3) 依本合約 IBM 無須負責之產品所肇生錯誤。

S&S 僅限於在「程式」軟體支援生命週期政策所載明之支援時間範圍內提供。

- (7) 回復費:係指客戶因經過下列事由後而欲回復 S&S 時所需支付之費用:(a) 客戶於取得程 式授權時拒絕 S&S;或 (b) 客戶終止 S&S。該項費用等於客戶自前述事由發生至回復 S&S 所經時間間隔所應支付之一切 S&S 費用總額。該情況之 S&S 期間之啓始日,自 IBM 接受客戶訂購之當日起算。
- (8) S&S 昇級:客戶因合格程式使用層級之提昇而昇級 S&S 者,應自 S&S 昇級起,至現行 S&S 期間結束為止,依比例計算所增加之 S&S 費用。
- b. 下列條款適用於執行於 IBM 分散式平台(例如:IBM Power Systems、IBM System i、IBM System p、IBM System x、IBM System Storage 及 IBM Retail Store Solutions)或相等平台之 合格程式:
	- (1) 合格程式:除非由 IBM 另行規定,否則適用「軟體維護」之「合格程式」係指列示於 [www.ibm.com/servers/eserver/iseries/sftsol/subscript2.htm](http://www.ibm.com/servers/eserver/iseries/sftsol/subscript2.htm) 之程式,或可向客戶之 IBM 業務代 表或 IBM 事業夥伴取得之程式。
	- (2) 軟體<mark>維護起始期間:</mark>客戶需選擇一年或三年之「軟體維護」,選擇一年者,其費用得納入 「合格程式」一併計算;選擇三年者,客戶應於訂購「合格程式」時為之。「軟體維護」起 始期間自 IBM 提供該「程式」供客戶使用之當日起算。若「合格程式」係屬適用 IBM 軟 體維護之 OS/400、i5/OS 及所選程式之一部分者,軟體維護起始期間應予以調整,使其到 期日與該群組中其他「合格程式」之到期日相符。在此情況下,軟體維護起始期間可能少於  $-\pm$  .
	- (3) 後續軟體維護期間(依本合約訂之):一年或三年(由客戶選擇)。
	- (4) 程式軟體維護期間之提前終止:客戶終止軟體維護期間者,IBM 不就軟體維護期間未使用 之部分退還預付款項與費用。
	- (5) 展期:
		- (a) 客戶於各軟體維護結束時應自行負責延展軟體維護期間。IBM 或客戶之 IBM 事業夥 伴於到期日前收受客戶之展期訂購者(例如:訂單表格、訂購函、訂購單),將於原軟 體維護期間到期前,依客戶適用之條款與費用延展即將到期之軟體維護期間。後續軟體 維護期間,依本合約(或原軟體維護到期前適用於客戶之其他條款與費用)規定自前一

軟體維護期間結束後之隔日起算。客戶未於軟體維護到期日前延展軟體維護期間但欲續 繼取得軟體維護者,適用以下規定之「比照授權費計費之軟體維護」。

- (b) 就執行於 Power Systems、System i 或 System p 平台之合格程式,如客戶已事先載明 同意展期者,縱使 IBM 未收受客戶之展期訂購,IBM 仍應依現行軟體維護期間到期 前適用於客戶之條款與費用繼續提供軟體維護。
- (6) 軟體維護:於軟體維護期間內:
	- (a) 客戶依本合約取得軟體維護之一切合格程式,如有最新之商業發行版本、版次或更新, IBM 應將該等版本、版次或更新提供予客戶。就本合約規定之 Power Systems、System i 及 System p 程式,客戶得取得任何其他最新商業發行版本、版次或更新之昇級。客 戶對本子節規定之新版本、版次或更新之昇級權利,僅得於軟體維護期間內享有之,軟 體維護未展期者,該項權利於軟體維護結束時到期失效。
	- (b) 就 OS/400、i5/OS 及所選程式適用之 IBM 軟體維護,客戶於每部機器僅限於將合格 程式昇級至特定版本或版次一次,縱使有以上 2.b.(6)(a) 之規定,亦同。
	- (c) IBM 就下列客戶之事項為客戶提供協助服務:1) 一般性、短期安裝及使用(如何進 行)之問題;及 2) 程式碼相關之問題。
	- (d) IBM僅於客戶所在地之「IBM 支援中心」正常上班時間(IBM 公佈之主要輪班時間) zLq qls-]piμ--ΦíA∩-ßΩTt (IS) NΣHú≤U 服務,此協助服務不提供予客戶之終端使用者。IBM 就軟體維護問題嚴重性為 Severity 1 之問題提供全年無休、每天二十四小時之協助服務。有關協助服務之其他詳 細資料,包 Severity 1 之定義,收錄於 IBM Software Support Handbook,該手冊位於 下列網站:

[www14.software.ibm.com/webapp/set2/sas/f/handbook/home.html](http://www14.software.ibm.com/webapp/set2/sas/f/handbook/home.html) 。

- (e) 軟體維護不包括下列協助服務:1) 應用程式之設計及開發、2) 客戶於程式特定作業環 境外之使用行為;或 3) 依本合約 IBM 無須負責之產品所肇生錯誤。
- (f) 且僅限於在「程式」程式軟體支援生命週期政策所載明之支援時間範圍內提供。
- (7) 比<mark>照授權費計費之軟體維護</mark>(亦可能稱爲「比照授權計費之維護」或 "MAL"(結合 System i 平台)及「比照授權費計費」或 "ALC" (結合 System p 平台):
	- (a) 「比照授權費計費之軟體維護」係指客戶因下列事由回復軟體維護所需之費用:
		- i. 未於現行軟體維護期間結束前展期;或
		- ii. 已終止該項維護。
	- (b) 軟體維護回復之軟體維護期間,自 IBM 接受客戶訂購之當日起算。
	- (c) 客戶係取得 Power Systems、System i 或 System p 舊機器且欲取得 OS/400、i5/OS 及所選程式適用之軟體維護者,適用「比照授權費計費之軟體維護」,但有下列情形者 不存此限:
		- i. 該機器係安裝現行版本與版次之適用作業系統者;及
		- ii. 客戶於其取得機器後 30 日內取得軟體維護者。
	- (d) 客戶係取得 Power Systems、System i 或 System p 舊機器且欲取得 AIX 作業系統或 所選 AIX 程式適用之軟體維護者,適用「比照授權費計費之軟體維護」,但有下列情 形者不在此限:
		- i. 該機器係安裝現行版本與版次之 AIX 作業系統或所選 AIX 程式;及
		- ii. 客戶於其取得機器後 30 日內取得軟體維護者。
	- (e) 就本 2.b(7) 子節未涵蓋之其他合格程式之軟體維護,「比照授權費計費之軟體維護」 得適用於取得 Power System、System i 或 System p 舊機器之客戶。如需其他資訊, 請聯絡 貴客戶之 IBM 業務代表,或請聯絡 IBM 事業夥伴或 IBM 電話客戶中心。
- (8) Power Systems、System i 及 System p 機器上 IBM 軟體維護之轉讓:除以下第 4. 節 「軟體維護之可轉讓性」之規定外,執行於 Power Systems、System i 或 System p 平台之 程式,其軟體維護亦適用下列規定:
- (a) 適用於指定機器(種類、機型及序號);
- (b) 僅限於轉讓至已取得相同版次或更新版次之相同作業系統授權之其他機器;及
- (c) 如果轉讓標的機器之容量較大者,「軟體維護費」可能會調升。

# 3. 費用與付款

客戶依合格程式授權條款規定退還該程式以要求返還價金者,IBM 或客戶之 IBM 事業夥伴應終止 隨同本程式一併訂購之軟體維護,並退還就該軟體維護已支付之任何費用。未退回相關合格程式 者,IBM 不就軟體維護退還價金。

a. 自 IBM 事業夥伴取得之軟體維護

若客戶係自 IBM 事業夥伴取得軟體維護者,由該 IBM 事業夥伴訂立軟體維護費用及費用相關 條款。客戶應直接支付款項予客戶之 IBM 事業夥伴。

- b. 直接自 IBM 取得軟體維護
	- (1) 各軟體維護期間內之軟體維護費用(稱為「軟體維護費」)將預先開立發票於期初收取。
	- (2) 軟體維護費可能因各種因素而不盡相同,例如:機器(機型/型號)、合格程式或合格程式 群組,或合格程式使用層級。
	- (3) IBM 得調升軟體維護費用而毋須另行以書面通知。有下列情事者,該項費用之調升不適用 於客戶:IBM 在調升費用之公告日期前收到客戶之訂購,且 IBM 在收到客戶之訂購後三 個月內將提供軟體維護予客戶者。降價生效日(含)後到期之軟體維護費適用調降後之費 率。
	- (4) 價款支付義務於客戶收到發票日到期。客戶同意依約支付,包括任何遲延費用在內。
	- (5) 任何主管機關對 IBM 依本合約提供軟體維護課以稅金、公課或費用(不含對IBM之所得所 課之稅款),客戶同意依發票載明之金額支付,若客戶提供免稅文件者不在此限。

### 4. 軟體維護之可轉讓性

客戶僅得將軟體維護轉讓予客戶企業內之實體,且該實體需位於取得軟體維護之國家或地區內,惟 收受合格程式之該實體需同意本合約之條款。

### 5. 客戶之責任

客戶同意,於其取得合格程式之軟體維護時:

- a. 客戶應就合格程式被授權之相同授權使用層級取得軟體維護。不針對特定合格程式而提供部份維 護服務。
- b. 使用軟體維護所生之結果,由客戶自行負責。
- c. 於 IBM 提出要求時,客戶應許可 IBM 對客戶之系統進行遠端存取,以協助客戶隔離軟體問題 之成因;
- d. IBM 經客戶許可後進行遠端存取以協助客戶隔離軟體問題之成因時,客戶仍應負責對客戶之系 統及其所含一切資料為適當之保護;
- e. 客戶應提供使 IBM 得充分、自由且安全的進入客戶的設施以履行 IBM 的義務;以及
- f. 除非以上第 4. 節 「軟體維護之可轉讓性」許可,否則未事先取得 IBM 書面同意前,客戶不得 轉讓本合約,或轉讓客戶依本合約取得之權利,或委託他人履行客戶之義務。任何前揭企圖均對 IBM 不生效。於任一方所屬企業內所為本合約全部或一部之轉讓,或對購併之繼受組織所為本 合約全部或一部之轉讓,無需他方之同意。IBM 亦得於未經客戶同意之情況下,就 IBM 基於 本合約之收款權利行使讓與行為。因 IBM 出售部分業務而對所有客戶有相似之影響者,該行為 不被視為轉讓。

### 6. 軟體維護之擔保責任

IBM 保證將以合理之注意與技能,依 IBM Software Support Handbook 中之軟體維護說明提供軟 體維護,該手冊位於下列網址:

[www14.software.ibm.com/webapp/set2/sas/f/handbook/home.html](http://www14.software.ibm.com/webapp/set2/sas/f/handbook/home.html)。若 IBM 未能符合此項保證者,客

戶同意及時發出書面通知,以使 IBM 得以採取補正之行動。

IBM 的保證於以下情形無效:因不當使用、意外、更改、不當之實質或作業環境、未於特定作業環 境中操作,或 IBM 毋須負青之產品所致之故障。

此等保證係 IBM 對客戶之唯一保證且取代其他一切明示或默示之保證或條件(包括但不限於品質 滿意、適售性及符合特定效用之任何默示保證或條件 ),但法律明文規定不得為契約抛棄或限制之 行為者不在此限。

IBM 不保證軟體維護之提供絕不中斷或全無錯誤,亦不保證一切缺陷均可改正。

# 7. 合約條款之變更

IBM 得於三個月前以書面或電子郵件直接通知客戶或透過客戶之 IBM 事業夥伴通知客戶後而變更 本合約條款。這些變更並不溯及既往,而僅適用於 IBM 在通知中所載明的變更生效日期後之新的 訂購及展期。

除此之外,任何變更須經雙方簽署始生效。

# <mark>8.</mark> 終止合約與服務

任一方違反本合約條款者,他方得以書面通知違約之一方於合理時間內補正,並於違約方未在合理 期間內補正時,終止本合約。

IBM 得以不少於十二個月之事前公告而終止合格程式之軟體維護。就 IBM 終止之軟體維護,如客 戶已預付該軟體維護之費用,且 IBM 未完全提供該軟體維護者,IBM 將繼續提供該軟體維護予客 户直至現行軟體維護期間屆滿為止,或按比例退還價金予客戶。軟體維護之取得,並未延長合格程 式之支援期間。

縱使本合約另有相反規定,如因客戶違反程式授權合約之任何條款而致使 IBM 終止客戶之合格程 式授權者,IBM 亦得同時終止該合格程式之軟體維護。在此情況下,IBM 無義務就軟體維護中未 使用之部分退還客戶預付款項與費用。

IBM 得以十二個月前之書信或電子郵件通知客戶以終止全部軟體維護。

本合約之任何條款,如依其性質在合約終止後仍應存續者,於該條款完全履行前仍屬有效。

#### <mark>9.</mark> 附加條款

a. 為協助客戶隔離軟體問題之成因,IBM 得要求客戶 1) 允許 IBM 以遠端方式存取客戶之系 統;或 2) 傳送客戶之資訊或系統資料至 IBM。IBM 僅得利用錯誤及問題相關之資訊以改進其 產品與服務,並協助提供軟體維護。IBM 得基於該等目的而於其他國家或地區採用承包商及其 他 IBM 企業實體,且客戶授權 IBM 得以為之。

惟就下列事項,客戶仍應自行負責:i) 客戶提供予 IBM 之任何資料及任何資料庫之內容;ii) 選擇及實施有關資料之存取、安全、加密、使用及傳輸之程序與控管(包括任何可辨識個人身分 之資料);及 iii) 備份及回復資料庫及儲存資料。客戶不得傳送個人資訊,或提供該等資訊之 存取權限予 IBM。客戶因其錯誤提供該等資訊予 IBM 或因 IBM 遺失或揭露該等資訊之情 事,致使 IBM 發生合理成本、費用及其他款項者,包括因任何第三人之索賠肇生費用及款項, 均應由客戶負責。

- b. 雙方所交換之一切資訊係為非機密性。若任一方要求交換機密資訊,將依雙方另外簽署之保密合 約為之。
- c. 雙方得以電子方式與他方通訊,且該等通訊可被視為已經簽署之書面文件,惟不得超出適用法律 之許可範圍。於電子文件中所含之識別碼(使用者 ID) 即足以驗證送件者之身分及文件之真實 性。

本合約係客戶取得軟體維護之完整合約,並取代客戶與 IBM 先前就軟體維護所為之任何口頭或書 面協議。訂立本合約時,任一方並未依賴本合約所未載明之任何陳述而訂約,包括但不限於以下各 項所爲之任何陳述:1) 除本合約第 6 節已明示之保證以外之任何產品或系統之效能或功能;2) 他 方之經驗或建議;或 3) 客戶可能達成之結果或節省。客戶以任何其他方式(如訂購單)提出之額 外或不同的條款,均屬無效。

於適用法律許可程度內,當客戶採取以下任一行為,即視為接受未修改之本合約條款:對軟體維護 進行訂購、使用、或支付價款,或依法簽訂交易文件者。當 IBM 或客戶之 IBM 事業夥伴接受客 戶之訂購或付款時,軟體維護即受本合約規範。一旦合約生效,1) 除適用之當地法令禁止或另外載 明者,任何利用可靠方式(例如影印、電子掃描或傳真)所製作之本合約複本皆可被視為正本,且 2) 客戶依本合約規定所訂購之軟體維護,受本合約規範。

# 第二部分 – 各國專有條<mark>款</mark>

#### 亞太地區

中國香港特別行政區、中國澳門特別行政區及臺灣

就適用於在臺灣及中國香港特別行政區、中國澳門特別行政區內起始及執行之交易,本合約中含有 「國家或地區」之字句(例如:「取得之國家/地區」及「安裝之國家/地區」)應以下列字句取  $#$ :

(1) 在中國香港特別行政區: 「中國香港特別行政區」

(2) 在中國澳門特別行政區:「中國澳門特別行政區」(但不適用於第 14.1 節「準據法」條款)

*(3)在 台灣:「台灣」。* 

# <span id="page-29-0"></span>**Mezinárodnísmlouvaoúdržběsoftwaru**

# **Část1–Všeobecnépodmínky**

Tato Mezinárodní smlouva IBM o údržbě softwaru (dále "Smlouva") stanoví podmínky, za nichž Zákazník získáváúdržbusoftwaruodIBM(″Údržba softwaru″),kterámůžebýttakéoznačována jakoregistrace apodpora (″S&S″)ve spojenísProgramy systémuIBMSystemz.Údržba softwarujeposkytovánapouzepro takové Vybrané programy, kteréZákazníklicencovalvrámcisvéhoPodniku.Ze získáníÚdržbysoftwaruvrozsahu přesahujícím oprávnění na základě licence Zákazníka nevyplývá žádné větší licenční oprávnění ani tato skutečnost není důvodem pro vznik takového většího licenčního oprávnění. Výraz "Podnik" v této Smlouvě označujeprávnísubjekt(jakojenapříkladspolečnost) adceřiné společnosti,které tatospolečnostvlastní zvíce jak 50 procent. "Vybrané programy" jsou popsány v následujícím textu.

IBMpodepsala smlouvysurčitýmiorganizacemi(dále ″ObchodnípartneřiIBM″) zaúčelempropagace a prodeje nabídek Údržby softwaru. V případě, že si Zákazník objedná Údržbu softwaru, jejíž prodej Zákazníkovi zajistilObchodnípartnerIBM,bude IBMposkytovattutoÚdržbusoftwaruZákazníkovina základěpodmínek tétoSmlouvy.IBMneneseodpovědnost za1)postupyObchodníchpartnerůIBM,2)jakékolivdalší závazky, které mají vůči Zákazníkovi ani za 3) jakékoliv služby či produkty, které Obchodní partneři IBM dodávají Zákazní kovi na základě svých vlastních smluv. V případě, že příslušný Obchodní partner IBM již není schopen nadále z jakéhokoliv důvodu zajišťovat prodej Údržby softwaru, může ji Zákazník dále dostávat na základě podmínek této Smlouvy. Musí však IBM udělit pokyn o převedení administrace Údržby softwaru buď a) na jiného Obchodního partnera IBM podle volby Zákazníka (ten může požadovat, aby Zákazník nejprve uzavřel jednuz jehovlastníchsmluv),kterýjeoprávněnprodávatÚdržbusoftwaruZákazníkovi,nebo2)na IBM.

Oddíl 2 Smlouvy obsahuje podmínky, které jsou specifické pro konkrétní hardwarovou platformu. Podmínky uvedenéve zbývajícíchoddílechdoplňujípodmínkyuvedenévoddíle2avztahujísenavšechnyplatformy.

# **1.Začleněnépodmínky**

Vybrané programy, na které se tato Smlouva vztahuje, jsou licencovány na základě Mezinárodní licenční smlouvy pro programy ("IPLA"), nestanoví-li IBM jinak. Kopie smlouvy IPLA je dodávána s každým Programem v adresáři Vybraného programu nebo v knihovně označené jako "Licence" nebo v brožuře nebo na disku CD. Součásti této Smlouvy jsou také oddíly smlouvy IPLA nazvané "Údaje a databáze Držitele licence", ″Omezeníodpovědnosti″, ″Kontrola dodržovánílicenčníchpodmínek″, ″Všeobecnáustanovení″ a ″Geografickýrozsah a rozhodné právo″,včetněveškerýchpodmínekspecifickýchpro jednotlivé státy vztahujících se k těmto oddílům s tím, že platí:

- a. není-liverze smlouvy IPLA, která je dodávána s Vybraným programem IBM, verzí 13 a vyšší (číslo verze udávajídvěposlední číslicevčíselnémoznačeníformuláře–například″13″vZ125-3301-13),potomplatí verze 13. Zákazník může získat kopii verze 13 od IBM nebo jejích prodejců, případně na Internetu na adrese: [www.ibm.com/software/sla;](http://www.ibm.com/software/sla/)
- b. Platínásledujícíúpravy:
	- (1) Výrazy″Program″ a ″LicencenaProgram″ jsounahrazenyvýrazem″Údržba softwaru″.
	- (2) Výraz ″Držitellicence″ jenahrazenvýrazem″Zákazník″.
	- (3) Formulace ″právnímipředpisystátu,vněmž siZákazníkzakoupillicencinaProgram″ uvedenáv pododdíle Rozhodné právo se nahrazuje formulací "právními předpisy státu, v němž je poskytována Údržba softwaru″.
	- (4) Ustanovení ″Všechnavašepráva,povinnosti a závazkyspadajídojurisdikce soudůstátu,vněmž ZákazníkzakoupillicencinaProgram″ uvedenévpododdíle Jurisdikce se nahrazuje zněním: ″Všechna práva,povinnosti a závazkyobousmluvníchstranjsouplatnépouzeve státě,vněmž je zakoupena Údržba softwarunebo(pokudstímIBMsouhlasí)ve státě,vněmž jeÚdržba softwaruužívána″.

Výrazypsané svelkýmpočátečnímpísmenem,které jsouvtétoSmlouvěužívány, avšaknejsouzdedefinovány, majístejnývýznamjakove smlouvě IPLA.

# **2.Údržbasoftwaru**

- a. Pro Vybrané programy spouštěné na platformě IBM System z nebo na ekvivalentní platformě platí:
	- (1) **Vybranéprogramy**:Programy, pro které jedostupnáS&S,jsouuvedenyna adrese: www-1.jbm.com/servers/eserver/zseries/library/swpriceinfo. Klepněte na dodatek Subscription and Support (Registrace a podpora) smlouvy IPLA.
	- (2) **ObdobíS&S**:Jedenrok.Jestliže siZákazníksProgramemobjedná registraci apodporu(S&S), začíná počáteční Období S&S datem, kdy IBM zpřístupní tento Program Zákazníkovi.
	- (3) **PředčasnéukončeníObdobíS&SproProgram**:AčkolivjeZákazníkoprávněnukončitObdobí S&S,IBMmunebude refundovat nevyužitoučástObdobíS&Sanimunebudevracetpeníze za tuto část.
	- (4) **Automaticképrodloužení období**:Jestliže IBMdoposledníhodne tehdyplatnéhoObdobíS&S neobdržíodZákazníkapísemné sděleníoprodlouženíObdobíS&SproProgram,IBMautomaticky prodlouží končící Období S&S v souladu s podmínkami a poplatky stanovenými ve Smlouvě, které jsou platné k tomuto datu, a to v souladu s příslušnými právními předpisy. Následující Období S&S začínají dnem následujícím po konci předcházejícího Období S&S.
	- (5) **ÚpravyObdobíS&S**:Jestliže siZákazníkzakoupíS&Spoprvé nebojiobnoví,nebosiji zakoupípřed skončením tehdy platného Období S&S, může požádat, aby bylo trvání období S&S ukončeno v měsíci, který si Zákazník zvolí. Jestliže si Zákazník nezvolí žádné datum, o datu ukončení ho informuje IBM. Poplatekza ″S&S(″Údržbusoftwaru″)(vizbod(1)vpododdíleb.Údržba softwaruzakoupenápřímo odIBM,kterýje součástínížeuvedenéhooddílu3.Poplatkyaplatba)bude stanovenvpoměrnévýši.
	- (6) **S&S**:Podobutrvání obdobíS&Sbude IBMpro nezměněnoučástProgramu avrozsahu, vněmžmohou být problémy znovu vytvořeny ve specifikovaném provozním prostředí, poskytovat:
		- (a) informaceoopravě závad,omezení,neboobchvatové řešení;
		- (b) aktualizaceProgramu: periodickyvydávanékolekceopravkódů,oprav,rozšířenífunkčnosti a nových verzí a vydání Programu a dokumentace; a
		- (c) technickouasistenci:odpovídajícíobjemvzdálené asistenceprostřednictvímtelefonunebo elektronicky za účelem řešení možných závad Programu. Technickou asistenci poskytují střediska podpory vrámcigeografickéoblastiZákazníka.Dalšípodrobnosti ohledněTechnické asistence, včetně kontaktních informací IBM (viz Dodatek C: Kontaktní informace), jsou uvedeny v příručce Software Support Handbook, kterou naleznete na adrese: [www14.software.ibm.com/webapp/set2/sas/f/handbook/home.html.](http://www14.software.ibm.com/webapp/set2/sas/f/handbook/home.html)

S&S nezahrnuje asistenci v těchto případech: 1) návrh a vývoj aplikací, 2) užívání Programů Zákazníkem v jiném nežurčeném provozním prostředí nebo 3) selhání způsobená produkty, za které IBM podle této Smlouvy nenese odpovědnost.

S&S je poskytována pouze v případě, že Program spadá do časového rámce podpory specifikovaného v politice "Support Lifecycle" pro Program.

- (7) **Poplatek za obnovení**: poplatek za obnovení S&S poté, co Zákazník buď (a) odmítl S&S v okamžiku, kdy si zakoupil Program nebo (b) ukončil S&S. Tento poplatek se rovná součtu všech poplatků za S&S, které by Zákazník býval zaplatil v průběhu zrušeného období. Období S&S v takovém případě začíná k datu,kdyIBMakceptujeobjednávkuZákazníka.
- (8) **PřechodnavyššíverziS&S**:JestližeZákazníkpřejdenavyššíverziS&Svdůsledkuzvýšeníúrovně užívání Vybraného programu, bude každé zvýšení poplatku za S&S vypočteno poměrným způsobem ke konci aktuálního období S&S.
- b. Pro Vybrané programy spouštěné na platformách distribuovaných IBM (například IBM Power Systems, IBMSystemi,IBMSystemp,IBMSystemx,IBMSystemStorage a IBMRetailStoreSolutions)nebona ekvivalentních platformách platí:
	- (1) **Vybranéprogramy**:Nestanoví-liIBMjinak,je seznamVybraných programů, pro které je poskytovánaÚdržba softwaru,uvedenna adrese: [www.ibm.com/servers/eserver/iseries/sftsol/subscript2.htm](http://www.ibm.com/servers/eserver/iseries/sftsol/subscript2.htm)nebojejlze získatodpříslušného zástupce marketingu IBM nebo obchodního partnera IBM.
	- (2) **PočátečníobdobíÚdržbysoftwaru**:PřiobjednávceVybraného programu siZákazníkmusí zvolit poskytování Udržby softwaru buď po dobu jednoho roku stím, že poplatek za toto období může být zahrnut u Vybraného programu, nebo po dobu třílet; v tomto případě bude hradit dodatečný poplatek. Počáteční období Údržby softwaru začíná datem, kdy IBM zpřístupní Program Zákazníkovi. Je-li

Vybraný programsoučástíIBMÚdržbysoftwaruproOS/400,i5/OSa zvolenéProgramy, bude trvání Počátečního období údržby softwaru upraveno tak, aby se jeho expirace shodovala s expiracíu ostatních Vybraných programů ve skupině. V takovém případě může být Počáteční období údržby softwarukratšínež jedenrok.

- (3) **NáslednáobdobíÚdržbysoftwaru(podle tétoSmlouvy)**:Jedennebotřiroky, podlevolby Zákazníka.
- (4) **PředčasnéukončeníobdobíÚdržbysoftwaruproProgram**:AčkolivjeZákazníkoprávněnukončit obdobíÚdržbysoftwaru,IBMmunebude refundovat nevyužitoučástobdobíÚdržbysoftwaruanimu nebude vracet peníze za tuto část.
- (5) **Prodloužení období**:
	- (a) ObnovaÚdržbusoftwarunakoncikaždéhoObdobíúdržbysoftwarujepovinnostíZákazníka. IBM nebo příslušný obchodní zástupce IBM prodlouží končící Údržbu softwaru za podmínek a za poplatky, kterébylyposkytnutyZákazníkovipředuplynutímdobyplatnostitehdyplatného Obdobíúdržbysoftwaru.MusívšakodZákazníkaobdržetobjednávkuprodloužení(například objednávkovýformulář,dopissobjednávkounebonákupníobjednávku), a tonejpozdějikdatu skončení období. Následující období Údržby softwaru podle této Smlouvy (nebo podle jiných podmínek a poplatků, které byly zpřístupněny Zákazníkovi před uplynutím tehdy platného Obdobíúdržbysoftwaru) začínajídatemnásledujícímposkončenípředcházejícíhoObdobí údržbysoftwaru).JestližeZákazníkneprodloužíÚdržbusoftwarudodatauplynutíObdobíúdržby softwaru, ale poté si bude chtít zakoupit Údržbu softwaru, bude povinen uhradit Následný licenční poplatekzaÚdržbusoftwaru(SoftwareMaintenanceAfterLicenseFee),jakjeuvedenoníže.
	- (b) PokudtakuVybraných programů spouštěnýchnaplatformáchPowerSystems,Systeminebo System p Zákazník specifikuje předem, bude IBM i nadále poskytovat Údržbu softwaru za podmíneka zapoplatky, které zpřístupnilaZákazníkovipředuplynutímplatnéhoObdobíúdržby softwaru, a to i v případě, že neobdrží od Zákazníka objednávku prodloužení.
- (6) **Údržbasoftwaru**:BěhemObdobíúdržbysoftwaru:
	- (a) IBMzpřístupníZákazníkovi aktuálníkomerčnědostupnouverzi,vydáníneboaktualizacivšech Vybraných programů, pro něž siZákazníkzakoupilÚdržbusoftwaruna základě tétoSmlouvy, jsou-li určeny ke zpřístupnění. Na základě této Smlouvy může Zákazník pro programy Power Systems, System i a System p získat novější komerčně dostupnou verzi, vydání nebo aktualizaci. Právo Zákazníka na novou verzi, vydání nebo aktualizaci vzniklé na základě této Smlouvylze uplatnit pouze během Období údržby softwaru a jeho platnost zanikne s koncem tohoto Období, nebude-li Softwarová údržba obnovena.
	- (b) VpřípaděÚdržbysoftwaruposkytovanépro systémyOS/400,i5/OSa zvolenéProgramy je Zákazník oprávněn získat vyšší verzi nebo vydání Vybraného programu, a to pouze jedenkrát pro každý stroj, bez ohledu na předchozí odstavec 2.b.(6)(a).
	- (c) IBMposkytujeZákazníkovitechnickouasistencivsouvislostis1)dotazyZákazníka týkajícímise jehorutin,krátkodobé instalace aužívání(dotazytypu″jakna to″; a2)dotazytýkajícísekódu.
	- (d) IBMposkytuje asistenciprostřednictvímtelefonua vpřípadech,kdytojemožné,i prostřednictvím elektronického přístupu, a to výhradně pracovníkům technické podpory informačních systémů (IS) Zákazníka a v průběhu běžné provozní doby (pracovní doba v rámci denní směny, kterou IBM zveřejnila) příslušných středisek podpory IBM v geografické oblasti Zákazníka. Tato asistence není dostupná pro koncové uživatele Zákazníka. IBM poskytuje asistenci24hodindenně,každýdenvroce pro případyseZávažností1.Dalšípodrobnostitýkající se asistence, včetně definice Závažnosti 1, jsou uvedeny v příručce IBM Software Support Handbook, kterou naleznete na adrese:

[www14.software.ibm.com/webapp/set2/sas/f/handbook/home.html.](http://www14.software.ibm.com/webapp/set2/sas/f/handbook/home.html)

- (e) Údržba softwarunezahrnuje asistencivtěchtopřípadech:1)návrha vývoj aplikací,2)užívání Vybraných programůZákazníkemvjinémnežvjehourčenémprovoznímprostředí nebo3) selhání způsobená produkty, za které IBM podle této Smlouvy nenese odpovědnost.
- $(f)$  A pouze v případě, že Program spadádo časového rámce podpory specifikovaného v politice ″SupportLifecycle″proProgram.
- (7) **NáslednýlicenčnípoplatekzaÚdržbusoftwaru(SoftwareMaintenanceAfterLicenseFee)**(může být také označován jako licence MAL ("Maintenance After License") ve spojení s platformami System i a jako poplatek "ALC" ("After License Charge") ve spojení s platformami System p):
- (a) Následný licenční poplatek za Údržbu softwaru (Software Maintenance After License Fee) je poplatekzaobnoveníÚdržbysoftwaruvpřípadě, žeZákazník
	- i. neprodloužilÚdržbusoftwarupředskončenímtehdyplatnéhoObdobíúdržbysoftwaru; ii. ukončilÚdržbusoftwaru.
- (b) Obdobíúdržbysoftwarupro obnoveníÚdržbysoftwaruzačínákdatu,kdyIBMakceptuje objednávkuZákazníka.
- (c) PoplatekSoftwareMaintenanceAfterLicenseFee seplatívpřípadě, že siZákazníkzakoupí použitýstrojPowerSystems,SystemineboSystempa chce si zakoupitÚdržbusoftwarupro OS/400, i5/OS a zvolené Programy, pokud
	- i. stroj nemánainstalovanounejaktuálnějšíverzi a vydánípříslušnéhooperačníhosystému; a
	- ii. si Zákazník nezakoupí Údržbu softwaru ve lhůtě 30 dní od data zakoupení stroje.
- (d) PoplatekSoftwareMaintenanceAfterLicenseFee seplatívpřípadě, že siZákazníkzakoupí použitýstrojPowerSystems,SystemineboSystempa chce si zakoupitÚdržbusoftwarupro operační systém AIX nebo zvolené Programy AIX, pokud
	- i. stroj nemá nainstalovanou nejaktuálnější verzi a vydání operačního systému AIX nebo zvolených programů AIX; a
	- ii. Zákazník si nezakoupí Údržbu softwaru ve lhůtě 30 dní od data zakoupení stroje.
- (e) VpřípaděÚdržbysoftwarupro jinéVybrané programy, kterénejsoujinýmzpůsobempokryty tímto pododdílem 2.b(7), se může poplatek Maintenance After License Fee vztahovat na Zákazníky, kteří si zakoupili použité stroje Power System, System i nebo System p. Další informace získáte u příslušného zástupce IBM nebo Obchodního partnera IBM nebo v Call Centru IBM.
- (8) PřevodÚdržbysoftwaruna strojePowerSystems,Systemi aSystemp:Kromě ustanovenívníže uvedenémoddíle4″PřenositelnostÚdržbysoftwaru″platí, žeÚdržba softwaruproProgramy spouštěné na platformách Power Systems, System i nebo System p
	- (a) se aplikujeuurčenéhostroje (typ,modle a sériové číslo);
	- (b) můžebýtpřevedenapouzena jinýstroj, kterýje licencovánpro stejnýoperačnísystémna stejné nebonovějšíúrovní vydání; a
	- (c) můžedojítke zvýšenípoplatkuSoftwareMaintenanceCharge,pokudmá stroj, nanějž je převedena, větší kapacitu.

# **3.Poplatkyaplatba**

Jestliže Zákazník vrátí Vybraný program s využitím možnosti refundace, jak stanoví licenční podmínky k tomuto programu, IBM nebo Obchodní partner IBM ukončí Údržbu softwaru a vrátí Zákazníkovi všechny poplatky zaplacené za Údržbu softwaru objednanou spolu s Programem. IBM neposkytne refundaci poplatků za Údržbu softwaru, jestliže Zákazník současně nevrátí Vybraný program.

a. Údržba softwaruzakoupenáodobchodníhopartnera IBM

Jestliže siZákazníkzakoupíÚdržbusoftwaruodObchodníhopartnera IBM,poplatkya snimisouvisející podmínkyurčuje tentopartner.ZákazníkbudehraditplatbypřímoObchodnímupartneroviIBM.

- b. Údržba softwaruzakoupenápřímoodIBM
	- (1) PoplatkyzaÚdržbusoftwaruzapříslušnéObdobíúdržbysoftwarujsoufakturovány předem.
	- (2) PoplatekzaÚdržbusoftwarusemůže lišitnapříkladvzávislostina stroji(typ/model),Vybraném programu nebo skupině Vybraných programů nebo na úrovni užívání Vybraného programu.
	- (3) IBMjeoprávněna zvýšitpoplatkyzaÚdržbusoftwaru, a tobezpředchozíhoupozornění.Zvýšení poplatkůsenebudenaZákazníkavztahovat,jestliže IBMobdržíjehoobjednávkunaÚdržbusoftwaru před datem, kdy bude oznámeno zvýšení poplatků. IBM zpřístupní Zákazníkovi údržbu softwaru během tří měsíců od data, kdy IBM obdržela objednávku Zákazníka. V případě snížení poplatků za ÚdržbusoftwarubudeZákazníkoprávněnhraditsníženousazbupoplatkůuúhrad,jejichž splatnost připadne na datum, kdy vstoupilo v platnost snížení poplatků, nebo po tomto datu.
	- (4) Částkyjsousplatnépodoručenífaktury.Zákazníkse zavazujedodržovatplatebnípodmínky, včetně úhrady případného úroku z prodlení s platbou.

(5) Jestližeurčitýorgánuvalí clo,daň,odvodnebopoplatek(jinénežodvodyna základě čistéhopříjmu IBM) na dodávky Údržby softwaru zajišťované IBM na základě této Smlouvy, Zákazník se zavazuje, že tuto částku uhradí ve výši uvedené na faktuře, ledaže Zákazník předloží dokumentaci prokazující jeho osvobození od této povinnosti.

# **4.PřenositelnostÚdržbysoftwaru**

Zákazník je oprávněn převést Údržbu softwaru pouze na subjekt v rámci Podniku Zákazníka a nacházející se v zemi, v níž je zakoupena Údržba softwaru s tím, že subjekt, který získal Vybraný program, souhlasí s podmínkami této Smlouvy.

# **5.PovinnostiZákazníka**

Zákazník vyjadřuje svůj souhlas stím, že při zakoupení Údržby softwaru pro Vybraný program platí, že:

- a. Zákazník si zakoupí Údržbu softwaru pro stejnou úroveň užívání, jakou má Vybraný program, k němuž má oprávnění.Částečnékrytí pro určitýVybraný programnenísoučástínabídky.
- b. Zákazník nese odpovědnost za výsledky získané v důsledku užívání Údržby softwaru.
- c. Zákazník je povinen IBM na základě její žádosti umožnit vzdálený přístup do svého systému, aby IBM mohlapomociZákazníkovipřiizolovánípříčinysoftwarového problému.
- d. Zákazník ponese stálou odpovědnost za přiměřenou ochranu svého systému a všech dat, která jsou v něm obsažena, a tovevšechpřípadech,kdybude IBMse svolenímZákazníkavzdáleněpřistupovatksystému, aby mu pomohla izolovat příčinu softwarového problému.
- e. Zákazníkzajistídostatečný,bezplatnýabezpečnýpřístupdosvéhozařízení aumožníIBMsplněníjejích povinností.
- f. Svýjimkou,kterou povolujepředcházejícíoddíl4PřevoditelnostÚdržbysoftwaru,nebudeZákazník postupovat ani jiným způsobem převádět tuto Smlouvu ani svá práva zakotvená v této Smlouvě, ani delegovat své povinnosti, pokud k tomu předem nezíská písemný souhlas IBM. Jakýkoliv pokus o takové převedení je neplatný. Postoupení této Smlouvy (zcela nebo zčásti) v rámci Podniku, jehož součástí je kterákoliv ze smluvních stran, nebo postoupení na nástupnickou organizaci v důsledku fúze nebo akvizice nevyžaduje souhlasdruhé smluvnístrany.IBMje takéoprávněnapřevéstsváprávanaplatbyna základě této Smlouvy, aniž by k tomu potřebovala váš souhlas. Za převod se nepovažuje, když se IBM zbaví části své obchodní činnosti způsobem, který bude mít srovnatelný dopad na všechny její zákazníky.

# **6.ZárukanaÚdržbusoftwaru**

IBMzaručuje, žeÚdržba softwarubudeposkytována svynaloženímřádnépéče a znalostí a vsouladuspopisem uvedeným v příručce IBM Software Support Handbook, kterou lze najít na adrese [www14.software.ibm.com/webapp/set2/sas/f/handbook/home.html.](http://www14.software.ibm.com/webapp/set2/sas/f/handbook/home.html)Zákazníkse zavazuje, žebude IBMvčas písemně informovat v případě nedodržení podmínek této záruky, aby IBM mohla podniknout kroky k nápravě.

Záruka se nevztahuje na škody způsobené nesprávným použitím, nehodou, úpravou, nevhodným fyzickým nebo provozním prostředím, provozováním v jiném než určeném provozním prostředí nebo selháním produktu, za který IBM nenese odpovědnost.

**TYTOZÁRUKYPŘEDSTAVUJÍVÝHRADNÍZÁRUKYPOSKYTOVANÉZÁKAZNÍKOVIA NAHRAZUJÍVEŠKERÉOSTATNÍZÁRUKYČIPODMÍNKY,VÝSLOVNĚVYJÁDŘENÉČI VYPLÝVAJÍCÍZOKOLNOSTÍ,VČETNĚ–ATOZEJMÉNA–ZÁRUKČIPODMÍNEK VYHOVUJÍCÍKVALITY,PRODEJNOSTINEBOVHODNOSTIPRODANÝÚČEL VYPLÝVAJÍCÍCHZOKOLNOSTÍ,LEDAŽEZÁKONVÝSLOVNĚSTANOVÍJINAKBEZ MOŽNOSTISMLUVNÍHOZŘEKNUTÍSEČIOMEZENÍZÁRUK.**

IBMnezaručujenepřerušenýčibezchybnýprovozÚdržbysoftwaru, aninezaručuje, že opravíveškeré chyby.

# **7.Změnysmluvníchpodmínek**

IBM je oprávněna změnit podmínky této Smlouvy prostřednictvím písemného oznámení zaslaného Zákazníkovi tři měsíce předem poštou nebo e-mailem. Oznámení může být zasláno buď přímo, nebo prostřednictvímObchodníhopartnera IBM.Tyto změnynemají zpětnouúčinnost avztahujísepouzenanové objednávky a prodloužení, a tokdatu účinnosti, které IBM uvede v oznámení.

Jinak platí, že jakákoli změna je platná pouze v případě, že byla podepsána oběma smluvními stranami.

# **8.UkončeníSmlouvyaodstoupeníodSmlouvy**

Kterákoli ze smluvních stran je oprávněna ukončit tuto Smlouvu, jestliže druhá strana nedodržuje její podmínky, avšak za předpokladu, že porušující straně bylo zasláno písemné oznámení o neplnění a byla jí poskytnuta přiměřená časové lhůtananápravutakovéhoneplnění.

IBMjeoprávněnaukončitposkytováníÚdržbysoftwaruproVybraný programtím, že zveřejníoznámenío ukončení.Takové oznámenímusíbýt zveřejněnopřinejmenším12měsícůpředdatemúčinnosti.Jestliže IBM ukončíposkytováníÚdržbysoftwaru,kterou siZákazníkpředplatil a dosudnevyčerpal,může IBM,výhradněna základě vlastního uvážení, buď pokračovat v poskytování Údržby softwaru Zákazníkovi až do konce aktuálního období Údržby softwaru, nebo může Zákazníkovi poskytnout refundaci v poměrné výši. Zakoupení Údržby softwaru neznamená žádné prodloužení období, po kterou je poskytována podpora Vybranému programu.

Bez ohledu na ostatní podmínky této Smlouvy platí, že pokud IBM ukončí licenci Zákazníka na Vybraný program v důsledku toho, že Zákazník porušil některou z licenčních podmínek, je IBM oprávněna souběžně ukončit Údržbu softwaru pro tento Vybraný program. V takovém případě není IBM povinna vrátit Zákazníkovi peníze ani jinak refundovat nevyužitou část Údržby softwaru.

IBMjeoprávněnaukončitkompletněnabídkuÚdržbysoftwaruprostřednictvímpísemnéhooznámení zaslaného12měsícůpředemvšemzákazníkůms aktuálněplatnouÚdržbousoftwaru.Toto oznámenímůžebýt zasláno poštou nebo e-mailem.

Podmínky této Smlouvy, jež svou povahou přesahují dobu její platnosti, zůstávají v plné platnosti až do okamžikujejichsplnění avztahujíse inapřípadnéprávnínástupce apostupníkysmluvníchstran.

# **9.Dalšípodmínky**

a. IBMmůže s cílempomociZákazníkovis určenímsoftwarového problému požádatZákazníka, aby(1) umožnil IBM vzdálený přístupksvému systému, nebo (2) zaslal IBM příslušné údaje nebo systémová data. IBM používá informace o chybách a problémech výhradně ke zdokonalování svých produktů a služeb a k asistencivrámciÚdržbysoftwaru.IBMmůžepro tytoúčelyvyužítslužebsubdodavatelůa zahraničních subjektů IBM a Zákazník IBM k tomuto opravňuje.

Zákazník zůstává odpovědný za (i) veškerá data a obsah jakékoli databáze, kterou pro IBM zpřístupní, (ii) výběr a implementaci postupů a kontrol týkajících se přístupu, zabezpečení, šifrování, užívání a přenosu dat (včetněveškerýchosobníchúdajů), a (iii) zálohování aobnovujakékolidatabáze aveškerýchuloženýchdat. Zákazník nebude IBM zasílat, ani jí neposkytne přístupkosobním údajům a nese odpovědnost za veškeré přiměřené náklady a jiné částky, jež mohou IBM vzniknout v souvislosti s jakýmikoli takovými informacemi, jež byly IBM omylem zpřístupněny, nebo v souvislosti se ztrátou či zpřístupněním takových informací ze strany IBM, včetně těch, které vznikly třetím stranám.

- b. Žádné z informací, jež si smluvní strany vymění, nejsou důvěrnými informacemi. Jestliže kterákoliv smluvní strana bude vyžadovat výměnu důvěrných informací, stane se tak na základě podepsané smlouvy o ochranědůvěrnýchinformací.
- c. Kterákoli ze smluvních stran může s druhou smluvní stranou komunikovat elektronickou formou a taková komunikace jevmíře,vníž topřipouštějípříslušnéprávnípředpisy, akceptovatelná jakopodepsaný dokument.Kověřeníidentityodesílatele apravostidokumentujedostačujícíidentifikačníkód(nazývaný jako ID uživatele) obsažený v elektronickém dokumentu.

Tato Smlouva představuje úplnou dohodu vztahující se na zakoupení Údržby softwaru Zákazníkem a nahrazuje veškerápředchozíústní čipísemnáujednánímeziZákazníkema IBMohledněÚdržbysoftwaru.Přiuzavření této Smlouvy se nebudou smluvní strany opírat o žádné prohlášení, které není uvedeno v této Smlouvě, včetně-a tozejména–jakýchkoliprohlášenítýkajícíchse:1)výkonunebofunkce jakéhokoliproduktu čisystémujinak, než je výslovně zaručeno v této Smlouvě v oddílu 6 výše; 2) zkušeností nebo doporučení jiných stran; nebo 3) výsledků či úspor, kterých může Zákazník dosáhnout. Dodatečné nebo odlišné podmínky obsažené v jakékoli písemnékorespondenci odZákazníka (jakojeobjednávka)jsouneplatné.

Zákazník akceptuje podmínky této Smlouvy beze změny jedním z níže uvedeným způsobů: v míře, v níž to připouštějípříslušnéprávnípředpisy, objednávkou,užívánímneboúhradoupoplatkůzaÚdržbusoftwaru,nebo (vpřípadech,kdytovyžadujíprávnípředpisy)podpisemtransakčníhodokumentu.Údržba softwaruse stává předmětem této Smlouvy v okamžiku, kdy IBM nebo příslušný Obchodní partner IBM přijme objednávku nebo platbuZákazníka.JakmileSmlouvanabudeúčinnosti,1)nezakazují-litopříslušnéprávnípředpisynebonení-li uvedeno jinak, pak jakákoli reprodukce této Smlouvy provedená spolehlivým způsobem (například fotokopie,

elektronický skennebofaksimile)sepovažuje zaoriginál a 2)vztahuje senaobjednávkyZákazníka týkajícíse Údržbysoftwaru.

# **Část2–Podmínkyspecificképrostát**

# **EVROPA,STŘEDNÍVÝCHOD,AFRIKA(EMEA)**

# **ČLENSKÉZEMĚEVROPSKÉUNIE**

# **6.ZárukanaÚdržbusoftwaru**

*Pro členské státyEvropské unie je kOddílu6připojennásledujícítext:*

VEvropské uniijsoupráva spotřebitelůupravenanárodními právnímipředpisyupravujícímiprodejspotřebního zboží a služeb. Tato práva nejsou dotčena ustanoveními uvedenými v tomto Oddíle 6 Záruka na Údržbu softwaru.
# **Contrat International d'Acquisition de Maintenance Logiciel**

# **Chapitre 1 – Dispositions Générales**

Le présent ContratInternationalIBM de souscription à la Maintenance Logiciel(″Contrat″) définit l'abonnement du client à la maintenance logicielIBM (″Maintenance Logiciel″), également appelée offre d'abonnement et support(″S&S″) concernant les Logiciels IBM System z. La Maintenance Logiciel est proposée uniquement pourles Logiciels éligibles installés au sein de votre Entreprise. La souscription à la Maintenance Logiciel pour un nombre de Logiciels supérieur au nombre de licence possédé parle Client ne crée ou n'entraîne pas davantage d'autorisations de licence. Par ″Entreprise″ on entend toute entité juridique (telle qu'une société) et les filiales qu'elle possède à plus de 50 %. Les ″Logiciels éligibles″ sont décrits ci-dessous.

IBM a signé des contrats avec certaines entités commerciales (appelées ″Partenaires Commerciaux IBM″) pour promouvoir et commercialiser ses offres de Maintenance Logiciel. Lorsque le Client souscrit à la Maintenance Logiciel qui lui est proposée parles Partenaires Commerciaux IBM,IBM fournit cette Maintenance Logiciel au Client, conformément aux dispositions du présent Contrat. IBM n'est cependant pas responsable : 1) des actes du Partenaire CommercialIBM, 2) des engagements complémentaires que le Partenaire CommercialIBM pourrait prendre auprès du Client ou 3) des produits ou services que le Partenaire Commercial IBM fournit au Client dans le cadre d'un contrat passé entre eux.Au cas où le Partenaire CommercialIBM du Client ne serait plus en mesure de commercialiser son offre de Maintenance Logiciel, pour une raison quelconque, le Client pourra continuer de bénéficier de la Maintenance Logiciel conformément aux dispositions du présent Contrat en demandant à IBM le transfert de la gestion de la Maintenance Logiciel soit 1) à un autre Partenaire CommercialIBM de son choix et habilité à commercialiser cette offre (ce partenaire peut éventuellement demander au Client de signer préalablement un contrat avec lui), soit 2) à IBM.

La section 2 du Contrat contient les dispositions relatives à des plateformes matérielles particulières. Les dispositions des autres sections s'ajoutent à celles de la section 2 et concernent toutes les plateformes.

### **1. Dispositions incluses**

Sauf avis contraire d'IBM, les Logiciels éligibles auxquels s'applique le présent Contrat sont sous licence dans le cadre des Conditions Internationales d'Utilisation de Logiciel(IPLA). Une copie de l'IPLAestfournie avec chaque Logiciel dans l'annuaire des Logiciels éligibles ou dans une bibliothèque identifiée en tant que ″Licence″, dans un livret ou sur CD-ROM. Les sections de l'IPLA intitulées ″Données et bases de données appartenant au Détenteur de la licence″, ″Limitation de responsabilité″, ″Contrôle de Conformité″, ″Dispositions générales″ et ″Étendue géographique et droit applicable″, ainsi que toutes les dispositions nationales associées pouvant s'appliquer à ces sections font également partie du présent Contrat et sont soumises aux conditions suivantes :

- a. Si la version de l'IPLAfournie avec le Logiciel éligible IBM n'est pas la version 13 ou une version ultérieure (le numéro de version est indiqué parles deux derniers chiffres de la référence : ″13″ dansZ125-3301-13, par exemple), c'est la version 13 qui est appliquée. Le Client peut obtenir une copie de la version 13 auprès d'IBM ou de ses revendeurs ainsi que surle site Internet d'IBM à l'adresse suivante : [www.ibm.com/software/sla](http://www.ibm.com/software/sla/) ; et
- b. aux modifications suivantes :
	- (1) Les termes ″Logiciel″ et ″Licence(s)logicielle(s)″ sontremplacés parle terme ″Maintenance Logiciel″.
	- (2) Le terme ″Détenteur de la Licence″ estremplacé parle terme ″Client.″
	- (3) La mention ″les lois du pays où le Client a acquis la licence de Logiciel″ de l'alinéa Droit applicable estremplacée par ″les lois en vigueur dans le pays dans lequel la Maintenance Logiciel est acquise″.
	- (4) Le texte ″Tous les droits, devoirs et obligations des parties sont soumis aux tribunaux du pays dans lequel le Client a acquis la licence du Logiciel″ de l'alinéa Juridiction estremplacé parle texte ″Tous les droits, devoirs et obligations des parties s'appliquent uniquement dans le pays où la Maintenance Logiciel est effectuée ou bien, en accord avec IBM, dans le pays où la Maintenance Logiciel est utilisée″.

Les termes en capitales utilisés mais non définis dans le présent Contrat possèdent la signification qui leur est donnée parl'IPLA.

## **2.Maintenance Logiciel**

- a. Pourles Logiciels éligibles exécutés sur une plateforme IBM System z ou équivalente :
	- (1) **Logiciels éligibles** : La liste des Logiciels éligibles à l'offre S&S est disponible à l'adresse suivante : [www-1.ibm.com/servers/eserver/zseries/library/swpriceinfo.](http://www-1.ibm.com/servers/eserver/zseries/library/swpriceinfo/) Cliquez sur ″IPLA Subscription and Support Addenda".
	- (2) **Période de l'offre S&S** : Un an. Lorsque le Client souscrit à l'offre S&S pour un Logiciel, la Période de l'offre S&S initiale débute à la date à laquelle IBM met le Logiciel à disposition du Client.
	- (3) **Résiliation anticipée de l'offre S&S pour un Logiciel** : Le Client peut mettre un terme à son offre S&S, mais IBM ne propose aucun crédit niremboursement pourla part non utilisée de la Période de l'offre S&S.
	- (4) **Renouvellement automatique** : Si, avant le dernierjour de la Période de l'offre S&S en cours,IBM ne reçoit aucune notification par écrit du Client concernant le renouvellement ou non de l'offre S&S pour un Logiciel,IBM renouvellera automatiquement la Période de l'offre S&S arrivant à terme, selon les dispositions du Contrat et les frais applicables à cette date, conformément au droit applicable. Les offres S&S subséquentes débutent le jour suivant la fin de la Période de l'offre S&S précédente.
	- (5) **Ajustement de la Période de l'offre S&S** : Lorsqu'il souscrit à l'offre S&S pourla première fois ou qu'il la renouvelle, ou bien avant la fin de la Période de l'offre S&S en cours, le Client peut demander à ce que la Période de l'offre S&S soit ajustée de façon à se terminerle mois souhaité par le Client. Si le Client ne choisit aucune date, IBM informera le Client de la date de fin. Les ″Redevances S&S (″Maintenance Logiciel″)″ (voir article (1) de l'alinéa b. Maintenance Logiciel acquise directement auprès d'IBM, dans la section 3.Redevances et Paiement ci-dessous) seront établies au prorata en conséquence.
	- (6) **Offre S&S** : Au cours de la Période de l'offre S&S, pourla portion non modifiée d'un Logiciel et pour pouvoir recréer les problèmes étendus dans l'environnement d'exploitation spécifié,IBM fournira les éléments suivants :
		- (a) Des informations de correction des incidents, des restrictions ou des solutions de contournement ;
		- (b) Des mises à jour de Logiciels : des publications périodiques de collectes comprenant des corrections de code, des correctifs, des améliorations fonctionnelles ainsi que des nouvelles versions et publications relatives au Logiciel et à la documentation ; et
		- (c) Une assistance technique : un nombre adéquat d'assistants à distance partéléphone ou en ligne pourremédier aux incidents Logiciels suspectés. L'assistance technique est disponible dans le centre de supportIBM régional du Client. Des détails supplémentaires surl'assistance technique, dont les informations de contactIBM (voir Annexe C : Informations de contact), sont fournis dans le manuel de support logiciel IBM, disponible à l'adresse suivante :

[www14.software.ibm.com/webapp/set2/sas/f/handbook/home.html.](http://www14.software.ibm.com/webapp/set2/sas/f/handbook/home.html)

L'offre S&S ne comprend pas d'assistance 1) à la conception et au développement d'applications, 2) à l'utilisation des Logiciels IBM parle Client hors de leur environnement opérationnel spécifié, ou 3) en cas d'erreur causée par des produits pourlesquels IBM n'est pas responsable au titre du présent Contrat.

L'offre S&S est fournie uniquement si le Logiciel se conforme à son calendrier de support, comme spécifié dans la règle surle cycle de vie du support logiciel se rapportant au Logiciel concerné.

(7) **Redevance de reprise** : Redevance liée à la reprise de l'offre S&S suite (a) au refus de l'offre S&S au moment de l'acquisition de la licence d'un Logiciel parle Client ou (b) à sa clôture par le Client. Cette redevance équivaut à la totalité des redevances S&S que le Client aurait eu à acquitter pendant la période d'interruption. Dans ce cas, la Période de l'offre S&S débute à la date à laquelle IBM accepte la commande du Client.

- (8) **Mise à niveau de l'offre S&S** : Si le Client met à niveau l'offre S&S en raison d'une augmentation du niveau d'utilisation d'un Logiciel éligible, toute augmentation de la Redevance S&S sera établie au prorata de la fin de la Période de l'offre S&S en cours.
- b. Pourles Logiciels éligibles exécutés surles plateformes distribuées d'IBM (par exemple,IBM Power Systems, IBM System i, IBM System p, IBM System x, IBM System Storage et IBM Retail Store Solutions) ou équivalents :
	- (1) **Logiciels éligibles** : Amoins d'être fournis parIBM, la liste des Logiciels éligibles qui bénéficient d'une Maintenance Logiciel est disponible à l'adresse suivante : [www.ibm.com/servers/eserver/iseries/sftsol/subscript2.htm](http://www.ibm.com/servers/eserver/iseries/sftsol/subscript2.htm) ou peut être obtenue auprès de votre correspondant commercialIBM ou d'un Partenaire CommercialIBM.
	- (2) **Période deMaintenance LogicielInitiale** : Lors de la commande d'un Logiciel éligible, le Client est tenu de choisir une période de Maintenance Logiciel d'un an, pourlaquelle la redevance peut être comprise dans le Logiciel éligible, ou une période de trois ans, moyennant une redevance supplémentaire. La Période de Maintenance LogicielInitiale débute à la date à laquelle IBM met le Logiciel à disposition du Client. Si le Logiciel éligible fait partie d'une maintenance logiciel IBM pour OS/400, i5/OS et des Logiciels choisis, la durée de la Période de Maintenance Logiciel Initiale sera ajustée de manière à ce que son expiration coïncide avec celle des autres Logiciels éligibles du groupe. Dans ce cas, la Période de Maintenance Logiciel Initiale peut être inférieure à un an.
	- (3) **Périodes deMaintenance Logiciel Subséquentes (conformément au présent Contrat)** : Un ou trois ans, au choix du Client.
	- (4) **Résiliation anticipée d'une Période deMaintenance Logiciel pour un Logiciel** : Le Client peut mettre un terme à sa Période de Maintenance Logiciel, mais IBM n'offre aucun crédit ni remboursement pourla part de la Période de Maintenance Logiciel non utilisée.
	- (5) **Renouvellement** :
		- (a) Il est de la responsabilité du Client de renouvelerla Maintenance Logiciel à la fin de chaque Période de Maintenance Logiciel.IBM ou le Partenaire CommercialIBM du Client renouvellera la Maintenance Logiciel arrivant à expiration selon les dispositions du Contrat et les frais applicables, dont le Client aura été informé, avant l'expiration de la Période de Maintenance Logiciel en cours, s'ilreçoit la commande de renouvellement du Client(par exemple, bon de commande, lettre de commande, ordre d'achat) avant la date d'expiration. Les Périodes de Maintenance Logiciel Subséquentes soumises au présent Contrat(ou les autres dispositions dont le Client aura été informé avant l'expiration de la Période de Maintenance Logiciel en cours) débutent le jour suivant la fin la Période de Maintenance Logiciel précédente. Si le Client ne renouvelle pas la Maintenance Logiciel avant la date d'expiration de la Période de Maintenance Logiciel mais qu'il souhaite parla suite souscrire à la Maintenance Logiciel, uneRedevance de Maintenance LogicielAprès Expiration de la Licence, telle que définie ci-après, sera appliquée.
		- (b) Pourles Logiciels éligibles exécutés surles plateformes Power Systems, System i ou System p (si le Client le précise à l'avance), même s'il ne reçoit pas la commande de renouvellement du Client,IBM continuera de proposerla Maintenance Logiciel conformément aux conditions dont le Client aura été informé avant l'expiration de la Période de Maintenance Logiciel en cours.
	- (6) **Maintenance Logiciel** : Au cours de la Période de Maintenance Logiciel :
		- (a) IBM met à la disposition du Client la dernière version, édition ou mise à jour commercialisée, si elle existe, pourl'ensemble des Logiciels éligibles pourlesquels le Client a souscrit une Maintenance Logiciel d'après le présent Contrat. Pourles Logiciels Power Systems, System i et System p régis parle présent Contrat, le Client peut obtenir des mises à niveau vers toute version, édition ou mise à jour commercialisée plus récente disponible. Le Client ne peut recourir au droit de mise à niveau vers une version, édition ou mise à jour plus récente figurant dans l'alinéa suivant qu'au cours de la Période de Maintenance Logiciel et son droit expire à la fin de la Période si la Maintenance Logiciel n'est pas renouvelée.
- (b) Pourla Maintenance LogicielIBM pourles plateformes OS/400, i5/OS et les Logiciels choisis, le Client n'est autorisé à mettre à niveau un Logiciel éligible vers une version ou édition spécifique qu'une seule fois par machine, nonobstant l'alinéa 2.b.(6)(a) ci-dessus.
- (c) IBM fournit une assistance technique au Client pourrépondre aux 1) questions simples d'ordre pratique concernant l'installation et l'utilisation, et 2) aux questions liées au code du Logiciel.
- (d) IBM fournit l'assistance partéléphone et, si disponible, par moyen électronique, au personnel de support technique des Systèmes d'information (IS) du Client et pendant les heures normales d'ouverture de bureau du centre de supportIBM du Client. Les utilisateurs finals du Client ne bénéficient pas de cette assistance.IBM fournit une assistance de Niveau de sévérité 1, 24h/24, 7j/7. Pour plus d'informations sur cette assistance et pour connaître la définition du Niveau de sévérité 1, consultez le manuel de support logiciel IBM, disponible à l'adresse suivante : [www14.software.ibm.com/webapp/set2/sas/f/handbook/home.html.](http://www14.software.ibm.com/webapp/set2/sas/f/handbook/home.html)
- (e) La Maintenance Logiciel ne comprend pas d'assistance 1) à la conception et au développement d'applications, 2) à l'utilisation des Logiciels éligibles parle Client hors de leur environnement opérationnel spécifié, ou 3) en cas d'erreur causée par des produits pour lesquels IBM n'est pas responsable au titre du présent Contrat.
- (f) Et ce, uniquement si le Logiciel se conforme à son calendrier de support, comme spécifié dans la règle surle cycle de vie du support logiciel se rapportant au Logiciel concerné.
- (7) **Redevance deMaintenance Logiciel Après Expiration de la Licence** (désignée par ″MaintenanceAprès Licence″ ou ″MAL″ pourles plateformes System i et ″RedevanceAprès Licence" ou "ALC" pour les plateformes  $\overline{S}$ ystem p $\overline{S}$ :
	- (a) LaRedevance de Maintenance LogicielAprès Expiration de la Licence regroupe les frais facturés pour la reprise de la Maintenance Logiciel lorsque le Client
		- i. n'a pas renouvelé celle-ci avant la fin de la Période de Maintenance Logiciel en cours ; ou
		- ii. s'il a mis un terme à la Maintenance Logiciel.
	- (b) Lors d'une reprise de maintenance, la Période de Maintenance Logiciel débute à la date à laquelle IBM accepte la commande du Client.
	- (c) CetteRedevance de Maintenance LogicielAprès Expiration de la Licence s'applique lorsque le Client fait l'acquisition d'une machine Power Systems, System i ou System p d'occasion et souhaite souscrire à la Maintenance Logiciel pourles plateformes OS/400, i5/OS et les Logiciels choisis, sauf si
		- i. la version la plus récente du système d'exploitation approprié est déjà installée surla machine ; et
		- ii. que le Client souscrit à la Maintenance Logiciel dans les 30 jours suivant l'acquisition de la machine.
	- (d) Cette Redevance de Maintenance Logiciel Après Expiration de la Licence s'applique lorsque le Client fait l'acquisition d'une machine Power Systems, System i ou System p d'occasion et souhaite souscrire à la Maintenance Logiciel pourle système d'exploitation AIX ou les Logiciels AIX choisis, sauf si
		- i. une version récente du système d'exploitation AIX ou les Logiciels AIX choisis sont installés sur la machine et
		- ii. si le Client souscrit à la Maintenance Logiciel dans les 30 jours suivant l'acquisition de la machine.
	- (e) En ce qui concerne la Maintenance Logiciel des autres Logiciels éligibles, non couverts par cet alinéa 2.b(7), une Redevance de Maintenance Logiciel Après Expiration de la Licence peut s'appliquer aux Clients qui font l'acquisition de machines Power System, System i ou System p d'occasion. Pour plus d'informations, veuillez contacter votre interlocuteurIBM ou, si possible, un Partenaire CommercialIBM ou un centre d'appels IBM.
- (8) Transfert de la Maintenance LogicielIBM surles machines Power Systems, System i et System p : Outre les dispositions de la section 4. ″Transférabilité de la maintenance logicielle″ ci-dessous, la Maintenance Logiciel des Logiciels exécutés surles plateformes Power Systems, System i ou System p
	- (a) s'applique à une machine désignée (type, modèle et numéro de série) ;
	- (b) peut être transférée uniquement à une autre machine sous licence pourle même système d'exploitation (de version identique ou plus récente) ; et
	- (c) peut entraîner une augmentation de la Charge de Maintenance Logiciel si la machine cible du transfert possède une capacité supérieure.

### **3. Redevances et paiement**

Si le Client renvoie un Logiciel éligible à des fins de remboursement, comme autorisé par les dispositions du contrat,IBM ou le Partenaire CommercialIBM du Client procédera à une résiliation etremboursera toutes les redevances liées à la Maintenance Logiciel acquise avec le Logiciel.IBM ne remboursera pas la Maintenance Logiciel s'il ne reçoit pas le Logiciel éligible en question.

a. Maintenance Logiciel acquise auprès d'un Partenaire Commercial IBM

Lorsque le Client souscrit à la Maintenance Logiciel auprès d'un Partenaire CommercialIBM, ce dernier fixe le montant et les modalités de paiement des redevances. Le Client lui paie les redevances.

- b. Maintenance Logiciel acquise directement auprès d'IBM
	- (1) Au cours de chaque Période de Maintenance Logiciel, les redevances liées à la Maintenance Logiciel, appelées Redevance de Maintenance Logiciel, sont facturées à l'avance.
	- (2) LaRedevance de Maintenance Logiciel peut varier, par exemple, selon la machine (type/modèle), le Logiciel ou le groupe de Logiciels éligibles ou encore le niveau d'utilisation du Logiciel éligible.
	- (3) IBM peut augmenterlaRedevance de Maintenance Logiciel sans préavis. Toutefois, l'augmentation ne s'applique pas à un Client dont IBM reçoit la commande de Maintenance Logiciel avant la date d'annonce de l'augmentation et, dans les trois mois suivant la date de réception parIBM de la commande du Client,IBM assure la disponibilité de la Maintenance Logiciel au Client. Une diminution tarifaire s'applique aux montants de la Redevance de Maintenance Logiciel qui sont exigibles à compter de la date d'effet de la baisse.
	- (4) Les montants sont exigibles dès réception de la facture. Le Client accepte de régler ces montants ainsi que les éventuelles pénalités de retard.
	- (5) Le Client s'engage à payertoutes taxes, contributions ou droits qu'IBM serait tenue, légalement ou réglementairement, d'inclure dans ses factures au titre de la Maintenance Logiciel fournie par IBM dans le cadre du Contrat, à l'exclusion de ceux qui seraient calculés sur le revenu net d'IBM ou à fournir le document d'exonération, pour toute transaction effectuée au titre du présent Contrat.

### **4.Transfert de laMaintenance Logiciel**

Le Client peut transférer la Maintenance Logiciel uniquement vers une entité se trouvant dans l'entreprise du Client et dans le pays de souscription de la Maintenance Logiciel, à condition que l'entité qui reçoit le Logiciel éligible respecte les dispositions du présent Contrat.

### **5. Obligations du Client**

Lorsqu'il acquiert de la Maintenance Logiciel pour un Logiciel éligible, le Client accepte les points suivants :

- a. Le Client acquiert de la Maintenance Logiciel au niveau d'utilisation correspondant à celui du Logiciel éligible. La couverture partielle d'un Logiciel éligible en particulier n'est pas proposée ;
- b. Le Client estresponsable des résultats obtenus dans le cadre de l'utilisation de la Maintenance Logiciel.
- c. Le Client autorise IBM, surtoute demande de celui-ci, à accéder à distance au système du Client pour aider celui-ci à trouverla cause de l'incident logiciel ;
- d. Le Clientreste responsable de la protection de son système et de toutes les informations qui y sont stockées, à chaque fois qu'IBM y accède à distance avec l'accord du Client pour aider celui-ci à trouverla cause de l'incident logiciel ;
- e. Le Client est tenu de fournir à IBM un accès suffisant, libre et sûr à ses installations et systèmes d'exploitation pour permettre à IBM de remplir ses obligations ; et
- f. à l'exception de la permission de la section 4. Transférabilité de la Maintenance Logiciel ci-dessus, le Client est tenu de ne pas céder ni transférerle présent Contrat ou les droits y afférent ou déléguer ses obligations sans l'accord écrit préalable d'IBM. Toute tentative en ce sens est nulle et non avenue. En cas de cession de tout ou partie du Contrat à l'intérieur de l'Entreprise dontfait partie l'une ou l'autre des parties, ou à une entité issue d'une fusion ou d'une acquisition, l'accord de l'autre partie n'est pas requis.IBM est également autorisée à céder ses droits à paiement au titre du présent Contrat sans avoir à solliciterl'accord du Client. La revente parIBM d'une partie de ses activités qui affecte de la même manière tous ses clients ne requiert pas l'accord du Client.

### **6. Garantie pourlaMaintenance Logiciel**

IBM s'engage à assurer que la Maintenance Logiciel sera fournie avec une attention et des compétences suffisantes et conformément à sa description figurant dans le manuel de support logicielIBM, disponible à l'adresse suivante :

[www14.software.ibm.com/webapp/set2/sas/f/handbook/home.html.](http://www14.software.ibm.com/webapp/set2/sas/f/handbook/home.html) Le Client accepte de fournir des notifications écrites régulières quant au non respect de cette garantie afin qu'IBM puisse entreprendre l'action corrective adéquate.

Cette garantie ne s'applique pas en cas de mauvaise utilisation, d'accident, de modification, d'environnement physique ou opérationnel inadéquat, d'utilisation hors de l'environnement opérationnel spécifié, ou de panne causée par un produit dontIBM n'est pas responsable.

#### **SAUF DISPOSITION CONTRAIRE DE LALOI ALAQUELLE IL NE PEUTETRE DEROGE CONTRACTUELLEMENT, CES GARANTIES SONTLES SEULES GARANTIES AUXQUELLES LE CLIENTPEUTPRETENDRE. ELLES REMPLACENTTOUTES LES AUTRES GARANTIES OU CONDITIONS, EXPLICITES OU IMPLICITES,Y COMPRIS, ET DE FAÇON NON LIMITATIVE, LES GARANTIES OU CONDITIONS IMPLICITES DE QUALITE SATISFAISANTE ET D'APTITUDE AL'EXECUTION D'UN TRAVAIL DONNE.**

IBM ne garantit pas le fonctionnement ininterrompu et sans erreur de la Maintenance Logiciel, ni la correction de tous les défauts.

### **7.Modifications du Contrat**

IBM peut modifierles dispositions du Contrat moyennant un préavis écrit de trois mois adressé par lettre ou courriel au Client, soit directement, soit parl'intermédiaire du Partenaire CommercialIBM du Client. Ces modifications ne sont pas rétroactives et s'appliquent, conformément à la date effective spécifiée parIBM dans l'avis, uniquement aux nouvelles commandes et aux renouvellements.

Dans tous les autres cas, elles doivent être signées parles deux parties pour être applicables.

### **8. Résiliation du contrat**

Chaque partie peut résilier le Contrat en cas d'inobservation de l'une des dispositions par l'autre partie, sous réserve que celle-ci en soit informée parlettre recommandée avec accusé de réception et bénéficie d'un délai raisonnable pour remplir lesdites obligations.

IBM peut mettre un terme à la Maintenance Logiciel pour un Logiciel éligible en publiant un préavis de résiliation d'au moins 12 mois avant sa date d'effet. SiIBM résilie la Maintenance Logiciel avant la fin de la période pour laquelle le Client a déjà effectué un paiement, IBM pourra, à son entière discrétion, soit continuer à assurerla Maintenance Logiciel pourle Client jusqu'à la fin de la période de Maintenance Logiciel en cours, soitrembourserle Client prorata temporis. L'acquisition de Maintenance Logiciel ne prolonge pas la période de prise en charge d'un Logiciel éligible.

Nonobstant toute disposition contraire au présent Contrat, siIBM résilie la licence d'un Logiciel éligible du Client suite à la violation de toute disposition dudit Contrat parle Client,IBM peut alors également résilier la Maintenance Logiciel correspondant à ce Logiciel éligible. Dans ce cas, IBM n'est pas obligée de rembourser ou d'accorder un crédit pourtoute part de la Période de Maintenance Logiciel non utilisée.

IBM peutrésilierl'offre de Maintenance Logiciel dans son intégralité par un préavis écrit de 12 mois, envoyé parlettre ou par courriel à tous ses clients bénéficiant, à ce moment, de la Maintenance Logiciel.

Toute disposition du présent Contrat qui, de par sa nature, s'exerce au-delà de la date de résiliation est prorogée jusqu'à sa complète exécution, et s'applique aux ayants droit et cessionnaires respectifs des deux parties.

### **9. Dispositions supplémentaires**

a. Pour aider le Client à isoler la cause d'un problème logiciel, IBM peut demander au Client (1) de l'autoriser à accéder à distance à son système ou (2) d'envoyer des informations client ou des données système à IBM.IBM utilise les informations surles erreurs et les problèmes uniquement pour améliorer ses produits et services et faciliter la mise à disposition de sa Maintenance Logiciel. Pour ce faire, IBM peut recourir à des sous-traitants et des entités IBM Enterprise dans d'autres pays, et le Client autorise IBM à procéder de la sorte.

Le Client demeure responsable (i) de toutes les données et du contenu de toute base de données qu'il met à disposition d'IBM,(ii) du choix et de la mise en oeuvre de procédures et de contrôles quant à l'accès, la sécurité, le chiffrement, l'utilisation et la transmission de données (y compris toutes les données personnelles), et (iii) de la sauvegarde et récupération de la base de données et des données stockées dans celle-ci. Le Client n'enverra ni ne transmettra à IBM l'accès à des informations personnelles et sera responsable, dans une limite raisonnable, des coûts et autres montants encourus parIBM suite à la révélation de telles informations par erreur à IBM, ou parla perte ou la divulgation de telles informations parIBM,faisant l'objet notamment de réclamations de la part de tiers.

- b. Toutes les informations échangées sont non confidentielles. Tout échange d'informations confidentielles effectué à la demande d'une des deux parties interviendra dans le cadre d'un accord de confidentialité dûment signé.
- c. Chaque partie peut communiquer avec l'autre grâce à des moyens électroniques. Une telle communication électronique vaut accord signé, sous réserve qu'elle soit autorisée parla loi en vigueur. Un code d'identification (USERID) contenu dans un document électronique est juridiquement suffisant pour vérifier l'identité de l'émetteur, et l'authenticité du document.

Le présent Contrat constitue l'intégralité de l'accord entre IBM et le Client concernant la souscription à la Maintenance Logiciel etremplace tout autre accord, verbal ou écrit, intervenu entre le Client et IBM en ce qui concerne la Maintenance Logiciel. En concluant le présent Contrat, aucune partie ne pourra se fonder sur des déclarations non stipulées dans le présent Contrat, y compris, sans que cela ne soit limitatif, toutes déclarations concernant : 1)les performances ou les fonctions de tout Produit ou système, autres que celles décrites dans la Clause 3 ci-dessus ; 2)les expériences ou les recommandations d'autres parties ; ou 3) les résultats ou les économies escomptées par le Client. Toute disposition complémentaire ou toute modification émanant du Client sur un document écrit (par exemple, un ordre d'achat) est nulle et non avenue.

Le Client accepte sans conditions les dispositions du présent Contrat de l'une des manières suivantes (conformément à la loi applicable) : en passant une commande de Maintenance Logiciel, en utilisant celle-ci et en versant des paiements pour en bénéficier, ou, si la loi le demande, parla signature d'un document de transaction. La Maintenance Logiciel devient assujettie au présent Contrat lorsque IBM ou le Partenaire commercialIBM du Client accepte la commande ou le paiement du Client. Une fois en vigueur, 1) sauf disposition légale locale contraire ou exprimée par ailleurs, toute reproduction de ce Contrat effectuée partout moyen fiable (tel que photocopie ou fac-similé) est considérée comme étant un original et 2)la Maintenance Logiciel à laquelle le Client a souscrit dans le cadre du présent Contrat est soumise à ses dispositions.

# **Chapitre 2 – Dispositions nationales particulières**

## **AMERIQUES**

## **SAINT-MARTIN ET HAÏTI**

## **2.Maintenance Logiciel**

*Le paragraphesuivantremplace(4)Renouvellement automatique à l'alinéa 2.a.Pourles logiciels éligibles exécutés sur une plateforme IBM System z ou équivalente :*

IBM renouvellera, en contre-partie d'un paiement complémentaire, l'offre S&S arrivant à expiration pourtous les Détenteurs de la Licence du Logiciel du Client pour une Période de Maintenance Logiciel supplémentaire si IBM reçoit (1) la commande de renouvellement du Client (par exemple, bon de commande, lettre de commande, ordre d'achat) avant la date d'expiration de la période de couverture en cours ou (2)le paiement du Client dans un délai de 30 jours après la réception parle Client de la facture S&S pour la période de couverture suivante.

## **EUROPE,MOYEN-ORIENT, AFRIQUE (EMEA)**

## **MEMBRES DE L'UNION EUROPÉENNE**

### **6. Garantie pourlaMaintenance Logiciel**

*La phrasesuivanteest ajoutée à la section 6 pourlesétats membres del'Union Européenne :*

Dans l'Union européenne, les consommateurs disposent de droits selon la loi nationale en vigueur régissant la vente de biens de consommation et de services. Ces droits ne sont pas affectés parles dispositions de la section 6 Garantie pour la Maintenance Logiciel.

### **FRANCE**

### **3. Redevances et paiement**

### *La phrasesuivanteest ajoutée à l'alinéa b. Maintenance Logiciel acquise directement auprès d'IBM, à la fin del'article(3).*

Le Client qui refuse l'augmentation peut résilier la transaction par notification écrite adressée à IBM dans les quinze (15)jours suivant la date à laquelle IBM lui notifie l'augmentation.

# **InternationaleVereinbarung über denErwerb von Software-Unterstützung**

## **Teil 1 –Allgemeine Bedingungen**

Diese Internationale Vereinbarung über den Erwerb von Software-Unterstützung (nachstehend ″Vereinbarung″)regelt den Erwerb von IBM Software Maintenance (nachstehend ″Software Maintenance″) oderin Verbindung mitIBM System z-Programmen Subscription und Support (nachstehend ″S&S″) durch den Kunden. Software-Unterstützung wird nurfür die berechtigten Programme bereitgestellt, die der Kunde zur Nutzung innerhalb seines Unternehmens lizenziert hat. Durch den Erwerb von Software-Unterstützung in Mengen, die über die Lizenzberechtigung des Kunden hinausgehen, wird eine Erweiterung der Lizenzberechtigung weder erreicht noch impliziert. Ein ″Unternehmen″ ist im Rahmen dieser Vereinbarung jede rechtliche Einheit(z. B. ein Unternehmen) und alle Tochtergesellschaften, an denen eine Beteiligung von mehr als 50 Prozent besteht. Die ″Berechtigten Programme″ sind nachstehend beschrieben.

IBM hat mit ausgewählten Gesellschaften (nachfolgend ″IBM Business Partner″) Vereinbarungen zur Vermarktung und Unterstützung vonAngeboten über Software-Unterstützung geschlossen. Wenn der Kunde Software-Unterstützung bestellt, die ihm von IBM Business Partnern vermittelt wurde, stellt ihm IBM Software-Unterstützung gemäß den Bedingungen dieser Vereinbarung zur Verfügung. IBM haftet nicht für 1) Handlungen der IBM Business Partner, 2) zusätzliche Verpflichtungen, die diese gegenüber dem Kunden eingehen, oder 3) Produkte und Services, die sie dem Kunden auf der Grundlage eigener Vereinbarungen anbieten. Sollte derjeweilige IBM Business Partner aus irgendeinem Grund nicht mehrin der Lage sein, Software-Unterstützung anzubieten, kann der Kunde jedoch weiterhin Software-Unterstützung im Rahmen dieser Vereinbarung erhalten, indem erIBM auffordert, dieAbwicklung von Software-Unterstützung entweder 1) auf einen anderen, vom Kunden ausgewählten IBM Business Partner zu übertragen, der autorisiert ist, Software-Unterstützung anzubieten (möglicherweise muss der Kunde zunächst eine Vereinbarung mit dem IBM Business Partner abschließen), oder 2) aufIBM zu übertragen.

Ziffer 2 der Vereinbarung enthält Bedingungen, die sich auf eine bestimmte Hardwareplattform beziehen. Die Bedingungen in den restlichen Ziffern gelten zusätzlich zu den Bedingungen in Ziffer 2 und für alle Plattformen.

### **1.** Verwendete Begriffe

Die berechtigten Programme, auf die sich diese Vereinbarung bezieht, werden auf der Grundlage der Internationalen Nutzungsbedingungen für Programmpakete (″IPLA″)lizenziert, sofern von IBM nicht anders angegeben. EineAusfertigung derIPLAwird mit jedem Programm im Verzeichnis des berechtigten Programms bzw. in einer Bibliothek mit der Bezeichnung ″License″ bereitgestellt oder ist als Broschüre oder auf einer CD im Lieferumfang enthalten. Die in denAbschnitten ″Daten und Datenbanken des Lizenznehmers″, ″Haftungsbegrenzung″, ″Einsichts- und Prüfungsrecht″, ″Allgemeines″ und ″Geltungsbereich und geltendesRecht″ derIPLAenthaltenen Bedingungen, einschließlich der zugehörigen länderspezifischen Bedingungen, sind ebenfalls Bestandteil dieser Vereinbarung und werden unter Bezugnahme in die Vereinbarung eingeschlossen. Für die IPLAgilt:

- a. Handelt es sich bei derIPLA-Version, die mit dem berechtigten IBM Programm bereitgestellt wird, nicht um Version 13 oder eine höhere Version (die Versionsnummer wird durch die beiden letzten Ziffern der Formnummer angegeben, z. B. "13" in Z125-3301-13), dann kommt Version 13 zur Anwendung. Eine Ausfertigung von Version 13 ist bei IBM oder einem der IBM Reseller erhältlich und steht im Internet unter [www.ibm.com/software/sla](http://www.ibm.com/software/sla/) zur Verfügung.
- b. Die folgenden Änderungen beziehen sich auf die IPLAund gelten für diese Vereinbarung:
	- (1) Die Begriffe ″Programm″ und ″Programmlizenz(en)″ werden durch den Begriff ″Software-Unterstützung″ ersetzt.
	- (2) Der Begriff ″Lizenznehmer″ wird durch den Begriff ″Kunde″ ersetzt.
	- (3) Die Bestimmung ″dass die Gesetze des Landes zurAnwendung kommen, in dem der Lizenznehmer die Programmlizenz erworben hat" im Unterabschnitt "Geltendes Recht" wird ersetzt durch "dass die Gesetze des Landes zur Anwendung kommen, in dem Software-Unterstützung erworben wurde.″

(4) Der Satz ″AlleRechte, Pflichten und Verpflichtungen unterliegen derRechtsprechung des Landes, in dem der Lizenznehmer die Programmlizenz erworben hat.″ im Unterabschnitt ″Rechtsprechung″ wird durch folgenden Satz ersetzt: ″AlleRechte, Pflichten und Verpflichtungen der Vertragsparteien gelten nurin dem Land, in dem Software-Unterstützung erworben wird, oder mitZustimmung von IBM in dem Land, in dem Software-Unterstützung genutzt wird.″

Begriffe, die in dieser Vereinbarung verwendet, jedoch nicht definiert werden, haben dieselbe Bedeutung wie im Rahmen derIPLA.

### **2. Software-Unterstützung**

- a. Für berechtigte Programme, die auf einem IBM System z oder einer vergleichbaren Plattform ausgeführt werden:
	- (1) **Berechtigte Programme**: Programme,für die S&S verfügbarist, sind auffolgenderWebsite zu finden [www-1.ibm.com/servers/eserver/zseries/library/swpriceinfo.](http://www-1.ibm.com/servers/eserver/zseries/library/swpriceinfo/)-> IPLASubscription and Support Addenda.
	- (2) **S&S-Laufzeit**: Ein Jahr.Wenn der Kunde S&S mit einem Programm bestellt, beginnt die Erstlaufzeit von S&S an dem Tag, an dem IBM dem Kunden das Programm zur Verfügung stellt.
	- (3) **Vorzeitige Kündigung von S&S für ein Programm**: Der Kunde kann S&S kündigen,IBM erteilt jedoch keine Gutschrift oder Rückerstattung für die verbleibende ungenutzte Laufzeit von S&S.
	- (4) **Automatische Verlängerung**:Wenn IBM nicht spätestens am letzten Tag der aktuellen Laufzeit von S&S eine schriftliche Mitteilung vom Kunden bezüglich der Verlängerung von S&S für ein Programm erhält, wird S&S gemäß den zu diesem Zeitpunkt gültigen Bedingungen und Gebührenvereinbarungen auf der Grundlage des anwendbaren Rechts von IBM automatisch verlängert. Die Folgelaufzeiten von S&S beginnen jeweils am Tag nach demAblauf der vorhergehenden S&S-Laufzeit.
	- (5) **Anpassung der Laufzeit von S&S**:Wenn der Kunde S&S erstmals erwirbt, S&S wiederaufnimmt oder das Enddatum der aktuellen Laufzeit von S&S noch nicht erreicht ist, kann der Kunde beantragen, dass die Laufzeit von S&S so angepasst wird, dass sie zu einem gewünschten Monat endet.Wenn der Kunde kein Datum vorgibt, wird IBM dem Kunden das entsprechende Enddatum mitteilen. Die ″Gebühren für S&S (″Software Maintenance″)″ (sieheZiffer(1)in Unterabschnitt b. Erwerb von Software-Unterstützung direkt von IBM in Ziffer 3. Preise und Zahlungsbedingungen unten) werden anteilig angepasst.
	- (6) **S&S**:Während der Laufzeit von S&S beinhaltet S&S für den ungeänderten Teil eines Programms und nur, wenn die Probleme in der angegebenen Betriebsumgebung nachvollzogen werden können, Folgendes:
		- (a) Informationen zur Fehlerkorrektur, Einschränkungen oder Fehlerumgehungen;
		- (b) Programmaktualisierungen: regelmäßige Releases von gesammelten Fehlerkorrekturcodes, Programmfixes und Funktionserweiterungen sowie neue Versionen und Releases für Programme und Dokumentationen;
		- (c) Technische Unterstützung: telefonische oder elektronischeRemote-Unterstützung in angemessenem Umfang bei vermuteten IBM Programmfehlern. Technische Unterstützung steht durch das IBM Support Centerin derjeweiligenRegion des Kunden zur Verfügung.Weitere Einzelheiten zurtechnischen Unterstützung einschließlich derIBM Kontaktinformationen (vgl.Anhang C: Kontaktinformationen) sind im IBM Software Support Handbook unter [www14.software.ibm.com/webapp/set2/sas/f/handbook/home.html](http://www14.software.ibm.com/webapp/set2/sas/f/handbook/home.html) zu finden.

S&S bietet keine Unterstützung für 1) das Design und die Entwicklung vonAnwendungen, 2) den Einsatz von Programmen außerhalb der angegebenen Betriebsumgebung oder 3) Fehler, die von Produkten verursacht werden, für die IBM im Rahmen dieser Vereinbarung nicht verantwortlich ist.

S&S wird für das Programm nur während des Unterstützungszeitraums erbracht, derin der Software Support Lifecycle-Richtlinie für das Programm angegeben ist.

- (7) **Wiederaufnahmegebühr**: Eine Gebühr, die für dieWiederaufnahme von S&S zu entrichten ist, wenn der Kunde (a) S&S zum Zeitpunkt des Erwerbs der Programmlizenz abgelehnt hat oder(b) bereits beendete S&S wiederinAnspruch nehmen möchte. Diese Gebühr entspricht der Gesamtsumme aller S&S-Gebühren, die der Kunde während des abgelaufenen Zeitraums gezahlt hätte. In diesem Fall beginnt die Laufzeit von S&S am Tag der Bestellannahme durch IBM.
- (8) **S&S-Upgrade**:Wenn der Kunde aufgrund einer erweiterten Nutzung eines berechtigten Programms ein S&S-Upgrade anfordert, wird die höhere S&S-Gebühr bis zum Ende der aktuellen Laufzeit von S&S anteilig berechnet.
- b. Für berechtigte Programme, die auf dezentralen IBM Plattformen (wie IBM Power Systems,IBM System i,IBM System p,IBM System x,IBM System Storage und IBM Retail Store Solutions) oder einer vergleichbaren Plattform ausgeführt werden:
	- (1) **Berechtigte Programme**: Sofern von IBM nicht anders angegeben, sind berechtigte Programme, für die Software Maintenance verfügbar ist, auf der folgenden Website zu finden:

[www.ibm.com/servers/eserver/iseries/sftsol/subscript2.htm.](http://www.ibm.com/servers/eserver/iseries/sftsol/subscript2.htm) Sie sind aber auch über die zuständigen IBM Vertriebsbeauftragten oder IBM Business Partner erhältlich.

- (2) **Erstlaufzeit von SoftwareMaintenance**: Der Kunde muss sich bei der Bestellung eines berechtigten Programms zwischen Software Maintenance für ein Jahr oderfür dreiJahre entscheiden. Dafür können zusätzliche Gebühren anfallen. Die Erstlaufzeit von Software Maintenance beginnt an dem Tag, an dem IBM dem Kunden das Programm zur Verfügung stellt.Wenn das berechtigte Programm Bestandteil von ″IBM Software Maintenance für OS/400, i5/OS und ausgewählte Programme″ ist, wird die Erstlaufzeit von Software Maintenance angepasst, damit das Enddatum mit dem für die anderen berechtigten Programme in der Gruppe übereinstimmt. In diesem Fall kann die Erstlaufzeit von Software Maintenance weniger als ein Jahr betragen.
- (3) **Folgelaufzeiten von SoftwareMaintenance (unter dieser Vereinbarung)**: Der Kunde kann nach Wunsch Software Maintenance für ein oder drei Jahre beziehen.
- (4) **Vorzeitige Kündigung von SoftwareMaintenance für ein Programm**: Der Kunde kann Software Maintenance kündigen, IBM erteilt jedoch keine Gutschrift oder Rückerstattung für die verbleibende ungenutzte Laufzeit von Software Maintenance.
- (5) **Verlängerung**:
	- (a) Der Kunde ist dafür verantwortlich, Software Maintenance jeweils am Ende der Laufzeit von Software Maintenance zu verlängern.Wenn der Kunde vor dem Ende der Laufzeit von Software Maintenance eine Verlängerung beantragt(z. B. Bestellschein, Bestellschreiben,Auftrag), wird Software Maintenance gemäß den Bedingungen und Gebührenvereinbarungen, die dem Kunden vor demAblauf der aktuellen Laufzeit mitgeteilt wurden, von IBM oder dem IBM Business Partner des Kunden verlängert. Die Folgelaufzeiten von Software Maintenance unter dieser Vereinbarung (oder geänderte Bedingungen und Gebühren, die dem Kunden vor dem Ende der aktuellen Laufzeit von Software Maintenance mitgeteilt wurden) beginnen jeweils am Tag nach demAblauf der vorhergehenden Laufzeit von Software Maintenance.Wenn der Kunde Software Maintenance vor dem Ende der Laufzeit von Software Maintenance nicht verlängert hat und Software Maintenance zu einem späterenZeitpunkt wieder erwerben möchte, kommt eineAktualisierungsgebühr(″Software MaintenanceAfter License Fee"), wie nachfolgend angegeben, zur Anwendung.
	- (b) Wenn der Kunde IBM im Voraus über die beabsichtigte Verlängerung informiert, wird IBM für berechtigte Programme auf Power Systems-, System i- oder System p-Plattformen auch dann weiterhin Software Maintenance gemäß den Bedingungen und Gebührenvereinbarungen, die dem Kunden vor dem Ende der aktuellen Laufzeit mitgeteilt wurden, erbringen, selbst wenn derAntrag auf Verlängerung noch nicht bei IBM eingetroffen ist.
- (6) **SoftwareMaintenance**:Während der Laufzeit von Software Maintenance:
	- (a) IBM stellt dem Kunden bei Verfügbarkeit die aktuellsten im Handel erhältlichen Versionen,Releases oder Updates aller berechtigten Programme zur Verfügung,für die er unter dieser Vereinbarung Software Maintenance erwirbt. Für Power Systems-, System i- und System p-Programme kann der Kunde unter dieser Vereinbarung

Upgrades zu allen aktuellen, im Handel erhältlichen Versionen, Releases oder Updates erwerben. Das Recht des Kunden zum Upgrade auf eine neue Version, ein neues Release oder ein neues Update unter diesem Unterabschnitt besteht nur während der Laufzeit von Software Maintenance und endet, wenn Software Maintenance abläuft und nicht verlängert wird.

- (b) Im Rahmen von ″IBM Software Maintenance für OS/400, i5/OS und ausgewählte Programme″ ist der Kunde pro Maschine nur ein einziges Mal berechtigt, ein Upgrade eines berechtigten Programms auf eine bestimmte Version oder ein bestimmtes Release durchzuführen, ungeachtet der Bedingungen in 2.b.(6)(a) oben.
- (c) Der Kunde erhält technische Unterstützung bei 1) allgemeinen und in kurzerZeit zu beantwortenden Fragen zur Installation und zur Nutzung sowie bei 2) codebedingten Fragen.
- (d) Die Unterstützung von IBM wird telefonisch bzw. bei Verfügbarkeit auf elektronischem Weg erbracht und kann ausschließlich von Mitarbeitern des technischen IS-Supports (Information Systems) des Kunden während derregulären IBM Geschäftszeiten (veröffentlichte Geschäftszeiten) des IBM Support Centers in derjeweiligenRegion angefordert werden. Diese Unterstützungsleistung wird nichtfür Endbenutzer erbracht. Unterstützung für ein kundenkritisches Problem (Severity-Klasse 1) wird an jedem Tag im Jahr rund um die Uhr erbracht. Weitere Einzelheiten zur technischen Unterstützung sowie eine Definition der Severity-Klasse 1 sind im IBM Software Support Handbook unter

[www14.software.ibm.com/webapp/set2/sas/f/handbook/home.html](http://www14.software.ibm.com/webapp/set2/sas/f/handbook/home.html) zu finden.

- (e) Software Maintenance bietet keine Unterstützung für 1) das Design und die Entwicklung vonAnwendungen, 2) den Einsatz von berechtigten Programmen außerhalb der angegebenen Betriebsumgebung oder 3) Fehler, die von Produkten verursacht werden, für die IBM im Rahmen dieser Vereinbarung nicht verantwortlich ist.
- (f) Software Maintenance wird für das Programm nur während des Unterstützungszeitraums erbracht, derin der Software Support Lifecycle-Richtlinie für das Programm angegeben ist.
- (7) **Aktualisierungsgebühr(**″**SoftwareMaintenance After License Fee**″**)**(wird in Verbindung mit System i-Plattformen als ″MaintenanceAfter License″ oder ″MAL″ und in Verbindung mit System p-Plattformen als ″After License Charge″ oder ″ALC″ bezeichnet):
	- (a) DieAktualisierungsgebührist die Gebührfür dieWiederaufnahme von Software Maintenance, wenn der Kunde
		- i. Software Maintenance nicht vor dem Ende der aktuellen Laufzeit von Software Maintenance verlängert hat oder
		- ii. Software Maintenance beendet hat.
	- (b) Bei einerWiederaufnahme von Software Maintenance beginnt die Laufzeit von Software Maintenance am Tag der Bestellannahme durch IBM.
	- (c) DieAktualisierungsgebühr kommt zurAnwendung, wenn der Kunde eine gebrauchte Power Systems-, System i- oder System p-Maschine kauft und ″Software Maintenance für OS/400, i5/OS und ausgewählte Programme″ erwerben möchte, sofern
		- i. auf der Maschine der aktuelle Stand (Version und Release) des jeweiligen Betriebssystems installiert ist und
		- ii. der Kunde Software Maintenance innerhalb von 30 Tagen nach dem Kauf der Maschine erwirbt.
	- (d) DieAktualisierungsgebühr kommt zurAnwendung, wenn der Kunde eine gebrauchte Power Systems-, System i- oder System p-Maschine kauft und ″Software Maintenance für das Betriebssystem AIX oder ausgewählte AIX-Programme" erwerben möchte, sofern
		- i. auf der Maschine ein aktueller Stand (Version und Release) des jeweiligen BetriebssystemsAIXoder ausgewählterAIX-Programme installiert ist und
		- ii. der Kunde Software Maintenance innerhalb von 30 Tagen nach dem Kauf der Maschine erwirbt.
- (e) Für Software Maintenance für andere berechtigte Programme, die in Unterziffer 2.b(7) nicht gesondert behandelt werden, kann eine Aktualisierungsgebühr für Kunden zur Anwendung kommen, die gebrauchte Power Systems-, System i- oder System p-Maschinen kaufen. Falls der Kunde weitere Informationen wünscht, sollte er sich bitte an seinen IBMAnsprechpartner oder gegebenenfalls einen IBM Business Partner oder das IBM Call Center wenden.
- (8) Übertragung von IBM Software Maintenance auf Power Systems-, System i- und System p-Maschinen:Zusätzlich zu den Bestimmungen inZiffer 4. ″Übertragbarkeit von Software Maintenance″ gelten für Software Maintenance für Programme auf Power Systems-, System i- oder System p-Plattformen folgende Bedingungen:
	- (a) Software Maintenance gilt für eine bestimmte Maschine (Typ, Modell und Seriennummer);
	- (b) Software Maintenance kann nur auf eine andere Maschine übertragen werden, die mit demselben Betriebssystem auf demselben oder einem neueren Releasestand lizenziert ist; und
	- (c) für Software Maintenance kann eine höhere Gebühr anfallen, wenn die Maschine, auf die Software Maintenance ″übertragen″ wird, eine größere Kapazität hat.

### **3. Preise undZahlungsbedingungen**

Wenn der Kunde ein berechtigtes Programm zurückgibt und eineRückerstattung des bezahlten Preises im Rahmen der entsprechenden Lizenzbedingungen beantragt, wird IBM oder der zuständige IBM Business Partner die mit dem Programm bestellten Leistungen für Software-Unterstützung beenden und dem Kunden die bereits bezahlten Gebühren erstatten.IBM gewährt nur dann eine Rückerstattung für Software Maintenance, wenn das betroffene berechtigte Programm an IBM zurückgegeben wurde.

a. Erwerb von Software-Unterstützung von einem IBM Business Partner

Erwirbt der Kunde Software-Unterstützung von einem IBM Business Partner, werden die Preise und Zahlungsbedingungen durch den betreffenden IBM Business Partner festgelegt. Der Kunde leistet seineZahlungen direkt an den IBM Business Partner.

- b. Erwerb von Software-Unterstützung direkt von IBM
	- (1) Die Gebühren für Software-Unterstützung während der einzelnen Laufzeiten von Software-Unterstützung (Gebühren für Software-Unterstützung) werden im Voraus in Rechnung gestellt.
	- (2) Die Gebührfür Software-Unterstützung kann abhängig von der Maschine (Typ/Modell), dem berechtigten Programm oder der Gruppe der berechtigten Programme bzw. der Nutzungsstufe des berechtigten Programms variieren.
	- (3) IBM kann die Gebührfür Software-Unterstützung jederzeit anheben. EineAnhebung tritt nicht in Kraft, wenn IBM die Bestellung des Kunden für Software-Unterstützung vor dem Wirksamkeitsdatum derAnhebung erhält und wenn IBM dem Kunden innerhalb von drei Monaten nach dem Eingang der Kundenbestellung beiIBM Software-Unterstützung zur Verfügung stellt. Gebührensenkungen für Software-Unterstützung werden an den Kunden ab demWirksamkeitsdatum der Senkung weitergegeben.
	- (4) Rechnungsbeträge sind bei Erhalt der Rechnung ohne Abzug und wie in der Rechnung spezifiziert zahlbar. Der Kunde verpflichtet sich, dieRechnungsbeträge termingerecht zu bezahlen, andernfalls kann IBM Verzugszinsen in gesetzlicher Höhe verlangen.
	- (5) Der Kunde trägt die mit der Software-Unterstützung verbundenen und von IBM angegebenenZölle, Steuern,Abgaben und Gebühren (mitAusnahme solcher auf den Ertrag von IBM) und erklärt sich damit einverstanden, den auf derRechnung angegebenen Betrag zu bezahlen, sofern er keine entsprechende Befreiung nachweist.

### **4. Übertragbarkeit von Software-Unterstützung**

Der Kunde kann Software-Unterstützung nur an einen Standort innerhalb seines Unternehmens und in dem Land, in dem Software-Unterstützung erworben wurde, übertragen, sofern das Unternehmen, das das berechtigte Programm erhält, den Bedingungen dieser Vereinbarung zustimmt.

## **5. Verpflichtungen des Kunden**

Der Kunde ist damit einverstanden, dass er beim Erwerb von Software-Unterstützung für ein berechtigtes Programm

- a. Software-Unterstützung für dieselbe autorisierte Nutzung erwirbt, die das entsprechende Programm aufweist. Eine teilweise Abdeckung für ein bestimmtes berechtigtes Programm wird nicht angeboten;
- b. die Verantwortung für die durch die Software-Unterstützung erzielten Ergebnisse trägt;
- c. IBM aufAnforderung denRemote-Zugriff auf sein System ermöglicht, um ihn bei der Eingrenzung der Ursache des Softwareproblems zu unterstützen;
- d. für den ausreichenden Schutz seines Systems und aller darin enthaltenen Daten verantwortlich bleibt, wann auch immerIBM mit seiner Genehmigung zur Unterstützung bei der Eingrenzung der Ursache des Softwareproblems auf das System remote zugreift;
- e. IBM ausreichenden, freien und sicheren Zugang zu seinen Räumlichkeiten verschafft, damit IBM die vertraglichen Verpflichtungen erfüllen kann;
- f. ohne vorherige schriftlicheZustimmung von IBM weder diese Vereinbarung noch seine daraus resultierenden Rechte und Pflichten abtritt oder auf andere überträgt, es sei denn, in Ziffer 4. Übertragbarkeit von Software-Unterstützung ist dies ausdrücklich gestattet.Jeder derartige Versuch ist nichtig. Die vollständige oderteilweise Übertragung dieser Vereinbarung innerhalb des Unternehmens, dem einer der Vertragspartner angehört, oderim Fall einer Fusion oder Übernahme die Übertragung an ein Nachfolgeunternehmen bedarf nicht der Zustimmung des anderen Vertragspartners. Es istIBM gestattet,Zahlungsansprüche unter dieser Vereinbarung ohneZustimmung des Kunden an Dritte zu übertragen. Die Veräußerung eines Unternehmensteils von IBM, die alle IBM Kunden gleichermaßen betrifft, wird nicht als eine Übertragung betrachtet.

### **6. Gewährleistung für Software-Unterstützung**

IBM gewährleistet, dass Software-Unterstützung fachmännisch und sachgerecht nach der Beschreibung im IBM Software Support Handbook erbracht wird, das unter [www14.software.ibm.com/webapp/set2/sas/f/handbook/home.html](http://www14.software.ibm.com/webapp/set2/sas/f/handbook/home.html) zu finden ist. Der Kunde wird IBM zeitnah in Schriftform über die Nichteinhaltung dieser Gewährleistung in Kenntnis setzen, damitIBM entsprechende Maßnahmen ergreifen kann.

Ansprüche des Kunden entfallen bei unsachgemäßer Bedienung, äußeren Einwirkungen, Modifizierung, unzulänglichen Einsatzbedingungen oder Einsatz außerhalb der angegebenen Betriebsumgebung oder Fehlern, die von einem Produkt verursacht werden,für das IBM nicht verantwortlich ist.

**Soweit nicht durch gesetzliche Regelung etwas anderes zwingend vorgeschrieben ist, sind diese Gewährleistungsbedingungen abschließend und ersetzen sämtliche sonstigen eventuell bestehenden Gewährleistungsansprüche des Kunden, einschließlich, aber nicht begrenzt auf zufriedenstellende Qualität, Handelsüblichkeit und Verwendungsfähigkeitfür einen bestimmtenZweck.**

IBM garantiert keine unterbrechungsfreie oderfehlerfreie Erbringung von Software-Unterstützung oder die Behebung aller Fehler durch IBM.

### **7. Änderung der Vereinbarungsbedingungen**

IBM kann die Bedingungen dieser Vereinbarung mit einer Frist von drei Monaten durch schriftliche Mitteilung per Post oder E-Mail ändern. Der Kunde erhält die Änderungsmitteilung direkt von IBM oder vom IBM Business Partner. Solche Änderungen der Vereinbarungsbedingungen erfolgen jedoch nichtrückwirkend. Sie werden ab dem in der Benachrichtigung genannten Datum wirksam und gelten nurfür neue Bestellungen und Verlängerungen von Software-Unterstützung.

Sonstige Änderungen werden erst wirksam, wenn beide Vertragspartner der Änderung schriftlich zugestimmt haben.

### **8. Kündigung undZurückziehung**

Der Kunde und IBM können diese Vereinbarung kündigen, wenn derjeweils andere die Bedingungen der Vereinbarung nicht einhält, wobei der Kündigende dem anderen eine angemessene Nachfrist zur Behebung des Mangels einräumt.

IBM kann Software-Unterstützung für ein berechtigtes Programm mit einer Frist von mindestens zwölf Monaten vor demWirksamkeitsdatum durch schriftliche Mitteilung zurückziehen.In diesem Fall erhält der Kunde für vorausbezahlte und nicht vollständig durch IBM erbrachte Software-Unterstützung nach dem Ermessen von IBM entweder bis zum Ende der aktuellen Laufzeit weiterhin Software-Unterstützung oder eine anteilige Rückvergütung. Durch den Erwerb von Software-Unterstützung wird der Unterstützungszeitraum für ein berechtigtes Programm nicht verlängert.

Ungeachtet gegenteiliger Bedingungen in dieser Vereinbarung istIBM bei Kündigung der Lizenz eines Kunden für ein berechtigtes Programm aufgrund einer Vertragsverletzung berechtigt, gleichzeitig auch die Software-Unterstützung für dieses Programm zu kündigen.In diesem Fall ist IBM nicht verpflichtet, eine Rückerstattung oder Gutschrift für den verbleibenden ungenutzten Zeitraum von Software-Unterstützung zu erteilen.

IBM kann Software-Unterstützung vollständig mit einer Frist von zwölf Monaten durch schriftliche Mitteilung an alle Kunden von Software-Unterstützung per Post oder E-Mail zurückziehen.

Bedingungen, die sich ihrer Natur nach auf dieZeit nach der Kündigung der Vereinbarung erstrecken, bleiben bis zu ihrer Erfüllung in Kraft und gelten auch für eventuelle Rechtsnachfolger oderZessionare der Vertragspartner.

### **9.ZusätzlicheBedingungen**

a. Zur Unterstützung des Kunden bei der Eingrenzung der Ursache eines Softwareproblems kann IBM den Kunden dazu auffordern, (1)IBM denRemote-Zugriff auf das Kundensystem zu ermöglichen oder(2)IBM Informationen oder Systemdaten bereitzustellen.IBM nutzt Informationen über Fehler und Probleme ausschließlich zur Verbesserung von IBM Produkten und Services und zur Unterstützung bei der Erbringung von Software-Unterstützung. Der Kunde berechtigt IBM dazu, für diese Zwecke Subunternehmer und IBM Organisationen in anderen Ländern einzusetzen.

Der Kunde bleibt verantwortlich für (i) alle Daten und Inhalte von Datenbanken, die der Kunde IBM bereitstellt,(ii) dieAuswahl und Implementierung von Prozeduren und Kontrollen für den Zugriff auf Daten und die Sicherheit, Verschlüsselung, Nutzung und Übertragung von Daten (einschließlich personenbezogener Daten) und (iii) die Sicherung undWiederherstellung der Datenbanken und der gespeicherten Daten. Der Kunde verpflichtet sich, IBM weder personenbezogene Informationen zu übermitteln noch denZugriff darauf zu erteilen, und trägt alle angemessenen Kosten und sonstigen Beträge, die IBM im Zusammenhang damit entstehen, dass solche Informationen versehentlich an IBM weitergegeben wurden oder deren Verlust oder Offenlegung durch IBM verursacht wurde, einschließlich der Kosten aus denAnsprüchen Dritter.

- b. Alle ausgetauschten Informationen sind nicht vertraulicher Natur. Vertrauliche Informationen werden nur auf der Grundlage einer unterzeichneten Vertraulichkeitsvereinbarung ausgetauscht.
- c. Der Kunde und IBM können auf elektronischemWeg miteinander kommunizieren. Sofern gesetzlich zulässig, wird diese elektronische Kommunikation einem unterzeichneten Dokument gleichgestellt. Ein in einem elektronischen Dokument enthaltener Identifikationscode (″Benutzer-ID″) gilt als rechtsverbindlicher Nachweis derIdentität desAbsenders und der Authentizität des Dokuments.

Diese Vereinbarung stellt die abschließende Vereinbarung hinsichtlich des Erwerbs von Software-Unterstützung durch den Kunden dar und ersetzt alle vorherigen mündlichen oder schriftlichenAbsprachen zwischen dem Kunden und IBM im Zusammenhang mit Software-Unterstützung. Darstellungen, die nicht in diesem Vertrag enthalten sind, sind unwirksam. Dies gilt uneingeschränktfür Darstellungen im Zusammenhang mit 1) der Leistung oder Funktionsweise von Produkten oder Systemen, die nicht ausdrücklich inZiffer 6 gewährleistet sind; 2) den Erfahrungswerten oder Empfehlungen Dritter; oder 3) den vom Kunden erzielbaren Ergebnissen oder Einsparungen.Zusätzliche oder abweichende Bedingungen in einer schriftlichen Mitteilung des Kunden (z. B. in einer Bestellung) sind unwirksam.

Der Kunde erklärt sein Einverständnis mit den Bedingungen dieser Vereinbarung ohne Änderung auf eine derfolgendenWeisen: Sofern gesetzlich zulässig, durch Bestellung, Nutzung oder Bezahlung von Software-Unterstützung, oder sofern gesetzlich erforderlich, durch Unterzeichnung einesAuftragsdokuments. Die Bedingungen dieser Vereinbarung findenAnwendung für Software-Unterstützung, sobald IBM oder derIBM Business Partner des Kunden die Bestellung oder Bezahlung des Kunden entgegennimmt. Nach Inkrafttreten der Vereinbarung wird 1), soweit nicht durch gesetzliche Regelungen ausgeschlossen oder abweichend vereinbart, eine originalgetreue Vervielfältigung dieser Vereinbarung (z. B. durch Fotokopie, elektronischen Scan oder Faksimile) dem Original gleichgestellt und 2) unterliegen alle Bestellungen für Software-Unterstützung durch den Kunden, die unter dieser Vereinbarung erfolgen, den darin enthaltenen Bedingungen.

# **Teil 2 – Länderspezifische Bedingungen**

## **EUROPA, NAHER/MITTLERER OSTEN UND AFRIKA(EMEA)**

## **MITGLIEDSSTAATEN DER EUROPÄISCHEN UNION**

## **6. Gewährleistung für Software-Unterstützung**

## *Für Mitgliedsstaaten der Europäischen Union wird derfolgende Text zuZiffer 6 hinzugefügt:*

In der Europäischen Union sind für Verbraucher unter den geltenden nationalen rechtlichen BestimmungenRechte für den Verkauf von Verbrauchsgütern und Dienstleistungen definiert. Diese Rechte sind von den Bestimmungen inAbschnitt 6 (Gewährleistung für Software-Unterstützung) nicht betroffen.

## **ÖSTERREICH**

### **6. Gewährleistung für Software-Unterstützung**

*FürZiffer 6. Gewährleistung für Software-Unterstützung gelten dieselben Änderungen wiefür DEUTSCHLAND.*

### **DEUTSCHLAND**

### **3. Preise undZahlungsbedingungen**

*Im Unterabschnitt b. Erwerb von Software-Unterstützung direkt von IBM wird inZiffer(3)* ″*innerhalb von drei Monaten*″ *durch* ″*innerhalb von vier Monaten*″ *ersetzt.*

### **6. Gewährleistung für Software-Unterstützung**

### *Für Deutschland (und Österreich) werden die Bedingungen inZiffer 6. Gewährleistung für Software-Unterstützung durch den folgenden Text vollständig ersetzt.*

IBM gewährleistet, dass Software-Unterstützung fachmännisch und sachgerecht nach der Beschreibung im IBM Software Support Handbook erbracht wird, das unter [www14.software.ibm.com/webapp/set2/sas/f/handbook/home.html](http://www14.software.ibm.com/webapp/set2/sas/f/handbook/home.html) zu finden ist. Der Kunde wird IBM zeitnah in Schriftform über die Nichteinhaltung dieser Gewährleistung in Kenntnis setzen, damitIBM entsprechende Maßnahmen ergreifen kann.IBM wird alle Mängel, die unter die Gewährleistung fallen und die der Kunde schriftlich angezeigt hat, beheben. Gelingt es IBM nicht, einen Mangel innerhalb einer angemessenen Frist zu beheben, kann der Kunde nach seinerWahl eine Herabsetzung des Preises oder,falls die Funktionsfähigkeit wesentlich gemindert ist, eine sofortige Beendigung (″Kündigung″) dieser Vereinbarung fordern. Bei unerheblichen Mängeln oder Abweichungen ist eine Kündigung der Vereinbarung durch den Kunden jedoch ausgeschlossen.

Ansprüche des Kunden entfallen bei unsachgemäßer Bedienung, äußeren Einwirkungen, Modifizierung, unzulänglichen Einsatzbedingungen oder Einsatz außerhalb der angegebenen Betriebsumgebung oder Fehlern, die von einem Produkt verursacht werden,für das IBM nicht verantwortlich ist.

Unbeschadet sonstiger Rechte des Kunden garantiert IBM keine unterbrechungsfreie oder fehlerfreie Erbringung von Software-Unterstützung oder die Behebung aller Fehler durch IBM.

### **9.ZusätzlicheBedingungen**

*Derfolgende Absatz wird dem letzten Absatz von Unterabschnitt a hinzugefügt:*

SoweitIBM bei der Eingrenzung der Ursache eines Softwareproblems mit personenbezogenen Daten des Kunden in Kontakt kommt und diese im Auftrag des Kunden verarbeitet, finden die ″Ergänzenden Bedingungen IBMAuftragsdatenverarbeitung von Kundendaten gemäß § 11 BDSG″ Anwendung.

# Διεθνής Σύμβαση για την Απόκτηση Συντήρησης Λογισμικού

# $Mépoc1-Feviko'$ Οροι

Η παρούσα Διεθνής Σύμβαση της ΙΒΜ για την Απόκτηση Συντήρησης Λογισμικού ("Σύμβαση") διέπει την απόκτηση εκ μέρους του Πελάτη υπηρεσιών συντήρησης λογισμικού ("Συντήρηση Λογισμικού"), η οποία μπορεί να αναφέρεται επίσης ως συνδρομή και υποστήριξη (subscription & support, "υπηρεσίες S&S″) σε συνάρτηση με Προγράμματα IBM System z. Η Συντήρηση Λογισμικού παρέχεται μόνο για Επιλεγμένα Προγράμματα για τα οποία ο Πελάτης διαθέτει άδεια χρήσης εντός της Επιχείρησής του. Η απόκτηση Συντήρησης Λογισμικού σε ποσότητες μεγαλύτερες από τον αριθμό για τον οποίο ο Πελάτης διαθέτει άδειες χρήσης δεν αποτελεί ούτε συνεπάγεται καμία εξουσιοδότηση για επιπλέον άδειες χρήσης. Στην παρούσα Σύμβαση, με τον όρο "Επιχείρηση" νοείται οποιοδήποτε νομικό πρόσωπο (όπως π.χ. μια εταιρεία) και οι θυγατρικές στις οποίες κατέχει ποσοστό μεγαλύτερο του 50%. Τα "Επιλεγμένα Προγράμματα" (Eligible Programs) περιγράφονται παρακάτω.

H IBM έχει συνάψει συμβάσεις με ορισμένους οργανισμούς ("Εμπορικοί Συνεργάτες της IBM") για την προώθηση και διάθεση προσφορών (offerings) Συντήρησης Λογισμικού. Όταν ο Πελάτης παραγγέλλει Συντήρηση Λογισμικού που διατίθεται στον Πελάτη από Εμπορικούς Συνεργάτες της IBM, η IBM θα παρέχει τη Συντήρηση Λογισμικού στον Πελάτη βάσει των όρων της παρούσας Σύμβασης. Η IBM δεν είναι υπεύθυνη για 1) τις πράξεις των Εμπορικών Συνεργατών της IBM, 2) οποιεσδήποτε πρόσθετες υποχρεώσεις που τυχόν έχουν αυτοί προς τον Πελάτη ή 3) οποιαδήποτε προϊόντα ή υπηρεσίες που παρέγουν στον Πελάτη βάσει δικών τους συμβάσεων. Σε περίπτωση που ο Εμπορικός Συνεργάτης της IBM που εξυπηρετεί τον Πελάτη δεν είναι πλέον σε θέση να διαθέτει Συντήρηση Λογισμικού, για οποιονδήποτε λόγο, ο Πελάτης μπορείτε να συνεχίσει να λαμβάνει Συντήρηση Λογισμικού βάσει των όρων της παρούσας Σύμβασης ζητώντας από την IBM να μεταβιβάσει τη διαχείριση της Συντήρησης Λογισμικού είτε 1) σε άλλον Εμπορικό Συνεργάτη της IBM της επιλογής του Πελάτη που είναι εγκεκριμένος να διαθέτει Συντήρηση Λογισμικού στον Πελάτη (και ο οποίος μπορεί να απαιτήσει πρώτα από τον Πελάτη να υπογράψει κάποια από τις δικές του συμβάσεις), είτε (2) στην ίδια την IBM.

Το 'ρθρο 2 της Σύμβασης περιέχει όρους που αφορούν σε συγκεκριμένες πλατφόρμες υλικού εξοπλισμού. Οι όροι που περιέχονται στα υπόλοιπα άρθρα είναι επιπρόσθετοι στους όρους του 'ρθρου 2 και ισχύουν για όλες τις πλατφόρμες.

## 1. Ενσωματωμένοι Όροι

Για τα Επιλεγμένα Προγράμματα για τα οποία ισχύει η παρούσα Σύμβαση χορηγείται άδεια χρήσης βάσει της Διεθνούς Σύμβασης 'δειας Χρήσης Προγράμματος (International Program License Agreement -″Σύμβαση IPLA″) εκτός εάν άλλως ορίζεται από την IBM. Ένα αντίγραφο της Σύμβασης IPLA παρέχεται μεκάθε Προγράμμα στον κατάλογο του Επιλεγμένου Προγράμματος ή σε μια βιβλιοθήκη με το όνομα ″License″, ως φυλλάδιο ή σε CD. Τα άρθρα της Σύμβασης IPLA με τους τίτλους ″Δεδομένα και Βάσεις Δεδομένων του Δικαιούχου 'δειας Χρήσης″, ″Περιορισμός Ευθύνης″, ″Επαλήθευση Συμμόρφωσης″, ″Γενικά″ και ″Γεωγραφική Εμβέλεια και Εφαρμοστέο Δίκαιο″, συμπεριλαμβανομένων οποιωνδήποτε αντίστοιχων Όρων που Εμπίπτουν στο Δίκαιο της συγκεκριμένης Χώρας που σχετίζονται με τα ενλόγω άρθρα αποτελούν επίσης τμήμα της παρούσας Σύμβασης, και υπόκειται στην ακόλουθη διάταξη:

- α. Εάν η εκδοχή της Σύμβασης IPLA που παρέχεται με το Επιλεγμένο Πρόγραμμα της IBM δεν είναι η εκδοχή 13 ή μεταγενέστερη (ο αριθμός εκδοχής προσδιορίζεται με τα τελευταία δύο ψηφία του αριθμού εντύπου—για παράδειγμα, ο αριθμός ″13″ στον αριθμό εντύπου Z125-3301-13), τότε ισχύει η εκδοχή 13.Ο Πελάτης μπορεί να αποκτήσει ένα αντίγραφο της εκδοχής 13 από την IBM ή τους μεταπωλητές της, καθώς και στο Internet, στη διεύθυνση www.ibm.com/software/sla, και
- β. στις ακόλουθες αλλαγές:
	- (1) Οιόροι "Πρόγραμμα" και "'δεια(-ες) Χρήσης Προγράμματος" αντικαθίστανται με τον όρο "Συντήρηση Λογισμικού".
	- (2) Ο όρος "Δικαιούχος 'δειας Χρήσης" αντικαθίσταται με τον όρο "Πελάτης".
	- (3) Ηφράση "νομοθεσίας της χώρας στην οποία ο Πελάτης απέκτησε την άδεια χρήσης του Προγράμματος" στην υποενότητα Εφαρμοστέο Δίκαιο αντικαθίσταται από τη φράση ″νομοθεσίας της χώρας στην οποία αποκτάται Συντήρηση Λογισμικού″.
	- (4) Η πρόταση "Όλα τα δικαιώματα, τα καθήκοντα και οι υπογρεώσεις μας υπόκεινται στη δικαιοδοσία των δικαστηρίων της γώρας στην οποία ο Πελάτης απέκτησε την άδεια γρήσης του

Προγράμματος" στην υποενότητα Δικαιοδοσία αντικαθίσταται από την πρόταση "Όλα τα δικαιώματα, τα καθήκοντα και οι υποχρεώσεις κάθε ενός από τα συμβαλλόμενα μέρη έχουν ισχύ μόνο στη χώρα στην οποία αποκτήθηκε η Συντήρηση Λογισμικού ή, εάν συμφωνήσει η IBM, στη χώρα όπου χρησιμοποιείται η Συντήρηση Λογισμικου".

Οι όροι που αναφέρονται με κεφαλαία γράμματα στην αρχή των λέξεων αλλά για τους οποίους δεν παρέχεται ορισμός στην παρούσα Σύμβαση έχουν τη σημασία που τους αποδίδεται στην IPLA.

### **2.ΣυντρησηΛογισμικο**

- α. Για τα Επιλεγμένα Προγράμματα που εκτελούνται σε πλατφόρμα IBM System z ή σε ισοδύναμη πλατφόρμα:
	- (1) **Επιλεγμένα Προγράμματα**: Τα Προγράμματα για τα οποία είναι διαθέσιμες οι υπηρεσίες S&S αναφέρονται στην ιστοσελίδα [www-1.ibm.com/servers/eserver/zseries/library/swpriceinfo.](http://www-1.ibm.com/servers/eserver/zseries/library/swpriceinfo/) Πατήστε στη διασύνδεση IPLA Subscription and Support Addenda.
	- (2) **Περίοδος S&S**: Ένα έτος. Όταν ο Πελάτης παραγγείλει υπηρεσίες S&S με ένα Πρόγραμμα, η αρχική Περίοδος S&S αρχίζει κατά την ημερομηνία που η IBM καθιστά το Πρόγραμμα διαθέσιμο στονΠελάτη.
	- (3) Πρόωρος Τερματισμός Περιόδου S&S για ένα Πρόγραμμα: Ενώ ο Πελάτης μπορεί να τερματίσει μια Περίοδο S&S, η IBM δεν εκδίδει πιστωτικό ούτε προβαίνει σε επιστροφή χρημάτων για το μη χρησιμοποιημένο τμήμα της Περιόδου S&S.
	- (4) **Αυτόματη Ανανέωση**: Εάν, κατά την τελευταία ημέρα της τρέχουσας Περιόδου S&S, η IBM δεν έχει λάβει έγγραφη επικοινωνία από τον Πελάτη αναφορικά με την ανανέωση της Περιόδου S&S για ένα Πρόγραμμα εκ μέρους του Πελατή, η IBM θα προβεί στην αυτόματη ανανέωση της εν λόγω λήγουσα Περιόδου S&S βάσει των όρων της Σύμβασης και βάσει των χρεώσεων που ισχύουν κατά την ημερομηνία αυτή, στα πλαίσια του εφαρμοστέου δικαίου. Κάθε επόμενη Περίοδος S&S αρχίζει την επόμενη ημέρα μετά τη λήξη της προηγούμενης Περιόδου S&S.
	- (5) Προσαρμογή Περιόδου S&S: Κατά την αργική απόκτηση ή επανέναρξη των υπηρεσιών S&S εκ μέρους του Πελάτη, ή πριν τη λήξη της τότε τρέγουσας Περιόδου S&S, ο Πελάτης μπορεί να .<br>ζητήσει την προσαρμογή της διάρκειας της Περιόδου S&S έτσι ώστε να λήγει το μήνα που επιλέγει ο Πελάτης. Εάν ο Πελάτης δεν επιλέξει ημερομηνία, η IBM θα τον ενημερώσει για την ημερομηνία λήξης. Η "Χρέωση για S&S ("Συντήρηση Λογισμικού")" (βλ. εδάφιο (1) στην υποενότητα β. "Συντήρηση Λογισμικού αποκτώμενη απευθείας από την IBM″ της παρακάτω ενότητας 3. "Χρεώσεις και Πληρωμή") θα είναι ανάλογη της διάρκειας.
	- (6) **Υπηρεσίες S&S**: Κατά τη διάρκεια της Περιόδου S&S, για το μη τροποποιημένο τμήμα ενός Προγράμματος και στο βαθμό που είναι δυνατή η αναπαραγωγή προβλημάτων στο καθορισμένο λειτουργικό περιβάλλον, η IBM θα παρέχει τα εξής:
		- (α) πληροφορίες διόρθωσης ελαττώματος (defect), έναν περιορισμό (restriction) ή μια μέθοδο παράκαμψης (bypass) του προβλήματος
		- (β) Ενημερώσεις Προγράμματος (Program Updates): περιοδικές εκδόσεις συλλογών από διορθώσεις στον κώδικα, επιδιορθώσεις (fixes), λειτουργικές επαυξήσεις και νέες εκδόσεις και εκδοχές του Προγράμματος και της σχετικής τεκμηρίωσης
		- (γ) Τεχνική Βοήθεια (Technical Assistance): εύλογη εξ αποστάσεως βοήθεια μέσω τηλεφώνου ή ηλεκτρονικώς για την αντιμετώπιση πιθανών ελαττωμάτων (defects) σε Προγράμματα. Τεχνική βοήθεια διατίθεται από το κέντρο υποστήριξης της IBM στη γεωγραφική περιφέρεια του Πελάτη. Επιπρόσθετες λεπτομέρειες σχετικά με την Τεχνική Βοήθεια, συμπεριλαμβανομένων πληροφοριών επικοινωνίας της IBM (βλ. Παράρτημα Γ: Πληροφορίες Επικοινωνίας), παρέχονται στο Εγχειρίδιο Υποστήριξης Λογισμικού ΙΒΜ (ΙΒΜSoftwareSupportHandbook)στηδιε θυνση [www14.software.ibm.com/webapp/set2/sas/f/handbook/home.html.](http://www14.software.ibm.com/webapp/set2/sas/f/handbook/home.html)

Οι υπηρεσίες S&S δεν περιλαμβάνουν βοήθεια για 1) το σχεδιασμό και την ανάπτυξη εφαρμογών, 2) τη χρήση Προγραμμάτων εκ μέρους του Πελάτη σε περιβάλλον διαφορετικό από το καθορισμένο περιβάλλον λειτουργίας ή 3) βλάβες που προκαλούνται από προϊόντα για τα οποία η IBM δεν φέρει ευθύνη στα πλαίσια πλαίσια της παρούσας Σύμβασης.

Οι υπηρεσίες S&S παρέχονται μόνο εάν το Πρόγραμμα είναι εντός του δικού του χρονικού πλαισίου υποστήριξης όπως ορίζεται στην πολιτική Κύκλου Ζωής Υποστήριξης Λογισμικού (Software Support Lifecycle) για το Πρόγραμμα.

- (7) **Χρέωση Επανέναρξης**: Μια χρέωση για την επανέναρξη υπηρεσιών S&S αφού ο Πελάτης είτε (α) απέρριψε τη λήψη υπηρεσιών S&S όταν ο Πελάτης απέκτησε την άδεια χρήσης του Προγράμματος ή (β) τερμάτισε τις υπηρεσίες S&S. Η χρέωση αυτή ισούται με το σύνολο όλων των Χρεώσεων S&S που θα είχε καταβάλει ο Πελάτης κατά τη διάρκεια του χρονικού διαστήματος που έχει παρέλθει. Σε τέτοια περίπτωση, η Περίοδος S&S αρχίζει κατά την ημερομηνία αποδοχής της παραγγελίας του Πελάτη από την IBM.
- (8) **Αναβάθμιση S&S**: Εάνο Πελάτης προβεί στην αναβάθμιση των υπηρεσιών S&S λόγω αύξησης του επιπέδου χρήσης ενός Επιλεγμένου Προγράμματος, οποιαδήποτε αύξηση της Χρέωσης S&S θαυπολογιστεί αναλογικά μέχρι το τέλος της τρέχουσας Περιόδου S&S.
- β. Για Επιλεγμένα Προγράμματα που εκτελούνται σε κατανεμημένες πλατφόρμες (π.χ. IBM Power Systems,IBMSystemi,IBMSystemp,IBMSystemx,IBMSystemStorageκαιIBMRetailStore Solutions) ή ισοδύναμα συστήματα:
	- (1) Επιλεγμένα Προγράμματα: Εκτός εάν άλλως ορίζεται από την IBM, Επιλεγμένα Προγράμματα για τα οποία διατίθεται Συντήρηση Λογισμικού αναφέρονται στην ιστοσελίδα [www.ibm.com/servers/eserver/iseries/sftsol/subscript2.htm](http://www.ibm.com/servers/eserver/iseries/sftsol/subscript2.htm) ή μπορούν να αποκτηθούν από τον εκπρόσωπο μάρκετινγκ της IBM ή τον Εμπορικό Συνεργάτη της IBM που εξυπηρετεί τον Πελάτη.
	- (2) **Αρχική Περίοδος Συντήρησης Λογισμικού**: Ο Πελάτης πρέπει να επιλέξει είτε ένα έτος, η γρέωση για το οποίο μπορεί να συμπεριληφθεί στη γρέωση για το Επιλεγμένο Πρόγραμμα, είτε, έναντι πρόσθετης χρέωσης, τρία έτη Συντήρησης Λογισμικού κατά την παραγγελία ενός Επιλεγμένου Προγράμματος από τον Πελάτη. Η Αρχική Περίοδος Συντήρησης Λογισμικού αρχίζει κατά την ημερομηνία που η IBM καθιστά το Πρόγραμμα διαθέσιμο στον Πελάτη. Εάν το Επιλεγμένο Πρόγραμμα αποτελεί μέρος μιας Σύντηρησης Λογισμικού IBM για OS/400, i5/OS και επιλεγμένων Προγραμμάτων, τότε η διάρκεια της Αργικής Περιόδου Συντήρησης Λογισμικού θα προσαρμοστεί έτσι ώστε η λήξη της να συμπίπτει με αυτή των άλλων Επιλεγμένων Προγραμμάτων της ομάδας. Σε τέτοια περίπτωση, η Αρχική Περίοδος Συντήρησης Λογισμικού μπορεί να είναι μικρότερη του ενός έτους.
	- (3) Επόμενες Περίοδοι Συντήρησης Λογισμικού (βάσει της παρούσας Σύμβασης): ένα ή τρία έτη, κατ' επιλογή του Πελάτη.
	- (4) Πρόωρος Τερματισμός Περιόδου Συντήρησης Λογισμικού για ένα Πρόγραμμα: Ενώ ο Πελάτης μπορεί να τερματίσει μια Περίοδο Συντήρησης Λογισμικού, η IBM δεν εκδίδει πιστωτικό ούτε προβαίνει σε επιστροφή χρημάτων για το μη χρησιμοποιημένο τμήμα της Περιόδου Συντήρησης Λογισμικο .
	- (5) **Ανανωση**:
		- (α) Είναι ευθύνη του Πελάτη να προβαίνει στην ανανέωση της Συντήρησης Λογισμικού στο τέλος κάθε Περιόδου Συντήρησης Λογισμικού. Η IBM ή ο Εμπορικός Συνεργάτης της IBM που εξυπηρετεί τον Πελάτη θα ανανεώνει τη λήγουσα Συντήρηση Λογισμικού βάσει των όρων και των χρεώσεων που θα έχουν τεθεί στη διάθεση του Πελάτη πριν τη λήξη της εκάστοτε ισχύουσας Περιόδου Συντήρησης Λογισμικού, εφόσον λαμβάνει την παραγγελία ανανέωσης του Πελάτη (π.χ. έντυπο παραγγελίας, επιστολή παραγγελίας, εντολή αγοράς) το αργότερο κατά την ημερομηνία λήξης. Οι μετέπειτα Περίοδοι Συντήρησης Λογισμικού βάσει της παρούσας Σύμβασης (ή βάσει άλλων όρων και χρεώσεων που θα έχουν τεθεί στη διάθεση του Πελάτη πριν τη λήξη της εκάστοτε ισχύουσας Περιόδου Συντήρησης Λογισμικού) θα αρχίζουν κατά την ημέρα που έπεται της ημερομηνίας λήξης της προηγούμενης Περιόδου Συντήρησης Λογισμικού. Εάν ο Πελάτης δεν προβεί στην ανανέωση της Συντήρησης Λογισμικού μέχρι την ημερομηνία λήξης της Περιόδου Συντήρησης Λογισμικού αλλά μετέπειτα επιθυμεί να αποκτήσει Συντήρηση Λογισμικού, θα επιβληθεί μια Χρέωση για την Απόκτηση Συντήρησης Λογισμικού μετά την Απόκτηση της 'δειας Χρήσης (Software Maintenance After License Fee), όπως ορίζεται παρακάτω.
		- (β) Για Επιλεγμένα Προγράμματα που εκτελούνται σε πλατφόρμες Power Systems, System i ή Systemp, εάνο Πελάτης το προσδιορίσει εξ αρχής, η IBM, ακόμα και σε περίπτωση που δεν λάβει την παραγγελία ανανέωσης του Πελάτη, θα εξακολουθεί να παρέχει Συντήρηση Λογισμικού βάσει των όρων και των χρεώσεων που θα έχουν τεθεί στη διάθεση του Πελάτη πριν την ημερομηνία λήξης της ισχύουσας Περιόδου Συντήρησης Λογισμικού.

### (6) Σ**υντήρηση Λογισμικού**: Κατά τη διάρκεια της Περιόδου Συντήρησης Λογισμικού:

- (α) ΗIBM διαθέτει στον Πελάτη την πλέον πρόσφατη εμπορικά διαθέσιμη εκδοχή (version), έκδοση (release) ή ενημέρωση (update) όλων των Επιλεγμένων Προγραμμάτων για τα οποία ο Πελάτης αποκτά Συντήρηση Λογισμικού βάσει της παρούσας Σύμβασης, εφόσον καταστεί διαθέσιμη. Για Προγράμματα Power Systems, System i και System p βάσει της παρούσας Σύμβασης, ο Πελάτης μπορεί να αποκτά αναβαθμίσεις για οποιαδήποτε πιο πρόσφατη εμπορικά διαθέσιμη εκδοχή, έκδοση ή ενημέρωση. Το δικαίωμα του Πελάτη να αναβαθμίσει ένα Πρόγραμμα σε νέα εκδοχή, έκδοση ή ενημέρωση βάσει της παρούσας παραγράφου μπορεί να ασκηθεί μόνο κατά τη διάρκεια της Περιόδου Συντήρησης Λογισμικού και λήγει στο τέλος της εν λόγω Περιόδου εάν η Συντήρηση Λογισμικού δεν ανανεωθεί.
- (β) Για τη Συντήρηση Λογισμικού της IBM για OS/400, i5/OS και επιλεγμένα Προγράμματα, ο Πελάτης δικαιούται να αναβαθμίσει ένα Επιλεγμένο Πρόγραμμα σε μια συγκεκριμένη εκδοχή (version) ή έκδοση (release) μόνο μία φορά ανά μηχανή, παρά τα όσα προβλέπονται στο ανωτέρω εδάφιο 2.β.(6)(α).
- (γ) = Η IBM παρέχει στον Πελάτη τεχνική βοήθεια σχετικά με 1) σύντομες ερωτήσεις ρουτίνας του Πελάτη σχετικά με την εγκατάσταση και τη χρήση, και 2) προβλήματα που σχετίζονται μεκώδικα.
- (δ) ΗIBM παρέχει βοήθεια μέσω τηλεφώνου και, εάν είναι διαθέσιμη, μέσω ηλεκτρονικής πρόσβασης, μόνο στο προσωπικό τεγνικής υποστήριξης των πληροφοριακών συστημάτων του Πελάτη, κατά τη διάρκεια του κανονικού εργάσιμου ωραρίου (των δημοσιευμένων ωρών κύριας βάρδιας της IBM) του κέντρου υποστήριξης της IBM στη γεωγραφική περιφέρεια του Πελάτη. Η βοήθεια αυτή δεν είναι διαθέσιμη στους τελικούς χρήστες του Πελάτη. Η IBM παρέχει βοήθεια για προβλήματα τύπου "Severity 1″ επί 24 ώρες το 24ωρο, κάθε ημέρα του έτους. Επιπρόσθετες πληροφορίες σχετικά με την παροχή βοήθειας, συμπεριλαμβανομένου του ορισμού ενός προβλήματος τύπου "Severity 1", παρέχονται στο Εγχειρίδιο Υποστήριξης Λογισμικο ΙΒΜ(ΙΒΜSoftwareSupportHandbook)στηδιε θυνση [www14.software.ibm.com/webapp/set2/sas/f/handbook/home.html.](http://www14.software.ibm.com/webapp/set2/sas/f/handbook/home.html)
- (ε) Η Συντήρηση Λογισμικού δεν περιλαμβάνει βοήθεια για 1) το σχεδιασμό και την ανάπτυξη εφαρμογών, 2) τη χρήση Επιλεγμένων Προγραμμάτων εκμέρους του Πελάτη σε περιβάλλον διαφορετικό από το καθορισμένο περιβάλλον λειτουργίας ή 3) βλάβες που προκαλούνται από προϊόντα για τα οποία η IBM δεν φέρει ευθύνη στα πλαίσια πλαίσια της παρούσας Σ μβασης.
- (στ) Επίσης παρέχεται μόνο εάν το Πρόγραμμα είναι εντός του δικού του χρονικού πλαισίου υποστήριξης όπως ορίζεται στην πολιτική Κύκλου Ζωής Υποστήριξης Λογισμικού (SoftwareSupportLifecycle) γιατοΠργραμμα.
- (7) **ΧρωσηγιατηνΑπκτησηΣυντρησηςΛογισμικομεττηνΑπκτησητης 'δειαςΧρσης** (μπορεί να αναφέρεται ως "Συντήρηση μετά την Απόκτηση 'δειας Χρήσης" ("Maintenance After License″ ή "MAL") σε συνάρτηση με πλατφόρμες System i και ως "Χρέωση μετά την Απόκτηση 'δειας Χρήσης" ("After License Charge" ή "ALC") σε συνάρτηση με πλατφόρμες Systemp):
	- (α) Κρέωση για την Απόκτηση Συντήρησης Λογισμικού μετά την Απόκτηση της 'δειας Χρήσης είναι η χρέωση που επιβάλλεται για την επανέναρξη της Συντήρησης Λογισμικού εάν ο Πελάτης:
		- i. δεν την ανανέωσε πριν τη λήξη της τότε ισχύουσας Περιόδου Συντήρησης Λογισμικού ή
		- ii. την τερμάτισε.
	- (β) Η Περίοδος Συντήρησης Λογισμικού για την επανέναρξη της Συντήρησης Λογισμικού αρχίζει κατά την ημερομηνία που η IBM αποδέχεται τη σχετική παραγγελία του Πελάτη.
	- (γ) ΗΧρέωση για την Απόκτηση Συντήρησης Λογισμικού μετά την Απόκτηση της 'δειας Χρήσης επιβάλλεται όταν ο Πελάτης αποκτήσει μια μεταχειρισμένη μηχανή Power Systems, System i ή System p και επιθυμεί να αποκτήσει Συντήρηση Λογισμικού για OS/400, i5/OS και επιλεγμένα Προγράμματα, εκτός εάν:
		- i. στη μηχανή έχει εγκατασταθεί η πιο πρόσφατη εκδοχή (version) και έκδοση (release) του κατάλληλου λειτουργικού συστήματος, και
		- ii. o Πελάτης αποκτήσει Συντήρηση Λογισμικού εντός 30 ημερών από την ημερομηνία απόκτησης της μηγανής εκμέρους του Πελάτη.
- (δ) Η Χρέωση για την Απόκτηση Συντήρησης Λογισμικού μετά την Απόκτηση της 'δειας Χρήσης επιβάλλεται όταν ο Πελάτης αποκτήσει μια μεταχειρισμένη μηχανή Power Systems, System i ή System p και επιθυμεί να αποκτήσει Συντήρηση Λογισμικού για το λειτουργικό σύστημα AIX ή για επιλεγμένα Προγράμματα AIX, εκτός εάν:
	- i. στη μηχανή έχει εγκατασταθεί μια πρόσφατη εκδοχή (version) και έκδοση (release) του λειτουργικού συστήματος ΑΙΧ ή των επιλεγμένων Προγραμμάτων ΑΙΧ, και
	- ii. o Πελάτης αποκτήσει Συντήρηση Λογισμικού εντός 30 ημερών από την ημερομηνία απόκτησης της μηχανής εκμέρους του Πελάτη.
- (ε) Για τη Συντήρηση Λογισμικού για άλλα Επιλεγμένα Προγράμματα που δεν καλύπτονται κατά άλλον τρόπο από τις διατάξεις της παρούσας υποενότητας 2.β(7), μπορεί να ισχύει μια Χρέωση για την Απόκτηση Συντήρησης Λογισμικού μετά την Απόκτηση της 'δειας Χρήσης για Πελάτες που αποκτούν μεταχειρισμένες μηχανές Power Systems, System i ή System p. Επικοινωνήστε με τον εκπρόσωπο της IBM που σας εξυπηρετεί ή, ανάλογα με την περίπτωση, έναν Εμπορικό Συνεργάτης της IBM ή ένα Κέντρο Κλήσεων (Call Center) της IBM, για περισσότερες πληροφορίες.
- (8) Μεταβίβαση Συντήρησης Λογισμικού IBM σε μηχανές Power Systems, System i και System p: Πέραν των διατάξεων του παρακάτω' ρθρου 4. "Δυνατότητα Μεταβίβασης της Συντήρησης Λογισμικού″, η Συντήρηση Λογισμικού για Προγράμματα που εκτελούνται σε πλατφόρμες Power Systems, System i ή System p:
	- (α) ισχύει για μια καθορισμένη μηχανή (τύπο, μοντέλο και αριθμό σειράς),
	- (β) μπορεί να μεταβιβαστεί μόνο σε άλλη μηχανή για την οποία έχει αποκτηθεί άδεια χρήσης για το ίδιο λειτουργικό σύστημα στο ίδιο ή νεότερο επίπεδο έκδοσης, και
	- (γ) μπορεί να παρέχεται έναντι αυξημένης Χρέωσης Συντήρησης Λογισμικού εάν η μηχανή προς την οποία πραγματοποιείται η μεταβίβαση έχει μεγαλύτερη δυναμικότητα.

### 3. Χρεώσεις και Πληρωμή

Εάν ο Πελάτης επιστρέψει ένα Επιλεγμένο Πρόγραμμα έναντι επιστροφής χρημάτων σύμφωνα με τους όρους της άδειας χρήσης του, η IBM ή ο Εμπορικός Συνεργάτης της IBM που εξυπηρετεί τον Πελάτη θα τερματίσει τη Συντήρηση Λογισμικού που είχε παραγγελθεί με το Πρόγραμμα και θα επιστρέψει οποιεσδήποτε χρεώσεις έχουν καταβληθεί για αυτήν. Η IBM δεν επιστρέφει χρήματα για Συντήρηση Λογισμικού αν δεν έχει επιστραφεί το αντίστοιχο Επιλεγμένο Πρόγραμμα.

α. Αγορά Συντήρησης Λογισμικού από Εμπορικό Συνεργάτη της IBM

Όταν ο Πελάτης αγοράζει Συντήρηση Λογισμικού από έναν Εμπορικό Συνεργάτη της IBM, ο Εμπορικός Συνεργάτης της IBM καθορίζει τις χρεώσεις και τους όρους που τις διέπουν. Ο Πελάτης θα πληρώνει απευθείας τον Εμπορικό Συνεργάτη της IBM.

- β. ΑγοράΣυντήρησης Λογισμικού απευθείας από την IBM
	- (1) Οι χρεώσεις για τη Συντήρηση Λογισμικού για κάθε Περίοδο Συντήρησης Λογισμικού, οι οποίες ονομάζονται "Χρέωση Συντήρησης Λογισμικού", τιμολογούνται εκ των προτέρων.
	- (2) Η Χρέωση Συντήρησης Λογισμικού μπορεί να διαφέρει ανάλογα π.χ. με τη μηχανή (τύπο/μοντέλο), το Επιλεγμένο Πρόγραμμα ή την ομάδα Επιλεγμένων Προγραμμάτων, ή το επίπεδο χρήσης του Επιλεγμένου Προγράμματος.
	- (3) Η ΙΒΜ μπορεί να αυξήσει τη Χρέωση Συντήρησης Λογισμικού χωρίς ειδοποίηση. Μια αύξηση δεν θα ισχύσει για τον Πελάτη εάν η ΙΒΜ λάβει την παραγγελία του Πελάτη για Συντήρηση Λογισμικού πριν την ημερομηνία ανακοίνωσης της αύξησης και η IBM διαθέσει στον Πελάτη τη Συντήρηση Λογισμικού εντός τριών μηνών από την ημερομηνία που παρέλαβε την παραγγελία του. Ο Πελάτης θα επωφελείται από τυχόν μειώσεις στη Χρέωση Συντήρησης Λογισμικού για ποσά που καθίστανται απαιτητά κατά ή μετά την ημερομηνία ισχύος της μείωσης.
	- (4) Τα ποσά καθίστανται οφειλόμενα και πληρωτέα με την παραλαβή του τιμολογίου. Ο Πελάτης συμφωνεί να καταβάλλει τα οφειλόμενα ποσά βάσει των εν λόγω όρων, συμπεριλαμβανομένων οποιωνδήποτε τόκων υπερημερίας.
	- (5) Εάνοποιαδήποτε αρχή επιβάλει κάποιο δασμό, φόρο, επιβάρυνση ή χρέωση, εκτός εκείνων που υπολογίζονται με βάση το καθαρό εισόδημα της IBM, επί της Συντήρησης Λογισμικού που παρέχει η IBM βάσει της παρούσας Σύμβασης, ο Πελάτης συμφωνεί να καταβάλει το ποσό αυτό όπως καθορίζεται στο τιμολόγιο, εκτός εάν ο Πελάτης προσκομίσει έγγραφο απαλλαγής.

### **4.ΔυναττηταΜεταββασης τηςΣυντρησηςΛογισμικο**

Ο Πελάτης μπορεί να μεταβιβάσει τη Συντήρηση Λογισμικού μόνο σε νομικό πρόσωπο που ανήκει στην Επιχείρηση του Πελάτη και έχει την έδρα του στη χώρα όπου έχει αποκτηθεί η Συντήρηση Λογισμικού, υπό τον όρο ότι το νομικό πρόσωπο που δέχεται το Επιλεγμένο Πρόγραμμα συμφωνεί με τους όρους της παρο σαςΣ μβασης.

### **5.** Υπογρεώσεις του Πελάτη

Ο Πελάτης συμφωνεί ότι όταν αποκτήσει Συντήρηση Λογισμικού για ένα Επιλεγμένο Πρόγραμμα:

- α. \_ Ο Πελάτης θα αποκτήσει τη Συντήρηση Λογισμικού στο ίδιο επίπεδο χρήσης με το επίπεδο στο οποίο έχει εξουσιοδοτηθεί η χρήση του Επιλεγμένου Προγράμματος. Δεν παρέχεται μερική κάλυψη για ένα συγκεκριμένο Επιλεγμένο Πρόγραμμα.
- β. \_ Ο Πελάτης είναι υπεύθυνος για τα αποτελέσματα που προκύπτουν από τη χρήση της Συντήρησης Λογισμικο .
- γ. Ο Πελάτης θα επιτρέπει στην IBM, κατόπιν σχετικού αιτήματός της, την εξ αποστάσεως πρόσβαση στο σύστημα του Πελάτη ώστε να παρέχει βοήθεια στον Πελάτη στην απομόνωση της αιτίας του προβλήματος λογισμικού.
- δ. \_ Ο Πελάτης παραμένει υπεύθυνος για την επαρκή προστασία του συστήματός του και όλων των δεδομένων που περιέχονται σε αυτό, σε κάθε περίπτωση εξ αποστάσεως πρόσβασης της IBM σε αυτό κατόπιν αδείας του Πελάτη για να βοηθήσει τον Πελάτη στην απομόνωση της αιτίας του προβλήματος λογισμικο .
- ε. Ο Πελάτης θα εξασφαλίζει στην IBM επαρκή, δωρεάν και ασφαλή πρόσβαση στις εγκαταστάσεις του για την εκπλήρωση των υποχρεώσεών της.
- στ. Πέραν των όσων επιτρέπονται στο ανωτέρω 'ρθρο 4. "Δυνατότητα Μεταβίβασης Συντήρησης Λογισμικού″, ο Πελάτης δεν θα εκχωρήσει, ή άλλως μεταβιβάσει, την παρούσα Σύμβαση ή τα δικαιώματά του υπό την παρούσα Σύμβαση, ή αναθέσει σε τρίτους τις υποχρεώσεις του, χωρίς εκ των προτέρων έγγραφη έγκριση της IBM. Οποιαδήποτε τέτοια απόπειρα είναι άκυρη. Η εκχώρηση της Σύμβασης, εν όλω ή εν μέρει, εντός της Επιχείρησης της οποίας κάθε ένας από εμάς αποτελεί μέρος, ή σε διάδοχο οργανισμό στα πλαίσια συγχώνευσης ή εξαγοράς, δεν απαιτεί τη συγκατάθεση του άλλου. Η IBM έχει επίσης το δικαίωμα να εκχωρήσει, χωρίς τη συγκατάθεσή σας, τα δικαιώματα είσπραξης πληρωμών που απορρέουν από τη Σύμβαση. Η μεταβίβαση από την IBM μέρους των επιχειρηματικών της δραστηριοτήτων που επηρεάζει όλους τους πελάτες της με τον ίδιο τρόπο δεν θεωρείται εκχώρηση της Σύμβασης.

### **6.ΕγγησηγιαΣυντρησηΛογισμικο**

H IBM εγγυάται ότι η Συντήρηση Λογισμικού θα παρέχεται με εύλογη προσοχή και δεξιότητα και σύμφωνα με την περιγραφή της στο στο Εγχειρίδιο Υποστήριξης Λογισμικού IBM (IBM Software Support Handbook)στηδιε θυνση

[www14.software.ibm.com/webapp/set2/sas/f/handbook/home.html.](http://www14.software.ibm.com/webapp/set2/sas/f/handbook/home.html) Ο Πελάτης συμφωνεί να παρέγει εγκαίρως έγγραφη ειδοποίηση για οποιαδήποτε περίπτωση μη συμμόρφωσης με την εγγύηση, ώστε η IBM να μπορεί να προβεί σε διορθωτικές ενέργειες.

Η παρούσα εγγύηση θα ακυρωθεί σε περίπτωση κακής χρήσης, ατυχήματος, τροποποίησης, ακατάλληλου φυσικού ή λειτουργικού περιβάλλοντος, λειτουργίας σε περιβάλλον διαφορετικό από το καθορισμένο περιβάλλον λειτουργίας ή δυσλειτουργίας που προκλήθηκε από τη χρήση προϊόντος για το οποίο δεν είναι υπεύθυνη η IBM.

**ΕΚΤΟΣΕΑΝΑΛΛΩΣΠΡΟΒΛΕΠΕΤΑΙΡΗΤΩΣΑΠΟΤΟΝΟΜΟΧΩΡΙΣΝΑΥΠΑΡΧΕΙ ΔΥΝΑΤΟΤΗΤΑΣΥΜΒΑΤΙΚΗΣΠΑΡΑΙΤΗΣΗΣ;ΠΕΡΙΟΡΙΣΜΟΥΑΥΤΟΥΤΟΥΔΙΚΑΙΩΜΑΤΟΣ, ΟΙΠΑΡΟΥΣΕΣΕΓΓΥΗΣΕΙΣΕΙΝΑΙΟΙΑΠΟΚΛΕΙΣΤΙΚΕΣΕΓΓΥΗΣΕΙΣΠΟΥΠΑΡΕΧΟΝΤΑΙΣΤΟΝ ΠΕΛΑΤΗΚΑΙΑΝΤΙΚΑΘΙΣΤΟΥΝΟΛΕΣΤΙΣΑΛΛΕΣΕΓΓΥΗΣΕΙΣ;ΥΠΟΣΧΕΣΕΙΣ,ΡΗΤΕΣ; ΣΙΩΠΗΡΕΣ,ΣΥΜΠΕΡΙΛΑΜΒΑΝΟΜΕΝΩΝ,ΕΝΔΕΙΚΤΙΚΑΚΑΙΟΧΙΠΕΡΙΟΡΙΣΤΙΚΑ, ΟΠΟΙΩΝΔΗΠΟΤΕΣΙΩΠΗΡΩΝΕΓΓΥΗΣΕΩΝ;ΥΠΟΣΧΕΣΕΩΝΙΚΑΝΟΠΟΙΗΤΙΚΗΣ ΠΟΙΟΤΗΤΑΣ,ΕΜΠΟΡΕΥΣΙΜΟΤΗΤΑΣΚΑΙΚΑΤΑΛΛΗΛΟΤΗΤΑΣΓΙΑΕΙΔΙΚΟΥΣΣΚΟΠΟΥΣ.**

H IBM δεν εγγυάται την αδιάλειπτη ή χωρίς σφάλματα παροχή Συντήρησης Λογισμικού, ούτε ότι θα διορθώσει όλα τα ελαττώματα.

### **7. Τροποποίηση των Όρων της Σύμβασης**

H IBM μπορεί να τροποποιεί τους όρους της Σύμβασης με έγγραφη ειδοποίηση τριών μηνών, μέσω επιστολής ή e-mail, είτε απευθείας στον Πελάτη είτε μέσω του Εμπορικού Συνεργάτη της IBM που εξυπηρετεί τον Πελάτη. Οι τροποποιήσεις αυτές δεν έχουν αναδρομική ισχύ και ισχύουν, από την ημέρα που η IBM καθορίζει ως ημερομηνία ισχύος στην ειδοποίηση, μόνο για νέες παραγγελίες και ανανεώσεις.

Σεκάθε άλλη περίπτωση, για να είναι έγκυρη οποιαδήποτε τροποποίηση, θα πρέπει να την υπογράψουν και τα δύο μέρη.

### 8. Τερματισμός και Παύση

Οποιοδήποτε από τα δύο μέρη μπορεί να τερματίσει τη Σύμβαση εάν το άλλο μέρος δεν συμμορφώνεται με οποιονδήποτε από τους όρους της, υπό την προϋπόθεση ότι θα παρασχεθεί στο μέρος που δεν συμμορφώνεται έγγραφη ειδοποίηση και εύλογο χρονικό διάστημα για να συμμορφωθεί.

Η ΙΒΜ μπορεί να αποσύρει τη Συντήρηση Λογισμικού για ένα Πρόγραμμα δημοσιεύοντας σχετική ειδοποίηση απόσυρσης το αργότερο 12 μήνες πριν την ημερομηνία ισχύος της εν λόγω απόσυρσης. Εάν η IBM αποσύρει Συντήρηση Λογισμικού για την οποία ο Πελάτης έχει προπληρώσει και η IBM δεν έχει ολοκληρώσει πλήρως την παροχή της στον Πελάτη, τότε η IBM κατά τη διακριτική της ευχέρεια είτε θα συνεχίσει να παρέχει τη Συντήρηση Λογισμικού στον Πελάτη μέχρι το τέλος της σχετικής Περιόδου Συντήρησης Λογισμικού είτε θα επιστρέψει στον Πελάτη το αναλογούν ποσό. Η απόκτηση Συντήρησης Λογισμικού δεν επεκτείνει την περίοδο κατά την οποία υποστηρίζεται ένα Επιλεγμενο Πρόγραμμα.

Παρά την ύπαρξη οποιουδήποτε αντίθετου όρου στην παρούσα Σύμβαση, εάν η IBM τερματίσει την άδεια χρήσης του Πελάτη επί ενός Επιλεγμένου Προγράμματος λόγω αθέτησης οποιωνδήποτε όρων της εκ μέρους του Πελάτη, η IBM μπορεί ταυτόχρονα να τερματίσει τη Συντήρηση Λογισμικού για το εν λόγω Επιλεγμένο Πρόγραμμα. Στην περίπτωση αυτή, η IBM δεν είναι υποχρεωμένη να προβεί στην επιστροφή χρημάτων ή στην έκδοση πιστωτικού για οποιοδήποτε μη χρησιμοποιημένο μέρος της περιόδου Συντήρησης Λογισμικού.

Η ΙΒΜ μπορεί να αποσύρει την προσφορά Συντήρησης Λογισμικού στο σύνολό της παρέχοντας έγγραφη ειδοποίηση 12 μηνών σε όλους τους τότε τρέχοντες πελάτες της Συντήρησης Λογισμικού μέσω επιστολής ή μηνύματος e-mail.

Οποιοιδήποτε όροι της Σύμβασης των οποίων η ισχύς παρατείνεται από τη φύση τους πέραν της λήξης της, παραμένουν σε ισχύ έως ότου εκπληρωθούν και ισχύουν και για τους αντίστοιχους διαδόχους και εκδοχείς κάθε ενός από τα δύο μέρη.

### 9. Πρόσθετοι Όροι

α. Η IBM μπορεί να ζητήσει από τον Πελάτη (1) να επιτρέψει στην IBM την εξαποστάσεως πρόσβαση στο σύστημα του Πελάτη ή (2) να στείλει στην IBM πληροφορίες ή δεδομένα συστήματός του Πελάτη ώστε η IBM να είναι σε θέση να βοηθήσει τον Πελάτη στην απομόνωση της αιτίας ενός προβλήματος λογισμικού. Η IBM χρησιμοποιεί τις πληροφορίες για σφάλματα και προβλήματα μόνο για τη βελτίωση των προϊόντων και των υπηρεσιών της και για την καλύτερη παροχή της Συντήρησης Λογισμικού. Για αυτό το σκοπό, η IBM μπορεί να κάνει χρήση υπεργολάβων και οργανισμών της Εταιρείας IBM σε άλλες χώρες και ο Πελάτης εξουσιοδοτεί την IBM να το πράξει.

Ο Πελάτης παραμένει υπεύθυνος για (i) οποιαδήποτε δεδομένα και το περιεχόμενο οποιασδήποτε βάσης δεδομένων που ο Πελάτης καθιστά διαθέσιμη στην IBM, (ii) την επιλογή και εφαρμογή διαδικασιών και ελέγχων αναφορικά με την πρόσβαση, ασφάλεια, κρυπτογράφηση, χρήση και μετάδοση δεδομένων (συμπεριλαμβανομένων πληροφοριών στις οποίες δηλώνεται ή από τις οποίες μπορεί να προκύψει η ταυτότητα συγκεκριμένων προσώπων) και (iii) την εφεδρική αποθήκευση (backup) και αποκατάσταση της βάσης δεδομένων και οποιωνδήποτε αποθηκευμένων δεδομένων. Ο Πελάτης δεν θα αποστέλλει και δεν παρέχει στην IBM προσωπικά στοιχεία και θα φέρει την ευθύνη για οποιεσδήποτε εύλογες δαπάνες και άλλα ποσά με τα οποία μπορεί να επιβαρυνθεί η ΙΒΜ σε συνάρτηση με την εσφαλμένη παροχή τέτοιων πληροφοριών στην IBM ή την απώλεια ή αποκάλυψη τέτοιων πληροφοριών από την IBM, συμπεριλαμβανομένων των δαπανών που απορρέουν από αξιώσεις τρίτων.

- β. Όλες οι ανταλλασσόμενες πληροφορίες είναι μη εμπιστευτικές. Εάν κάποιο από τα δύο μέρη ζητήσει την ανταλλαγή εμπιστευτικών πληροφοριών, αυτή θα πραγματοποιηθεί βάσει υπογεγραμμένης σύμβασης ανταλλαγής εμπιστευτικών πληροφοριών.
- γ. Κάθε ένα από τα δύο μέρη μπορεί να επικοινωνεί με το άλλο με ηλεκτρονικό τρόπο και η επικοινωνία αυτή θεωρείται αποδεκτή ως υπογεγραμμένο έγγραφο στο βαθμό που κάτι τέτοιο επιτρέπεται από το εφαρμοστέο δίκαιο. Ένας κωδικός αναγνώρισης ταυτότητας ("user ID") που περιλαμβάνεται σε ένα ηλεκτρονικό έγγραφο είναι επαρκής για την πιστοποίηση της ταυτότητας του αποστολέα και της αυθεντικότητας του εγγράφου.

Η παρούσα Σύμβαση αποτελεί την πλήρη συμφωνία σχετικά με την απόκτηση Συντήρησης Λογισμικού εκ μέρους του Πελάτη, και αντικαθιστά οποιαδήποτε προηγούμενη προφορική ή έγγραφη επικοινωνία ανάμεσα στον Πελάτη και την IBM αναφορικά με τη Συντήρηση Λογισμικού. Προβαίνοντας στην υπογραφή της παρούσας Σύμβασης, κανένα από τα δύο μέρη δεν βασίζεται σε οποιεσδήποτε δηλώσεις που δεν καθορίζονται στην παρούσα Σύμβαση, συμπεριλαμβανομένων, ενδεικτικά και όχι περιοριστικά, οποιωνδήποτε δηλώσεων σχετικά με: 1) την απόδοση ή τη λειτουργία οποιουδήποτε προϊόντος ή συστήματος πέραν αυτής που προβλέπεται ρητώς στο ανωτέρω 'ρθρο 6, 2) τις εμπειρίες ή υποδείξεις άλλων μερών ή 3) τα αποτελέσματα ή τις οικονομίες που μπορεί να επιτύχει ο Πελάτης. Πρόσθετοι ή διαφορετικοί όροι που υπάρχουν σε οποιαδήποτε έγγραφη επικοινωνία εκμέρους του Πελάτη (π.χ. σε μια εντολή αγοράς) είναι άκυροι.

Ο Πελάτης αποδέχεται τους όρους της παρούσας Σύμβασης χωρίς τροποποιήσεις με οποιονδήποτε από τους ακόλουθους τρόπους: στο βαθμό που επιτρέπεται από το εφαρμοστέο δίκαιο, με την παραγγελία, χρήση ή πληρωμή της Συντήρησης Λογισμικού ή, όπου απαιτείται από το νόμο, με την υπογραφή ενός εγγράφου συναλλαγής. Η Συντήρηση Λογισμικού διέπεται από τους όρους της παρούσας Σύμβασης όταν η IBM ή ο Εμπορικός Συνεργάτης της IBM που εξυπηρετεί τον Πελάτη αποδεχθεί την παραγγελία ή την πληρωμή του Πελάτη. Από τη στιγμή που θα τεθεί σε ισχύ, 1) εκτός εάν απαγορεύεται από το εφαρμοστέο δίκαιο ή καθορίζεται διαφορετικά, οποιαδήποτε αναπαραγωγή της Σύμβασης με αξιόπιστα μέσα (π.χ. φωτοτυπία, ηλεκτρονική σάρωση (scan) ή τηλεομοιότυπο (fax)) θεωρείται πρωτότυπο και 2) η Συντήρηση Λογισμικού που γίνεται αντικείμενο παραγγελίας του Πελάτη βάσει της Σύμβασης υπόκειται σε αυτήν.

# **Μρος2– ροιπουΕμππτουνστοΔκαιοκθεΧ!ρας**

## **ΕΥΡΩΠΗ,ΜΕΣΗΑΝΑΤΟΛΗΚΑΙΑΦΡΙΚΗ(EMEA)**

## **ΚΡΑΤΗΜΕΛΗΤΗΣΕΥΡΩΠΑΪΚΗΣΕΝΩΣΗΣ**

### **6.ΕγγησηγιαΣυντρησηΛογισμικο**

### *Για* τα Κράτη Μέλη της Ευρωπαϊκής Ένωσης προστίθεται η ακόλουθη πρόταση στο 'ρθρο 6:

Στην Ευρωπαϊκή Ένωση, οι καταναλωτές έχουν νόμιμα δικαιώματα βάσει της ισχύουσας εθνικής νομοθεσίας που διέπει την πώληση καταναλωτικών αγαθών και υπηρεσιών. Τα εν λόγω δικαιώματα δεν επηρεάζονται από τις διατάξεις αυτού του 'ρθρου 6 (Εγγύηση για Συντήρηση Λογισμικού).

# **Accordo Internazionale perl'Acquisizione di Manutenzione Software**

# **Parte 1 – Condizioni Generali**

QuestoAccordo Internazionale IBM perl'Acquisizione di Manutenzione Software (definito ″Accordo″)regola l'acquisizione da parte del Cliente di manutenzione software IBM (″Manutenzione Software″), che può essere anche definita come sottoscrizione e supporto (″S&S″) relativamente ai Programmi IBM System z. La Manutenzione Software è fornita esclusivamente per quei Programmi Eleggibili installati nell'ambito del Gruppo aziendale. L'Acquisizione di Manutenzione Software in quantità superiori al numero per cui il Cliente è autorizzato non crea o implica alcuna autorizzazione di licenza maggiore. Un "Gruppo aziendale" in questo Accordo é una qualsiasi entità legale (come una società di capitali) e consociate che possiede nella misura di più del 50 percento.I ″Programmi Eleggibili″ sono descritti di seguito.

IBM ha definito accordi con determinate organizzazioni(chiamate ″Business PartnerIBM″) alfine di promuovere e commercializzare le offerte di Manutenzione Software. Quando il Cliente ordina la Manutenzione Software venduta da Business PartnerIBM,IBM fornirà la Manutenzione Software al Cliente in base alle condizioni del presente Accordo. IBM non è responsabile per 1) le azioni dei Business Partner IBM, 2) qualsiasi obbligo aggiuntivo essi abbiano nei confronti del Cliente o 3) qualsiasi prodotto o servizio forniscano al Cliente in base ad altri accordi. Qualora il Business Partner IBM del Cliente non possa più commercializzare la Manutenzione Software, per qualsiasi motivo, il Cliente potrà continuare a ricevere la Manutenzione Software in base alle condizioni del presente Accordo richiedendo ad IBM di trasferire la Manutenzione Software 1) ad un altro Business Partner IBM a scelta del Cliente (che potrà richiedere la sottoscrizione di un accordo da parte del Cliente) autorizzato a commercializzare la Manutenzione Software al Cliente, oppure 2) ad IBM.

La Sezione 2 dell'Accordo contiene le condizioni specifiche relative ad una particolare piattaforma hardware. Le clausole nelle restanti sezioni si aggiungono a quelle della sezione 2 e si applicano a tutte le piattaforme.

## **1. Clausole Incorporate**

I Programmi Eleggibili a cui si applica questo Accordo sono concesse in licenza in base all'International Program License Agreement ("IPLA") salvo se diversamente specificato da IBM. Una copia dell'IPLAè fornita con ciascun Programma nella directory del Programma Eleggibile o in una libreria identificata come ″License,″ un libretto o su un CD. Le sezioni dell'IPLAintitolate ″Dati del licenziatario e Database,″ ″Limitazione diResponsabilità,″ ″Verifica della Conformità,″ ″Disposizioni Generali,″ e ″Ambito Geografico e LeggeApplicabile,″ incluse le Condizioni specifiche ai singoli paesi applicabili a quelle sezioni fanno parte del presente Accordo, in base a quanto segue:

- a. Se la versione dell'IPLAfornita con il Programma Eleggibile IBM non è la versione 13 o successiva (il numero della versione si identifica dalle ultime due cifre nel numero modulo – ad esempio, il ″13″ inZ125-3301-13), allora si applica la versione 13.Il Cliente può ottenere una copia della versione 13 da IBM o dai suoirivenditori e su Internet presso [www.ibm.com/software/sla;](http://www.ibm.com/software/sla/) e
- b. le seguenti modifiche:
	- (1) Itermini ″Programma″ e ″Licenze del Programma″ sono sostituiti dal termine ″Manutenzione Software.″
	- (2) Il termine ″Licenziatario″ è sostituito dal termine ″Cliente.″
	- (3) La frase ″le leggi del paese in cui è stata acquisita la licenza al Programma″ nella sottosezione Legge applicabile sarà sostituita da ″le leggi del paese in cui è acquisita la Manutenzione Software.″
	- (4) La dichiarazione, ″Tutti i diritti, doveri e obblighi sono soggetti ai tribunali del paese in cui il Cliente ha acquisito la licenza al Programma″ nella sottosezione Giurisdizione è sostituita dalla dichiarazione, ″Tutti i diritti, i doveri e gli obblighi di ciascuna parte sono validi solo nel paese in cui è acquisita la Manutenzione Software o, qualora IBM accetti, nel paese in cui la Manutenzione Software è utilizzata.″

Le clausole in maiuscolo utilizzate ma non definite in questo Accordo hanno il significato di quello attribuitogli nell'IPLA.

### **2.Manutenzione Software**

- a. Peri Programmi Eleggibili che funzionano su una piattaforma IBM System z o piattaforma equivalente:
	- (1) **Programmi Eleggibili**: i Programmi per cui la Software Maintenance sono elencati su [www-1.ibm.com/servers/eserver/zseries/library/swpriceinfo.](http://www-1.ibm.com/servers/eserver/zseries/library/swpriceinfo/) Fare clic suAppendici di Sottoscrizione e Supporto IPLA.
	- (2) **Periodo di S&S**: Un anno. Quando il Cliente ordina la Manutenzione contestualmente ad un Programma, il Periodo di manutenzione decorre dalla data in cui IBM rende disponibile il Programma al Cliente.
	- (3) **Scadenza anticipata di un Periodo di S&S per un Programma**:In caso direcesso da parte del cliente,IBM non effettua rimborsirelativamente alla parte del servizio S&S di cui il Cliente non ha ancora usufruito.
	- (4) **Rinnovo Automatico**: Se entro l'ultimo giorno del Periodo di S&S in vigore,IBM non avrà ricevuto comunicazione scritta dal Cliente relativa alla disdetta delrinnovo di S&S per un Programma,IBM automaticamente rinnoverà tale Periodo di S&S in scadenza in base alle condizioni dell'Accordo e sulla base dei corrispettivi in vigore alla data del rinnovo. I Periodi di Manutenzione successivi decorrono dal giorno successivo alla fine del Periodo di Manutenzione precedente.
	- (5) **Modifica del Periodo diManutenzione**: Quando il Cliente acquisisce manutenzione inizialmente o lo riattiva, o prima della scadenza del Periodo di Supporto in vigore, il Cliente può richiedere che la durata del Periodo di S&S sia modificata fissandola alla fine di un mese a scelta del Cliente. Se il Cliente non sceglie una data, sarà IBM a comunicare al Cliente la data di scadenza.I ″Corrispettivi di S&S (″Manutenzione Software″)″ (vedere il punto (1) nella seguente sottosezione b. Manutenzione Software acquisita direttamente da IBM della sezione 3. Canoni e Pagamento) saranno adeguati pro-rata di conseguenza.
	- (6) **S&S**: Durante il Periodo di S&S, perla parte non modificata di un Programma, e purché sia possibile una riproduzione nell'ambiente operativo specificato,IBM fornirà quanto segue:
		- (a) informazioni sulla correzione dei difetti, una restrizione o un bypass;
		- (b) Aggiornamenti del Programma: release periodici di raccolte di correzioni di codice, fix, miglioramenti funzionali e nuove versioni e release per il Programma e documentazione; e
		- (c) Assistenza Tecnica: una quantità ragionevole di assistenza remota tramite telefono o elettronicamente per rispondere a quesiti relativi a presunti difetti del Programma. L'assistenza tecnica è disponibile tramite il centro di supporto IBM situato nel Paese del Cliente. Ulteriori dettaglirelativi all'Assistenza Tecnica, incluse le informazioni sui contatti IBM (vedere Appendice C: Informazioni sui contatti), sono fornite nel Manuale sul Supporto Software IBM presso

[www14.software.ibm.com/webapp/set2/sas/f/handbook/home.html.](http://www14.software.ibm.com/webapp/set2/sas/f/handbook/home.html)

Il supporto S&S non include assistenza per 1) progettazione e sviluppo di applicazioni, 2) utilizzo di Programmi del Cliente in ambienti operativi specificati diversi o 3) malfunzionamenti causati da prodotti per cuiIBM non è responsabile in base al presente Accordo.

Il supporto S&S è fornito solo se il Programma è nel periodo di supporto come specificato nella politica peril Programma Ciclo di Vita del Supporto Software.

- (7) **Canone di Ripristino**: Un canone perripristinare S&S dopo che il Cliente (a) ha rifiutato S&S nel momento in cui ha acquisito la licenza per un Programma o (b) ne ha dato disdetta. Questo canone è pari alla sommatoria di tutti i Canoni di S&S che il Cliente avrebbe dovuto pagare durante l'intervallo trascorso. Un Periodo di S&S in tal caso avrà inizio alla data dell'accettazione dell'ordine del Cliente da parte diIBM.
- (8) **Incremento di S&S**: Se il Cliente richiede un incremento di S&S conseguente ad un incremento del livello d'uso della licenza, eventuali incrementi del Corrispettivo peril supporto di S&S saranno adeguati pro-rata in base alla successiva scadenza.
- b. Peri Programmi eleggibili che funzionano su piattaforme distribuite IBM (es.,IBM Power Systems,IBM System i,IBM System p,IBM System x,IBM System Storage, ed IBM Retail Store Solutions) o equivalenti:
	- (1) **Programmi Eleggibili**: Salvo diversamente stabilito da IBM, i Programmi Eleggibili per cui la Manutenzione Software è disponibile sono elencati su [www.ibm.com/servers/eserver/iseries/sftsol/subscript2.htm](http://www.ibm.com/servers/eserver/iseries/sftsol/subscript2.htm) o il cui elenco potrà essere richiesto al rappresentante IBM o al Business Partner IBM.
	- (2) **Periodo di Supporto Software Iniziale**: alla data di acquisizione del programma se acquisire la manutenzione per un anno, e in tal caso il corrispettivo potrà essere incluso nel canone di licenza del Programma Eleggibile, oppure, perla durata di tre anni di Manutenzione Software nel momento in cui il Cliente ordina un Programma Eleggibile, a fronte di un corrispettivo addizionale.Il Periodo di Manutenzione Software Iniziale decorre dalla data in cuiIBM rende il Programma disponibile al Cliente. Se il Programma Eleggibile è parte di una offerta complessiva di Supporto Software IBM per OS/400, i5/OS, e i programmi scelti, allora la durata del Periodo di Supporto iniziale sarà modificata in modo tale che la scadenza coincida con quella degli altri Programmi dell'offerta medesima.In tal caso, il Periodo di Supporto Software Iniziale potrebbe essere inferiore ad un anno.
	- (3) **Periodi di Supporto Software Successivi(in base al presente Accordo)**: uno o tre anni, a discrezione del Cliente.
	- (4) **Scadenza anticipata di un Periodo di Supporto per un Programma**:In caso direcesso da parte del Cliente, IBM non effettua rimborsi relativamente alla parte del servizio di Supporto di cui il Cliente non ha ancora ussufruito.
	- (5) **Rinnovo**:
		- (a) E'responsabilità del Cliente rinnovare il Supporto Software al termine di ciascun Periodo di Supporto Software. IBM o il Business Partner IBM del Cliente rinnoveranno il Supporto Software in scadenza in base alle condizioni e in base ai corrispettivi resi disponibili al Cliente alla data in caso diricezione dell'ordine dirinnovo del Cliente entro e non oltre la data di scadenza (es., modulo dell'ordine, lettera dell'ordine, ordine d'acquisto). I Periodi di Supporto Software successivi in base al presente Accordo (o ad altre condizioni o corrispettivi resi disponibili al Cliente prima della scadenza dell'allora attuale Periodo di Supporto Software) decorreranno dal giorno successivo al termine del precedente Periodo di Supporto Software. Se il Cliente non rinnova la Manutenzione Software entro la data di scadenza del Periodo di Manutenzione Software ma desidera in seguito acquisire la Manutenzione Software, si applicherà una Tassa di Licenza perla Manutenzione Software, come stabilito in precedenza.
		- (b) Peri Programmi Eleggibili che funzionano su piattaforme Power Systems, System i o System p, se il Cliente lo specifica in anticipo, IBM, anche se non riceve l'ordine di rinnovo del Cliente, continuerà a fornire il Supporto Software in base alle condizioni e ai corrispettiviresi disponibili al Cliente prima della scadenza dell'attuale Periodo di Supporto Software.
	- (6) **Supporto Software**: Durante il Periodo di Manutenzione Software:
		- (a) IBM rende disponibile al Cliente la versione, ilrelease o l'aggiornamento più recente o commercialmente disponibile, pertutti i Programmi Eleggibili per cui il Cliente acquisisce il Supporto Software in base al presente Accordo, se resi disponibili. Per i Programmi Power Systems, System i, e System p in base al presente Accordo, il Cliente può ottenere aggiornamenti per altre versioni, release o aggiornamenti recenti commercialmente disponibili.Il diritto del Cliente di passare ad una nuova versione, release o aggiornamento in base a questa sottosezione può essere esercitato solo durante il Periodo di Supporto Software e scade alla fine del Periodo se il Supporto Software non viene rinnovato.
		- (b) Peril Supporto Software IBM per OS/400, i5/OS, e Programmi scelti, il Cliente può aggiornare un Programma Eleggibile ad una versione specifica o ad un release solo una volta per macchina, nonostante i suddetti punti 2.b.(6)(a).
		- (c) IBM fornisce al Cliente supporto per 1)installazione diroutine, a breve durata e per domande sull'utilizzo (how-to); e 2) domande relative al codice.
		- (d) IBM fornisce assistenza telefonica e, se disponibile, accesso elettronico, a personale del supporto tecnico dei propri sistemi informativi(IS) durante il normale orario di lavoro

(cambio d'orario principale pubblicato IBM) del centro di supporto IBM del Paese del Cliente. Tale assistenza non è disponibile per gli utenti finali del Cliente. IBM fornisce supporto di livello Gravità 1, 24 ore al giorno, tutti i giorni dell'anno. Ulteriori dettagli relativi all'Assistenza, inclusa la definizione di Gravità 1, sono forniti nel Manuale sul Supporto Software IBM presso

[www14.software.ibm.com/webapp/set2/sas/f/handbook/home.html.](http://www14.software.ibm.com/webapp/set2/sas/f/handbook/home.html)

- (e) Il Supporto Software non include assistenza per 1) progettazione e sviluppo di applicazioni, 2) utilizzo di Programmi Eleggibili del Cliente in ambienti operativi specificati diversi o 3) malfunzionamenti causati da prodotti per cui IBM non è responsabile in base al presente Accordo.
- (f) E solo se il Programma è nel periodo di supporto come specificato nella politica peril Programma Ciclo di Vita del Supporto Software.
- (7) **Manutenzione Software con il pagamento di un Canone dilicenza** (che può essere definito ″Manutenzione a seguito di Licenza″ o ″MAL″ insieme alle piattaforme System i e come ″Canone a seguito di Licenza″ o ″ALC″ insieme alle piattaforme System p):
	- (a) Manutenzione Software con il pagamento di un Canone di licenza è il canone per ripristinare la Manutenzione Software se il Cliente
		- i. non la ha rinnovata prima della scadenza dell'allora attuale Periodo di Manutenzione Software; o
		- ii. la ha terminata.
	- (b) Il Periodo di Manutenzione Software per un ripristino della Manutenzione Software inizia alla data di accettazione dell'ordine del Cliente da parte diIBM.
	- (c) Il Supporto Software con il pagamento di un Corrispettivo dopo la scadenza di licenza si applica quando il Cliente acquisisce una macchina usata Power Systems, System\_i, o System\_p e desidera acquisire la Manutenzione Software per OS/400, i5/OS, e Programmi scelti, a meno che
		- i. la macchina abbia la versione e ilrelease più attuali del sistema operativo appropriato installato; e
		- ii. il Cliente acquisisca la Manutenzione Software entro 30 giorni dall'acquisizione del Cliente della macchina.
	- (d) La Manutenzione Software con il pagamento di un Canone di licenza si applica quando il Cliente acquisisce una macchina usata Power Systems, System i, o System p e desidera acquisire la Manutenzione Software per il sistema operativo AIX o Programmi scelti AIXa meno che
		- i. la macchina abbia la versione e ilrelease attuali del sistema operativoAIXo dei Programmi scelti AIX installati e
		- ii. il Cliente acquisisca la Manutenzione Software entro 30 giorni dall'acquisizione del Cliente della macchina.
	- (e) Per Manutenzione Software per gli altri Programmi Eleggibili non coperti altrimenti da questa sottosezione 2.b(7), una Manutenzione Software con il pagamento di un Corrispettivo dopo la scadenza di licenza può applicarsi ai Clienti che acquisiscono macchine Power System, System i, o System p usate. Contattare il proprio rappresentante IBM o, laddove applicabile, un Business Partner IBM o l'IBM Call Center, per ulteriori informazioni.
- (8) Trasferimento di Manutenzione Software IBM su macchine Power Systems, System i e System p: Oltre alle dichiarazioni della sezione 4. ″Trasferibilità della Manutenzione Software″ di cui sotto, la Manutenzione Software per Programmi che funzionano su piattaforme Power Systems, System i o System p
	- (a) si applica ad una macchina designata (tipo, modello e numero di serie);
	- (b) può essere trasferita solo ad un'altra macchina che è concessa in licenza perlo stesso sistema operativo allo stesso livello direlease o ad uno più recente; e
	- (c) può incorrere in un aumento del Canone della Manutenzione Software se la macchina ″destinataria del trasferimento″ ha una capacità maggiore.

## **3. Canoni e Pagamento**

Se il Cliente restituisce un Programma Eleggibile aifini delrelativo rimborso come consentito dalle clausole di licenza,IBM o il Business PartnerIBM del Cliente rescinderanno la Manutenzione Software ordinata con il Programma, e restituiranno qualsiasi clausole pagata per essa. IBM non rimborserà la Manutenzione Software senza la restituzione del Programma Eleggibile associato.

a. Manutenzione Software acquisita da un Business Partner IBM

Quando un Cliente acquisisce la Manutenzione Software da un Business PartnerIBM, il Business Partner IBM stabilisce i canoni e le clausole che regolano i canoni. Il Cliente pagherà direttamente al Business Partner IBM del Cliente.

- b. Manutenzione Software acquisita direttamente da IBM
	- (1) I canoni perla Manutenzione Software durante ogni Periodo di Manutenzione Software, chiamati Canoni perla Manutenzione Software, sono fatturati in anticipo.
	- (2) Il Canone perla Manutenzione Software può variare, ad esempio, a seconda della macchina (tipo/modello), al Programma Eleggibile o al gruppo dei Programmi Eleggibili, o al livello di utilizzo del Programma Eleggibile.
	- (3) IBM può aumentare il Canone perla Manutenzione Software senza preavviso. L'aumento non si applicherà al Cliente se IBM riceve l'ordine del Cliente perla Manutenzione Software prima della data di annuncio dell'aumento ed entro tre mesi dalla ricezione da parte diIBM dell'ordine del Cliente che IBM fa della Manutenzione Software disponibile peril Cliente.Il Cliente riceve il vantaggio di una riduzione del canone perla Manutenzione Software per somme che dovute alla data di entrata in vigore della riduzione o in seguito.
	- (4) Le somme sono dovute e pagabili alla ricezione della fattura.Il Cliente accetta di pagare di conseguenza, inclusa qualsiasi tassa di pagamento successiva.
	- (5) Qualora qualsiasi autorità imponga una tassa, un'imposta, un dazio, o un canone, con l'esclusione di quelli basati sul reddito imponibile di IBM, in base alla Manutenzione Software fornita da IBM in base al presente Accordo, allora il Cliente accetta di pagare l'ammontare come specificato nella fattura, a meno che il Cliente fornisca documentazione dell'esenzione eventualmente spettante.

### **4.Trasferibilità dellaManutenzione Software**

Il Cliente può trasferire la Manutenzione Software esclusivamente presso un'altra ubicazione del proprio GruppoAziendale e all'interno del paese in cui la Manutenzione Software è acquisita, a condizione che il soggetto che riceve il Programma Eleggibile accetti le clausole del presente Accordo.

### **5. Responsabilità del Cliente**

Il Cliente accetta che all'acquisizione della Manutenzione Software per un Programma Eleggibile:

- a. acquisirà la Manutenzione Software perlo stesso livello d'uso di quello per cui il Programma Eleggibile è autorizzato. La copertura parziale per un particolare Programma Eleggibile non è offerta.
- b. il cliente sarà responsabile deirisultati derivanti dall'uso della Manutenzione Software;
- c. il cliente consentirà ad IBM, su richiesta diIBM, di accedere in remoto al sistema alfine di individuare la causa di malfunzionamento software;
- d. il cliente rimarrà responsabile di un'adeguata protezione del proprio sistema e di tutti i dati contenuti in esso ogni volta che IBM acceda in via remota, con l'autorizzazione del Cliente alfine di individuare la causa di malfunzionamento del software;
- e. il cliente consentirà un accesso adeguato, libero e sicuro ai propri servizi per consentire ad IBM di adempiere alle proprie obbligazioni; e
- f. salvo laddove consentito dalla suddetta sezione 4. Trasferibilità della Manutenzione Software, il Cliente si impegna a non cedere, o in altro modo a non trasferire a terzi il presente Accordo o ogni diritto derivante da esso, a non delegare l'adempimento delle proprie obbligazioni, senza la preventiva autorizzazione scritta diIBM. Ogni tentativo di trasferimento sarà considerato nullo, fatti salvi i limiti di legge inderogabili. Le parti si impegnano ad assegnare il presente Accordo, in

parte o nella sua interezza, all'interno del gruppo aziendale a cui entrambe le parti aderiscono o ad una organizzazione successiva nata perfusione o acquisizione non richiede il consenso dell'altra parte. IBM può anche assegnare i suoi diritti a pagamenti in base a questo Accordo senza ottenere il preventivo consenso del Cliente. Non è ritenuta una assegnazione perIBM cedere una parte del suo business in modo che danneggi similarmente tutti i suoi clienti.

### **6. Garanzia perlaManutenzione Software**

IBM garantisce che la Manutenzione Software sarà fornita utilizzando una ragionevole cura e perizia ed in conformità alla relativa descrizione del servizio come nel Manuale di Supporto Software IBM  $S11$ 

[www14.software.ibm.com/webapp/set2/sas/f/handbook/home.html.](http://www14.software.ibm.com/webapp/set2/sas/f/handbook/home.html)Il Cliente accetta difornire tempestivamente avviso scritto per qualsiasi mancato rispetto di questa garanzia così che IBM possa procedere con eventuali azioni correttive.

Le garanzie saranno nulle in caso di usi impropri, incidenti, modifiche, ambiente operativo o fisico inadatti,funzionamento in un ambiente operativo diverso da quello specificato o guasti causati da un prodotto di cui IBM non sia responsabile.

#### **FATTI SALVII LIMITIINDEROGABILI DI LEGGE,TALI GARANZIE COSTITUISCONO LE UNICHE GARANZIE DI LEGGE DEL CLIENTE E SOSTITUISCONO TUTTE LE ALTRE GARANZIE O CONDIZIONI, ESPRESSE O IMPLICITE,IVIINCLUSE, ATITOLO ESEMPLIFICATIVO, GARANZIE O CONDIZIONIIMPLICITE DI QUALITA', DI COMMERCIABILITA', E DIIDONEITA' PER UNO SCOPO PARTICOLARE.**

IBM non garantisce che la fornitura della Manutenzione sarà ininterrotta o priva di errori né che IBM correggerà tutti i difetti.

### **7.Modifiche alle Clausole dell'Accordo**

IBM si riserva la facoltà di modificare le clausole di questo Accordo mediante preavviso scritto al Cliente di tre mesi scritto formale o via e-mail, direttamente al Cliente o tramite il Business Partner IBM del Cliente. Tali modifiche hanno efficacia retroattiva e si applicano, a partire dalla data di entrata in vigore che IBM specifica nella notifica, solo a nuovi ordini e rinnovi.

In tutti gli altri casi, affinché una modifica sia valida, entrambe le parti devono sottoscriverla.

### **8. Rescissione e Ritiro**

Ciascuna parte può chiedere la risoluzione del presenteAccordo in caso di inadempimento dell'altra parte previa intimazione scritta alla parte inadempiente di adempiere entro un congruo.

IBM può ritirare la Manutenzione Software per un Programma Eleggibile mediante notifica diritiro da pubblicarsi almeno di 12 mesi prima della sua data di entrata in vigore. Se IBM ritira la Manutenzione Software pagata anticipatamente dal Cliente e non ancora completamente erogata IBM potrà o proseguire il servizio erogando la Manutenzione Software al Cliente fino alla fine dell'attuale Periodo di Manutenzione Software o rimborsare al Cliente la quota parte relativa al servizio non erogato. L'acquisizione della Manutenzione Software non estende il periodo per cui un Programma Eleggibile è supportato.

Nonostante quanto diversamente stabilito in questo Accordo, se IBM revoca la licenza del Cliente per un Programma Eleggibile a causa del mancato rispetto di una qualsiasi delle sue disposizioni da parte del Cliente,IBM potrà anche revocare allo stesso tempo la Manutenzione Software per quel Programma Eleggibile.In tal caso,IBM non è obbligata a rimborsare al Cliente la quota parte inutilizzata della Manutenzione Software.

IBM può ritirare l'offerta della Manutenzione Software nella sua interezza con un preavviso scritto di 12 mesi a tutti gli allora clienti della Manutenzione Software mediante preavviso formale o e-mail.

Le disposizioni che per loro natura sopravvivono alla scadenza del presente Accordo restano in vigore fino all'adempimento e si applicheranno a eredi successori ed aventi causa della parte interessata.

## **9. Clausole Aggiuntive**

a. Per assistere il Cliente nell'isolare la causa di un problema al software,IBM può richiede al Cliente (1) di consentire ad IBM di accedere in remoto al sistema del Cliente o (2) di inviare le informazioni del cliente o i dati del sistema ad IBM.IBM utilizzerà le informazioni solo sugli errori e i problemi per migliorare i suoi prodotti e servizi ed assistere il Cliente con la fornitura della Manutenzione Software.IBM può utilizzare subappaltatori e enti del Gruppo aziendale IBM in altri paesi pertali scopi, e il Cliente autorizza IBM a procedere in tal senso.

Il Cliente resta responsabile per (i) i dati ed il contenuto di qualsiasi database che il Cliente rende disponibile ad IBM,(ii)la scelta e l'implementazione di procedure e controllirelativi all'accesso, alla sicurezza, alla crittografia, all'uso e alla trasmissione di dati(inclusi dati personali), e (iii)il backup e ilrecupero di database e dati memorizzati.Il Cliente non invierà o fornirà ad IBM l'accesso a informazioni personali e sarà responsabile di tutti i costiragionevolmente sostenuti e di qualsiasi altra somma che IBM dovrà affrontare relativamente alla divulgazione di tali informazioni erroneamente fornite ad IBM o perla perdita o la divulgazione di tali informazioni da parte di IBM, incluse quelle derivanti da pretese di risarcimento di terze parti.

- b. Tutte le informazioni scambiate saranno considerate non riservate. Se entrambe le parti richiedono lo scambio di informazioni riservate, le parti si impegnano a stipulare e sottoscrivere uno specifico accordo diriservatezza sottoscritto.
- c. Ciascuna parte può comunicare con l'altra tramite mezzi elettronici e tale comunicazione è equiparabile ad un documento scritto firmato, salvo quanto previsto da norme inderogabili di legge.Il codice di identificazione (chiamato ″ID utente″) contenuto nel documento elettronico è sufficiente a verificare l'identificazione del mittente e l'autenticità del documento.

QuestoAccordo è la regolamentazione completa relativa all'acquisizione di Manutenzione Software da parte del Cliente e sostituisce qualsiasi altra precedente comunicazione, verbale o scritta, intercorsa tra il Cliente e IBM relativa alla Manutenzione Software. Mediante la sottoscrizione del presente Accordo, nessuna delle parti farà affidamento su eventuali dichiarazioni non specificate in questoAccordo, incluse, a titolo esemplificativo ma non esaustivo, dichiarazionirelative: 1) a prestazioni o funzionamento di qualsiasi prodotto o sistema diverse da quanto espressamente garantito nella suddetta Sezione 6; 2) alle esperienze o a raccomandazioni di altre parti; o 3) a risultati o risparmi che il Cliente possa raggiungere. Le clausole aggiuntive o diverse in qualsiasi comunicazione scritta del Cliente (quale un ordine d'acquisto) sono nulle.

Il Cliente accetta le clausole di questo Accordo senza modifiche con nessuno dei seguenti mezzi: laddove consentito dalla legge applicabile, ordinando, utilizzando o effettuando pagamenti perla Manutenzione Software o, laddove richiesto dalla legge, sottoscrivendo una transazione. La Manutenzione Software è soggetta a questo Accordo quando IBM o il Business Partner IBM del Cliente accetta l'ordine o il pagamento del Cliente. Una volta in vigore, 1) se non proibito dalla legislazione locale o diversamente specificato, qualsiasi riproduzione di questo Accordo fatta con mezzi affidabili(ad esempio,fotocopia, scansione elettronica o fax) è considerata come originale e 2) la Manutenzione Software che il Cliente ordina in base a questo Accordo ne è soggetta.

# **Parte 2 – Disposizioni specifiche peri singoliPaesi**

## **EUROPA,MEDIO ORIENTE, AFRICA(EMEA)**

## **STATIMEMBRI DELL'UNIONE EUROPEA**

## **6. Garanzia perlaManutenzione Software**

## *Per glistati Membri dell'Unione Europea quanto seguesi aggiunge alla Sezione 6:*

Nell'Unione Europea, i consumatori hanno diritti legali in base alla legislazione nazionale applicabile che regola la vendita dei beni e servizi al consumatore. Quanto descritto nella presente Sezione 6 Garanzia perla Manutenzione Software non riguarda tali diritti.

## IBMソフトウェア・メンテナンスのご提供条件 (インターナシ ョナル版)

IBM ソフトウェア・メンテナンスのご提供条件(以下「本提供条件」といいます。) は、IBM が 提供するソフトウェアの保守 (以下「ソフトウェア・メンテナンス」といい、IBM Svstem z Programs に関してはサブスクリプション&サポート「S&S」 ともいいます。) をお客様が取得 する際に適用されます。

## 第1章 共通条件

### 第1条 一般条件

- a. ソフトウェア・メンテナンスは、お客様の企業グループ内のお客様に使用許諾された対象プロ グラムに対してのみ提供されます。
- b. お客様が、お客様に使用許諾された数を上回るソフトウェア・メンテナンスを取得したとして も、このことは、追加の使用権を明示的または黙示的に許諾することを意味するものではあり ません。
- c. 本提供条件における「企業グループ」とは、法人(企業など)およびその法人が議決権の過半数 を所有している子会社をいいます。
- d. 「対象プログラム」については後述します。
- e. IBM は、ソフトウェア・メンテナンスの提供を促進し、提供する目的で、特定の法人(以下 「IBM ビジネス・パートナー」といいます。)と契約を締結しています。IBM ビジネス・パ ートナーが取扱うソフトウェア・メンテナンスをお客様が注文した場合、IBM は本提供条件 に基づきソフトウェア・メンテナンスをお客様に提供します。
- f. IBM は、次のことに対しては責任を負いません。
	- (1) IBM ビジネス・パートナーの行為
	- (2) IBM ビジネス・パートナーがお客様に対して負う追加的義務
	- (3) IBM ビジネス・パートナーとお客様が独自に締結した契約に基づいて提供された製品ま たはサードス
- g. 何らかの理由でIBM ビジネス・パートナーがソフトウェア・メンテナンスを取扱うことがで きなくなった場合、お客様は、次のいずれかを行うことで、本提供条件に基づき、継続してソ フトウェア・メンテナンスを受けることができます。
	- (1) 本契約に基づく注文先をソフトウェア・メンテナンスを取扱うことが認められている他の IBM ビジネス・パートナーの中からお客様が選択し変更する(ただし、その場合、お客 様は選択したビジネス・パートナーと同内容の契約を締結するものとします。)。
	- (2) 本契約に基づく注文先をIBMに変更する。
- h. 本提供条件第3条では、特定のハードウェア・プラットフォームに特有の条件を定めます。そ の他の条項は、第3条の条件に追加されるものであり、すべてのプラットフォームに適用され ます。

#### 第2条 組み込まれる条件

- a. 別途IBMによって指定されない限り、本提供条件が適用される対象プログラムは、IBMプログ ラムのご使用条件(以下「IPLA」といいます。)に基づいて使用許諾されます。
- b. IPLAの写しは、各プログラムとともに、対象プログラムのディレクトリー、「License」とい う見出しのライブラリー、小冊子またはCDで提供されます。
- c. IPLAの「ライセンシーのデータおよびデータベース」、「責任の制限」、「遵守状況の確 認」、「その他」および「地理的範囲および準拠法」と題する条項は、これらの条項に適用さ れる関連する各国固有の条項も含めて、以下に従って本提供条件の一部を構成します。
	- (1) IBM対象プログラムとともに提供される IPLAのバージョンが13未満の場合でも、バージ ョン13のIPLAにおける当該条項が適用されます (バージョン番号は書式番号の下二桁で特

定されます。例えば、Z125-3301-13 の場合は、バーション「13」です。)。お客様は、バ ージョン13の写しを、IBM または IBMビジネス・パートナーから、あるいはインターネ ット ( [www.ibm.com/software/sla](http://www.ibm.com/software/sla/) ) 上で入手することができます。

- (2) 変更箇所 本提供条件の一部を構成するにあたってのIPLAの変更箇所は次のとおりで す。なお、本提供条件において使用されており、特に定義のない用語は、IPLAで定める 定義に従います。
	- (a) 「本件プログラム」および「本件プログラムの使用権」という文言を、「ソフトウェ ア・メンテナンス」と読み替えます。
	- (b) 「ライセンシー」という文言を、「お客様」と読み替えます。
	- (c) 準拠法の項の「お客様が本件プログラムの使用権を取得した国の法律」という規定 を、「ソフトウェア・メンテナンスが取得された国の法律」と読み替えます。
	- (d) 裁判管轄権の項の「すべての権利および義務については、ライセンシーが本件プログ ラムの使用権を取得した国の裁判所の判断に従います。」という規定を、「各当事者 のすべての権利および義務については、ソフトウェア・メンテナンスが取得された 国、または IBM が同意した場合にはソフトウェア・メンテナンスが利用される国に おいてのみ有効です。」と読み替えます。

### 第3条 ソフトウェア・メンテナンス

a. IBM System z または同等のプラットフォーム上で稼働する対象プログラムの場合

(1) 対象プログラム

S&S の対象となるプログラムについては、以下の Web サイトに掲載されています。 [www.ibm.com/servers/eserver/zseries/library/swpriceinfo](http://www-1.ibm.com/servers/eserver/zseries/library/swpriceinfo/) IPLA Subscription and Support Addenda を参照してください。(リスト中、日本において販売されていない製品が含まれ ます。)

- (2) S&Sの期間 1年です。お客様がプログラムと同時に S&S を注文した場合、最初の S&S 期間は、 IBM がお客様にプログラムを引き渡した日から開始します。
- (3) プログラムに対する S&S 期間の涂中解約 お客様は S&S 期間中、S&Sを解約することができますが、IBM は S&S 期間の残存期間 分に対して返金または払い戻しを行いません。
- (4) 白動更新 現行のS&S期間最終日までにIBMがプログラムに対するS&Sを終了する旨の書面による通 知をお客様から受領しない限り、IBMは、当該日において有効な本提供条件の条件および 料金で、S&Sの期間を自動的に更新します。更新されるS&Sの期間は、その前のS&S期間 の最終日の翌日から開始します。
- (5) S&S 期間の調整

お客様がS&Sを最初に取得する場合もしくは再開する場合、または現行のS&S期間の終了 前において、お客様は、S&S期間がお客様の選択する月に終了するよう調整することを IBMに対して要求することができます。お客様がS&Sの終了日を選択しない場合は、IBM がお客様に終了日を通知します。「S&S (「ソフトウェア・メンテナンス」) 料金」 (第 4条(料金および支払い) 第b項第(2)号 (IBM から直接取得したソフトウェア・メンテナ ンス)の1)を参照してください。)は、調整後の期間に合わせて案分計算されます。

(6) S&Sの内容

S&S期間中、IBMは、プログラムの変更を加えられていない部分に対して、所定稼働環境 で問題が再現できる範囲において、以下を提供します。

- (a) 不具合に対する修正情報、制限事項または回避策
- (h) プログラム・アップデート: 定期的にリリースされる一連の修正コード、フィック ス、機能拡張、およびプログラムとドキュメンテーションの新バージョンとリリース
- (c) テクニカル・サポート: プログラムの不具合と疑われる問題に対処するための、電話 または電子的手段によるリモート・アシスタンス。テクニカル・サポートは、お客様

の地域の IBMサポート・センターから提供されます。テクニカル・サポートに関す る詳細は、IBM連絡先情報を含めて、以下のWebサイトの IBMソフトウェア・サポー ト・ハンドブックに掲載されています。

[www.ibm.com/software/jp/supportguide/handbook/home.html](http://www.ibm.com/software/jp/supportguide/handbook/home.html)

S&Sには、次に対するサポートは含まれません。 (a)アプリケーションの設計と開発、(b) 所定稼働環境以外の環境におけるお客様によるプログラムに対する使用、または (c)IBM が本提供条件に基づく責任を有しない製品に起因する障害。

S&Sは、プログラムに対するソフトウェア・サポート・ライフ・サイクル・ポリシーに定 めるサポート期間内に限って提供されます。

(7) 復帰料金

お客様が (a)プログラムの使用権取得時にS&Sを申し込まなかった場合、または (b)S&Sを 解約した後に、S&Sを再開するための料金。この料金は、経過済みの期間中にお客様が支 払うはずであったすべてのS&S料金の合計に相当する額とします。この場合、S&S期間は IBM がお客様から注文を受けた日より開始します。

- (8) S&Sのアップグレード お客様が対象プログラムの使用レベルにおける増加によりS&Sをアップグレードする場 合、S&S料金の増額は現行のS&S期間の終了までに案分計算され請求されるものとしま す.
- b. IBMの分散プラットフォーム (IBM Power Systems、IBM System i、IBM System p、IBM System x、IBM System Storage、IBM Retail Store Solutions など) または同等のプラットフォ ーム上で稼働する対象プログラムに対する場合
	- (1) 対象プログラム

IBMが別途提供する場合を除いて、ソフトウェア・メンテナンスの対象プログラムは、 Web  $H \nightharpoonup K$ 

[\(www.ibm.com/servers/eserver/iseries/sftsol/subscript2.htm\)](http://www.ibm.com/servers/eserver/iseries/sftsol/subscript2.htm)、または IBM 営業担当員もしく は IBM ビジネス・パートナーから入手することができます。

- System i、IBM i 搭載Power Systems用のプログラム製品については以下のWebサイト を参照してください。
	- [www.ibm.com/systems/jp/i/software/prolist.html#1](http://www.ibm.com/systems/jp/i/software/prolist.html#1)
- Retail Store Solutions関連のプログラム製品については以下のWebサイトを参照してく ださい。

[www-03.ibm.com/services/supline/products](http://www-03.ibm.com/services/supline/products)

- Rationalのプログラム製品については以下のWebサイトを参照してください。 [www.ibm.com/jp/domino01/mkt/rational.nsf/doc/0038EE07](http://www.ibm.com/jp/domino01/mkt/rational.nsf/doc/0038EE07)
- (2) 最初のソフトウェア・メンテナンス期間 お客様は、対象プログラムを注文する際に、1年または3年のいずれかのソフトウェア· メンテナンス期間を選択するものとします。最初のソフトウェア・メンテナンス期間は、 IBMがお客様にプログラムを引き渡した日から開始します。System i、IBM i 搭載Power Systems用の対象プログラムの場合、ソフトウェア・メンテナンス期間は、オペレーティ ング・システムのソフトウェア・メンテナンス期間の満了日と同じ日に調整されるものと します。
- (3) (本提供条件に基づく) 次のソフトウェア・メンテナンス期間 お客様の選択により、1年または3年となります。
- (4) プログラムのソフトウェア・メンテナンス期間の途中解約 お客様はソフトウェア・メンテナンス期間中、解約することができますが、IBM はソフ トウェア・メンテナンス期間の残余期間分に対して返金または払い戻しを行いません。
- (5) 更新 お客様は、各ソフトウェア・メンテナンス期間の終了の際のソフトウェア・メンテナンス の更新につき青任を負います。IBM またはIBM ビジネス・パートナーは、現行のソフト ウェア・メンテナンス期間の満了日までにお客様から更新の注文(注文フォーム、注文 書、購入注文など) を受けた場合、ソフトウェア・メンテナンスを更新します。本提供条

件(または現行のソフトウェア・メンテナンス期間の満了前にお客様に適用されている他 の条件および料金) に基づく次のソフトウェア・メンテナンス期間は、前のソフトウェ ア・メンテナンス期間の満了日の翌日に開始します。お客様が、ソフトウェア・メンテナ ンス期間の満了日までにソフトウェア・メンテナンスを更新せず、その後、ソフトウェ ア・メンテナンスの取得を希望する場合には、後述するソフトウェア・メンテナンス・ア フターライセンス料金が適用されます。

- (6) ソフトウェア・メンテナンス ソフトウェア・メンテナンス期間中、
	- (a) IBMは、本提供条件に基づいてお客様がソフトウェア・メンテナンスを取得したすべ ての対象プログラムに対する一般的に入手可能な最新のバージョン、リリースまたは アップデートをお客様に提供します。本項に基づく新たなバージョン、リリースまた はアップデートをアップグレードするお客様の権利は、ソフトウェア・メンテナンス 期間中に限って行使することができ、ソフトウェア・メンテナンスが更新されなかっ た場合には、当該期間の満了時に消滅します。
	- (b) 前(a)にかかわらず、OS/400、i5/OS および選択プログラムに対する IBM ソフトウェ ア・メンテナンスの場合、対象プログラムを特定のバージョンまたはリリースにアッ プグレードできろのは、対象プログラムがバンドルされた機械につき1回に限るもの とします。
	- (c) IBM は、お客様の (a)導入や使用方法 (操作手順) に関する日常的かつ短時間の質 問、および (b)コードに関連する質問に対して、テクニカル・サポートを提供しま す。
	- (d) IBM は、お客様の地域における IBM サポート・センターの通常営業時間 (IBM が 公表する基本時間)に、お客様の情報システム (IS) 部門のテクニカル・サポート担 当者に対してのみ、電話および利用可能な場合には電子的なアクセスを介してサポー トを提供します。このサポートは、お客様のエンド・ユーザーに対しては提供されま せん。IBM は、お客様の業務が停止しかつ回避策がない場合などの重大度1に対す るサポートについては、24時間365日提供します。重大度1の定義等、サポートに関 する詳細は、以下の Web サイトの IBM ソフトウェア・サポート・ハンドブックに 掲載されています。

[www.ibm.com/software/jp/supportguide/handbook/home.html](http://www.ibm.com/software/jp/supportguide/handbook/home.html)

- (e) ソフトウェア・メンテナンスには、次に対するサポートは含まれません。 (a)アプリ ケーションの設計や開発、 (b)所定稼働環境以外の環境におけるお客様による対象プ ログラムの使用、または (c)IBM が本提供条件に基づく責任を有しない製品に起因す る障害。
- (f) ソフトウェア・メンテナンスは、プログラムに対するソフトウェア・サポート・ライ フ・サイクル・ポリシーに定めるサポート期間内の場合に限って提供されます。
- (7) ソフトウェア・メンテナンス・アフターライセンス料金 (System i プラットフォームに関 しては「メンテナンス・アフターライセンス」または「MAL」、System p プラットフォ ームに関しては「アフターライセンス料金」または「ALC」ということがあります。)
	- (a) ソフトウェア・メンテナンス・アフターライセンス料金は、以下の場合にソフトウェ ア・メンテナンスを再開するための料金です。
		- i. お客様が現行のソフトウェア・メンテナンス期間中にソフトウェア・メンテナン スを更新しなかった場合、または
		- ii. お客様がソフトウェア・メンテナンスを解約した場合
	- (b) ソフトウェア・メンテナンスを再開する場合のソフトウェア・メンテナンス期間は、 IBM がお客様の注文を受けた日から開始します。
	- (c) ソフトウェア・メンテナンス・アフターライセンス料金は、お客様が中古の Power System、System i または System p の機械を入手し、OS/400、i5/OS および選択プロ グラムのソフトウェア・メンテナンスの取得を希望する場合に適用されます。ただ し、以下のいずれにも該当する場合を除きます。
- i. 当該機械に、適切なオペレーティング・システムの最新バージョンやリリースが インストールされている場合
- ii. お客様が、当該機械を入手してから 30 日以内にソフトウェア・メンテナンスを 取得する場合
- (d) ソフトウェア・メンテナンス・アフターライセンス料金は、お客様が中古の Power System、System i または System p の機械を入手し、AIX オペレーティング・シス テムまたは AIX 選択プログラムのソフトウェア・メンテナンスの取得を希望する場 合に適用されます。ただし、以下のいずれにも該当する場合を除きます。
	- i. 当該機械に、AIX オペレーティング・システムまたは AIX 選択プログラムの現 行バージョンおよびリリースがインストールされている場合
	- ii. お客様が、当該機械を入手してから 30 日以内にソフトウェア・メンテナンスを 取得する場合
- (e) 本号で明示されていない他の対象プログラムに対するソフトウェア・メンテナンスの 場合、ソフトウェア・メンテナンス・アフターライセンス料金は、中古の Power System、System i または System p の機械を入手したお客様に適用されることがあり ます。詳細については、IBM 担当者か、または該当する場合には IBM ビジネス・ パートナーまたは IBM サポート・センターにお問い合わせ下さい。
- (8) Power System、System i および System p の機械上の IBM ソフトウェア・メンテナンス の移転 第5条(ソフトウェア・メンテナンスの移転)の条項に加えて、Power System、System i および System p のプラットフォーム上で稼働するプログラムに対するソフトウェア・メ ンテナンスは、
	- (a) 指定された機械 (機種、型式および機械番号) に提供され、
	- (b) 同一のオペレーティング・システムに対して同一またはそれ以上のリリース・レベル で使用を許諾された別の機械に限って移転することができます。
	- 「移転先の」機械の方が上位の場合は、ソフトウェア・メンテナンス料金が増額され  $(c)$ ることがあります。

#### 第4条 料金および支払い

- a. お客様が対象プログラムに対する使用許諾条件に従い対象プログラムを返却する場合で、当該 条件に従い返金を受けることができる場合には、IBM または IBM ビジネス・パートナー は、そのプログラムとともに注文されたソフトウェア・メンテナンスを解約し、支払い済みの 料金を返金します。
- b. 料金および支払い条件は以下のとおりです。
	- (1) IBM ビジネス・パートナーから取得したソフトウェア・メンテナンス お客様が IBM ビジネス・パートナーからソフトウェア・メンテナンスを取得した場合、 IBM ビジネス・パートナーが料金および支払条件を定めます。お客様は、IBM ビジネ ス・パートナーに直接支払いを行います。
	- (2) IBM から直接取得したソフトウェア・メンテナンス
		- (a) 各ソフトウェア・メンテナンス期間中のソフトウェア・メンテナンスに対する料金 (ソフトウェア・メンテナンス料金といいます。)は、前払い方法で請求されます。
		- (b) ソフトウェア・メンテナンス料金は、例えば、機械(機種/型式)、対象プログラムや 対象プログラム・グループ、対象プログラムの使用レベルなどによって、異なること があります。
		- (c) IBMは予告なくソフトウェア・メンテナンス料金を値上げする場合があります。IBM が、値上げの発表日より前にお客様からソフトウェア・メンテナンスの注文を受けて おり、かつ IBM がお客様からの注文を受けてから 3 カ月以内にソフトウェア・メ ンテナンスをお客様に提供する場合には、値上げ後の料金はお客様に適用されませ

ん。ソフトウェア・メンテナンス料金の値下げの場合は、値下げの効力発生日以後に 支払期が到来する金額について、お客様に値下げ後の料金が適用されます。

- (d) お客様には、請求金額を延滞金も含めて、請求書に基づきお支払いいただきます。
- (e) 本提供条件に基づいてIBMが提供したソフトウェア・メンテナンスに対し、関税、税 金、課徴金または料金等 (ただし、 IBM の所得に課されるものを除きます。) が課 せられる場合、お客様は、免税書類を提示しない限り、請求書に明示された額を支払 うことに同意します。

#### 第5条 ソフトウェア・メンテナンスの移転

お客様は、ソフトウェア・メンテナンスが取得された国に所在するお客様の企業グループ内に限 り、ソフトウェア・メンテナンスを移転することができます。ただし、対象プログラムの移転先 法人が本提供条件に同意することを条件とします。

#### 第6条 お客様の責任

お客様は、対象プログラムに対するソフトウェア・メンテナンスを取得する場合、以下に同意し ます。

- a. お客様は、対象プログラムに認められた使用許諾と同一の使用レベルでソフトウェア・メンテ ナンスを取得します。また、特定の対象プログラムに対する部分的取得は認められません。
- b. ソフトウェア・メンテナンスの使用結果はお客様の責任とします。
- c. お客様は、IBMの要請に基づき、お客様のソフトウェア問題の原因特定でお客様を支援するた めにIBMがお客様のシステムへリモートでアクセスすることを許可します。
- d. 前号によりIBMが、お客様の許可を得た上で、お客様のシステムにリモート・アクセスする 際、お客様の適切なシステムの保護およびシステム内のすべてのデータの保全は、お客様の青 任とします。
- e. IBMが本提供条件に基づきサービスを実施するため、お客様は、お客様の施設への十分にして 自由かつ安全な立ち入りをIBMに許可します。
- f. 第5条(ソフトウェア・メンテナンスの移転)において許可された場合を除いて、お客様は、 IBMの事前の書面による同意なしに、本契約または本契約上のお客様の権利または義務を譲渡 または移転できないものとします。IBMの同意なくして試みられた譲渡または移転は無効とし ます。ただし、本契約の全体または一部を、自己の企業グループ内で譲渡する場合、または合 併などによる存続会社への譲渡の場合には、相手方の同意を必要としません。IBMはまた、本 契約に基づく金銭債権を、お客様の同意を得ることなく譲渡することができるものとします。 IBMがすべてのお客様に同様に影響を及ぼすような方法で事業の一部を売却することは、譲渡 とみなされません。

#### 第7条 ソフトウェア・メンテナンスに対する保証

a. IBMは、相当な注意およびスキルをもって、以下のWebサイトに掲載する IBMソフトウェ ア・サポート・ハンドブックの記述に従い、ソフトウェア・メンテナンスを提供することを保 証します。 www.ibm.com/software/jp/supportguide/handbook/home.html お客様は、IBMが是正措置を講じる

ことができるようにかかる保証の違反がある場合、適時に書面で通知するものとします。保証 には、誤用、事故、変更、不適切な設置環境もしくは稼働環境、所定稼働環境以外の環境での 稼働、またはIBMの責に帰さない製品に起因する故障は含まれません。

- b 本保証は、お客様に提供される保証のすべてを定めたものであり、法律上の瑕疵担保責任、商 品性の保証および特定目的適合性の保証を含むすべての明示もしくは黙示の保証責任または保 証条件に代るものとします。国または地域によっては、法律の強行規定により、保証責任の制 限が禁じられる場合、強行規定の制限を受けるものとします。
- c. IBMは、ソフトウェア・メンテナンスの提供について中断や誤りがないこと、また、すべての 不具合を修正することを保証しません。

IBMは、お客様に対して、直接またはIBMビジネス・パートナーを通じて書簡または電子メール により書面で 3 カ月前までに通知することにより、本提供条件を変更することができます。かか る変更は遡及して適用されるものではなく、IBMが通知で指定した効力発効日に有効になり、効 力発効日以降の新規注文および更新にのみ適用されます。それ以外の変更は、お客様とIBMが記 名押印することで有効となります。

#### 第9条 解約および終了

- a. いずれの当事者も、相手方が本提供条件のいずれかに違反した場合には、違反した相手方に書 面で相当期間を定めてその是正を催告するものとし、かかる期間内に是正されない場合には本 契約を解約できるものとします。
- b. IBMは、メンテナンス終了日の 12 カ月前までに終了を公表することにより、対象プログラム に対するソフトウェア・メンテナンスを終了することができます。IBMが終了するソフトウェ ア・メンテナンスに対してお客様が前払いしており、期間途中である場合、IBMはその裁量に より、現行のソフトウェア・メンテナンス期間の終了までお客様にソフトウェア・メンテナン スの提供を継続するか、またはお客様に残余期間分を返金します。ソフトウェア・メンテナン スの取得によっても、対象プログラムのサポート期間が延長されることはありません。
- c. 本提供条件の他の規定にかかわらず、お客様が本提供条件のいずれかに違反したためにIBMが 対象プログラムに対するお客様の使用権を解約する場合、IBM は同時にその対象プログラム に対するソフトウェア・メンテナンスを解約することができます。この場合、IBMは、ソフト ウェア・メンテナンスの未利用部分について返金または払い戻しを行う義務を負いません。
- d. IBMは、現行のソフトウェア・メンテナンスのお客様すべてに対し、書簡または電子メールに より 12 カ月前の書面通知を行うことによって、ソフトウェア・メンテナンスの提供を完全に 終了することができます。
- e. 本契約の終了後も性質上存続すべき条項は、履行されるまで有効に存続し、お客様およびIBM のそれぞれの承継人および譲受人に適用されます。

### 第10条 その他

- a. お客様によるソフトウェア問題の原因特定を支援するために、IBM はお客様に、(a) IBM に 対してお客様のシステムへのリモート・アクセスを許可すること、および (b) お客様の情報 またはシステム・データをIBMに提供すること、を求めることができます。IBMは、エラーお よび問題に関する情報を、その製品およびサービスの改良のため、およびソフトウェア・メン テナンスの提供のためにのみ使用します。IBMは、これらの目的のために、従契約者および他 の国のIBM企業グループの企業を使用できるものとし、お客様はこれに同意するものとしま す。
- b. 当事者間で取り交わされる情報は、機密として扱われないものとします。いずれかの当事者が 機密情報の取り交わしを必要とする場合は、別途所定の機密保持契約を締結するものとしま す。
- c. お客様およびIBMは、相手方と電子的手段により通信することができ、これらの通信は適用さ れる法律が許容する範囲で記名押印された書面とみなされます。電子文書に含まれる識別コー ド (以下「ユーザー ID」といいます。)は、送信者の識別と文書の信憑性を証明するのに十分 なものとします。
- d. 本契約は、お客様によるソフトウェア・メンテナンスの取得に関する完全な合意であり、従前 のお客様およびIBMの口頭または文書による意思表示に代わるものです。
- e. 本契約の締結に当たって、お客様とIBMのいずれも、本提供条件に明記されていない表明に依 拠していません。そのような表明には、(a) 第7条で明示的に保証されているものを除く製品 もしくはシステムの性能もしくは機能、(b) 第三者の経験もしくは推奨、または (c) お客様が 達成できる結果もしくは節減などが含まれますが、これらに限定されません。お客様からの書 面による意思表示(購入注文など)に含まれる追加または変更条件は無効とします。
- f. お客様は、ソフトウェア・メンテナンスの注文、利用、もしくは支払いを行うことにより、ま たは法律が要求する場合には取引文書に記名押印することにより、適用される法律が許容する 範囲で、本提供条件を修正することなく受諾します。
- g. IBM または IBM ビジネス・パートナーがお客様の注文または支払いを受けた場合に、ソフ トウェア・メンテナンスに本提供条件が適用されます。
- h. 本契約が発効後は、(a) 適用される法律で禁止されている場合や別途指定された場合を除い て、信頼できる方法(フォトコピー、電子スキャンまたはファクシミリなど)で作成された本 契約の複製は、原本と同一とみなされ、(b) お客様が本契約に基づいて注文するソフトウェ ア・メンテナンスは、その適用を受けます。

# 第2章 各国固有の条件

アジア太平洋

日本

### 第9条 解約および終了

当該条項に次の規定を追加します。

お客様またはIBMは、相手方の資産、信用または事業に重大な変化が生じ、本契約に基づく債務の 履行が困難になる恐れがあると認められるときは、相手方に対する書面による通知によりいつで も本契約を解約できます。

# 소프트웨어 유지보수 취득에 관한 국제 계약

# 제 1 부 – 일반 조항

본 IBM 소프트웨어 유지보수 취득에 관한 국제 계약(이하 "계약")은 고객의 IBM 소프트웨어 유지보수(이 하 "소프트웨어 유지보수") 취득에 적용되며 IBM System z 프로그램과 연계된 경우에는 Subscription and Support(이하 "S&S")라고도 합니다. 소프트웨어 유지보수는 기업집단 내에서 고객이 라이센스를 부여한 적 격 프로그램에만 제공됩니다. 고객에게 부여된 라이센스보다 많은 수의 소프트웨어 유지보수를 취득하더라도 더 많은 라이센스 권한이 생성되거나 암시되지 않습니다. 이 계약에서 "기업집단"이란 법인(기업 등) 및 해 당 법인이 과반수 이상을 소유한 계열사를 말합니다. "적격 프로그램"은 아래에 명시되어 있습니다.

IBM은 소프트웨어 유지보수 오퍼링(Offering)을 판매하고 영업을 촉진하기 위해 특정 조직("IBM 비즈니스 파트너"라고 함)과의 계약에 동의했습니다. IBM 비즈니스 파트너가 고객에게 판매한 소프트웨어 유지보수를 고객이 주문하면 IBM은 본 계약의 조항에 의거하여 고객에게 소프트웨어 유지보수를 제공합니다. IBM은 1) IBM 비즈니스 파트너의 행위, 2) IBM 비즈니스 파트너가 고객에게 부담하는 추가적인 의무 또는 3) IBM 비즈니스 파트너가 자체 계약에 의거하여 고객에게 제공하는 제품 또는 서비스에 대해 책임을 지지 않 습니다. 고객의 IBM 비즈니스 파트너가 어떠한 이유로든 더 이상 소프트웨어 유지보수를 판매할 수 없는 경우 고객은 IBM에게 소프트웨어 유지보수의 관리를 1) 고객이 선택한 다른 IBM 비즈니스 파트너(고객에 게 해당 IBM 비즈니스 파트너의 계약 중 하나를 먼저 이행요청 할 수 있음) 또는 2) IBM에게 양도하도록 지시하여 본 계약의 조항에 따라 소프트웨어 유지보수를 계속 받을 수 있습니다.

본 계약의 2항에는 하드웨어 플랫폼별 조항이 포함되어 있습니다. 나머지 조항은 2항에 추가되는 조항이며 모든 플랫폼에 적용됩니다.

#### 1. 통합 조항

IBM이 달리 명시하지 않는 한, 본 계약이 적용되는 적격 프로그램은 국제 프로그램 라이센스 계약(이하 "IPLA")에 의거하여 라이센스가 부여됩니다. IPLA 사본은 각 프로그램과 함께 "License"로 표시된 적격 프 로그램의 디렉토리나 라이브러리에 있거나 소책자 또는 CD로 제공됩니다. IPLA의 "라이센스 사용자 데이터 및 데이터베이스", "책임 제한", "조항 준수 확인", "일반 조항" 및 "계약 적용 지역과 준거법" 조항(해당 조 항에 적용 가능한 관련 국가별 고유 조항 포함)도 본 계약의 일부이며 다음 조항이 적용됩니다.

- a. IBM 적격 프로그램과 함께 제공된 IPLA가 버전 13 이상이 아닌 경우, 버전 13이 적용됩니다(버전 번 호는 양식 번호의 마지막 두 숫자로 표시됨 – 예: Z125-3301-13에서 13). 고객은 IBM 또는 IBM 리 셀러와 인터넷[\(www.ibm.com/software/sla\)](http://www.ibm.com/software/sla/)으로부터 버전 13의 사본을 취득할 수 있습니다.
- b. 다음과 같은 사항이 변경됩니다.
	- (1) "프로그램" 및 "프로그램 라이센스"라는 용어가 "소프트웨어 유지보수"로 대체됩니다.
	- (2) "라이센스 사용자"라는 용어가 "고객"으로 대체됩니다.
	- (3) 준거법 조항에 있는 "고객이 프로그램 라이센스를 취득한 국가의 법률"이라는 문구가 "소프트웨어 유지보수를 취득한 국가의 법률"로 대체됩니다.
	- (4) 관할권 조항에 있는 "고객과 IBM의 모든 권리 및 의무는 고객이 본 프로그램 라이센스를 취득한 국가의 법률에 따라 다릅니다"라는 문장이 "각 당사자의 모든 권리 및 의무는 소프트웨어 유지보수 를 취득한 국가나 소프트웨어 유지보수가 사용된 국가(IBM이 동의하는 경우)에서만 유효합니다"로 대체됩니다.

본 계약서에 사용되었지만 정의되어 있지 않은 대문자(또는 굵은 글씨)로 표시된 용어는 IPLA에서 사용된 의미와 동일합니다.

- $2.$  소프트웨어 유지보수
- a. IBM System z 플랫폼 또는 동등한 플랫폼에서 실행 중인 적격 프로그램의 경우:
	- (1) 적격 프로그램: S&S를 사용할 수 있는 프로그램이 다음 주소에 나열됩니다. [www-1.ibm.com/servers/eserver/zseries/library/swpriceinfo.](http://www-1.ibm.com/servers/eserver/zseries/library/swpriceinfo/) IPLA Subscription and Support Addenda를 클릭하십시오.
- (2) S&S 기간: 1 년입니다. 고객이 프로그램과 함께 S&S를 주문하면 IBM이 프로그램을 고객에게 제 공하는 날짜에 최초 S&S 기간이 시작됩니다.
- (3) 프로그램의 S&S 기간 조기 종료: 고객은 S&S 기간을 종료할 수 있지만 IBM은 사용되지 않은 S&S 기간에 대해 크레디트나 환불을 제공하지 않습니다.
- (4) 자동 갱신: 현재 S&S 기간의 마지막 날까지 IBM이 고객으로부터 프로그램 S&S의 갱신과 관련된 의사를 서면으로 받지 못한 경우 IBM은 해당 법률에 따라 해당 날짜에 적용되는 계약 조항 및 요 금에 의거하여 만료되는 해당 S&S 기간을 자동으로 갱신합니다. 후속 S&S 기간은 선행 S&S 기간 종료 다음 날에 시작됩니다.
- (5) S&S 기간 조정: 고객이 S&S를 처음 취득하거나 다시 사용할 때 또는 현재 S&S 기간이 끝나기 전에 고객은 고객이 선택한 달에 끝나도록 S&S 기간을 조정하도록 요청할 수 있습니다. 고객이 날 짜를 선택하지 않으면 IBM이 고객에게 종료 일자를 알립니다. "S<mark>&S(</mark>"소프트웨어 유지보수") 대금 "(아래의 3항 대금 청구 및 지급의 b.항 IBM으로부터 직접 취득한 소프트웨어 유지보수에서 (1)항 참조)은 적절하게 비례 배분합니다.
- (6) S&S: S&S 기간 동안 수정되지 않은 프로그램 부분에 대해 그리고 명시된 운영 환경에서 문제점을 재현할 수 있는 범위까지 IBM은 다음을 제공합니다.
	- (a) 결함 수정 정보, 제한사항 또는 우회 조치
	- (b) 프로그램 업데이트: 코드 수정 콜렉션, 수정사항(Fixes), 기능 개선사항 그리고 프로그램 및 문 서에 대한 새 버전/릴리스의 주기적 릴리스
	- (c) 기술 지원: 의심되는 프로그램 결함을 해결하기 위해 전화 또는 전자적인 방법을 통한 적절한 원격 지원. 기술 지원은 고객 지역의 IBM 지원 센터에서 받을 수 있습니다. IBM 담당자 정보 (부록 C: 담당자 정보 참조)를 포함한 기술 지원에 관한 추가 상세 정보는 다음 주소에 있는 IBM Software Support Handbook에 제공됩니다. [www14.software.ibm.com/webapp/set2/sas/f/handbook/home.html.](http://www14.software.ibm.com/webapp/set2/sas/f/handbook/home.html)

S&S에는 1) 응용프로그램의 설계 및 개발, 2) 명시된 운영 환경 이외의 환경에서 고객의 프로그램 사용 또는 3) 본 계약에 의거하여 IBM의 책임이 없는 제품으로 인해 야기된 장애에 대한 지원은 포함되지 않습니다.

S&S는 프로그램이 프로그램의 소프트웨어 지원 라이프 사이클 정책에 명시된 대로 지원 기간 내에 있는 경우에만 제공됩니다.

- (7) 재개 요금: 고객이 (a) 프로그램에 대한 라이센스 취득 시 S&S를 거부하거나 (b) S&S를 만료된 후 S&S를 재개하는 데 부과되는 요금입니다. 이 요금은 경과된 기간 동안 고객이 지불해야 했을 모든 S&S 요금의 총계와 동일합니다. 이 경우 S&S 기간은 IBM이 고객의 주문을 승인하는 날짜 에 시작됩니다.
- (8) S&S 업그레이드: 적격 프로그램의 사용 레벨 증가로 인해 고객이 S&S를 업그레이드하는 경우 S&S 요금에 대한 증액은 현재 S&S 기간의 종료 시점까지 비례 배분됩니다.
- b. IBM ( : IBM Power Systems, IBM System i, IBM System p, IBM System x, IBM System Storage 및 IBM Retail Store Solutions) 또는 동등한 플랫폼에서 실행 중인 적격 프로그램의 경우:
	- (1) 적격 프<mark>로그램: IBM이</mark> 달리 제공하지 않는 한 소프트웨어 유지보<del>수를</del> 사용할 수 있는 적격 프로그 램은 다음 주소에 나열됩니다. [www.ibm.com/servers/eserver/iseries/sftsol/subscript2.htm.](http://www.ibm.com/servers/eserver/iseries/sftsol/subscript2.htm) 또는 고객의 IBM 영업 대표나 IBM 비즈니스 파트너로부터 취득할 수 있습니다.
	- (2) 최초 소프트<mark>웨어 유지보수</mark> 기간: 고객은 적격 프로그램 주문 시 1 년(요금이 적격 프로그램에 포함 됨)의 소프트웨어 유지보수를 선택하거나 추가 요금을 지불하고 3 년의 소프트웨어 유지보수를 선택 해야 합니다. 최초 소프트웨어 유지보수 기간은 IBM이 프로그램을 고객에게 제공하는 날짜에 시작 됩니다. 적격 프로그램이 OS/400, i5/OS 및 선택된 프로그램에 대한 IBM 소프트웨어 유지보수의 일부인 경우, 최초 소프트웨어 유지보수 기간의 만료가 해당 그룹의 다른 적격 프로그램의 만료와 일치하도록 조정됩니다. 이 경우 최초 소프트웨어 유지보수 기간은 1 년 미만이 될 수 있습니다.
	- (3) 후속 소프트웨어 유지보수 기간(본 계약이 적용됨): 고객의 선택에 따라 1 년 또는 3 년입니다.
	- (4) <mark>프로그램의 소프트웨어 유지보수 기간 조기 종료:</mark> 고객은 소프트웨어 유지보수 기간을 종료할 수 있 지만 IBM은 사용되지 않은 소프트웨어 유지보수 기간에 대해 크레디트나 환불을 제공하지 않습니 다.
- (5) **-**:
	- (a) 각각의 소프트웨어 유지보수 기간 종료 시 소프트웨어 유지보수의 갱신 책임은 고객에게 있습 니다. IBM이나 고객의 IBM 비즈니스 파트너는 만료 날짜 이전에 고객의 갱신 주문(예: 주문 양식, 주문서, 구매 주문서)을 받으면 현재 소프트웨어 유지보수 기간 만료 이전 고객에게 적용 되는 조항 및 요금에 따라 만료되는 소프트웨어 유지보수를 갱신합니다. 본 계약(또는 현재 소 프트웨어 유지보수 기간 만료 전에 고객에게 적용된 기타 조항 및 요금)에 의거한 후속 소프트 웨어 유지보수 기간은 선행 소프트웨어 유지보수 기간 종료 다음 날에 시작됩니다. 고객이 소프 트웨어 유지보수 기간 만료 날짜까지 소프트웨어 유지보수를 갱신하지 않았지만 소프트웨어 유 지보수를 계속해서 취득하려는 경우에는 아래에 명시된 라이센스 종료 후 소프트웨어 유지보수 사용료가 적용됩니다.
	- (b) Power Systems, System i 또는 System p 플랫폼에서 실행 중인 적격 프로그램의 경우에는 고객이 미리 명시하면 IBM은 고객의 갱신 주문을 받지 않더라도 현재 소프트웨어 유지보수 기 간 만료 이전 고객에게 적용되는 조항 및 요금에 따라 소프트웨어 유지보수를 계속 제공합니 다.
- (6) 소프트웨어 유지보수: 소프트웨어 유지보수 기간 중인 경우:
	- (a) IBM은 적용 가능한 경우 고객이 본 계약에 의거하여 소프트웨어 유지보수를 취득하는 모든 적 격 프로그램에 대해 상업적으로 이용할 수 있는 최신 버전, 릴리스 또는 업데이트를 고객이 사 용할 수 있게 합니다. 본 계약이 적용되는 Power Systems, System i 및 System p 프로그램 의 경우 고객은 상업적으로 이용할 수 있는 최신 버전, 릴리스 또는 업데이트에 대한 업그레이 드를 취득할 수 있습니다. 본 조항에 의거하여 고객이 새 버전, 릴리스 또는 업데이트를 업그레 이드할 수 있는 권한은 소프트웨어 유지보수 기간 동안에만 실행할 수 있으며 소프트웨어 유지 보수가 갱신되지 않으면 기간 종료 시 만료됩니다.
	- (b) OS/400, i5/OS 및 선택된 프로그램에 대한 IBM 소프트웨어 유지보수의 경우 고객은 상기한 2.b.(6)(a)항에도 불구하고 기계당 한 번만 적격 프로그램을 특정 버전 또는 릴리스로 업그레이 드할 수 있습니다.
	- (c) IBM은 고객에게 고객의 1) 일상적인 단기간 설치 및 사용법 질문과 2) 코드 관련 질문에 대 한 기술 지원을 제공합니다.
	- (d) IBM은 전화와 전자적인 방법(사용 가능한 경우)을 통해 고객의 지역에서 IBM 지원 센터의 정 상 업무 시간(IBM의 고지된 업무 교대 시간) 중에 고객의 정보 시스템(IS) 기술 지원 담당자 에게만 지원을 제공합니다. 이러한 지원은 고객의 최종 사용자에게는 제공되지 않습니다. IBM 은 심각도 1에 해당하는 지원을 365일 24시간 제공합니다. 심각도 1의 정의를 포함하여 지원 에 관한 추가 상세 정보는 다음 주소에 있는 IBM Software Support Handbook에 제공됩니 다.

[www14.software.ibm.com/webapp/set2/sas/f/handbook/home.html.](http://www14.software.ibm.com/webapp/set2/sas/f/handbook/home.html)

- (e) 소프트웨어 유지보수에는 1) 응용프로그램의 설계 및 개발, 2) 명시된 환경 이외의 환경에서 고 객의 적격 프로그램 사용 또는 3) 본 계약에 의거하여 IBM의 책임이 없는 제품으로 인해 야 기된 장애에 대한 지원은 포함되지 않습니다.
- (f) 또한 프로그램이 프로그램의 소프트웨어 지원 라이프 사이클 정책에 명시된 지원 기간 내에 있 는 경우에만 제공됩니다.
- (7) 라이센스 종료 후 소프트웨어 유지보수 사용료(System i 플랫폼과 연계된 경우에는 "라이센스 종료 후 유지보수" 또는 "MAL"이라고 하고 System p 플랫폼과 연계된 경우에는 "라이센스 종료 후 사 용료" 또는 "ALC"라고 함):
	- (a) 라이센스 종료 후 소프트웨어 유지보수 사용료는 다음과 같은 경우 소프트웨어 유지보수를 재 사용하는 데 필요한 요금입니다.
		- i. 고객이 현재 소프트웨어 유지보수 기간 종료 전에 소프트웨어 유지보수를 갱신하지 않았거 나
		- ii. 종료한 경우.
	- (b) 소프트웨어 유지보수 재사용을 위한 소프트웨어 유지보수 기간은 IBM이 고객의 주문을 승인하 는 날짜에 시작됩니다.
- (c) 라이센스 종료 후 소프트웨어 유지보수 사용료는 고객이 중고 Power Systems, System i 또는 System p 기계를 취득하고 OS/400, i5/OS 및 선택된 프로그램에 대한 소프트웨어 유지보수를 취득하려고 할 때 적용됩니다. 단, 다음 경우에 한합니다.
	- i. 기계에는 해당 운영 체제의 최신 버전 및 릴리스가 설치되어 있지 않아야 합니다. 그<mark>리</mark>고
	- ii. 소프트웨어 유지보수를 취득한 날이 고객이 기계를 취득한 날로부터 30일 내에 있지 않아 야 합니다.
- (d) 라이센스 종료 후 소프트웨어 유지보수 사용료는 고객이 중고 Power Systems, System i 또는 System p 기계를 취득하고 AIX 운영 체제 또는 AIX 선택된 프로그램에 대한 소프트웨어 유 지보수를 취득하려고 할 때 적용됩니다. 단, 다음 경우에 한합니다.
	- i. 기계에는 AIX 운영 체제 또는 AIX 선택된 프로그램의 현재 버전 및 릴리스가 설치되어 있 지 않아야 합니다. 그리고
	- ii. 고객이 소프트웨어 유지보수를 취득한 날이 기계를 취득한 날로부터 30일 내에 있지 않아 야 합니다.
- (e) 본 2.b(7)항에서 달리 다루지 않는 기타 적격 프로그램에 대한 소프트웨어 유지보수의 경우에 는 라이센스 종료 후 소프트웨어 유지보수 사용료가 고객의 중고 Power System, System i 또 는 System p 기계 취득에 적용될 수 있습니다. 자세한 내용은 IBM 담당자에게 문의하거나 해당되는 경우 IBM 비즈니스 파트너 또는 IBM 콜센터에 문의하십시오.
- (8) Power Systems, System i 및 System p 기계에서 IBM 소프트웨어 유지보수 양도: 아래 4항 "소 프트웨어 유지보수 양도성"의 조항에 추가로 Power Systems, System i 또는 System p 플랫폼에 서 실행 중인 프로그램에 대한 소프트웨어 유지보수는
	- (a) 지정 기계(유형, 모델 및 일련 번호)에 적용되고
	- (b) 동일하거나 더 최신의 릴리스 레벨에 있는 동일한 운영 체제에 대해 라이센스가 부여된 다른 기계에만 양도될 수 있고
	- (c) "양도 대상" 기계의 용량이 큰 경우 소프트웨어 유지보수 요금이 증가할 수 있습니다.

#### **3.** 대금 청구 및 지급

고객이 해당 라이센스 조항에 의거하여 허용된 환불을 받기 위해 적격 프로그램을 반환하는 경우 IBM 또는 고객의 IBM 비즈니스 파트너는 프로그램과 함께 주문된 소프트웨어 유지보수를 종료하고 이에 대해 지불된 금액을 환불합니다. 관련 적격 프로그램을 반환하지 않으면 IBM은 소프트웨어 유지보수에 대한 환불을 제 공하지 않습니다.

a. IBM 비즈니스 파트너로부터 취득한 소프트웨어 유지보수

고객이 IBM 비즈니스 파트너로부터 소프트웨어 유지보수를 취득하는 경우 IBM 비즈니스 파트너는 요금 과 요금에 적용되는 조항을 설정합니다. 고객은 IBM 비즈니스 파트너에게 직접 지불합니다.

- b. IBM으로부터 직접 취득한 소프트웨어 유지보수
	- (1) 각각의 소프트웨어 유지보수 기간 동안의 소프트웨어 유지보수에 대한 요금(소프트웨어 유지보수 요 금이라 함)은 사전에 청구됩니다.
	- (2) 소프트웨어 유지보수 요금은 기계(유형/모델), 적격 프로그램 또는 적격 프로그램 그룹이나 적격 프 로그램의 사용 레벨 등에 따라 다를 수 있습니다.
	- (3) IBM은 별도의 통지 없이 소프트웨어 유지보수 요금을 인상할 수 있습니다. IBM이 증액 발표 날짜 전에 소프트웨어 유지보수에 대한 고객 주문을 받으면 인상된 요금은 고객에게 적용되지 않으며 IBM은 고객 주문을 받은 후 3개월 이내에 소프트웨어 유지보수를 고객에게 제공합니다. 고객은 감 액 발효일 이후 지급해야 하는 소프트웨어 유지보수 요금에 대해 감액 혜택을 받습니다.
	- (4) 청구서의 수취에 의해 요금 지급 의무가 발생합니다. 고객은 연체료를 포함하여 적합한 금액을 지불 해야 합니다.
	- (5) 관계 당국이 본 계약에 의거하여 IBM이 제공하는 소프트웨어 유지보수에 대해 관세, 세금, 부담금 또는 기타 비용(IBM 순이익에 대한 세금은 제외)을 부과하는 경우 고객은 면제 사유 증명 서류를 제공하지 않는 한 청구서에 명시된 금액을 지불해야 합니다.

고객은 고객의 기업집단 내에 있으며 소프트웨어 유지보수를 취득한 국가에 위치한 법인에게만 소프트웨어 유지보수를 양도할 수 있습니다. 다. 적격 프로그램을 받는 법이이 본 계약의 조항에 동의해야 합니다.

#### 5. 고객의 책임

고객은 적격 프로그램에 대한 소프트웨어 유지보수 취득 시 다음을 수행해야 합니다.

- a. 고객은 적격 프로그램에 허기된 사용 레벨과 동일한 사용 레벨에 대한 소프트웨어 유지보수를 취득합니 다. 특정 적격 프로그램에 대한 부분적인 적용 범위는 제공되지 않습니다.
- b. 고객이 소프트웨어 유지보수를 사용함으로써 초래되는 결과는 전적으로 고객의 책임입니다.
- c. 고객은 IBM의 요청에 따라 IBM이 고객 소프트웨어 문제점의 원인을 파악하기 위해 고객의 시스템에 원격으로 액세스할 수 있도록 허용합니다.
- d. 고객은 IBM이 고객 소프트웨어 문제점의 워인을 파악하기 위해 고객의 허기를 받아 고객의 시스템에 워격으로 액세스할 때마다 고객의 시스템과 고객의 시스템에 포함된 모든 데이터를 적절하게 보호하는 책임을 집니다.
- e. 고객은 IBM이 의무사항을 이행할 수 있도록 하기 위해 IBM이 고객의 시설에 충분히 자유롭고 안전하 게 접근할 수 있도록 합니다.
- f. 상기한 4항. 소프트웨어 유지보수 양도성에서 허용하는 경우를 제외하고 고객은 IBM의 사전 서면 동의 없이 본 계약 또는 본 계약에 의거한 고객의 권리를 양도하거나 고객의 의무를 위임하지 않습니다. 이러 한 모든 행위는 무효입니다. 당시자 중 일방의 기업집단 내에서 또는 인수나 합병을 통해 승계 조직에 본 계약을 전부 또는 일부 양도하는 경우에는 상대방의 동의가 필요하지 않습니다. 또한 IBM은 귀하의 동의 없이 본 계약에 의거하여 대금지급에 대한 권리를 양도할 수 있습니다. IBM이 모든 고객에게 유사 하게 적용되는 방식으로 비즈니스의 일부를 철회하는 것은 양도로 간주되지 않습니다.

#### 6. 소프트웨어 유지보수에 대한 보증

IBM은 적절한 주의와 기술을 통해 다음 주소에 있는 IBM Software Support Handbook의 설명에 따라 소프트웨어 유지보수를 제공할 것을 보증합니다.

www14.software.ibm.com/webapp/set2/sas/f/handbook/home.html. 고객은 IBM이 정정 조치를 수행할 수 있도록 본 보증을 준수하지 못한 경우 이를 적시에 서면으로 통지하는 것에 동의합니다.

오용, 사고, 수정, 부적절한 물리적 환경이나 운영 환경, 명시된 운영 환경 이외의 환경에서의 작동, IBM의 책임이 없는 제품으로 인해 야기된 장애가 발생하는 경우 보증이 적용되지 않습니다.

계약상의 면제 또는 제한 가능성 없이 법률에서 명시적으로 요구하는 경우를 제외하고 상기 보증은 고객의 배타적 보증으로서 상품성, 품질 만족 및 특정 목적에의 적합성을 포함하여(단, 이에 한하지 않음) 명시적이 든 묵시적이든 기타 모든 보증이나 조건을 대체합니다.

IBM은 소프트웨어 유지보수가 중단이나 오류 없이 제공된다는 것을 보증하지 않으며 모든 결함을 수정할 것이라고 보증하지 않습니다.

#### 7. 계약 조항 변경

IBM은 고객에게 직접 또는 고객의 IBM 비즈니스 파트너를 통해 우편이나 전자우편으로 3개월 전에 서면 통지하여 본 계약의 조항을 변경할 수 있습니다. 이러한 변경사항은 소급 적용되지 않으며 IBM이 통지에 명시한 발효일 이후의 새로운 주문과 갱신에만 적용됩니다.

그렇지 않으면 양 당사자가 서명 날인해야 변경사항이 적용됩니다.

#### 8. 해지 및 철회

일방 당사자는 상대방이 계약 조항을 준수하지 않는 경우 서면 통지하고 시정할 수 있는 상당한 시간을 주 었음에도 이를 시정하지 않을 경우, 본 계약을 해지할 수 있습니다.

IBM은 발효일로부터 12개월 이전에 철회 통지를 고지하여 적격 프로그램에 대한 소프트웨어 유지보수를 철 회할 수 있습니다. 고객이 미리 지불했지만 IBM이 아직 고객에게 완전히 제공하지 않은 소프트웨어 유지보 수를 IBM이 철회하는 경우 IBM은 재량으로 현재 소프트웨어 유지보수 기간 종료 시까지 고객에게 소프트 웨어 유지보수를 계속 제공하거나 고객에게 비례 배분된 금액을 환불합니다. 소프트웨어 유지보수를 취득한 다고 해서 적격 프로그램이 지워되는 기가이 확장되지는 않습니다.

본 계약의 상반되는 어떠한 조항에도 불구하고 고객의 조항 위반으로 인해 IBM이 적격 프로그램에 대한 고 객의 라이센스를 해지하는 경우 IBM은 동시에 해당 적격 프로그램에 대한 소프트웨어 유지보수도 종료할 수 있습니다. 이 경우 IBM은 사용되지 않은 소프트웨어 유지보수 부분에 대해 환불이나 크레디트를 제공할 의무가 없습니다.

IBM은 우편 또는 전자우편으로 12개월 전에 당시 모든 소프트웨어 유지보수 고객에게 서면 통지하여 소프 트웨어 유지보수 오퍼링(Offering)을 완전히 철회할 수 있습니다.

본 계약의 해지 이후에도 일부 조항은 그 특성상 이행이 될 때까지 유효하며 양 당사자의 승계자 및 양수인 에게도 적용됩니다.

#### 9. 추가 조항

a. 고객이 소프트웨어 문제점의 워인을 파악하도록 돕기 위해 IBM은 고객에게 (1) 고객의 시스템을 워격으 로 액세스하도록 허용하거나 (2) 고객 정보 또는 시스템 데이터를 IBM에게 보내도록 요청할 수 있습니 다. IBM은 제품 및 서비스를 개선하고 소프트웨어 유지보수 제공을 지원하기 위해서만 오류 및 문제점 에 대한 정보를 사용합니다. IBM은 이와 같은 용도로 다른 국가에 있는 IBM 관계회사 법인 및 하도급 자를 이용할 수 있으며 고객은 IBM에게 이를 허용합니다.

고객은 (i) 고객이 IBM에게 제공하는 데이터 및 데이터베이스의 내용. (ii) 데이터(개인적으로 식별 가능 한 데이터 포함)의 액세스, 보안, 암호화, 사용 및 전송에 관한 절차 및 관리의 선택 및 구현과 (iii) 데 이터베이스와 저장된 데이터의 백업 및 복구에 대해 책임을 집니다. 고객은 개인 정보를 보내거나 해당 정보에 대한 액세스를 IBM에게 제공하지 않으며 실수로 IBM에게 제공된 해당 정보 또는 IBM에 의한 해당 정보의 유실이나 공개와 관련하여 IBM에게 발생할 수 있는 합리적 비용 및 기타 금액에 대해 책 임을 집니다(제3자의 배상 청구로 인해 발생한 금액 포함).

- b. 상호 교환되는 모든 정보는 기밀정보가 아닙니다. 기밀정보 교환이 필요한 경우에는 기밀정보 수령 합의 서를 작성하여 서명해야 합니다.
- c. 각 당사지는 전자적인 기록방식으로 상대방과 통신할 수 있으며 이와 같은 의사 교환은 해당 법률에서 허용하는 범위까지 서명 날인한 문서와 동일한 효력을 가집니다. 전자 문서에 사용되는 ID 코드("사용자 ID"라고 함)는 발신인의 동일성 및 뮤서의 진정성을 입증합니다.

본 계약은 고객의 소프트웨어 유지보수 취득에 관한 완전한 계약이며 소프트웨어 유지보수와 관련된 고객과 IBM 사이의 사전 구두 또는 서면 의사 교환을 모두 대체합니다. 본 계약 체결 시 어느 당사자도 다음에 관한 보증을 포함하여(다. 이에 한하지 않음) 본 계약에 명시되지 않은 보증을 신뢰하지 않습니다. 1) 위의 6항에서 명시적으로 보증된 사항 이외의 본 제품 또는 시스템 성능 또는 기능, 2) 제3자의 경험이나 권장사 항 또는 3) 고객이 얻을 수 있는 결과 또는 비용 절감. 고객의 서면 통신(예: 구매 주문서)에 포함된 추가 조항이나 상이한 조항은 모두 무효입니다.

고객은 해당 법률에서 허용하는 범위까지 소프트웨어 유지보수를 주문하거나 사용하거나 이에 대해 지불하거 나. 법률에 의해 요구되는 경우에는 거래서류에 서명 날이학으로써 수정 없이 본 계약의 조항에 동의합니다. IBM이나 고객의 IBM 비즈니스 파트너가 고객의 주문 또는 대금지불을 승인하면 소프트웨어 유지보수에 본 계약이 적용됩니다. 일단 발효되고 나면 1) 해당 국내법에서 금지하거나 달리 명시된 경우가 아니면 신뢰할 만한 수단(예: 사진 복사, 전자적 스캔 또는 팩스)으로 복제된 본 계약의 사본은 원본으로 간주되며 2) 본 계약에 의거한 소프트웨어 유지보수 고객 주문에 해당 사본이 적용됩니다.

# 제 2 부 - 국가별 고유 조항

한국의 경우 적용되는 국가별 고유 조항이 없습니다.

# **Tarptautinėprograminėsįrangospriežiūrosįsigijimosutartis**

# **1dalis–bendrosiossąlygos**

Ši IBM tarptautinė programinės įrangos priežiūros įsigijimo sutartis (vadinama "Sutartimi") numato Kliento IBM programinės įrangos priežiūros ("Programinės įrangos priežiūra"), kurią galima vadinti su "IBM System z" programomis susijusia prenumerata ir palaikymu ("Pir P"), įsigijimo sąlygas. Programinės įrangos palaikymas teikiamas tik Kliento organizacijoje licencijuotoms Priskirtoms programoms. Jeigu Klientas įsigyja didesnę, nei yra licencijuotas, Programinės įrangos priežiūros apimtį, tai nesuteikia daugiau licencinių teisių. "Įmonė" šioje Sutartyje – tai bet koks juridinis asmuo (pavyzdžiui, korporacija) ir jam pavaldžios antrinės bendrovės, kurių daugiau nei 50 procentų valdo juridinis asmuo. "Priskirtos programos" aprašytos toliau.

Programinės įrangos priežiūros pasiūlymams reklamuoti ir parduoti IBM yra pasirašiusi sutartis su tam tikromis organizacijomis (vadinamomis IBM verslo partneriais). Klientui užsisakius Programinės įrangos priežiūrą, kurią Klientui pasiūlė IBM verslo partneriai, IBM teiks Klientui Programinės įrangos priežiūrą pagal Sutarties sąlygas. IBM neatsako už 1)IBM verslo partnerių veiksmus, 2) bet kokius papildomus jų isipareigojimus Klientui arba 3) bet kokius produktus arba paslaugas, kurias jie teikia Klientui pagal savo sutartis. Jeigu Kliento IBM verslopartneris dėl kokios nors priežasties nebegali parduoti Programinės įrangos priežiūros, Klientas gali ir toliau gauti Programinės įrangos priežiūrą pagal šios Sutarties salygas, nurodęs IBM perkelti Programinės įrangospriežiūros administravimą1)kitamKlientopasirinktamIBMverslopartneriui(galinčiampareikalauti Kliento pirmiausia sudaryti vieną iš jų sutarčių), kuris yra patvirtintas parduoti Klientui Programinės įrangos priežiūrą, arba2)IBM.

Šios Sutarties 2 skyriuje pateiktos specifinės sąlygos taikomos konkrečiai techninės įrangos platformai. Kituose skyriuose pateiktos sąlygos papildo 2 skyriaus sąlygas ir yra taikomos visoms platformoms.

# **1.Įtrauktossąlygos**

Priskirtos programos, kurioms taikoma ši Sutartis, jei IBM nenurodė kitaip, yra licencijuotos pagal Tarptautinę programoslicencinę sutartį(IPLA).IPLAkopijapateikiama sukiekvienaProgramaPriskirtos programos kataloge arba bibliotekoje, kuri pažymėta "Licencija", brošiūroje arba kompaktiniame diske. IPLA skyriai "Licenciato duomenys ir duomenų bazės", "Atsakomybės apribojimas", "Sąlygų laikymosi tikrinimas", "Bendra" ir "Geografinė veiklos sfera ir taikoma teisė", įskaitant bet kokias Šaliai būdingas sąlygas, taikomas šiuose skyriuose, taip pat yra šios Sutarties dalis ir jiems taikomos šios sąlygos:

- a. Jeigu kartu su IBM Priskirta programa pateikiama ne 13 arba naujesnė IPLA versija (versijos numerį nurodo paskutiniaiduformosnumerioskaitmenys,pavyzdžiui,13numerisšioje skaičiųsekojeZ125-3301-13), tuomettaikoma13versija.13versijoskopijąKlientasgaliįsigytiišIBM,jospardavėjų arba internete adresu [www.ibm.com/software/sla;](http://www.ibm.com/software/sla/)ir
- b. toliaunurodyti pakeitimai:
	- (1) Sąvokos "Programa" ir "Programos licencija (-os)" pakeistos sąvoka "Programinės įrangos priežiūra".
	- (2) Sąvoka "Licenciatas" pakeista sąvoka "Klientas".
	- (3) Frazė "valstybės, kurioje Klientas įsigijo Programos licencija, įstatymai" poskyryje "Taikoma teisė" pakeista sąvoka "valstybė, kurioje įsigyta Programinės įrangos priežiūra, įstatymai".
	- (4) Poskyryje "Jurisdikcija" sakinys "Visos mūsų teisės, pareigos ir isipareigojimai nagrinėjami valstybės, kurioje Klientas įsigijo Programos licenciją, teismuose" pakeistas sakinių, Visos abiejų šalių teisės, pareigos ir įsipareigojimai galioja tik valstybėje, kurioje buvo įsigyta Programinės įrangos priežiūra, arba, jei IBM sutinka, valstybėje, kurioje naudojama Programinės įrangos priežiūra".

Didžiosiomisraidėmisrašomų,tačiaušiojeSutartyje neapibrėžtų,sąvokųreikšmė sutampa suIPLAnurodyta reikšme.

### **2.Programinėsįrangospriežiūra**

- a. "IBM System z" arba lygiavertėje platformoje veikiančios Priskirtos programos:
	- (1) **Priskirtos programos**: Programos, kurioms galima taikyti, PirP", išvardytos [www-1.ibm.com/servers/eserver/zseries/library/swpriceinfo.](http://www-1.ibm.com/servers/eserver/zseries/library/swpriceinfo/)Spustelėkite IPLAprenumeratosir palaikymopriedą.
- (2) **"Pir P" laikotarpis**: vieneri metai. Klientui su Programa užsisakius "Pir P", pradinis "Pir P" laikotarpis prasideda dieną, kai IBM pateikia Programą Klientui.
- (3) **IšankstinisProgramos "PirP"laikotarpionutraukimas**:jeiKlientasnutraukia "PirP" laikotarpį, IBM nesuteikia kredito ir negrąžina pinigų už nepanaudotą "PirP" laikotarpio dalį.
- (4) **Automatinisatnaujinimas**:jeiguikipaskutinės esamo"PirP" laikotarpiodienosIBMnegauna iš Kliento jokio pranešimo raštu dėl "Pir P" laikotarpio atnaujinimo, IBM automatiškai atnaujina besibaigiantį, P ir P<sup>"</sup> laikotarpį pagal Sutarties sąlygas ir tą dieną galiojančius tarifus, remdamasi galiojančiu įstatymu. Paskesnis "Pir P" laikotarpis prasideda kitą dieną po ankstesnio "Pir P" laikotarpiopabaigos.
- (5) **"PirP"laikotarpiokoregavimas**:jeiguKlientasįsigyja,pratęsia "PirP" arbapriešpasibaigiant esamam "Pir P" laikotarpiui, Klientas gali prašyti koreguoti "Pir P" laikotarpio trukmę iki Kliento pasirinkto mėnesio pabaigos. Jeigu Klientas nepasirenka datos, pabaigos datą Klientui praneš IBM. "P ir P" ("Programinės įrangos priežiūra") mokesčiai" (žr. 3 skyriaus "Mokesčiai ir mokėjimas" b. poskyrio"Programinėsįrangospriežiūra įsigyta tiesiogiaiišIBM(1)punktą) apskaičiuojami proporcingai.
- (6) **Pir P**: "Pir P" laikotarpiu nemodifikuotai Programos daliai ir su ja susijusioms problemoms, kurias galima atkurti nurodytos operacinės sistemos aplinkoje, IBM pateiks:
	- (a) klaidostaisymoinformaciją, apribojimą arba apėjimą;
	- (b) Programos naujinius:periodiniuskodųtaisymųrinkiniųleidimus,pataisas,funkcinius patobulinimus, Programos ir dokumentacijos naujas versijas ir leidimus; ir
	- (c) Techninę pagalbą:nuotolinępagalbą apiegalimasProgramos klaidastelefonuarba elektroniniu būdu pagrįsta apimtimi. Techninė pagalba teikiama iš Kliento geografinėje vietoje esančio IBM palaikymo centro. Papildoma informacija apie Techninę pagalbą, įskaitant IBM kontaktinę informaciją (žr. C priedas: kontaktinė informacija), teikiama IBM programinės įrangos palaikymo vadove adresu

[www14.software.ibm.com/webapp/set2/sas/f/handbook/home.html.](http://www14.software.ibm.com/webapp/set2/sas/f/handbook/home.html)

"Pir P" neapima pagalbos 1) dizaino ir kūrimo taikomosioms programoms, 2) kitoje nei nurodyta operacinės sistemos aplinkoje Kliento naudojamoms Programoms arba 3) gedimų, sukeltų produktų, už kuriuos pagal šią Sutartį IBM neatsako.

"Pir P" teikiama tik tuo atveju, jeigu Programa patenka į jos palaikymo laikotarpį, kaip nurodyta Programos Programinės įrangos palaikymo ciklo strategijoje.

- (7) **Atnaujinimo mokestis**: mokestisuž "Pir P" atnaujinimą, kai Klientas (a) įsigijęs Programos licenciją atsisakė "Pir P" arba (b) nutraukė "Pir P" galiojimą. Šis mokestis lygus visų "Pir P" mokesčių, kuriuos Klientas būtų sumokėjęs nebegaliojančiu laikotarpiu, bendrai sumai. Tokiu atveju "Pir P" laikotarpis prasideda nuo dienos, kai IBM patvirtina Kliento užsakymą.
- (8) **"Pir P" versijos naujinimas**: jeigu Klientas atnaujina "Pir P" dėl padidėjusio Priskirtos programos naudojimo lygio, betkoks "PirP" mokestis bus apskaičiuojamas proporcingai iki esamo "PirP" laikotarpio pabaigos.
- b. Priskirtoms programoms, veikiančioms IBM platinamose (pvz., "IBM Power Systems", "IBM Systemi", "IBM System p", "IBM System x", "IBM System Storage" ir "IBM Retail Store Solutions") arba lygiavertėse platformose:
	- (1) **Priskirtosprogramos**:jeiguIBMnenurodė kitaip,Priskirtos programos, kuriomsteikiama Programinės įrangos priežiūra, išvardytos [www.ibm.com/servers/eserver/iseries/sftsol/subscript2.htm,](http://www.ibm.com/servers/eserver/iseries/sftsol/subscript2.htm) jas taip pat galima gauti iš Kliento IBM pardavimo atstovo arba IBM verslo partnerio.
	- (2) **Pradinisprograminėsįrangospriežiūroslaikotarpis**:Klientasprivalopasirinktivieneriųmetų laikotarpį, mokestis už kurį gali būti įtrauktas kartu su Priskirta programa, arba už papildomą mokestį pasirinktitrejųmetųPrograminėsįrangospriežiūroslaikotarpįPriskirtos programos užsakymometu. Pradinis programinės įrangos priežiūros laikotarpis prasideda nuo dienos, kai IBM pateikia Klientui Programą. Jeigu Priskirta programa yra IBM programinės įrangos priežiūros, skirtos OS/400, i5/OS ir pasirinktoms Programoms, dalis, tuomet Pradinio programinės įrangos priežiūros laikotarpio trukmė busnustatyta taip,kadjogaliojimasbaigtųsikartusugrupėje esančiųPriskirtų programų galiojimu. Tokiu atveju Pradinis programinės įrangos priežiūros laikotarpis gali būti trumpesnis nei vieneri metai.
	- (3) **Paskesniprograminėsįrangospriežiūroslaikotarpiai(pagalšiąSutartį)**:Klientopasirenkami vieneri arba trejimetai.

(4) **IšankstinisProgramosPrograminėsįrangospriežiūroslaikotarpionutraukimas**:jeiKlientas nutraukia Programinės įrangos priežiūros laikotarpį, IBM nesuteikia kredito ir negrąžina pinigų už nepanaudotą Programinės įrangos priežiūros laikotarpio dalį.

#### (5) **Atnaujinimas**:

- (a) UžPrograminėsįrangospriežiūros atnaujinimąpasibaigusPrograminėsįrangospriežiūros laikotarpiui atsakoKlientas.IBMarbaKlientoIBMverslopartneris atnaujinsbesibaigiančio galiojimo Programinės įrangos priežiūrą pagal sąlygas, kurias pateiks Klientui prieš pasibaigiant esamam Programinės irangos priežiūros laikotarpiui, jeigu gaus Kliento atnaujinimo užsakymą (pvz.,užsakymoformą,užsakymolaišką,pirkimoužsakymą) anksčiauneigaliojimopabaigos datą.PaskesniprograminėsįrangospriežiūroslaikotarpiaipagalšiąSutartį(arbakitassąlygasir mokesčius,kurieKlientuipateikiamiprieš esamoprograminėsįrangoslaikotarpiogaliojimo pabaigą)prasidedakitądienąpasibaigus ankstesniamPrograminėsįrangospriežiūroslaikotarpiui. Jeigu Klientas neatnaujina programinės įrangos priežiūros iki Programinės įrangos priežiūros laikotarpio galiojimo pabaigos datos, tačiau vėliau nori įsigyti Programinės įrangos priežiūrą, bus taikomas Pasibaigusios programinės įrangos priežiūros licencijos mokestis, nurodytas toliau.
- (b) Klientui nurodžius iš anksto, Priskirtoms programoms, veikiančioms "Power Systems", "System i" arba "System p" platformose, IBM, net negavusi Kliento užsakymo atnaujinti, teiks Programinės įrangos priežiūrą, taikydama sąlygas ir mokesčius, kurie Klientui buvo pateikti prieš esamo Programinės įrangos priežiūros laikotarpio galiojimo pabaigą.
- (6) **Programinėsįrangospriežiūra**:Programinėsįrangospriežiūroslaikotarpiometu:
	- (a) IBMpateikiaKlientuivisųPriskirtų programų, kuriomsKlientaspagalšiąSutartįįsigyja Programinės įrangos priežiūrą, įprastinę komercinę versiją, leidimą arba naujinimą, jeigu tokių yra. Pagal šią Sutartį "Power Systems", "System i" ir "System p" Programoms Klientas gali įsigyti versijos naujinimus, skirtus komercinei versijai, leidimui arba naujinimui. Kliento teisė naujinti į naują versiją, leidimą arba naujinimą pagal šio poskyrio sąlygas galioją Programinės įrangos priežiūros laikotarpiu ir netenka galios pasibaigus Laikotarpiui, jeigu Programinės įrangos priežiūra neatnaujinama.
	- (b) OS/400,i5/OSirpasirinktųProgramų IBMprograminėsįrangospriežiūra suteikiaKlientuiteisę atnaujintiPriskirtą programą įkonkrečią versiją arba leidimąvienąkartąviename įrenginyje, nepaisant ankstesniopunkto2.b.(6)(a)sąlygų.
	- (c) IBMteikiaKlientuitechninępagalbąKliento1)programos,trumpalaikiodiegimoirpraktiniais naudojimoklausimais;ir2)sukodususijusiaisklausimais.
	- (d) IBMteikiapagalbą telefonuir,jeigalima, elektronine prieiga tikKlientoinformaciniųsistemų(IS) techninio palaikymo personalui įprastomis IBM palaikymo centro, esančio Kliento geografinėje vietoje,darbovalandomis(IBMnurodytu pagrindiniudarbolaiku).ŠipagalbaneteikiamaKliento galutiniamsvartotojams.IBMteikia1sudėtingumolygiopagalbąvisąparąvisusmetus. Papildoma informacija apie pagalbą, įskaitant 1 sudėtingumo lygio apibrėžimą, pateikiama IBM programinės įrangos palaikymo vadove adresu [www14.software.ibm.com/webapp/set2/sas/f/handbook/home.html.](http://www14.software.ibm.com/webapp/set2/sas/f/handbook/home.html)
	- (e) Programinėsįrangospriežiūraneapimapagalbos1)dizainoir kūrimotaikomosiomsprogramoms, 2) kitoje nei nurodyta operacinės sistemos aplinkoje Kliento naudojamoms Priskirtoms programoms arba 3) dėl gedimų, sukeltų produktų, už kuriuos pagal šią Sutartį IBM neatsako.
	- (f) Irtiktuoatveju,jeigunepasibaigęsProgramos palaikymolaikotarpis,kaipnurodytaProgramos Programinės įrangos palaikymo ciklo strategijoje.
- (7) **Pasibaigusiosprograminėsįrangospriežiūroslicencijosmokestis**(darvadinama "Priežiūra pasibaigus licencijai" arba PPL, Systemi" platformose ir "Mokestis pasibaigus licencijai" arba MPL ., System p" platformose):
	- (a) Pasibaigusiosprograminėsįrangospriežiūroslicencijosmokestis–taimokestisužPrograminės įrangos priežiūros atnaujinimą, jeigu Klientas
		- i. neatnaujinopriežiūros priešpasibaigiant esamamPrograminėsįrangospriežiūroslaikotarpiui; arba
		- ii. priežiūrąnutraukė.
	- (b) Programinėsįrangospriežiūroslaikotarpis, atnaujinusPrograminėsįrangospriežiūrą,prasideda dieną, kai IBM patvirtina Kliento užsakymą.
- (c) Pasibaigusiosprograminėsįrangospriežiūroslicencijosmokestistaikomas,jeiKlientasįsigyja naudotą "Power Systems", "Systemi" arba "System p" įrenginį ir nori įsigyti OS/400, i5/OS ir pasirinktų Programų Programinės įrangos priežiūrą, nebent
	- i. įrenginyje įdiegta naujausia atitinkamos operacinės sistemos versija ir leidimas; ir
	- ii. Klientas įsigyja Programinės įrangos priežiūrą per 30 dienų po įrenginio įsigijimo.
- (d) Pasibaigusios programinės irangos priežiūros licencijos mokestis taikomas, jei Klientas įsigyja naudotą "Power Systems", "Systemi" arba "System p" įrenginį ir nori įsigyti AIX operacinės sistemos arba AIX pasirinktų Programų Programinės įrangos priežiūrą, nebent
	- i. įrenginyje įdiegtanaujausiaAIXoperacinėssistemos arbaAIXpasirinktųProgramų versija ir leidimas; ir
	- ii. Klientas įsigyja Programinės įrangos priežiūrą per 30 dienų po įrenginio įsigijimo.
- (e) Priskirtų programų, kuriųneapima šioposkyrio2.b(7)sąlygos,Programinėsįrangospriežiūros Pasibaigusios programinės įrangos licencijos mokestis gali būti taikomas Klientams, kurie įsigyja naudotus "Power System", "Systemi" arba "System p" įrenginius. Norėdami gauti daugiau informacijos,kreipkitėsįIBMatstovą arba,jeiyra,įIBMverslopartnerį arIBMskambučiųcentrą.
- (8) IBM programinės įrangos priežiūros perkėlimas "Power Systems", "Systemi" ir "System p" įrenginiuose: papildant toliau esančio 4 skyriaus "Programinės įrangos priežiūros perkeliamumas" sąlygas, "Power Systems", "Systemi" arba "System p" platformose veikianti Programų Programinės įrangos priežiūra
	- (a) taikomapriskirtiemsįrenginiams(nurodomastipas,modelisirserijosnumeris);
	- (b) galibūtiperkeliama tikįkitą įrenginį, kurislicencijuotastojepačiojeoperacinėje sistemoje tokio paties arbanaujesnioleidimolygiu;ir
	- (c) galisąlygotiPrograminėsįrangosmokesčiodidinimą,jeiguperkeliama įdidesnėstalposįrenginį.

### **3.Mokesčiaiirmokėjimas**

Jeigu Klientas grąžina Priskirtą programą ir nori susigrąžinti išlaidas, kaip nurodyta licencijos sąlygose, IBM arba Kliento IBM verslo partneris nutrauks ir grąžins pinigus, sumokėtus už kartu su Programa užsakytą Programinės įrangos priežiūrą. IBM negrąžina pinigų už Programinės įrangos priežiūrą, jeigu negrąžinama atitinkamaPriskirta programa.

a. Iš IBM verslo partnerio įsigyta Programinės įrangos priežiūra

Jeigu Klientas įsigyja Programinės įrangos priežiūrą iš IBM verslo partnerio, IBM verslo partneris nustato mokesčius ir mokesčius apibrėžiančias sąlygas. Klientas mokės tiesiogiai Kliento IBM verslo partneriui.

- b. TiesiogiaiišIBMįsigytaPrograminėsįrangospriežiūra
	- (1) KiekvienoPrograminėsįrangospriežiūroslaikotarpioPrograminėsįrangospriežiūrosmokesčio sąskaita išrašoma iš anksto.
	- (2) Programinėsįrangospriežiūrosmokestisgaliskirtis,pavyzdžiui, atsižvelgiantįįrenginį(tipą /modelį), Priskirtą programą, Priskirtų programų grupę arba Priskirtų programų naudojimo lygį.
	- (3) IBMbe įspėjimogalipadidintiPrograminėsįrangospriežiūrosmokestį.PadidintasmokestisKlientui netaikomas, IBM gavus Kliento Programinės įrangos priežiūros užsakymą prieš paskelbimo apie padidinimą datą ir tris mėnesius IBM gavus Kliento užsakymą, kai IBM pateikia Programinės įrangos priežiūrą Klientui. Klientui suteikiama Programinės įrangos mokesčio nuolaida nuo sumų, kurias reikia mokėtisumažinimoįsigaliojimodatą arbapojos.
	- (4) Sumostampamokėtinosgavussąskaitą.Klientassutinkamokėtipagalsąskaitas,įskaitantdelspinigius.
	- (5) Jeigukurinorsvaldžiosinstitucija taikomuitą,mokesčius arkitokią rinkliavą,išskyrusmokesčius, kurie skaičiuojami nuo IBM grynojo pelno, už Programinės įrangos priežiūrą, kurią IBM teikia pagal šią Sutarti, Klientas sutinka sumokėti saskaitoje nurodyta sumą arba pateikti atleidimo nuo mokesčių dokumentus.

#### **4.Programinėsįrangospriežiūrosperkeliamumas**

Klientas gali perkelti Programinės įrangos priežiūrą Kliento įmonėje ir šalyje, kurioje įsigyta Programinės įrangos priežiūra, esančiam juridiniam asmeniui, su sąlyga, kad juridinis asmuo, priimantis Priskirtą programą, sutinka su šios Sutarties sąlygomis.

# **5.Klientoįsipareigojimai**

Klientas sutinka, kad Klientui įsigijus Priskirtos programos Programinės įrangos priežiūrą:

- a. Klientas isigis tokio paties naudojimo lygio, kuriuo įgaliota Priskirta programa, Programinės įrangos priežiūrą. Konkrečios Priskirtos programos padengimas iš dalies nesiūlomas;
- b. Už rezultatus, gautus naudojant Programinės įrangos priežiūrą, atsakingas Klientas;
- c. IBMpareikalavus,KlientasleisIBMprieitiprieKlientosistemosnuotoliniubūduirpadėtiKlientuinustatyti programinės įrangos problemos priežastį;
- d. Klientas atsakingas už tinkamą Kliento sistemos ir visų joje esančių duomenų apsaugą, kai, Klientui leidus, IBM nuotolinės prieigos būdu padeda Klientui nustatyti programinės įrangos problemos priežastį;
- e. Klientassuteikspakankamą,nemokamą irsaugiąprieigąprieKlientoįrenginių, kadIBMgalėtųįvykdyti savo įsipareigojimus; ir,
- f. išskyrus sąlygas, anksčiau nurodytas 4 skyriuje "Programinės įrangos priežiūros perkeliamumas", be išankstinio IBM sutikimo raštu, Klientas neperleis arba kitaip neperkels šios Sutarties, Kliento teisių pagal šią Sutartį arba neperduos Kliento įsipareigojimų. Bet koks bandymas tai padaryti laikomas negaliojančiu. Šios Sutarties (visos arba dalies) perleidimas Įmonės, kurios dalis esame kiekvienas iš mūsų, viduje arba įmonėsteisiųperėmėjuisusijungimoarba įsigijimometugalimasbekitosšaliessutikimo.IBMbe jūsų sutikimo gali perleisti savo teises įmokėjimus pagal šią Sutartį. IBM perleidimas, siekiant atsisakyti dalies savo verslo tokiu būdu, kuris panašiai paveiktų visus jos klientus, nelaikomas perleidimu.

#### **6.Programinėsįrangospriežiūros garantija**

IBMgarantuoja,kadPrograminėsįrangospriežiūrabusteikiama laikantispagrįstoatsargumo,pasitelkiant įgūdžius ir laikantis IBM programinės įrangos priežiūros vadove pateikto aprašymo [www14.software.ibm.com/webapp/set2/sas/f/handbook/home.html.](http://www14.software.ibm.com/webapp/set2/sas/f/handbook/home.html)Klientassutinka laikupateiktipranešimą raštuapiebetkokįšiosgarantijossąlygosnesilaikymą,kadIBMgalėtųimtistaisymoveiksmų.

Garantijos neteks galios dėl netinkamo naudojimo, nelaimingo atsitikimo, modifikavimo, netinkamos fizinės arba operacinės aplinkos, veikimo kitoje nei nurodyta operacinės sistemos aplinkoje arba gedimo, kurį sukėlė produktas, už kurį IBM neatsako.

#### **IŠSKYRUS,KAIAIŠKIAIREIKALAUJAĮSTATYMAS,NEPANAIKINANTIRNEAPRIBOJANT SUTARTIESĮSIPAREIGOJIMŲ,ŠIOSGARANTIJOSYRAKLIENTOIŠIMTINĖSGARANTIJOS IRPAKEIČIAVISASKITASGARANTIJASARSĄLYGAS,APIBRĖŽTASARNEAPIBRĖŽTAS, ĮSKAITANT,BETNEAPSIRIBOJANT,BETKOKIASNUMANOMASPATENKINAMOS KOKYBĖS,TINKAMUMOPREKYBAI,TINKAMUMOTAMTIKRAMTIKSLUIGARANTIJAS ARSĄLYGAS.**

IBM negarantuoja, kad Programinės įrangos priežiūra bus teikiama be trikčių ir klaidų arkad IBM pašalins visus defektus.

#### **7.Sutartiessąlygųkeitimas**

IBMgalikeistišiosSutartiessąlygasiš ankstoprieštrismėnesiuslaiškuarba el.laiškuįspėjusiKlientą tiesiogiai arba per Kliento IBM verslo partnerį. Šie keitimai neturi atgalinio poveikio ir taikomi nuo įsigaliojimo datos, kurią IBM nurodo pranešime, tik naujiems užsakymams ir atnaujinimams.

Kituatvejukeitimasįsigalioja tikpasirašius abiemšalims.

#### **8.Nutraukimasiratsisakymas**

Betkuri iš šalių gali nutraukti šią Sutartį, jeigu kita šalis nevykdo kurios nors sąlygos, laikantis nuostatos, kad sąlygosnevykdančiaišaliaibuspateiktaspranešimasraštuir pagrįstaslaikaspasitaisyti.

IBMgali atsisakytiPriskirtos programosPrograminėsįrangospriežiūros paskelbdama atsisakymopranešimąne vėliau nei 12 mėnesių iki jos įsigaliojimo datos. Jeigu IBM atsisako Programinės įrangos priežiūros, už kurią Klientas iš anksto sumokėjo ir IBM Klientui jos visos nesuteikė, savo nuožiūra IBM ir toliau teiks Klientui Programinės įrangos priežiūrą iki esamo Programinės įrangos priežiūros laikotarpio pabaigos arba grąžins Klientui proporcingai apskaičiuotą mokestį. Programinės įrangos priežiūros įsigijimas nepratęsia Priskirtos programos palaikymolaikotarpio.

Nepaisant galimų šios Sutarties prieštaravimų, jei IBM nutraukia Kliento licencijos galiojimą Klientui pažeidus kuriąnorssąlygą,tuopačiumetuIBMgalinutrauktiPriskirtos programosPrograminėsįrangospriežiūrą.Tokiu atveju IBM neįpareigota atlyginti už nepanaudotą Programinės įrangos priežiūros dalį.

IBM gali visiškai atsisakyti Programinės įrangos priežiūros pasiūlymo visiems esamiems Programinės įrangos priežiūros klientams prieš 12 mėnesių išsiuntusi rašytinį pranešimą laišku arba el. laišku.

Jei kurios nors Sutarties salygos, kurios dėl savo pobūdžio išlieka galioti po Sutarties nutraukimo, galioja, kol busįvykdytos,jostaikomostiekatitinkamiemsteisiųperėmėjams,tiekįgaliotiniams.

#### **9.Papildomossąlygos**

a. Siekdama padėti Klientui išspręsti su programine įranga susijusias problemas, IBM gali paprašyti, kad Klientas (1) leistų IBM nuotoliniu būdu prisijungti prie Kliento sistemos arba (2) atsiųstų savo informaciją ar sistemos duomenis į IBM. IBM naudoja informaciją apie klaidas ir problemas tik savo produktams ir paslaugoms tobulinti ir Programinės įrangos priežiūros nuostatoms vykdyti. Šiems tikslams IBM gali samdyti subrangovus ir IBM įmonės juridinius asmenis kitose šalyse, o Klientas įgalioja IBM tai daryti.

Klientas lieka atsakingas už (i) bet kokius duomenis ar kitą bet kurios duomenų bazės turinį, kurį Klientas padaro prieinamą IBM, (ii) duomenų prieigos, apsaugos, kodavimo, naudojimo bei duomenų perdavimo (įskaitantirbetkokius asmeniniusduomenis)procedūrų irkontrolės pasirinkimą irvykdymą ir(iii)duomenų bazių bei visų saugomų duomenų atsarginių kopijų sukūrimą bei jų atkūrimą. Klientas nesiųs ir nesuteiks IBM prieigos prie asmeninės informacijos ir bus atsakingas už bet kokias pagrįstas išlaidas ir kitas sumas, kurias IBM gali patirti dėl tokios informacijos klaidingo perdavimo IBM arba jei IBM prarastų ar paskelbtų tokią informaciją, įskaitant išlaidas dėl trečiųjų šalių ieškinių.

- b. Visa pateikiama informacijayranekonfidenciali.Jeibetkuriiššaliųpageidaujakeistiskonfidencialia informacija, tai bus atliekama remiantis pasirašyta konfidencialumo sutartimi.
- c. Abi šalys tarpusavyje gali bendrauti naudodamos elektroninio ryšio priemones, o tokie ryšiai laikomi pasirašyturaštu,kiektaileidžia taikoma teisė.Siuntėjotapatybeiirdokumentoautentiškumuipatvirtinti pakanka elektroniniame dokumente esančio identifikavimo kodo (vadinama "vartotojo ID").

Ši Sutartis yra visa sutartis dėl Kliento programinės įrangos priežiūros įsigijimo ir ji pakeičia bet kokią ankstesnę žodinę ar rašytinę Kliento ir IBM informaciją, susijusią su Programinės įrangos priežiūra. Pasirašydamos šią Sutartį, nėviena šalis nesitiki įsipareigojimų vykdymo, nenumatyto šioje Sutartyje, įskaitant, bet neapsiribojant, įsipareigojimus, susijusius su: 1) bet kokių 6 skyriuje aiškiai nenurodytų produktų arba sistemų veikimu, 2) kitų šalių patirtimi ar rekomendacijomis arba 3) Kliento gautais rezultatais. Papildomos arba kitos sąlygos bet kokia Kliento rašytine bendravimo forma (pavyzdžiui, pirkimo užsakymas) negalioja.

Klientas be keitimų sutinka su Sutarties sąlygomis bet kuriuo iš toliau nurodytų būdu: kiek tai leidžia taikoma teisė, užsakydamas, naudodamas ar apmokėdamas Programinės įrangos priežiūrą arba pasirašydamas sandorio dokumentą, kai to reikalauja įstatymai. Programinės įrangos priežiūra tampa šios Sutarties objektu, kai IBM arba Kliento IBM verslo partneris patvirtina Kliento užsakymą arba mokėjimą. Sutarčiai įsigaliojus, 1) jei tai neprieštarauja galiojantiems įstatymams arba nenurodyta kitaip, bet kokia šios Sutarties kopija, padaryta patikimomis priemonėmis (pavyzdžiui, darant fotokopiją arba faksimilę, nuskaitant elektroniniu būdu) laikoma originaluir2)PrograminėsįrangospriežiūrosKlientoužsakymams,sudarytiemsremiantisšiaSutartimi, taikomosjossąlygos.

# **2dalis–konkrečiaišaliaitaikomossąlygos**

# **EUROPA,VIDURINIAIRYTAI,AFRIKA(EMEA)**

### **EUROPOSSĄJUNGOSNARĖS**

#### **6.Programinėsįrangospriežiūros garantija**

#### *Toliau nurodytastekstas,skirtasEuropos Sąjungos valstybėmsnarėms,pridedamas6skyriuje:*

Europos Sąjungoje vartotojai turi juridines teises, kurios apibrėžiamos pagal vietos teisės aktus, taikomus vartojimo prekių ir paslaugų pardavimui. Nuostatos, išvardytos skyriuje "6. Programinės įrangos priežiūros garantija", šioms teisėms neturi jokios įtakos.

# **MiędzynarodowaUmowaoNabycieSerwisowania Oprogramowania**

# **Część1–Warunkiogólne**

NiniejszaMiędzynarodowaUmowa IBMoNabycieSerwisowaniaOprogramowania (zwanadalej ″Umową″) określawarunkinabywaniaprzezKlienta–wraz zprogramami dlaplatformyIBMSystemz–usług SerwisowaniaOprogramowania (zwanychrównieżdalej ″SerwisowaniemOprogramowania″), któremogąbyć także określane mianem Subskrypcji i Wsparcia (badź "S&S"). Serwisowanie Oprogramowania jest świadczone jedynie dla Programów objętych Umową licencjonowanych przez Klienta w jego Przedsiębiorstwie. Nabycie Serwisowania Oprogramowania w ilości większej niż liczba licencji posiadanych przezKlientanie tworzyaninie implikujewiększegozakresu uprawnieńlicencyjnych. ″Przedsiębiorstwo″w rozumieniu niniejszej Umowy oznacza dowolną osobę prawną (np. spółkę) wraz z jej przedsiębiorstwami podporządkowanymi,wktórychmaonawięcejniż50procent udziałów. ″Programy objęteUmową″ sąopisane poniżej.

IBM podpisał z niektórymi organizacjami (zwanymi dalej "Partnerami Handlowymi IBM") umowy o promocję i sprzedaż Serwisowania Oprogramowania. Jeśli Klient zamówi usługę Serwisowania Oprogramowania za pośrednictwem Partnera Handlowego IBM, to IBM będzie ją świadczyć Klientowi zgodnie z postanowieniami niniejszej Umowy. IBM nie odpowiada za 1) działania Partnerów Handlowych IBM, 2) inne zobowiązania Partnerów Handlowych IBM wobec Klienta ani 3) żadne produkty lub usługi dostarczane przez Partnerów Handlowychnapodstawie ichwłasnychumówzKlientem.Wprzypadku,gdyPartnerHandlowyIBMnie będzie w stanie kontynuować sprzedaży Serwisowania Oprogramowania (bez względu na przyczynę), Klient może nadal je otrzymywać na warunkach niniejszej Umowy, jeśli poinformuje IBM, aby obowiązek administrowania Serwisowaniem Oprogramowania został przejęty przez: 1) innego wskazanego przez Klienta Partnera Handlowego IBM (który może najpierw zażądać od Klienta podpisania jednej ze swoich umów), upoważnionego przez IBM do prowadzenia sprzedaży Serwisowania Oprogramowania, lub 2) IBM.

Paragraf2Umowyzawiera terminycharakterystyczne dlakonkretnej platformysprzętowej.Terminy wyszczególnione w pozostałych paragrafach uzupełniają terminy paragrafu 2. i mają zastosowanie do wszystkichplatform.

# **1.Warunkidołączone**

Programy objęte Umową, które podlegają postanowieniom niniejszej Umowy, są licencjonowane na warunkach Międzynarodowej Umowy Licencyjnej na Program (International Program License Agreement – IPLA), chyba że IBMokreśliinaczej.EgzemplarzMiędzynarodowejUmowyLicencyjnejnaProgramjestdołączonydo każdego Programu w katalogu Programu objętego Umową, w bibliotece określonej jako "License", w broszurze lubnadyskuCD-ROM.ParagrafyMiędzynarodowejUmowyLicencyjnejnaProgramzatytułowane ″Dane i bazy danych Licencjobiorcy", "Ograniczenie odpowiedzialności", "Weryfikacja zgodności", "Postanowienia ogólne″oraz ″Zasięggeograficznyiobowiązująceprawo″wraz zdołączonymiwarunkamidotyczącymi poszczególnych krajów mającymi zastosowanie do powyższych paragrafów również stanowią część niniejszej Umowyipodlegająnastępującymwarunkom:

- a. JeśliwersjaMiędzynarodowejUmowyLicencyjnejnaProgramdostarczonawraz zProgramemIBM objętymUmowąnie jestwersją13. anikolejną (numerwersjiokreślają dwieostatnie cyfry numeru formularza,np. ″13″wnumerzeZ125-3301-13),toobowiązujewersja13.Klientmożeuzyskać egzemplarz wersji13.odIBM,reselerówIBMlubkorzystając z adresu[www.ibm.com/software/sla;](http://www.ibm.com/software/sla/) oraz
- b. następującymzmianom:
	- (1) Terminy ″Program″ i ″Licencja/enaProgram″ zostają zastąpione terminem″Serwisowanie Oprogramowania″.
	- (2) Termin ″Licencjobiorca″ zostaje zastąpionyterminem″Klient″.
	- (3) Fraza ″prawokraju,wktórymKlientnabyłlicencjęnaProgram″wpodrozdziale ″Obowiązujące ustawodawstwo" zostaje zastąpiona tekstem "prawo kraju, w którym zostało nabyte Serwisowanie Oprogramowania″.
	- (4) Wyrażenie ″Wszelkieprawa,obowiązkii zobowiązaniaStron podlegają sądomkraju,wktórymKlient nabyłlicencjęnaProgram″wpodrozdziale dotyczącymustawodawstwa zostaje zastąpione tekstem

″Wszelkieprawa,obowiązkii zobowiązaniaStron obowiązują jedyniewkrajunabyciaSerwisowania Oprogramowania, lub, o ile IBM wyrazi zgodę, w kraju korzystania z Serwisowania Oprogramowania″.

Terminy pisane wielką literą, które są używane, ale nie zostały zdefiniowane w niniejszej Umowie, mają znaczenie określone w Międzynarodowej Umowie Licencyjnej na Program.

#### **2.SerwisowanieOprogramowania**

- a. DotyczyProgramówobjętychUmowąuruchamianychnaplatformie IBMSystemz lubporównywalnej:
	- (1) **Programy objęteUmową**:Programy, dlaktórych dostępne sąusługiSubskrypcjiiWsparcia (S&S), wyszczególnionopodadresem [www-1.ibm.com/servers/eserver/zseries/library/swpriceinfo.](http://www-1.ibm.com/servers/eserver/zseries/library/swpriceinfo/)KliknijDodatkidoMiędzynarodowej Umowy Licencyjnej na Program: Subskrypcja i Wsparcie (Subscription and Support Addenda).
	- (2) **Okres Subskrypcji i Wsparcia**: jeden rok. W przypadku zamówienia Subskrypcji i Wsparcia wraz z Programem pierwszy Okres Subskrypcji i Wsparcia rozpocznie się z datą udostępnienia Klientowi Programu przez IBM.
	- (3) **Wcześniejsze zakończenieOkresuSubskrypcjiiWsparciadlaProgramu**:Klientmożewcześniej zakończyć Okres Subskrypcji i Wsparcia, jednak za niewykorzystaną część Okresu Subskrypcji i Wsparcia IBMniewystawinotykredytowej aniniedokona zwrotu pieniędzy.
	- (4) **AutomatyczneOdnowienie**:JeślidoostatniegodniabieżącegoOkresuSubskrypcjiiWsparcia IBM nie otrzyma pisemnego powiadomienia od Klienta na temat odnowienia Subskrypcji i Wsparcia dla Programu, IBM automatycznie odnowi wygasający Okres Subskrypcji i Wsparcia na warunkach Umowy i obowiązujących w tym dniu opłat oraz z zachowaniem przepisów obowiązującego prawa. Kolejny Okres Subskrypcji i Wsparcia rozpoczyna się w dniu następującym po zakończeniu poprzedniego Okresu Subskrypcji i Wsparcia.
	- (5) **KorektaOkresuSubskrypcjiiWsparcia**:Wprzypadkunabywaniaporazpierwszy bądź wznawiania usługi Subskrypcji i Wsparcia, a także przed końcem bieżącego Okresu Subskrypcji i Wsparcia, Klient może zażądać korekty czasu trwania Subskrypcji i Wsparcia w taki sposób, by kończyłsięonzkońcemmiesiącawybranegoprzezKlienta.JeśliKlientniewybierzedaty,IBM powiadomigoodacie zakończenia. ″Opłata zaSerwisowanieOprogramowania″ (patrz:pozycja (1)w podrozdziale b.SerwisowanieOprogramowania nabytegobezpośrednio odIBMwparagrafie3. Opłatyisposóbpłatnościponiżej) zostanienaliczonaproporcjonalnie.
	- (6) **Subskrypcja iWsparcie**:WOkresieSubskrypcjiiWsparcia,wprzypadkuniezmodyfikowanej części Programu orazwzakresie,wjakimproblemymogą zostaćodtworzonewokreślonymśrodowisku pracy, IBM zapewni:
		- (a) informacje,ograniczenia lubobejściedotycząceusunięciadefektu;
		- (b) AktualizacjeProgramu: okresowewersje zbiorówKorektKodu,poprawki,rozszerzenia funkcjonalnema takżenowewersjeorazwydaniaProgramu idokumentacji;oraz
		- (c) PomocTechniczna: uzasadniona liczba interwencjirealizowanych zdalnieprzez telefonlub elektroniczniewceluusunięciadomniemanychwadProgramu.PomocTechniczna jest świadczona przez pracowników działu wsparcia IBM w regionie Klienta. Dodatkowe informacje dotyczącePomocyTechnicznej,wtyminformacjekontaktowe IBM(patrz:DodatekC: Informacjekontaktowe) znajdują sięwPodręcznikuIBMWsparcia dlaOprogramowania pod adresem

[www14.software.ibm.com/webapp/set2/sas/f/handbook/home.html.](http://www14.software.ibm.com/webapp/set2/sas/f/handbook/home.html)

Subskrypcja i Wsparcie nie obejmują pomocy 1) przy projektowaniu i programowaniu aplikacji, 2) w przypadkuużywaniaProgramówwśrodowisku innymniżokreślone środowisko pracyoraz3)w przypadku uszkodzeń spowodowanych produktami, za które IBM nie ponosi odpowiedzialności w myślpostanowieńniniejszejUmowy.

Subskrypcja i Wsparcie są świadczone jedynie w okresie świadczenia wsparcia dla Programu, jak zostało to określone w strategii dotyczącej Cyklu Wsparcia dla Oprogramowania.

(7) **OpłatazaWznowienie**:Opłata zawznowienieSubskrypcjiiWsparcia jestnaliczana,jeśliKlient(a) zrezygnował z Subskrypcji i Wsparcia w momencie nabywania licencji na Program lub (b) wypowiedział umowę o Subskrypcję i Wsparcie. Opłata ta jest równa łącznym opłatom za Subskrypcję i Wsparcie, które Klient musiałby zapłacić za okres, w którym nie korzystał z Subskrypcji i Wsparcia. WtakimprzypadkuOkresSubskrypcjiiWsparcia zaczyna się z datą zaakceptowaniaprzez IBM zamówieniaKlienta.

- (8) **RozszerzenieSubskrypcjiiWsparcia**:JeśliKlientrozszerzaSubskrypcję iWsparciewzwiązkuz podniesieniem poziomu używania Programu objętego Umową, to Opłata za Subskrypcję i Wsparcie wzrośnie proporcjonalnie za czas pozostający do końca Okresu Subskrypcji i Wsparcia.
- b. W przypadku Programów objętych Umową uruchamianych na rozproszonych platformach IBM (np. IBM PowerSystems,IBMSystemi,IBMSystemp,IBMSystemx,IBMSystemStorageoraz rozwiązania IBM dla siecidetalicznej)lubichodpowiednikówfunkcjonalnych:
	- (1) **Programy objęteUmową**:oile IBMnieokreśliinaczej,Programy objęteUmową,dlaktórych jest dostępne Serwisowanie Oprogramowania, zostały wyszczególnione pod adresem [www.ibm.com/servers/eserver/iseries/sftsol/subscript2.htm](http://www.ibm.com/servers/eserver/iseries/sftsol/subscript2.htm)bądź teżmożna jeuzyskaćod przedstawiciela IBM ds. marketingu lub Partnera Handlowego IBM.
	- (2) **PierwszyOkresSerwisowaniaOprogramowania**:Okrestenoznacza jedenrokbądź trzylata Serwisowania Oprogramowania. W pierwszym przypadku opłata może być wliczona w cenę Programu, w drugim natomiast Klient musi uiścić opłatę dodatkową z chwilą zamówienia Programu. Pierwszy Okres Serwisowania Oprogramowania rozpoczyna się z datą udostępnienia Klientowi Programu przez IBM. Jeśli Program objęty Umową podlega Serwisowaniu Oprogramowania IBM świadczonemu dla OS/400, i5/OS oraz wybranych Programów, to czas trwania Pierwszego Okresu SerwisowaniaOprogramowania zostanie skorygowanywtakisposób, abydatawygaśnięciabyła wspólna dla wszystkich Programów w grupie. W takim przypadku Pierwszy Okres Serwisowania Oprogramowaniamożebyćkrótszyniż jedenrok.
	- (3) **KolejneOkresySerwisowaniaOprogramowania (wrozumieniuniniejszejUmowy)**:oznaczają jedenroklubtrzylata,wzależnościoddecyzjiKlienta.
	- (4) **Wcześniejsze zakończenieOkresuSerwisowaniaOprogramowania**:Klientmożewcześniej zakończyć Okres Serwisowania Oprogramowania, jednak za niewykorzystaną część Okresu SerwisowaniaOprogramowania IBMniewystawinotykredytowej aniniedokona zwrotu pieniędzy.
	- (5) **Odnowienie**:
		- (a) ObowiązkiemKlienta jestodnowienieSerwisowaniaOprogramowania nakonieckażdego Okresu Serwisowania Oprogramowania. IBM lub Partner Handlowy IBM odnowi wygasającą usługę Serwisowania Oprogramowania na warunkach i za opłatą, które obowiązywały Klienta przedwygaśnięciemaktualnegoOkresuSerwisowaniaOprogramowania,jeśliIBMlubPartner Handlowy IBM otrzymają zlecenie takiego odnowienia od Klienta (w formie zamówienia lub listu) nie później niż w dniu, w którym przypada data wygaśnięcia. Kolejne Okresy Serwisowania Oprogramowania nawarunkachniniejszejUmowy(lubna innychwarunkachi zaopłatą,które obowiązywały Klienta przed wygaśnięciem aktualnie obowiązującego Okresu Serwisowania Oprogramowania) rozpoczynają się w dniu następującym po zakończeniu poprzedniego Okresu SerwisowaniaOprogramowania.JeśliKlientnieodnowiSerwisowaniaOprogramowania dodaty wygaśnięcia Okresu Serwisowania Oprogramowania, a następnie zdecyduje się nabyć Serwisowanie Oprogramowania, to bedzie mieć zastosowanie Opłata za Serwisowanie Oprogramowania poOkresieLicencyjnym,jakzostałotozdefiniowaneponiżej.
		- (b) Zasady obowiązujące w przypadku Programów objętych Umową uruchamianych na platformach Power Systems, System i lub System p: IBM, nawet jeśli nie otrzyma od Klienta zlecenia odnowienia,będziekontynuować świadczenieSerwisowaniaOprogramowania nawarunkachi za opłatą, które obowiązywały Klienta przed wygaśnięciem bieżącego Okresu Serwisowania Oprogramowania, podwarunkiemjednakże, żeKlient zgóry określitakisposóbpostępowania.
	- (6) **SerwisowanieOprogramowania**:wOkresieSerwisowaniaOprogramowania:
		- (a) IBMudostępniKlientowinajnowsządostępnąna rynkuwersję,wydanie lubaktualizacjękażdego Programu objętego Umową, dla którego Klient nabył Serwisowanie Oprogramowania na mocy niniejszejUmowy, oile zostanąonewprowadzone.WprzypadkuprogramównaplatformyPower Systems,SystemiorazSystemp,używanychnawarunkachniniejszejUmowy,Klientmoże uzyskać rozszerzenia donajnowszychwersji,wydańlubaktualizacjidostępnychwofercie handlowej. Prawa Klienta do korzystania z rozszerzeń do nowych wersji, wydań lub aktualizacji nawarunkachniniejszegopodrozdziałumogąbyć egzekwowane jedyniewOkresie SerwisowaniaOprogramowania; prawa tewygasająwraz z zakończeniemtegoOkresu,jeśli SerwisowanieOprogramowania nie zostanieodnowione.
- (b) W przypadku Serwisowania Oprogramowania IBM dla OS/400, i5/OS oraz wybranych Programów,Klientjestupoważnionydojednokrotnego –dlakażdejmaszyny–rozszerzenia Programu objętego Umową do określonej wersji lub wydania, bez względu na postanowienia paragrafu2.b.(6)(a)powyżej.
- (c) IBMzapewniKlientowipomoc techniczną1)wrozwiązywaniu problemówzwiązanychz procedurą instalacjiokrótkimczasie trwania iudzielaniuodpowiedzinapytania ″jaktozrobić″ oraz2)wrozwiązywaniu problemówzkodemProgramów.
- (d) IBMzapewnipomocprzez telefonoraz,jeślijesttakamożliwość,kontakt elektroniczny z pracownikamiświadczącymiwsparcie technicznewyłączniedla systemówinformatycznych Klienta w normalnych godzinach pracy (opublikowanych godzinach podstawowego okresu dostępności IBM), obowiązujących w centrum wsparcia IBM w regionie Klienta. Pomoc taka nie jestdostępnadlaużytkownikówkońcowych.IBMzapewnipomocwrozwiązywaniu problemów oPoziomie Istotności1przez24godzinynadobę,wewszystkiedniwroku.Dodatkowe informacjedotyczącepomocy,wtymdefinicjaPoziomIstotności1, znajdują sięwPodręczniku Wsparcia dla Oprogramowania IBM pod adresem

[www14.software.ibm.com/webapp/set2/sas/f/handbook/home.html.](http://www14.software.ibm.com/webapp/set2/sas/f/handbook/home.html)

- (e) SerwisowanieOprogramowania nieobejmujepomocy1)przyprojektowaniu i programowaniu aplikacji,2)wprzypadkuużywaniaprzezKlientaProgramówobjętychUmowąwśrodowisku innymniżokreślone środowisko pracyoraz3)wprzypadkuuszkodzeńspowodowanych produktami, zaktóre IBMnieponosiodpowiedzialnościwmyślpostanowieńniniejszejUmowy;
- (f) oraz jedyniewokresie świadczeniawsparcia dlaProgram,jakzostałotookreślonewstrategii dotyczącejCykluWsparcia dlaOprogramowania.
- (7) **OpłatazaSerwisowaniaOprogramowaniapoOkresieLicencyjnym**(którawprzypadkuplatform Systemimożebyćokreślana jako″Serwisowanie poOkresieLicencyjnym″, awprzypadkuplatform Systemp–jako″OpłatapoOkresieLicencyjnym″):
	- (a) Opłata zaSerwisowanieOprogramowania poOkresieLicencyjnymoznaczaopłatę za wznowienie Serwisowanie Oprogramowania, jeśli Klient
		- i. nie odnowitej usługi przed końcem obowiązującego Okresu Serwisowanie Oprogramowania lub
		- ii. wycofa się zniej.
	- (b) Okres Serwisowania Oprogramowania w przypadku wznowienia Serwisowania Oprogramowania zaczyna się z datą zaakceptowaniaprzez IBMzamówieniaKlienta.
	- (c) Opłata zaSerwisowanieOprogramowania poOkresieLicencyjnymma zastosowanie,jeśliKlient nabywa używaną maszyną Power Systems, System i lub System poraz zamierza nabyć Serwisowanie Oprogramowania dla systemu OS/400 oraz i5/OS, a także wybranych Programów, chyba że
		- i. namaszynie została zainstalowananajnowszawersja iwydanieodpowiedniegosystemu operacyjnego;oraz
		- ii. KlientnabywaSerwisowanieOprogramowaniawciągu30dnioddatynabyciamaszynyprzez Klienta.
	- (d) Opłata zaSerwisowanieOprogramowania poOkresieLicencyjnymma zastosowanie,jeśliKlient nabywa używaną maszynę Power Systems, System i lub System poraz zamierza nabyć Serwisowanie Oprogramowania dla systemu operacyjnego AIX lub wybranych Programów AIX, chyba że
		- i. namaszynie została zainstalowana aktualnawersja iwydanie systemuoperacyjnegoAIXlub wybranych Programów AIX oraz
		- ii. KlientnabywaSerwisowanieOprogramowaniawciągu30dnioddatynabyciamaszynyprzez Klienta.
	- (e) WprzypadkuSerwisowaniaOprogramowania dla innychProgramówobjętychUmową,które nie podlegająwarunkomniniejszegoparagrafu2.b(7),Opłata zaSerwisowanieOprogramowania po OkresieLicencyjnymmożemieć zastosowaniedoKlientównabywającychużywanemaszyny Power System, System i lub System p. Więcej informacji można uzyskać od przedstawiciela IBM, Partnera Handlowego IBM lub z centrum zgłoszeniowego IBM.
- (8) PrzeniesienieSerwisowaniaOprogramowania IBMnamaszynyPowerSystems,SystemiorazSystem p: W uzupełnieniu postanowień poniższego paragrafu 4. "Możliwość przeniesienia Serwisowania Oprogramowania″,SerwisowanieOprogramowania dlaProgramówuruchamianychnaplatformach Power Systems, System i lub System p
	- (a) jestświadczonedlawskazanychmaszynookreślonymtypie,modelui numerze seryjnym;
	- (b) może zostać przeniesione jedynie na maszynę, dla której licencionowany jest ten sam system operacyjnywwersjinie starszej;oraz
	- (c) może spowodowaćwzrostOpłatyzaSerwisowanieOprogramowania,jeślimaszyna,naktórą dokonanoprzeniesienia,mawiększąmocobliczeniową.

#### **3.Opłatyisposóbpłatności**

Jeśli zgodnie zwarunkamilicencjiKlient zwracaProgramobjętyUmową, zaktóry przysługujemuzwrot pieniędzy, to IBM lub Partner Handlowy rozwiąże usługę Serwisowania Oprogramowania zamówioną wraz z Programemorazdokona zwrotu uiszczonychopłat.IBMniedokona zwrotu pieniędzyzaSerwisowanie Oprogramowania, jeśli nie nastąpi zwrot odpowiedniego Programu objętego Umową.

a. Usługa Serwisowania Oprogramowania nabyta od Partnera Handlowego IBM

Jeśli Klient nabywa Serwisowanie Oprogramowania od Partnera Handlowego IBM, to Partner Handlowy ustalaopłatyorazwarunkipłatności.Klientrozlicza siębezpośrednio zPartneremHandlowymIBM.

- b. Usługa Serwisowania Oprogramowania nabywana bezpośrednio od IBM
	- (1) OpłatyzaSerwisowanieOprogramowaniawOkresieSerwisowaniaOprogramowania są fakturowane zgóry.
	- (2) Opłata zaSerwisowanieOprogramowaniamożeulec zmianiewzależnościodtypu/modelumaszyny, Programu objętego Umową, grupy Programów objętych Umową bądź poziomu używania takich Programów.
	- (3) IBMmożepodnieśćOpłatę zaSerwisowanieOprogramowania bezuprzedniegopowiadomienia. Podwyżka nie będzie dotyczyć Klientów, od których IBM otrzyma zamówienie na Serwisowanie Oprogramowania przeddatąogłoszeniapodwyżki.SerwisowanieOprogramowania będziedostępne dlaKlientaprzez trzymiesiąceoddatyotrzymaniaprzez IBMzamówieniaKlienta.Klientotrzyma zniżkęwOpłacie zaSerwisowanieOprogramowania, należnejwdniulubpodniu,odktórego obowiązuje zniżka.
	- (4) Naliczonekwotysąnależnepootrzymaniufaktury.Klient zgadza sięuiszczaćopłatyzgodnie z tymi warunkami, coobejmuje równieżodsetkikarnewprzypadkuopóźnienia.
	- (5) Jeśliodpowiedniewładzenałożąopłatę skarbową,podatek,opłatę egzekucyjną lubprowizję, z wyłączeniem opłat wynikających z dochodunetto IBM, w związku z Serwisowaniem Oprogramowania świadczonymprzez IBMwramachniniejszejUmowy,Klient zgadza sięuiścić tę opłatęwkwocieokreślonej na fakturze, chyba żedostarczy dokumentację stwierdzającą prawodo zwolnienia z tejopłaty.

#### **4.MożliwośćprzeniesieniaSerwisowaniaOprogramowania**

Klient może przenieść Serwisowanie Oprogramowania jedynie na podmiot wchodzący w skład Przedsiębiorstwa Klienta, znajdujący się w kraju nabycia Serwisowania Oprogramowania, pod warunkiem że podmiottakiotrzymującProgramobjętyUmową akceptujewarunkininiejszejUmowy.

#### **5.ObowiązkiKlienta**

Klient, nabywając Serwisowanie Oprogramowania dla Programu objętego Umową, wyraża zgodę na następującewarunki:

- a. KlientnabędzieSerwisowanieOprogramowania dla tegosamegopoziomuużywania,dlaktórego autoryzowany jest Program objęty Umową. Nie jest dostępne częściowe Serwisowanie Oprogramowania dlaProgramu objętegoUmową;
- b. Klient ponosi odpowiedzialność za efekty uzyskane w trakcie korzystania z Serwisowania Oprogramowania;
- c. Na prośbę IBM Klient zezwoli IBM na zdalne korzystanie z systemu Klienta, aby uzyskać pomoc IBM w określeniu przyczyny problemu z oprogramowaniem;
- d. Klient będzie ponosić odpowiedzialność za właściwe zabezpieczenie systemu oraz wszelkich zawartych w nim danych, ilekroć IBM będzie korzystać ze zdalnego dostępu do tychże danych za zgodą Klienta, w celu udzieleniamupomocywokreśleniu przyczynyproblemu zoprogramowaniem;
- e. Klient zapewniIBMwystarczający,swobodnyibezpiecznywstępna terenKlientawceluumożliwienia IBMwywiązania się ze swoichzobowiązań;
- f. Zwyjątkiempostanowieńpowyższegoparagrafu4.MożliwościprzeniesieniaSerwisowania Oprogramowania, powyżej,Klientniebędzieprzenosić aniwjakikolwiekinnysposóbprzekazywać niniejszejUmowyaniprawzniejwynikających, aniteżniebędzieprzenosić swoichzobowiązańbez uprzedniejpisemnej zgodyIBM.Wszelkie takiepróbyzostanąuznane zanieważne.Dokonanie cesji niniejszej Umowy, tak w całości jak i w części, w ramach Przedsiębiorstwa, w skład którego wchodzi jedna ze Stron, lub na rzecz cesjonariusza w wyniku połaczenia lub nabycia udziałów nie wymaga zgody drugiej Strony.IBMma równieżprawododokonania cesjiswoichprawdonależnościwramachniniejszejUmowy bez zgody drugiej Strony. Cesia nie jest wyzbycie się części majątku przedsiębiorstwa w sposób, który wywierapodobnywpływnawszystkichKlientów.

### **6.GwarancjanaSerwisowanieOprogramowania**

IBMgwarantuje, żeSerwisowanieOprogramowania będzie realizowane znależytą starannością i kwalifikacjami oraz zgodnie z postanowieniami Podręcznika Wsparcia dla Oprogramowania dostępnego pod adresem

[www14.software.ibm.com/webapp/set2/sas/f/handbook/home.html.](http://www14.software.ibm.com/webapp/set2/sas/f/handbook/home.html)Klient zobowiązuje się terminowo dostarczyć pisemne powiadomienie o jakimkolwiek braku zgodności z niniejszą gwarancją, umożliwiając IBM podjęciedziałańnaprawczych.

Gwarancje zostaną unieważnione w przypadku niewłaściwego użycia, wypadku wywołanego przyczyną zewnętrzną,modyfikacji,niewłaściwegośrodowiska fizycznegoluboperacyjnego, eksploatacjiwśrodowisku pracyinnymniżokreślonewspecyfikacjibądźuszkodzenia spowodowanegoprzezprodukt, zaktóry IBMnie ponosiodpowiedzialności.

#### **ZWYJĄTKIEMSYTUACJIWYRAŹNIEWYMAGANYCHPOSTANOWIENIAMI OBOWIĄZUJĄCEGOPRAWAIBEZMOŻLIWOŚCIWYŁĄCZENIALUBOGRANICZENIA TAKIEGOPRAWAWRAMACHUMOWY,NINIEJSZEGWARANCJESĄWYŁĄCZNYMI GWARANCJAMIUDZIELANYMIKLIENTOWIIZASTĘPUJĄWSZELKIEINNEGWARANCJE LUBWARUNKI(WTYMTAKŻERĘKOJMIĘ),WYRAŹNELUBDOMNIEMANE,AW SZCZEGÓLNOŚCIDOMNIEMANEGWARANCJELUBWARUNKIZADOWALAJĄCEJ JAKOŚCI,PRZYDATNOŚCIHANDLOWEJBĄDŹPRZYDATNOŚCIDOOKREŚLONEGOCELU.**

IBM nie gwarantuje nieprzerwanego lub wolnego od błędów świadczenia Serwisowania Oprogramowania. IBMniegwarantuje również,iżusuniewszystkiewady.

### **7.ZmianawarunkówUmowy**

IBMmaprawozmienićwarunkininiejszejUmowy,informującotymKlientanapiśmie z trzymiesięcznym wyprzedzeniem,listownie lubpocztą elektroniczną;informacjaotakiej zmianiemożebyćprzekazana Klientowi bezpośrednio przez IBM lub za pośrednictwem Partnera Handlowego IBM. Zmiany te nie działają jednakżewstecz imają zastosowanie,począwszyoddatyichwejściawżycieokreślonej przez IBMw powiadomieniu,jedyniewodniesieniudonowychzamówieńiodnowień.

Wkażdyminnymprzypadkuwarunkiemważnościkażdej zmianyjest zatwierdzenie jejprzezobieStrony na piśmie.

### **8.Rozwiązanie iwycofanie się zUmowy**

Każda ze Stron ma prawo rozwiązać niniejszą Umowę, jeśli druga Strona nie będzie przestrzegać jej postanowień,podwarunkiemjednakże, żeStrona nieprzestrzegającaotrzymapisemnepowiadomienie i odpowiedni czasna zastosowanie siędowymagańUmowy.

IBMmożewycofać się ze świadczeniaSerwisowaniaOprogramowania dlaProgramu objętegoUmową, publikując powiadomienie w ciągu 12 miesięcy od daty wejścia w życie decyzji o wycofaniu. Jeśli IBM wycofa się ze świadczenia usług Serwisowania Oprogramowania, za które Klient dokonał przedpłaty, a IBM nie zrealizował takiej usługi w całości, to IBM według własnego uznania albo będzie kontynuować świadczenie takiej usługi Serwisowania Oprogramowania na rzecz Klienta do chwili zakończenia obowiązującego Okresu

Serwisowania Oprogramowania, albo dokona proporcjonalnego zwrotu należnej kwoty na rzecz Klienta. NabycieSerwisowaniaOprogramowania nieprzedłużaokresu świadczeniawsparcia dlaProgramu objętego Umową.

Bez względu na stanowiące inaczej warunki niniejszej Umowy, jeśli IBM wypowie Klientowi licencję na Program objęty Umową z powodu naruszenia przez Klienta warunków takiej licencji, to IBM może równocześnie wypowiedzieć świadczenie usług Serwisowania Oprogramowania dla Programu objętego Umową.WtakimprzypadkuIBMnie jest zobligowanydozwrotu pieniędzyaniwystawienianotykredytowej za niewykorzystaną część usług Serwisowania Oprogramowania.

IBMmoże całkowiciewycofać się ze świadczeniausługSerwisowaniaOprogramowania, powiadamiając Klienta na piśmie z 12-miesięcznym wyprzedzeniem, pocztą zwykłą lub elektroniczną.

WszelkiepostanowienianiniejszejUmowy, które zewzględuna swój charakterpozostająwmocypo rozwiązaniuUmowy, pozostawaćbędąwmocydomomentuichwypełnienia iobowiązywaćbędąnastępców prawnychi cesjonariuszyobuStron.

### **9.Warunkidodatkowe**

a. WceluudzieleniaKlientowipomocyprzyokreśleniu problemu zoprogramowaniemIBMmożepoprosić Klienta o (1) udzielenie zdalnego dostępu do systemu Klienta lub (2) przesłanie do IBM informacji o Kliencie lub danych systemowych. IBM korzysta z informacji o błędach lub problemach jedynie w celu ulepszenia produktów i usług oraz udzielenia pomocy w ramach świadczenia usług Serwisowania Oprogramowania.Przyrealizacji powyższychcelówIBMmożekorzystać z usługpodwykonawcówi jednostekwchodzącychwskładPrzedsiębiorstwa IBMwinnychkrajach, aKlientupoważnia IBMdotakich czynności.

Klient nadal ponosi odpowiedzialność za (i) wszelkie dane i zawartość baz danych udostępnianych IBM przezKlienta,(ii)wybórorazwdrożenie procedurimechanizmówkontroli odnoszącychsiędodostępu, bezpieczeństwa,szyfrowania, używania iprzesyłaniadanych(wtymwszelkichdanychidentyfikujących osobyfizyczne)oraz (iii)tworzenie iodtwarzaniekopii zapasowychbazydanychorazwszelkich przechowywanychdanych.KlientniebędziewysyłaćdoIBMdanychosobowychaniudzielać IBMdostępu donich.Klientbędzieponosićodpowiedzialność zawszelkiekoszty, któremogąobciążyć IBMwzwiązkuz omyłkowymdostarczeniemtakichdanychdoIBMlubutratąbądź ichujawnieniemprzez IBM,wtymza te, którewynikają z roszczeń osóbtrzecich.

- b. Żadne informacje wymieniane między Stronami nie sąpoufne. Jeśli którakolwiek ze Stron wymaga wymianyinformacjipoufnych,wymiana takamożenastąpićpopodpisaniuumowyozachowaniu poufności.
- c. Każda zeStronmożekomunikować się zdrugąStroną drogą elektroniczną.Taka komunikacjabędzie równoważnakorespondencji przekazywanejnapiśmie ipodpisanej, chyba żeobowiązująceprawotegonie dopuszcza.Kodidentyfikacyjny(zwany″IDużytkownika″) zawartywdokumencie elektronicznymjest wystarczający, aby zweryfikować tożsamość nadawcy i autentyczność dokumentu.

NiniejszaUmowa stanowikompletneporozumieniewzakresie nabywaniaprzezKlientaSerwisowania Oprogramowania i zastępuje wszelkie wcześniejsze ustne lub pisemne ustalenia między Klientem i IBM w tym przedmiocie. Podpisując niniejszą Umowę, żadna ze Stron nie polega na ustaleniach nieujętych w Umowie, a w szczególności ustaleniach dotyczących: 1) wydajności lub funkcji dowolnego produktu lub systemu niewynikających z wyraźnych gwarancji określonych w paragrafie 6 powyżej; 2) doświadczeń lub rekomendacji innych podmiotów; lub 3) wyników lub oszczędności, które może uzyskać Klient. Dodatkowe lub odmienne warunki ustalone jednostronnie przez Klienta i zawarte w otrzymanej od niego pisemnej korespondencji(np.wzamówieniu)sąnieważne.

Klient akceptuje warunki niniejszej Umowy bez jakichkolwiek zmian w jeden z poniższych sposobów: w zakresie dopuszczonymprzepisamiobowiązującegoprawa,poprzez złożenie zamówienianaSerwisowanie Oprogramowania, skorzystanie z usługi Serwisowania Oprogramowania lub dokonanie płatności za nią lub też, o ile wymaga tego obowiązujące prawo, podpisanie dokumentu transakcyjnego. Serwisowanie Oprogramowania podlega warunkom niniejszej Umowy, jeśli IBM lub Partner Handlowy IBM zaakceptuje zamówienia lub płatność Klienta. Po wejściu Umowy w życie, 1) wszelkie kopie niniejszej Umowy wykonane niezawodnąmetodą (naprzykładkserokopie, zeskanowanedokumentylubkopie faksowe)mająmocoryginału, oilenie jesttosprzeczne zobowiązującymprawemlubStrony nieuzgodnią inaczej;oraz2)Serwisowanie Oprogramowania zamówionenamocyniniejszejUmowypodlega jejpostanowieniom.

# **Część2–Warunki specyficznedlaposzczególnychkrajów**

# **KRAJEEUROPY,BLISKIEGOWSCHODUIAFRYKI(EMEA)**

### **KRAJECZŁONKOWSKIEUNIIEUROPEJSKIEJ**

### **6.GwarancjanaSerwisowanieOprogramowania**

*Kraje członkowskieUniiEuropejskiej obowiązujeponiższy zapisuzupełniającyparagraf6:*

W krajach Unii Europejskiej Klientom przysługują prawa wynikające z krajowych aktów prawnych, którym podlega sprzedaż artykułówkonsumpcyjnychiusług.Naprawa takieniemająwpływupostanowieniaparagrafu 6,GwarancjanaSerwisowanieOprogramowania.

# **Contrato Internacional deAquisição de Manutenção de Software**

# **Parte 1 – Termos Gerais**

Este Contrato Internacional da IBM deAquisição de Manutenção de Software (denominado ″Contrato″)regula a aquisição do Cliente de manutenção de software IBM (″Manutenção de Software″), que também pode serreferido como assinatura e suporte (″S&S″) em conexão com Programas IBM System z.AManutenção de Software é fornecida apenas para aqueles Programas Elegíveis pelo Cliente dentro de sua Empresa.Aaquisição de Manutenção de Software em quantidades maiores do que o número para as quais o Cliente está licenciado não cria ou implica nenhuma autorização de licença. Uma ″Empresa″ neste Contrato é qualquer pessoa jurídica (como uma corporação) e as subsidiárias que ela possui por mais de 50 por cento. Os ″Programas Elegíveis″ são descritos a seguir.

AIBM assinou contratos com determinadas organizações (denominadas ″Parceiros de Negócios IBM″) para promover e comercializar ofertas de Manutenção de Software. Quando um Cliente solicitar Manutenção de Software comercializada para Cliente de Parceiros de Negócios IBM, a IBM fornecerá Manutenção de Software para o Cliente sob os termos deste Contrato.AIBM não é responsável por 1) ações/acções de Parceiros de Negócios IBM, 2) nenhuma obrigação adicional que eles têm com o Cliente ou 3) nenhum produto ou serviços que eles fornecem ao Cliente sob seus acordos. No caso em que o Parceiro de Negócios IBM do Cliente não possa mais comercializar a Manutenção de Software por qualquer motivo, o Cliente poderá continuar a receber a Manutenção de Software sob os termos deste Contrato orientando a IBM a transferir a administração da Manutenção de Software para 1) outro Parceiro de Negócios IBM de escolha do Cliente (que pode requerer que o Cliente execute previamente um de seus contratos) que está aprovado para comercialização de Manutenção de Software ao Cliente ou para a 2)IBM.

Aseção 2 do Contrato contém termos específicos a uma plataforma de hardware determinada. Os termos nas secções/seções restantes são em acréscimo àqueles na seção 2 e se aplicam a todas as plataformas.

# **1.Termos Incorporados**

Os Programas Elegíveis aos quais este Contrato se aplica são licenciados no International Program LicenseAgreement(″IPLA″), a não ser que especificados de outra forma pela IBM. Uma cópia do IPLAé fornecida com cada Programa no diretório do Programa Elegível ou em uma biblioteca identificada como ″Licença″, um folheto ou um CD.As secções/seções do IPLAdesignadas ″Dados Licenciados e Bancos de Dados", "Limitação de Responsabilidade" "Verificação de Conformidade", ″Geral″ e ″Escopo Geográfico e DireitoAplicável″ incluindo os Termos exclusivos ao País associados a essas secções/seções também fazem parte deste Contrato, sujeitos ao seguinte:

- a. Se a versão do IPLA fornecida com o Programa Elegível IBM não for a versão 13 ou superior (o número da versão é indicado pelos dois últimos dígitos no número do formulário – por exemplo, o ″13″ em Z125-3301-13), então, a versão 13 será aplicada. O Cliente pode obter uma cópia da versão 13 da IBM ou de seus revendedores e na Internet em [www.ibm.com/software/sla;](http://www.ibm.com/software/sla/) e
- b. as seguintes mudanças:
	- (1) Os termos ″Programa″ e ″Licença(s) do Programa″ são substituídos pelo termo ″Manutenção de Software″.
	- (2) O termo ″Licenciado″ é substituído pelo termo ″Cliente″.
	- (3) Afrase ″as leis do país na quais o Cliente adquiriu a licença do Programa″ na subseção de DireitoAplicável é substituída por ″as leis do país nas quais a Manutenção de Software é adquirida″.
	- (4) Adeclaração, ″Todos os nossos direitos,responsabilidades e obrigações estão sujeitos aos tribunais do país no qual o Cliente adquiriu a licença do Programa″ na subsecção/subseção de Jurisdição, é substituída pela declaração, ″Todos os direitos,responsabilidades e obrigações de cada uma das partes são válidos apenas no país no qual a Manutenção de Software é adquirida ou, se a IBM concordar, no país no qual a Manutenção de Software é usada″.

Os termos capitalizados usados, mas não definidos neste Contrato têm o significado indicado no IPLA.

# **2.Manutenção de Software**

- a. Para Programas Elegíveis em execução em uma plataforma IBM System z ou equivalente:
	- (1) **Programas Elegíveis**: Programas para os quais S&S está disponível estão listados em [www-1.ibm.com/servers/eserver/zseries/library/swpriceinfo.](http://www-1.ibm.com/servers/eserver/zseries/library/swpriceinfo/) Clique naAssinatura de IPLAe nosAnexos de Suporte.
	- (2) **Período de S&S**: Um ano. Quando o Cliente solicitar S&S com um Programa, o Período de S&S inicial começará na data em que a IBM disponibilizar o Programa ao Cliente.
	- (3) **Rescisão antes de um Período de S&S de um Programa**: Embora o Cliente possa rescindir um Período de S&S, a IBM não emitirá um crédito ou reembolso para a parte não usada de um Período de S&S.
	- (4) **Renovação Automática**: Se, pelo último dia do Período de S&S atual/actual, a IBM não recebeu nenhuma comunicação por escrito do Cliente com respeito à renovação do Cliente de S&S para o Programa, a IBM renovará automaticamente esse Período de S&S expirado sob os termos e os encargos do Contrato em vigor nessa data, sujeitos à lei aplicável. Períodos de S&S subsequentes iniciam no dia seguinte ao término do Período de S&S precedente.
	- (5) **Ajuste do Período de S&S**: Quando o Cliente adquirir S&S inicialmente ou continuar, ou antes do final do Período do então S&S atual/actual, o Cliente poderá solicitar que a duração do Período de S&S seja ajustada para terminar em um mês da escolha do Cliente. Se o Cliente não escolher uma data, a IBM informará o Cliente sobre a data de encerramento. O Encargo de ″S&S (″Manutenção de Software″)″ (consulte o item (1) na subseção b. Manutenção de Software adquirida diretamente/directamente da IBM da secção/seção 3. Encargos e Pagamento abaixo) será pré-avaliado de forma correspondente.
	- (6) **S&S**: Durante o Período de S&S, para a parte não modificada de um Programa, e para os problemas de extensão que podem serrecriados no ambiente operacional especificado, a IBM fornecerá o seguinte:
		- (a) informações de correção de defeito, uma restrição ou um bypass;
		- (b) Atualizações/Actualizações do Programa: liberações periódicas de colecções de correções de códigos, aprimoramentos funcionais e novas versões e edições para o Programa e documentação; e
		- (c) Assistência Técnica: uma quantidade razoável de assistência remota por meio de telefone ou eletronicamente/electronicamente para resolver defeitos suspeitos do Programa.Aassistência técnica está disponível no centro de suporte IBM na geografia do Cliente. Detalhes adicionais relativos à Assistência Técnica, incluindo informações de contacto/contato com a IBM (consulte oApêndice C:Informações de Contacto/Contato), são fornecidos no IBM Software Support Handbook em [www14.software.ibm.com/webapp/set2/sas/f/handbook/home.html.](http://www14.software.ibm.com/webapp/set2/sas/f/handbook/home.html)

S&S não inclui assistência para 1) o design e desenvolvimento de aplicativos, 2) uso de Programas do Cliente diferentes de seu ambiente operacional especificado ou 3) falhas causadas por produtos pelos quais a IBM não é responsável sob este Contrato.

S&S será fornecido apenas se o Programa estiver dentro de seu intervalo de tempo de suporte, conforme especificado na política de Ciclo de Vida de Suporte do Software para o Programa.

- (7) **Taxa de Continuação**: Um encargo para continuar o S&S depois que o Cliente (a)recusou o S&S no tempo em que adquiriu a licença para um Programa ou (b) terminou o S&S. Este encargo é igual ao total de todos os encargos do S&S que o Cliente terá pago durante o intervalo expirado. Um Período de S&S em tal ocorrência inicia na data em que a IBM aceita a ordem do Cliente.
- (8) **Upgrade de S&S**: Se o Cliente fizer upgrade do S&S devido a um aumento no nível de uso de um Programa Elegível, qualquer aumento no Encargo de S&S será pré-avaliado no final do Período do S&S atual.
- b. Para Programas Elegíveis em execução nas plataformas distribuídas IBM (por ex.,IBM Power Systems, IBM System i, IBM System p, IBM System x, IBM System Storage e IBM Retail Store Solutions) ou equivalente:
	- (1) **Programas Elegíveis**:Anão ser que fornecidos de outra forma pela IBM, os Programas Elegíveis para os quais a Manutenção de Software está disponível são listados em [www.ibm.com/servers/eserver/iseries/sftsol/subscript2.htm](http://www.ibm.com/servers/eserver/iseries/sftsol/subscript2.htm) ou podem ser obtidos do representante de marketing da IBM ou do Parceiro de Negócios IBM do Cliente.
	- (2) **Período Inicial deManutenção de Software**: o Cliente deve escolher um ano, o encargo para o qual pode serincluído com o Programa Elegível, ou, para um encargo adicional, três anos de Manutenção de Software na hora em que o Cliente solicita um Programa Elegível. O Período Inicial de Manutenção de Software inicia na data em que a IBM disponibiliza o Programa ao Cliente. Se o Programa Elegível fizer parte de uma Manutenção de Software IBM para OS/400, i5/OS e Programas seleccionados/selecionados, então a duração do Período Inicial de Manutenção de Software será ajustada, para que a expiração coincida com aquela dos outros Programas Elegíveis no grupo. Neste caso, o Período Inicial de Manutenção de Software pode ser menos do que um ano.
	- (3) **Períodos Subsequentes deManutenção de Software (sob este Contrato)**: Um ou três anos, na opção do Cliente.
	- (4) **Rescisão antes de um Período deManutenção de Software para um Programa**: Embora o o Cliente possa rescindir um Período de Manutenção de Software, a IBM não emitirá um crédito ou reembolso para a parte não usada de um Período de Manutenção de Software.
	- (5) **Renovação**:
		- (a) É responsabilidade do Cliente renovar a Manutenção de Software no final de cada Período de Manutenção do Software.AIBM ou o Parceiro de Negócios IBM do Cliente renovará a Manutenção de Software em expiração sob os termos e encargos disponíveis ao Cliente antes da expiração do então Período de Manutenção de Software actual/atual, se ele receber solicitação do Cliente para a renovação (por. ex., formulário da ordem, carta da ordem, ordem de compra) não posterior à data de expiração. Períodos Subsequentes de Manutenção de Software sob este Contrato (ou outros termos e encargos disponíveis ao Cliente antes da expiração do então Período de Manutenção de Software actual/atual)iniciam no dia seguinte ao término do Período de Manutenção de Software precedente. Se o Cliente não renovar a Manutenção de Software pela data de expiração do Período de Manutenção de Software, mas desejar subsequentemente adquirir a Manutenção de Software, uma Manutenção de Software após da Taxa de Licença conforme exposto a seguir, será aplicada.
		- (b) Para Programas Elegíveis em execução nas plataformas Power Systems, System i ou System p, se o Cliente especificar antecipadamente, a IBM, mesmo que ela não receba ordem do Cliente para renovação, continuará a fornecer Manutenção de Software sob os termos e encargos disponíveis ao Cliente antes da expiração do Período de Manutenção de Software actual/atual.
	- (6) **Manutenção de Software**: Durante o Período de Manutenção de Software:
		- (a) AIBM disponibiliza ao Cliente a versão, edição ou a actualização/atualização mais recente disponível comercialmente para todos os Programas Elegíveis dos quais o Cliente adquire Manutenção de Software sob este Contrato, deverão sertodos disponibilizados. Para Programas do Power Systems, System i e System p sob este Contrato, o Cliente pode obter upgrades para qualquer versão, edição ou atualização mais recente disponível comercialmente. Os direitos do Cliente de fazer upgrade para ums nova versão, edição ou atualização sob esta subseção podem apenas ser exercidos durante o Período de Manutenção de Software e expirarão no término do Período, se a Manutenção de Software não for renovada.
		- (b) Para o IBM Software Maintenance para OS/400, i5/OS e Programas selecionados, o Cliente tem o direito a fazer upgrade de um Programa Elegível para uma versão ou edição específico apenas uma vez por máquina, não obstante 2.b.(6)(a) acima.
		- (c) AIBM fornece assistência técnica ao Cliente para 1)instalação de curta duração, de rotina e questões sobre uso (instruções); e 2) questões relacionadas ao código do Cliente.
		- (d) AIBM fornece assistência por meio de telefone e, se disponível, acesso electrónico/eletrônico, para apenas sistemas de informações do Cliente (IS) pessoal de

suporte técnico durante as horas de trabalho normal(AIBM publicou horário de turno principal) do centro de suporte IBM na geografia do Cliente. Esta assistência não está disponível para usuários finais do Cliente.AIBM fornece assistência à Gravidade 1, 24 horas por dia, todos os dias do ano. Detalhes adicionais relativos à assistência, incluindo a definição de Gravidade 1, são fornecidos no IBM Software Support Handbook em [www14.software.ibm.com/webapp/set2/sas/f/handbook/home.html.](http://www14.software.ibm.com/webapp/set2/sas/f/handbook/home.html)

- (e) AManutenção de Software não inclui assistência para 1) o design e desenvolvimento de aplicativos, 2) uso de Cliente de Programas Elegíveis diferentes de seu ambiente operacional especificado ou 3)falhas causadas por produtos pelos quais a IBM não é responsável sob este Contrato.
- (f) E apenas se o Programa estiver dentro de seu intervalo de tempo de suporte, conforme especificado na política de Ciclo de Vida de Suporte para o Programa.
- (7) **Manutenção de Software apósTaxa de Licença** (que pode serreferida como ″Maintenance After Licence″ ou ″MAL″ em conexão com plataformas System i e conforme ″After License Charge″ ou ″ALC″ em conexão com plataformas System p):
	- (a) AManutenção de Software após a Taxa de Licença é o encargo para continuar com a Manutenção de Software, se o Cliente
		- i. não a renovou antes do término do então Período de Manutenção de Software atual;  $\Omega$ 11
		- ii. a rescindiu.
	- (b) O Período de Manutenção de Software para uma continuação da Manutenção de Software inicia na data em que a IBM aceita a ordem do Cliente.
	- (c) AManutenção de Software após a Taxa de Licença é aplicada quando o Cliente adquire uma máquina Power Systems, System i ou System p usada e deseja adquirir Manutenção de Software para OS/400, i5/OS e Programas selecionados, a não ser que
		- i. a máquina tenha a versão e edição mais recentes do sistema operacional apropriado instalado; e
		- ii. o Cliente adquire a Manutenção de Software em 30 dias de aquisição da máquina do Cliente.
	- (d) AManutenção de Software após a Taxa de Licença é aplicada quando o Cliente adquire uma máquina Power Systems, System i ou System p usada e deseja adquirir Manutenção de Software para o sistema operacional AIX ou Programas seleccionados/selecionadosAIX, a não ser que
		- i. a máquina tenha uma versão e uam edição atual do sistema operacional AIX ou Programas seleccionados/selecionados AIX instalado; e
		- ii. o Cliente adquire a Manutenção de Software em 30 dias de aquisição da máquina do Cliente.
	- (e) Para Manutenção de Software por outros Programas Elegíveis não cobertos de outra forma por esta subseção 2.b(7), uma Manutenção de Software após a Taxa de Licença pode ser aplicada a Clientes que adquiriram máquinas Power System, System i ou System p usadas. Entre em contacto/contato com o representante IBM, ou onde aplicável, com um Parceiro de Negócios IBM ou Central deAtendimento IBM, para obterinformações adicionais.
- (8) Transferência de Manutenção de Software IBM em máquinas Power Systems, System i e System p:Além das provisões da secção/seção 4.A″Transferabilidade de Manutenção de Software″ abaixo, Manutenção de Software para Programas em execução nas plataformas Power Systems, System i ou System p
	- (a) se aplica a uma máquina designada (tipo, modelo e número de série);
	- (b) pode sertransferida apenas para outra máquina que esteja licenciada para o mesmo sistema operacional no mesmo ou em um nível de edição mais recente; e
	- (c) poderá incorrer em um aumento no Encargo da Manutenção de Software, se a máquina ″transferida para″ for de uma capacidade maior.

## **3. Encargos e Pagamento**

Se o Cliente retornar um Programa Elegível para reembolso conforme permitido sob seus termos de licença, a IBM ou o Parceiro de Negócios IBM do Cliente rescindirá e reembolsará os encargos pagos para a Manutenção de Software solicitados com o Programa.AIBM não oferece reembolso de Manutenção de Software sem o retorno do Programa Elegível associado.

a. Manutenção de Software adquirida de um Parceiro de Negócios IBM

Quando o Cliente adquire a Manutenção de Software de um Parceiro de Negócios IBM, o Parceiro de Negócios IBM define os encargos e os termos que regulam os encargos. O Cliente pagará o Parceiro de Negócios IBM do Cliente directamente.

- b. Manutenção de Software adquirida directamente/diretamente da IBM
	- (1) Os encargos de Manutenção de Software durante cada Período de Manutenção de Software, denominado Encargo de Manutenção de Software, são facturados/faturados antecipadamente.
	- (2) O Encargo de Manutenção de Software pode variar, dependendo, por exemplo, da máquina (tipo/modelo), do Programa Elegível ou do grupo de Programas Elegíveis ou do nível de uso do Programa Elegível.
	- (3) AIBM pode aumentar o Encargo de Manutenção de Software sem aviso. Um aumento não será aplicado ao Cliente, se a IBM receber a ordem do Cliente de Manutenção de Software antes da data da comunicação do aumento e dentro de três meses do recebimento pela IBM da ordem do Cliente, a IBM disponibilizará a Manutenção de Software para o Cliente. O Cliente recebe o benefício de uma redução no Encargo de Manutenção de Software para quantias que se tornam obrigações ou após a data efectiva/efetiva da redução.
	- (4) As quantias são obrigações e pagáveis no recebimento da fatura. O Cliente concorda em pagar de forma correspondente, incluindo qualquer taxa de pagamento posterior.
	- (5) Se qualquer autoridade impuser uma obrigação, imposto, tributo ou honorário, excluindo aqueles baseados na receita líquida da IBM, na Manutenção de Software que a IBM fornece sob este Contrato, o então Cliente concordará em pagar essa quantia conforme especificado na fatura, a menos que o Cliente forneça documentação de isenção.

### **4.Transferabilidade deManutenção de Software**

O Cliente pode transferir a Manutenção de Software apenas para uma entidade que esteja dentro da Empresa do Cliente e localizada dentro do país no qual a Manutenção de Software Maintenance é adquirida, desde que a entidade que esteja recebendo o Programa Elegível concorde com os termos deste Contrato.

### **5. Responsabilidades do Cliente**

O Cliente concorda que, quando ele adquirir a Manutenção de Software para um Programa Elegível:

- a. O Cliente adquirirá a Manutenção de Software para o mesmo nível de uso daquele no qual o Programa Elegível está autorizado.Acobertura parcial de um Programa Elegível específico não é oferecida;
- b. O Cliente é responsável pelos resultados obtidos com o uso da Manutenção de Software;
- c. O Cliente, mediante solicitação da IBM, permitirá que a IBM acesse remotamente o sistema para dar assistência no isolamento da causa do problema no software;
- d. O Cliente fica responsável por proteger adequadamente o seu sistema e todos os dados contidos nele, sempre que a IBM acessá-lo remotamente com a permissão do Cliente para dar assistência no isolamento da causa do problema no software;
- e. O Cliente fornecerá acesso seguro, suficiente e livre às suas instalações para que a IBM cumpra suas obrigações; e
- f. excepto/exceto como permitido pela seção 4. Transferabilidade de Manutenção de Software acima, o Cliente não designará ou transferirá de outra forma, este Contrato ou os direitos do Cliente sob este Contrato ou delegará obrigações do Cliente, sem o consentimento por escrito anterior da IBM. Qualquer tentativa de fazer isto, será anulada. A designação deste Contrato, ao todo ou em parte, dentro da Empresa da qual um de nós é uma parte ou para uma organização

sucessora porfusão ou aquisição não requer o consentimento da outra.AIBM também tem permissão para ceder os seus direitos de crédito ao abrigo deste Contrato sem obter o seu consentimento. Não é considerada uma ce ssão da IBM desivestir de uma parte de seus negócios de maneira que afete de modo semelhante todos os seus clientes.

## **6. Garantia deManutenção de Software**

AIBM garante que a Manutenção de Software será fornecida usando assistência e qualificação razoáveis e de acordo com sua descrição no IBM Software Support Handbook em [www14.software.ibm.com/webapp/set2/sas/f/handbook/home.html.](http://www14.software.ibm.com/webapp/set2/sas/f/handbook/home.html)ACliente concorda em fornecer aviso escrito de forma atempada sobre qualquerfalha para cumprir com esta garantia, para que a IBM possa exercer ação corretiva.

As garantias serão anuladas por uso incorreto, acidente, modificação, ambiente operacionalfísico inadequado, operação em ambiente operacional diferente do especificado ou falha provocada por um produto pelo qual a IBM não é responsável.

#### **EXCETO COMO EXPRESSAMENTE EXIGIDO PELALEI SEMAPOSSIBILIDADE DE RENÚNCIACONTRATUAL OU LIMITAÇÃO, ESSAS GARANTIAS SÃO EXCLUSIVAS DO CLIENTE E SUBSTITUEMTODAS AS OUTRAS GARANTIAS OU CONDIÇÕES, EXPRESSAS OU IMPLÍCITAS,INCLUINDO,MAS NÃO SE LIMITANDO A NENHUMA GARANTIA IMPOSTA OU CONDIÇÕES DE QUALIDADE, COMERCIABILIDADE E ADEQUAÇÃO SATISFATÓRIAS PARAUMPROPÓSITO ESPECÍFICO.**

AIBM não garante provisão ininterrupta ou sem erros de Manutenção de Software ou que a IBM corrigirá todos os defeitos.

### **7.Mudanças nosTermos do Contrato**

AIBM pode alterar os termos deste Contrato fornecendo ao Cliente avisos por escrito três meses antes, por carta ou e-mail, directamente para o Cliente ou através do Parceiro de Negócios IBM do Cliente. Essas mudanças não são retroativas e são aplicadas a partir da data efetiva em a IBM especifica no aviso, apenas para novas ordens e renovações.

Caso contrário, para que uma mudança seja válida, o cliente e a IBM deverão assiná-la.

#### **8. Rescisão e Retirada**

AIBM ou o Cliente rescindirá este Contrato, se o outro não cumprir com nenhum de seus termos, desde que um deles que não esteja cumprindo, receba o aviso por escrito e o tempo razoável para cumprir.

AIBM pode retirar a Manutenção de Software de um Programa Elegível publicando um aviso de retirada não menos de 12 meses anteriores a sua data efetiva. Se a IBM retirar a Manutenção de Software do Cliente que pagou antecipadamente e a IBM ainda não a tiver fornecido ao Cliente a seu critério, a IBM continuará a fornecer Manutenção de Software ao Cliente até o término da Período de Manutenção de Software atual ou fornecerá ao Cliente um reembolso rateado.Aaquisição de Manutenção de Software não estende o período para o qual um Programa Elegível é suportado.

Não obstante qualquer ocorrência ao contrário neste Contrato, se a IBM rescindir a licença do Cliente para um Programa Elegível devido a violação de algum de seus termos,AIBM poderá rescindir simultaneamente a Manutenção de Software para esse Program Elegível. Neste caso, a IBM não é obrigada a emitir um reembolso ou crédito por nenhuma parte não usada da Manutenção de Software.

AIBM pode retirar a oferta de Manutenção de Software na sua totalidade com aviso por escrito em 12 meses para todos os clientes atuais de Manutenção de Software por carta ou por e-mail.

Quaisquer termos deste Contrato que por sua natureza se estendem além da rescisão do Contrato permanecerão em efeito até que sejam preenchidos, e serão aplicados aos sucessores e representantes respectivos.

## **9.Termos Adicionais**

a. Para dar assistência ao Cliente no isolamento da causa de um problema no software, a IBM poderá pedir ao Cliente que (1) permita que a IBM acesse remotamente o seu sistema ou (2) envie informações do cliente ou dados do sistema à IBM.AIBM usa informações sobre erros e problemas apenas para melhorar seus produtos e serviços e dar assistência com sua provisão de Manutenção de Software.AIBM pode usar subcontratadas e entidades da IBM Enterprise em outros países para esses propósitos e o Cliente autoriza a IBM a fazerisso.

O Cliente fica responsável por (i) qualquer dado e o conteúdo de qualquer banco de dados que disponibiliza para a IBM,(ii) a seleção e implementação de procedimento e controles relativos ao acesso, a segurança, criptografia e transmissão de dados (incluindo qualquer dado identificável pessoalmente) e (iii) backup e recuperação do banco de dados e qualquer dado armazenado. O Cliente não enviará ou fornecerá à IBM o acesso a informações pessoais e será responsável por quaisquer custos razoáveis e por outras quantias que a IBM possa agregarrelacionadas a qualquer uma dessas informações por engano,fornecidas à IBM ou pela perda ou divulgação dessas informações pela IBM, incluindo aquelas suscitadas de quaisquerreclamações de terceiro.

- b. Todas as informações trocadas são não confidenciais. Se a IBM ou o Cliente exigir a troca de informações confidenciais, ela será efetuada sob um acordo assinado confidencialmente.
- c. Cada um pode se comunicar com o outro por meio eletrônico e essa comunicação é aceitável conforme assinado por escrito para extensão permitida sob lei aplicável. Um código de identificação (denominado ″ID do usuário″) contido em um documento eletrônico é suficiente para verificar a identidade do emissor e a autenticidade do documento.

Este Contrato é o contrato completo relativo à aquisição do Cliente de Manutenção de Software e substitui quaisquer comunicações orais ou por escrito anteriores entre o Cliente e a IBM no que diz respeito à Manutenção de Software. Ao serem inseridas neste Contrato, nenhuma das partes estará contando com qualquerrepresentação que não esteja especificada neste Contrato inclusive sem limitação, nenhuma representação relativa: 1) ao desempenho ou função de qualquer produto ou sistema diferente do garantido expressamente na seção 6 acima; 2) às experiências ou recomendações de outras partes ou 3) aos resultados ou economias que o Cliente poderá conseguir. Os termos adicionais ou diferentes em qualquer comunicação por escrito do Cliente (como uma ordem de compra) são anulados.

O Cliente aceita os termos deste Contrato sem modificação por qualquer um dos seguintes meios: para a extensão permitida sob lei aplicável, solicitando, usando ou efetuando pagamento de Manutenção de Software ou, onde for exigido pela lei, assinando um documento de transação.A Manutenção de Software torna-se sujeita a este Contrato quando a IBM ou o Parceiro de Negócios IBM do Cliente aceitar a ordem ou pagamento do Cliente. Uma vez em efeito, 1) a não ser que proibido pela lei local aplicável ou especificado de outra forma, qualquerreprodução deste Contrato efetuada por meios confiáveis (por exemplo, fotocópia, varredura eletrônica ou cópia exata) será considerada original e 2) as ordens do Cliente de Manutenção de Software sob este Contrato estarão sujeitas a ele.

# **Parte 2 – TermosExclusivos doPaís**

# **AMÉRICAS**

**BRASIL**

# **2.Manutenção de Software**

*Na subseção a.ParaProgramas Elegíveis em execução em uma plataforma IBM System z,*

*itens de 2 até 5 inclusivesão excluídosem sua totalidade.*

*No item 6, a frase* ″*Período de S&S*″ *ésubstituída pela seguinte:*

o período no qual o Cliente pagou pelo S&S

### efetivo no primeiro dia do mês seguinte

### **3. Encargos e Pagamento**

## *Na subseção b. Manutenção de Software adquirida directamente da IBM, o seguintesubstitui o item (1):*

Para Programas Elegíveis em execução nas plataformas distribuídas IBM ou equivalentes, os encargos de Manutenção de Software durante cada Período de Manutenção de Software, denominado Encargo de Manutenção de Software, são faturados antecipadamente. Para Programas Elegíveis em execução em uma plataforma IBM System z ou equivalente, os encargos de Manutenção de Software, denominado Encargo de Manutenção de Software, são faturados mensalmente, antecipadamente.

### *Na subseção b. Manutenção de Software adquirida directamente da IBM, o seguintesubstitui o item (3):*

AIBM pode aumentar os encargos de Manutenção de Software fornecida sob este Contrato.Apoder da IBM de aumentar esses encargos está sujeito aos requisitos da lei brasileira.

### *Na subseção b. Manutenção de Software adquirida directamente da IBM, o seguintesubstitui o item (4):*

Aquantias são devidas sob recebimento de fatura e pagáveis em moeda local conforme a IBM especifica em um documento de transação. O Cliente concorda em pagar de forma correspondente, incluindo qualquer taxa de pagamento posterior. Quantias inadimplentes estão sujeitas à correção monetária baseada no índice de inflação denominado ″Índice Geral de Preços″ calculado pela Fundação Getúlio Vargas (IGP-M/FGV), mais o juro na taxa de um por cento ao mês, ambos calculados em ″pro rata die.″Ataxa de pagamento posterior é calculada em relação à quantia inadimplente resultante nas seguintes taxas:

- (a) se o pagamento for efetuado entre o 31º dia e o 60º dia da data da fatura, será aplicada a multa de dois por cento para pagamento posterior para a quantia inadimplente resultante, ou
- (b) se o pagamento for efetuado no 61º dia ou mais da data da fatura, será aplicada uma multa de dez por cento para pagamento posterior para a quantia inadimplente resultante.

#### *O seguinteéincluído na subseção b. Manutenção de Software adquirida directamente da IBM conforme o item (6):*

As quantias devidas são expressas em moeda local.

#### *O seguinteéincluído na subseção b. Manutenção de Software adquirida directamente da IBM conforme o item (7):*

Os encargos de Manutenção de Software adquirida sob este Contrato são incluídos de todas as taxas aplicáveis que são responsabilidade da IBM na data base estabelecida em um documento de transação. As partes concordam que a IBM fará o ajuste dos encargos de forma correspondente, se ocorrer qualquer um dos seguintes:

- (a) qualquer mudança seja feita na taxa, na forma ou na base de cálculo,forma de pagamento, classificação ou taxas cobradas sobre a Manutenção de Software ou sobre seus custos,
- (b) um novo imposto aplicável for criado,
- (c) qualquer mudança forfeita em qualquer outro aspecto legalrelacionado às taxas aplicáveis sobre a data base,
- (d) qualquer mudança forfeita no local de origem ou de entrega da Manutenção de Software,
- (e) qualquer mudança forfeita no local onde os Serviços devem serfornecidos, ou
- (f) qualquer mudança forfeita na maneira como os Serviços são comercializados.

# **7.Mudanças nosTermos do Contrato**

#### *O seguintesubstituiesta seção em sua totalidade:*

Para manter a flexibilidade em nosso relacionamento de negócios, os termos deste Contrato podem ser alterados na execução de um termo de aditamento e as mudanças serão aplicadas a partir da data efetiva especificada no termo de aditamento. Elas serão aplicadas apenas às novas ordens, transações em andamento que não expiram e transações com um período de contrato renovável definido. Para transações com um período de contrato renovável definido, o Cliente poderá solicitar que a IBM adie a data efetiva da mudança até o término do período de contrato atual.

### **8. Rescisão e Retirada**

*As palavras* ″*ou e-mail*″ *no quarto parágrafo desta seção estão excluídas.*

#### **9.Termos Adicionais**

*Na primeira frase do item c, a frase* ″*eessas comunicaçõessão aceitáveis confirme assinado porescrito*″ *é excluída.*

#### **Na cláusula que inicia com** ″**Este Contrato é o ...completo**″

*Na quarta sentença, queinicia com* ″*O Cliente aceita ostermos...*″*, a seguintefraseéexcluída:*

qualquer um dos seguintes meios: para a extensão permitida sob lei aplicável, solicitando, usando ou efetuando pagamento de Manutenção de Software ou onde for exigido pela lei,

*Na quinta frase, queinicia com* ″*AManutenção de Softwaretorna-sesujeita a esteContrato...,*″ *a frase* ″*aceita a ordem ou pagamento doCliente*″ *ésubstituída pela seguintefrase:*

aceita a encomenda do Cliente assinando-a.

### **EUROPA, ORIENTEMÉDIO, ÁFRICA(EMEA)**

### **MEMBROS DAUNIÃO EUROPEIA**

### **6. Garantia deManutenção de Software**

*Para Estados dos Membros da União Europeia do seguinteéincluído na Seção 6:*

Na União Europeia, os consumidores têm direitos legais sujeitos à legislação nacional aplicável que governa a venda de mercadorias e serviços ao consumidor. Esses direitos não são afetados pelas provisões fixadas nesta Seção 6, Garantia de Manutenção de Software.

# **МеждународноеСоглашениеоПриобретении ОбслуживанияПрограммногоОбеспечения**

# **Часть1–Общиеусловия**

НастоящееМеждународноеСоглашение IBMоПриобретенииОбслуживанияПрограммного Обеспечения (именуемоедалее ″Соглашение″)регулируетприобретение Заказчикомобслуживания программногообеспечения IBM(″ОбслуживаниеПрограммногоОбеспечения″), котороеможет такженазыватьсяподпискойиподдержкой(″S&S″) в связисПрограммамиIBMSystemz. ОбслуживаниеПрограммногоОбеспеченияпредоставляется толькодля техОтвечающих ТребованиямПрограмм,на которыелицензированЗаказчик впределах егоПредприятия. Приобретение Обслуживания Программного Обеспечения в объеме, превышающем число лицензий Заказчика,не создаетинепредусматриваетинеподразумевает каких-либодополнительных лицензионных разрешений. "Предприятие" в настоящем Соглашении означает любое юридическое лицо (например, корпорацию) и дочерние компании, которые принадлежат ему более чем на 50 процентов.Определение ″ОтвечающихТребованиямПрограмм″приводитсяниже.

IBMподписала сопределеннымиорганизациями(именуемымидалее ″Бизнес-ПартнерамиIBM″) соглашения опродвижении на рынке и продаже предложений по Обслуживанию Программного Обеспечения. Если Заказчик закажет Обслуживание Программного Обеспечения, предлагаемое ЗаказчикуБизнес-ПартнерамиIBM, тоIBMбудетпредоставлять ЗаказчикуОбслуживание ПрограммногоОбеспечения в соответствиисположенияминастоящегоСоглашения.IBMненесет ответственностиза1)действияБизнес-Партнеров IBM,2) какие-либодополнительные обязательства, которые они имеют перед Заказчиком, или 3) любые продукты или услуги, которые онипредоставляют Заказчику в соответствиисосвоимисоглашениями.Вслучае еслиБизнес-Партнер IBMпокакой-либопричинебольшенеможетпродаватьОбслуживаниеПрограммногоОбеспечения Заказчику, то Заказчик может и далее получать Обслуживание Программного Обеспечения в соответствиисположенияминастоящегоСоглашения,проинструктировав IBMопередачефункций управления Обслуживанием Программного Обеспечения либо 1) другому Бизнес-Партнеру IBM по выбору Заказчика (который может потребовать от Заказчика сначала подписать одно из своих соглашений), утвержденномунапродажуОбслуживанияПрограммногоОбеспечения Заказчику, либо2)IBM.

Раздел2Соглашения содержитположения,относящиеся к конкретнымаппаратнымплатформам. Положения в остальных разделах дополняют положения раздела 2 и применяются ко всем платформам.

### **1.ВключенныеПоложения**

Отвечающие Требованиям Программы, к которым применяется настоящее Соглашение, лицензируются на условиях Международного Лицензионного Соглашения в отношении Программ (″IPLA″), еслиIBMне указалаиное.Копия IPLAпредоставляется с каждойПрограммойинаходится в каталогеОтвечающейТребованиямПрограммыиливбиблиотекеподназванием″License″, в брошюреилина компакт-диске.РазделыIPLA,озаглавленные ″ДанныеиБазыданныхЛицензиата″, ″ОграничениеОтветственности″, ″ПроверкаСоблюдения условий″, ″Общие условия″и ″ГеографическиеРамкииРегулирующее Законодательство″, включаялюбые связанныеОсобые УсловиядляНекоторыхСтран,применимые к этимразделам, также являются частьюнастоящего Соглашения, с учетомследующих условий.

- a. Есливерсия IPLA,предоставленная вместе сОтвечающейТребованиямПрограммойIBM,ниже версии13(наномерверсииуказываютдвепоследниецифрывномереформы–например, ″13″ в номере Z125-3301-13), то применяется версия 13. Заказчик может получить копию версии 13 у IBM или ее реселлеров, а также в Интернете по адресу www.ibm.com/software/sla; и
- b. следующиеизменения:
	- (1) Термины″Программа″и″лицензиянаПрограмму″ заменяются термином″Обслуживание ПрограммногоОбеспечения″.
	- (2) Термин″Лицензиат″ заменяется термином″Заказчик″.
- (3) Фраза "законов страны, в которой Заказчик приобрел лицензию на Программу" в подразделе "Регулирующее Законодательство" заменяется фразой "законов страны, в которой было приобретено Обслуживание Программного Обеспечения".
- (4) Положение "Все наши права, обязанности и обязательства подлежат рассмотрению судами страны, в которой Заказчик приобрел лицензию на Программу" в подразделе "Юрисдикция" заменяется следующим положением: "Все права, обязанности и обязательства каждой из сторон действуют только в стране, в которой было приобретено Обслуживание Программного Обеспечения, или, если IBM согласится с этим, в стране, в которой используется Обслуживание Программного Обеспечения".

Используемые, но не определенные в настоящем Соглашении термины, начинающиеся с заглавных букв, имеют значение, данное им в IPLA.

#### 2. Обслуживание Программного Обеспечения

- а. Для Отвечающих Требованиям Программ, которые выполняются на платформе IBM System z или эквивалентных платформах:
	- (1) Отвечающие Требованиям Программы: Программы, для которых доступно S&S, перечислены на Web-странице по адресу www-1.ibm.com/servers/eserver/zseries/library/swpriceinfo. Щелкните по ссылке "IPLA Subscription and Support Addenda" (Дополнения к IPLA о Подписке и Поддержке).
	- (2) Период S&S: один год. Когда Заказчик заказывает S&S вместе с Программой, первоначальный Период S&S начинается с даты, когда IBM предоставляет Программу Заказчику.
	- (3) Досрочное Завершение Периода S&S для Программы: Хотя Заказчик может досрочно завершить Период S&S, IBM не открывает кредит и не выплачивает возмещение за неиспользованную часть Периода S&S.
	- (4) Автоматическое Продление: Если на последний день текущего Периода S&S IBM не получит от Заказчика письменного сообщения касательно продления Заказчиком S&S для Программы, то IBM автоматически продлит истекающий Период S&S на условиях Соглашения и в соответствии с расценками, которые действуют на эту дату, при соблюдении применимого законодательства. Последующие Периоды S&S начинаются в день, следующий за окончанием предыдущего Периода S&S.
	- (5) Корректировка Периода S&S: Когда Заказчик приобретает S&S в первый раз или продолжает его, или до окончания текущего Периода S&S Заказчик может попросить скорректировать длительность Периода S&S таким образом, чтобы он заканчивался в выбранном Заказчиком месяце. Если Заказчик не выберет дату, то IBM сообщит Заказчику о дате окончания. "Плата за S&S ("Обслуживание Программного Обеспечения")" (см. пункт (1) подраздела b. "Обслуживание Программного Обеспечения, приобретенное непосредственно у IBM" в разделе 3. "Цены и Оплата" ниже) будет соответствующим образом пропорционально распределена.
	- (6) S&S: В течение Периода S&S для неизмененной части Программы и в тех случаях, когда неполадки можно воссоздать в указанной операционной среде, IBM будет предоставлять следующее:
		- (а) сведения об исправлении дефектов, ограничениях или обходных путях;
		- (b) Обновления Программы: периодические выпуски наборов исправлений программного кода, исправления, функциональные усовершенствования, а также новые версии и выпуски Программы и документации;
		- (c) Техническое Содействие: дистанционное содействие в разумных пределах по телефону или по электронным каналам связи с целью устранения предполагаемых дефектов Программы. Техническое содействие оказывает центр поддержки IBM в географическом регионе Заказчика. Дополнительные сведения о Техническом Содействии, в том числе контактные данные IBM (см. "Приложение С. Контактная Информация"), приводятся в справочнике IBM Software Support Handbook, который находится по адресу www14.software.ibm.com/webapp/set2/sas/f/handbook/home.html.

S&S не включает в себя содействие в 1) проектировании и разработке приложений, 2) использовании Заказчиком Программ в средах, отличных от их предусмотренной

операционной среды, или 3) устранении сбоев, вызванных продуктами, за которые IBM не несет ответственности по настоящему Соглашению.

S&S предоставляется, только если для Программы не истек срок поддержки, указанный в политике Жизненного Цикла Поддержки Программного Обеспечения для данной Программы.

- (7) Пл**ата за Возобновление**: Плата, взимаемая за возобновление S&S после того, как Заказчик либо (а) отказался от S&S в момент приобретения лицензии на Программу, либо (b) прекратил действие S&S. Эта плата равна суммарной Плате за S&S, которую Заказчик внес бы за истекший промежуток времени. Период S&S в данном случае начинается с того дня, когда IBM принимает заказ Заказчика.
- (8) Повышение Категории S&S: Если Заказчик повышает категорию S&S в связи с повышением уровня использования Отвечающей Требованиям Программы, то любое повышение Платы за S&S будет пропорционально распределено на срок до конца текущего Периода S&S.
- b. Для Отвечающих Требованиям Программ, которые выполняются на распределенных платформах IBM (например, IBM Power Systems, IBM Systemi, IBM Systemp, IBM Systemx, IBM System Storage и IBM Retail Store Solutions) или эквивалентных платформах:
	- (1) Отвечающие Требованиям Программы: Если иное не оговорено IBM, то список Отвечающих Требованиям Программ, для которых можно приобрести Обслуживание Программного Обеспечения, можно найти на Web-странице по адресу www.ibm.com/servers/eserver/iseries/sftsol/subscript2.htm либо получить упредставителя IBM по маркетингу или Бизнес-Партнера IBM, с которым работает Заказчик.
	- (2) Первоначальный Период Обслуживания Программного Обеспечения: Призаказе Отвечающей Требованиям Программы Заказчик должен выбрать либо обслуживание в течение одного года, и в этом случае плата за него может быть включена в стоимость Отвечающей Требованиям Программы, либо, за дополнительную плату, Обслуживание Программного Обеспечения в течение трех лет. Первоначальный Период Обслуживания Программного Обеспечения начинается с даты, когда IBM предоставляет Программу Заказчику. Если Отвечающая Требованиям Программа является частью Обслуживания Программного Обеспечения IBM для OS/400, i5/OS и некоторых Программ, то длительность Первоначального Периода Обслуживания Программного Обеспечения будет скорректирована таким образом, чтобы окончание этого периода совпадало с окончанием периода обслуживания остальных Отвечающих Требованиям Программ в этой группе. В этом случае Первоначальный Период Обслуживания Программного Обеспечения может составлять менее одного года.
	- (3) Последующие Периоды Обслуживания Программного Обеспечения (по настоящему Соглашению): Один или три года по выбору Заказчика.
	- (4) Досрочное Завершение Периода Обслуживания Программного Обеспечения для Программы: Хотя Заказчик может досрочно завершить Период Обслуживания Программного Обеспечения, IBM не открывает кредит и не выплачивает возмещение за неиспользованную часть Периода Обслуживания Программного Обеспечения.
	- (5) Продление:
		- (а) Продление Обслуживания Программного Обеспечения в конце каждого Периода Обслуживания Программного Обеспечения является обязанностью Заказчика. IBM или Бизнес-Партнер IBM, с которым работает Заказчик, продлят истекающее Обслуживание Программного Обеспечения на условиях и в соответствии с расценками, которые стали доступны Заказчику до истечения текущего Периода Обслуживания Программного Обеспечения, если IBM или Бизнес-Партнер получат от Заказчика заказ на продление (например, бланк заказа, письмо-поручение, заказ на покупку) не позднее даты окончания периода обслуживания. Последующие Периоды Обслуживания Программного Обеспечения по настоящему Соглашению (или другим условиям и расценкам, которые стали доступны Заказчику до истечения текущего Периода Обслуживания Программного Обеспечения) начинаются в день, следующий за окончанием предыдущего Периода Обслуживания Программного Обеспечения. Если Заказчик не продлит Обслуживание Программного Обеспечения до истечения Периода Обслуживания Программного Обеспечения, но впоследствии захочет приобрести
Обслуживание Программного Обеспечения, то будет применяться Сборза Обслуживание Программного Обеспечения после Истечения Лицензии, как изложено ниже.

- (b) Для Отвечающих Требованиям Программ, которые выполняются на платформах Power Systems, System і или System р: Если Заказчик предупредит об этом заранее, IBM продолжит предоставлять Обслуживание Программного Обеспечения на условиях и в соответствии с расценками, которые стали доступны Заказчику до истечения текущего Периода Обслуживания Программного Обеспечения, даже если она не получит от Заказчика заказа на продление.
- (6) Обслуживание Программного Обеспечения: В течение Периода Обслуживания Программного Обеспечения:
	- (а) IBM предоставляет Заказчику самые новые доступные в продаже версии, выпуски или обновления всех Отвечающих Требованиям Программ, для которых Заказчик приобретает Обслуживание Программного Обеспечения по настоящему Соглашению, если таковые появятся. Для Программ Power Systems, System і и System р по настоящему Соглашению Заказчик может приобрести обновления до любых более новых версий, выпусков или обновлений, доступных в продаже. Заказчик может воспользоваться своим предусмотренным настоящим подразделом правом на модернизацию до новой версии, нового выпуска или обновления только в течение Периода Обслуживания Программного Обеспечения. Это право теряет силу по окончании Периода Обслуживания Программного Обеспечения, если оно не будет продлено.
	- (b) В случае Обслуживания Программного Обеспечения IBM для OS/400, i5/OS и некоторых Программ Заказчик имеет право обновить Отвечающую Требованиям Программу до определенной версии или определенного выпуска только один раз на каждой машине, невзирая на положения подраздела 2.b.(6)(а) выше.
	- (c) IBM предоставляет Заказчику техническое содействие 1) по вопросам, касающимся стандартной быстрой установки и использования (вопросы типа "Как...?"), а также 2) по вопросам, связанным с программным кодом.
	- (d) IBM предоставляет содействие по телефону и, если это возможно, по электронным каналам связи, только сотрудникам службы технической поддержки информационных систем (ИС) Заказчика в обычные рабочие часы (установленные IBM часы работы в основную смену) центра поддержки IBM в регионе Заказчика. Конечным пользователям Заказчика такое содействие не предоставляются. Поддержка в случае проблем с Уровнем Серьезности 1 предоставляется IBM круглосуточно без выходных в течение всего года. Дополнительные сведения о поддержке, в том числе определение Уровня Серьезности 1, приводятся в справочнике IBM Software Support Handbook, который находится по адресу www14.software.ibm.com/webapp/set2/sas/f/handbook/home.html.
	- (е) Обслуживание Программного Обеспечения не включает в себя содействие в 1) проектировании и разработке приложений, 2) использовании Заказчиком Отвечающих Требованиям Программ в средах, отличных от их предусмотренной операционной среды, или 3) устранении сбоев, вызванных продуктами, за которые IBM не несет ответственности по настоящему Соглашению.
	- (f) Обслуживание осуществляется только в том случае, если для Программы не истек срок поддержки, указанный в политике Жизненного Цикла Поддержки Программного Обеспечения для данной Программы.
- (7) Сбор за Обслуживание Программного Обеспечения после Истечения Лицензии (который может называться "Обслуживанием после Истечения Лицензии" или "МАL" в связи с платформами System і и "Платой после Истечения Лицензии" или "ALC" в связи с платформами System p):
	- (а) Сборза Обслуживание Программного Обеспечения после Истечения Лицензии-это плата за возобновление Обслуживания Программного Обеспечения в случае, если Заказчик
		- і. не продлил обслуживание до окончания текущего Периода Обслуживания Программного Обеспечения; или
		- іі. прекратилего.
- (b) ПериодОбслуживанияПрограммногоОбеспечения в случае возобновления ОбслуживанияПрограммногоОбеспеченияначинается с тогодня, когда IBMпринимает заказ Заказчика.
- (c) СборзаОбслуживаниеПрограммногоОбеспеченияпослеИстеченияЛицензии применяется, если Заказчик приобретает бывшую в употреблении машину Power Systems, System і или System рихочет приобрести Обслуживание Программного Обеспечения для OS/400,i5/OSинекоторыхПрограмм, заисключениемслучаев, когда:
	- i. на машине установлены новейшие версия и выпуск соответствующей операционной системы;и
	- ii. ЗаказчикприобретаетОбслуживаниеПрограммногоОбеспечения в течение30днейс момента приобретения Заказчиком машины.
- (d) СборзаОбслуживаниеПрограммногоОбеспеченияпослеИстеченияЛицензии применяется, если Заказчик приобретает бывшую в употреблении машину Power Systems, System і или System рихочет приобрести Обслуживание Программного Обеспечения для операционнойсистемыAIXилинекоторыхПрограммAIX, заисключениемслучаев, когда:
	- i. на машине установлены новейшие версия и выпуск операционной системы AIX или некоторыхПрограммAIX;и
	- ii. ЗаказчикприобретаетОбслуживаниеПрограммногоОбеспечения в течение30днейс момента приобретения Заказчиком машины.
- (e) ВслучаеОбслуживанияПрограммногоОбеспечениядлядругихОтвечающих ТребованиямПрограмм,неоговоренныхотдельновнастоящемподразделе2.b(7),Сбор за Обслуживание Программного Обеспечения после Истечения Лицензии может применяться к Заказчикам, приобретающим бывшие в употреблении машины Power Systems, Systemi или Systemp. Для получения дополнительных сведений обратитесь к представителю IBM либо, в соответствующих случаях, к Бизнес-Партнеру IBM или в ЦентрОбработкиВызовов IBM.
- (8) ПереносОбслуживанияПрограммногоОбеспечения IBM, установленногонамашинахPower Systems, System i и System  $\vec{p}$ : В дополнение к положениям приведенного ниже раздела 4. ″РазрешениенапередачуОбслуживанияПрограммногоОбеспечения″,Обслуживание ПрограммногоОбеспечениядляПрограмм, которые выполняютсянаплатформахPower Systems, System i или System p:
	- (a) применяется копределенноймашине (с указаниемтипа,моделиисерийногономера);
	- (b) можетпереноситься тольконадругуюмашину,лицензированнуюдля тойже операционной системы того же или более позднего выпуска; и
	- (c) можетповлечь за собойувеличениеПлатызаОбслуживаниеПрограммного Обеспечения, если машина, на которую оно переносится, обладает большей мощностью.

### **3.ЦеныиОплата**

Если Заказчик возвращает Отвечающую Требованиям Программу с возмещением уплаченной за нее суммы, как это разрешено положениями лицензии на Программу, то IBM или Бизнес-Партнер IBM, с которымработает Заказчик,прекратятОбслуживаниеПрограммногоОбеспечения, заказанное вместе сПрограммой,ивернутлюбыеплатежи, сделанные заОбслуживаниеПрограммного Обеспечения, которое заказановместе сПрограммой.IBMне возмещаетплатежизаОбслуживание ПрограммногоОбеспечениябез возврата соответствующейОтвечающейТребованиямПрограммы.

a. ОбслуживаниеПрограммногоОбеспечения,приобретенное уБизнес-Партнера IBM

Когда ЗаказчикприобретаетОбслуживаниеПрограммногоОбеспечения уБизнес-Партнера IBM, цены и условия, регулирующие оплату, устанавливает Бизнес-Партнер IBM. Заказчик платит непосредственно Бизнес-Партнеру IBM, с которым работает.

- b. ОбслуживаниеПрограммногоОбеспечения,приобретенноенепосредственноу IBM
	- (1) СчетнаоплатуОбслуживанияПрограммногоОбеспечения,называемуюПлатойза ОбслуживаниеПрограммногоОбеспечения, за каждыйПериодОбслуживания ПрограммногоОбеспечения выставляется заранееиподлежитоплате авансом.
- (2) Плата заОбслуживаниеПрограммногоОбеспеченияможетизменяться в зависимости, например,отмашины(типаимодели),отОтвечающейТребованиямПрограммыилигруппы Отвечающих Требованиям Программ, а также от уровня использования Отвечающей ТребованиямПрограммы.
- (3) IBMможетповыситьПлату заОбслуживаниеПрограммногоОбеспечениябез уведомления. Повышение платы не будет применяться к Заказчику, если IBM получит заказ Заказчика на Обслуживание Программного Обеспечения до того, как будет объявлено оповышении, и IBM предоставит ЗаказчикуОбслуживаниеПрограммногоОбеспечения в течение трехмесяцев послеполучения заказа Заказчика. Заказчикполучаетпреимущества сниженияПлатыза ОбслуживаниеПрограммногоОбеспечения вотношениисуммсосрокомуплатывдень вступления снижения в силуилипосле этойдаты.
- (4) Суммыподлежат уплатепополучениисчета. Заказчикобязуетсяосуществлятьоплату соответствующимобразом, включаялюбыештрафызапросрочкуплатежа.
- (5) Есликакая-либовластная структура введет какой-либоналог, сборилипошлину, за исключением тех, которые основываются на чистом доходе ИБМ, в отношении ОбслуживанияПрограммногоОбеспечения,предоставляемогоIBMпонастоящему Соглашению, Заказчикобязуетсяоплачивать такие суммы, как тобудет указанов счете, если Заказчик не предоставит документы, подтверждающие освобождение от них.

#### **4.ВозможностьПередачиОбслуживанияПрограммногоОбеспечения**

ЗаказчикможетпередаватьОбслуживаниеПрограммногоОбеспечения толькоорганизации, входящей в состав Предприятия Заказчика и расположенной в тойстране, в которой было приобретено Обслуживание Программного Обеспечения, при условии что организация, получающая ОтвечающуюТребованиямПрограмму, согласится с условияминастоящегоСоглашения.

#### **5.Обязанности Заказчика**

Заказчик соглашается, чтоприприобретенииЗаказчикомОбслуживанияПрограммногоОбеспечения дляОтвечающейТребованиямПрограммы:

- а. Заказчик приобретет Обслуживание Программного Обеспечения для того же уровня использования,на которомонимеетправоиспользоватьОтвечающуюТребованиямПрограмму. Частичноеобслуживание какой-либоОтвечающейТребованиямПрограммынепредлагается;
- b. ответственность зарезультаты,полученныеотиспользованияОбслуживанияПрограммного Обеспечения,несет Заказчик;
- c. потребованиюIBMЗаказчикпредоставит IBMдистанционныйдоступк системе Заказчикадля того, чтобыIBMмогла содействовать Заказчику в устранениипричинынеполадкипрограммного обеспечения;
- d. Заказчикнесетответственность занадлежащуюзащиту системыЗаказчикаивсех содержащихся в ней данных во всех случаях, когда IBM осуществляет дистанционный доступкней с разрешения Заказчика, чтобысодействовать Заказчику в устранениипричинынеполадкипрограммного обеспечения;
- e. Заказчикпредоставитдостаточный, свободныйибезопасныйдоступкоборудованиюЗаказчика, позволяющий IBM выполнить ее обязательства; и
- f. заисключениемслучаев, когда эторазрешенов соответствиисразделом4. ″Возможность ПередачиОбслуживанияПрограммногоОбеспечения″ выше, Заказчикнебудетпереуступатьлибо иным образом передавать настоящее Соглашение или права Заказчика по настоящему Соглашениюлибоделегироватьобязательства Заказчикабезпредварительногописьменного согласия IBM.Любыеподобныепопыткибудут считатьсянедействительными.Переуступка настоящегоСоглашенияполностьюиличастичнокому-либовпределахПредприятия, частью которогоявляетсялюбаяиз сторон,илиорганизации-преемнику,образовавшейсяприслиянии или покупке, не требует согласия другой стороны. IBM также разрешается переуступать ее права на платежипонастоящемуСоглашениюбезполучения вашегосогласия.Частичное сокращение IBM своейделовойактивности,одинакововлияющеена всех ее заказчиков,небудет считаться переуступкой.

#### 6. Гарантия на Обслуживание Программного Обеспечения

IBM гарантирует, что Обслуживание Программного Обеспечения будет предоставляться с должной тщательностью, достаточно квалифицированно и в соответствии с его описанием, приведенным в справочнике IBM Software Support Handbook, который находится по адресу www14.software.ibm.com/webapp/set2/sas/f/handbook/home.html. Заказчик соглашается своевременно уведомлять в письменной форме о любых случаях невыполнения данной гарантии, с тем чтобы IBM могла принять меры по устранению нарушений.

Гарантии утрачивают силу в результате неправильного использования, несчастных случаев, модификации, эксплуатации в неподходящей физической или операционной среде, эксплуатации в среде, отличной от предусмотренной операционной среды, или сбоя, вызванного продуктом, за который IBM не несет ответственности.

#### ЗА ИСКЛЮЧЕНИЕМ СЛУЧАЕВ, КОГДА ЗАКОНОМ ПРЯМО ПРЕДУСМОТРЕНО ОБРАТНОЕ БЕЗ ВОЗМОЖНОСТИ ОТКАЗА ОТ ОБЯЗАТЕЛЬСТВ ПО ЛОГОВОРУ ИЛИ ИХ ОГРАНИЧЕНИЯ. ЭТИ ГАРАНТИИ ЯВЛЯЮТСЯ ИСКЛЮЧИТЕЛЬНЫМИ ГАРАНТИЯМИ ЗАКАЗЧИКА ИЗАМЕНЯЮТ СОБОЙ ЛЮБЫЕ ПРОЧИЕ ГАРАНТИИ ИЛИ УСЛОВИЯ. КАК ПРЯМЫЕ, ТАКИ ПОЛРАЗУМЕВАЕМЫЕ, ВКЛЮЧАЯ, НО НЕ ОГРАНИЧИВАЯСЬ ТАКОВЫМИ, ПОДРАЗУМЕВАЕМЫЕ ГАРАНТИИ ИЛИ УСЛОВИЯ УЛОВЛЕТВОРИТЕЛЬНОГО КАЧЕСТВА. ТОВАРОПРИГОЛНОСТИ ИЛИ СООТВЕТСТВИЯ ОПРЕДЕЛЕННОЙ ЦЕЛИ.

IBM не гарантирует, что Обслуживание Программного Обеспечения будет осуществляться бесперебойно или без ошибок, а также что IBM исправит все дефекты.

### 7. Изменения Положений Соглашения

IBM может внести изменения в положения настоящего Соглашения, направив Заказчику за три месяца соответствующее письменное уведомление обычным письмом или по электронной почте, либо напрямую Заказчику, либо через Бизнес-Партнера IBM, с которым работает Заказчик. Эти изменения не имеют обратной силы и применяются только к новым заказам и заказам на продление с даты вступления в силу, указанной IBM в уведомлении.

В противном случае, чтобы изменение вступило в силу, обе стороны должны его подписать.

### 8. Расторжение и Отмена

Любая из сторон может расторгнуть настоящее Соглашение, если другая сторона не будет соблюдать какие-либо его положения, при условии что стороне, нарушающей Соглашение, будет отправлено соответствующее письменное уведомление и будет предоставлен разумный срок на устранение нарушений.

IBM может отменить Обслуживание Программного Обеспечения для Отвечающей Требованиям Программы, опубликовав уведомление об отмене не менее чем за 12 месяцев до даты его вступления в силу. Если IBM отменяет Обслуживание Программного Обеспечения, за которое Заказчик внес предоплату и которое еще не было предоставлено Заказчику со стороны IBM в полном объеме, то IBM по своему исключительному усмотрению либо продолжит предоставление Заказчику Обслуживания Программного Обеспечения до конца текущего Периода Обслуживания Программного Обеспечения, либо выплатит Заказчику пропорциональное возмещение. Приобретение Обслуживания Программного Обеспечения не продлевает периода поддержки Отвечающей Требованиям Программы.

Невзирая ни на какие положения настоящего Соглашения об обратном, если IBM прекратит действие лицензии Заказчика на Отвечающую Требованиям Программу в связи с нарушением Заказчиком каких-либо положений лицензии, то IBM может одновременно с этим также прекратить Обслуживание Программного Обеспечения для данной Отвечающей Требованиям Программы. В этом случае IBM не обязана предоставить кредит или выплатить возмещение за какую-либо неиспользованную часть Обслуживания Программного Обеспечения.

IBM может отозвать предложение по Обслуживанию Программного Обеспечения в полном объеме, направив за 12 месяцев письменное уведомление об этом всем существующим на тот момент

заказчикам Обслуживания Программного Обеспечения обычным письмом или по электронной почте

Любые положения настоящего Соглашения, которые по своей природе продолжают действовать после прекращения действия Соглашения, остаются в силе до тех пор, пока не будут исполнены, и распространяются на всех соответствующих наследников и правопреемников сторон.

#### 9. Дополнительные Положения

а. Чтобы содействовать Заказчику в устранении источника неполадки в программном обеспечении, IBM может попросить Заказчика 1) предоставить IBM дистанционный доступк системе Заказчика или 2) отправить в IBM сведения о Заказчике или системные данные. IBM использует сведения об ошибках и неполадках исключительно для улучшения своих продуктов и услуг, а также для поддержки предоставления Обслуживания Программного Обеспечения. IBM может привлекать для этих целей субподрядчиков и организации Предприятия IBM в других странах, и Заказчик дает ІВМ разрешение на это.

Заказчик несет ответственность за і) все данные и содержимое любых баз данных, доступ к которым Заказчик предоставляет IBM, ii) выбор и внедрение процедур и средств управления, связанных с доступом к данным, безопасностью, шифрованием, использованием и передачей данных (включая любые персонально идентифицируемые данные), и iii) резервное копирование и восстановление баз данных и любых сохраненных данных. Заказчик не будет отправлять IBM персональные данные или предоставлять к ним доступ и будет нести ответственность за любые обоснованные расходы, понесенные IBM вследствие ошибочного предоставления IBM этих данных, их потери или разглашения IBM, включая расходы, связанные с какими-либо претензиями третьих сторон.

- b. Вся информация, которой стороны будут обмениваться, является неконфиденциальной. Если какая-либо из сторон потребует передачи конфиденциальной информации, то таковая будет осуществляться в рамках подписанного соглашения о соблюдении конфиденциальности.
- с. Любая из сторон может связываться с другой с помощью электронных средств связи, и переданные таким способом сообщения будут считаться эквивалентными подписанным бумажным документам, в той степени, в какой это допускается применимым законодательством. Для подтверждения личности отправителя и подлинности документа достаточно идентификационного кода (называемого "ID пользователя"), содержащегося в электронных локументах.

Настоящее Соглашение является полным соглашением относительно приобретения Заказчиком Обслуживания Программного Обеспечения и заменяет собой любые предыдущие устные или письменные договоренности об Обслуживании Программного Обеспечения между Заказчиком и IBM. Заключая настоящее Соглашение, ни одна из сторон не полагается ни на какие заявления, не указанные в настоящем Соглашении, включая, без ограничений, любые заявления касательно: 1) производительности или функционирования каких-либо продуктов или систем, за исключением прямых гарантий, оговоренных выше в разделе 6; 2) мнений и рекомендаций других сторон; 3) результатов или экономической выгоды, которых может достичь Заказчик. Дополнительные положения или положения, отличающиеся от положений Соглашения, в любом поступившем от Заказчика письменном сообщении (например, в заказе на покупку) не будут иметь силы.

Заказчик принимает положения настоящего Соглашения без изменений посредством любого из следующих действий: заказывая, используя или оплачивая Обслуживание Программного Обеспечения, в той степени, в какой это разрешается применимым законодательством, либо путем подписания документа о транзакции, если этого требует законодательство. Настоящее Соглашение начинает действовать в отношении Обслуживания Программного Обеспечения, когда IBM или Бизнес-Партнер IBM, с которым работает Заказчик, принимают заказ или оплату от Заказчика. После того как оно вступит в силу, 1) если это не запрещается применимыми местными законами и если не оговорено иное, любое воспроизведение настоящего Соглашения, выполненное надежными средствами (например, фотокопия, электронное отсканированное изображение или факсимильный отпечаток), будет считаться оригиналом и 2) заказы на Обслуживание Программного Обеспечения в соответствии с настоящим Соглашением будет регулироваться его условиями.

## Часть 2-Особые Условия для Некоторых Стран

Особых Условий, применимых к России, не предусмотрено.

## **Mednarodnapogodbazapridobitevvzdrževanjaza programskoopremo**

## **1.del–Splošnedoločbe**

Ta IBM-ovamednarodna pogodba zapridobitevvzdrževanja zaprogramsko opremo (imenovana ″pogodba″) velja zanaročnikovo pridobitevvzdrževanja za IBM-ovoprogramsko opremo (″vzdrževanjeprogramske opreme″), kijolahkovpovezavi z IBM-ovimiprogramiSystemz imenujemotudinaročnina inpodpora.Paket vzdrževanjaprogramske opreme jenavoljosamoza tisteustrezne programe, kijihlicenciranaročnik znotraj svojegapodjetja.Čepridobinaročnik številovzdrževanjprogramske opreme, kipresega število, zakatero je licenciran, to ne pomeni ali ne nakazuje, da ima več licenčnih pooblastil. "Podjetje" v tej pogodbi pomeni katerokoli pravo osebo (kot je na primer družba) in podružnice, katerih lastnik je v več kot 50 odstotkov. ″Ustrezni programi″ soopisanispodaj.

IBMjepodpisalpogodbe zdoločenimiorganizacijami(imenovanimi ″IBM-oviposlovnipartnerji″) za promoviranje in trženje ponudb za vzdrževanje programske opreme. Če naroči naročnik paket vzdrževanja programske opreme, kiga tržiIBM-ovposlovnipartner, boIBMnudilnaročniku vzdrževanjeprogramske opreme na podlagi določb te pogodbe. IBM ni odgovoren za 1) dejanja IBM-ovega poslovnega partnerja, 2) nobene dodatne odgovornosti, ki jih ima do naročnika ali 3) katerekoli izdelke ali storitve, ki jih nudi naročniku napodlagisvojihpogodb.Čenaročnikov IBM-ovposlovnipartner zaradikakršnegakolivzroka nemore več tržiti vzdrževanja programske opreme, ga lahko naročnik še naprej prejema na podlagi določb te pogodbe, vendar mora obvestiti IBM, naj prenese skrbništvo nad vzdrževanjem programske opreme na 1) drugega IBM-ovega poslovnega partnerja po naročnikovi izbiri (ki lahko zahteva, da naročnik najprej izpolni eno od svojih pogodb), ki je odobren za trženje programske opreme naročniku, ali 2) IBM-u.

2. razdelek te pogodbe vsebuje določbe, ki so značilne za določeno platformo strojne opreme. Določbe v preostalih razdelkihsododatekktistimiz2.razdelka inveljajozavseplatforme.

## **1.Skupnedoločbe**

Ustrezni programi, zakatere velja tapogodba,solicenciraninapodlagimednarodne licenčnepogodbe za program ("IPLA"), razen če IBM ne določi drugače. Kopija IPLA je posredovana z vsakim programom v imenikuustreznega programa alivknjižnici,določenikot ″License,″vknjižici alinaCD-ju.RazdelkiIPLAz naslovi "Podatki in baze podatkovi metnika licence," "Omejitev odgovornosti," "Preverjanje skladnosti," ″Splošno″ in″Zemljepisnoobmočje inpristojnopravo″,vključnoskaterimikolidoločbami, značilnimi za posameznodržavo,kiveljajoza te razdelke,sopravtakodeltepogodbe, zakatero veljanaslednje:

- a. Če različica IPLA,kijeponujena z IBM-ovimustreznimprogramom, nirazličice13alinovejše (številka različice je določena z zadnjima dvema števkama v številki obrazca, kot je na primer "13" v Z125-3301-13), potemjevveljavirazličica13.Naročnik lahkopridobikopijorazličice13priIBM-ualinjegovihprodajalcih inna internetnemnaslovu[www.ibm.com/software/sla;](http://www.ibm.com/software/sla/)in
- b. vveljavisonaslednje spremembe:
	- (1) Izraza ″program″ in″licenca(e)programa″ sta zamenjana z izrazom″vzdrževanjeprogramske opreme.″
	- (2) Izraz ″imetniklicence″ je zamenjanz izrazom″naročnik.″
	- (3) Fraza ″zakonodajadržave,vkateripridobinaročnik licencozaprogram″ izpodrazdelkaPristojno pravo,je zamenjana sfrazo″zakonodajadržave,vkaterijepridobljenpaketvzdrževanjaprogramske opreme″.
	- (4) Stavek "Vse naše pravice, dolžnosti in obveznosti so predmet pristojnega sodišča v državi, v katerije pridobilnaročnik licencozaprogram″ izpodrazdelka Jurisdikcija je zamenjansstavkom″Vsepravice, dolžnosti in obveznosti vsake od strank so veljavne samo v državi, v katerije pridobljen paket za vzdrževanje programske opreme, ali z IBM-ovim soglasjem v državi, v kateri je uporabljen paket za vzdrževanje programske opreme".

Pomen za uporabljene izraze, ki so izpisani z velikimi črkami, vendar niso definirani v tej pogodbi, je določen v IPLA.

### **2.Vzdrževanjeprogramske opreme**

- a. Zaustrezne programe, kise izvajajonaplatformiIBMSystemz alinjej enakovredni, veljanaslednje:
	- (1) **Ustrezniprogrami**:Programi, zakatere jenavoljonaročnina inpodpora,sonavedeninanaslovu [www-1.ibm.com/servers/eserver/zseries/library/swpriceinfo.](http://www-1.ibm.com/servers/eserver/zseries/library/swpriceinfo/)KlikniteDodatekzanaročnino in podporo IPLA.
	- (2) **Obdobjenaročnine inpodpore**:Enoleto.Čenaročnik naročisprogramomnaročnino inpodporo, začne teči začetno obdobje naročnine in podpore na datum, ko IBM omogoči program za naročnika.
	- (3) **Predhodna zaključitevobdobjanaročnine inpodpore zaprogram**:Naročnik lahkoodpove obdobje naročnine in podpore, toda IBM ne povrne stroškov za neuporabljen delobdobja naročnine in podpore.
	- (4) **Samodejnopodaljšanje**:Če IBMdozadnjegadne trenutnega obdobjanaročnine instoritveneprejme pisnegaobvestila strankevzvezispodaljšanjemnaročnine inpodpore zaprogram, bosamodejno podaljšalveljavnostiztekajočega seobdobjanaročnine inpodpore napodlagipogodbenihdoločbin stroškov, ki veljajo na ta datum, in v skladu z ustreznim zakonom. Veljavnost nadaljnjih obdobij naročnine in podpore začne teči na datum, ki sledi koncu prejšnjega obdobja naročnine in podpore.
	- (5) **Prilagoditevobdobjanaročnine inpodpore**:Kopridobinaročnik začetnonaročnino inpodporo ali podaljšaveljavnost alipred koncemtrenutnega obdobjanaročnine inpodpore lahkozahteva,da se trajanjeobdobjanaročnine inpodpore prilagodikoncumesecaponaročnikoviizbiri.Čenaročnik ne izbere datuma, bo IBM obvestil naročnika o končnem datumu. "Strošek za naročnino in storitev (″vzdrževanjeprogramske opreme″)″ (glejte točko(1)izpodrazdelkab.Vzdrževanjeprogramske opreme, pridobljeno neposredno pri IBM-u iz 3. razdelka spodaj Stroški in plačilo) bo sorazmerno razdeljen.
	- (6) **Naročnina inpodpora**:Vobdobjunaročnine inpodpore boIBMzanespremenjeni delprograma indo mere, ko je težave mogoče poustvariti v podanem operacijskem okolju, nudil naslednje:
		- (a) informacijeoodpraviokvare, omejitevali zaobitje;
		- (b) posodobitve programa: občasne izdaje zbirk popravkov kode, pakete popravkov, funkcionalne izboljšave in nove različice in izdaje za program in dokumentacijo; in
		- (c) tehničnopodporo: ustrezna oddaljenopodporaprek telefona alivelektronski obliki,kibo obravnavala domnevne okvare programa. Tehnična podpora je na voljo v IBM-ovemu centru za podporo v zemljepisnem območju naročnika. Dodatne podrobnosti v zvezi s tehnično podporo, vključnoz IBM-ovimikontaktnimiinformacijami(glejteDodatekC:Kontaktne informacije),so navoljovIBM-oviknjižicispodporo zaprogramsko opremo nanaslovu [www14.software.ibm.com/webapp/set2/sas/f/handbook/home.html.](http://www14.software.ibm.com/webapp/set2/sas/f/handbook/home.html)

Naročnina inpodporanevključujepodpore za1)oblikovanje inrazvijanje aplikacij,2) naročnikovo uporaboprogramov vnepodanihoperacijskihokoljihali3)okvare, kijihpovzročijo izdelki, zakatere IBM ni odgovoren na podlagi te pogodbe.

Naročnina inpodpora jenavoljosamo, če jeprogramznotrajsvojegapodprtega časovnegaokvirja,kot jedoločenvnačeluživljenjskega ciklusa zapodporo programski opremi zaprogram.

- (7) **Strošekzavnovičnopridobitev**:Strošek zanadaljevanjenaročnine inpodpore za tem,kojenaročnik (a) zavrnilnaročnino inpodporo takrat,kojepridobillicencozaprogramali(b)odpovedalnaročnino in podporo.Ta strošek je enakskupnimstroškomzanaročnino inpodporo, kibijihplačalnaročnikmed zapadlim intervalom. Obdobje naročnine in podpore začne v takšnem primeru teči na datum, ko IBM sprejme naročnikovo naročilo.
- (8) **Nadgraditevnaročnine inpodpore**:Čenaročnik nadgradinaročnino inpodporo zaradipovečanja ravni uporabe ustreznega programa, bo vsako povečanje stroškov za naročnino in podporo sorazmerno razdeljenonakonec trenutnega obdobjanaročnine inpodpore.
- b. Zaustrezne programe, ki se izvajajo na IBM-ovih porazdeljenih platformah (to je IBM Power Systems, IBM Systemi,IBMSystemp,IBMSystemx,IBMSystemStorage inIBMRetailStoreSolutions) ali enakovredne veljanaslednje:
	- (1) **Ustrezniprogrami**:Razenče IBMnedoločidrugače,soustrezni programi, zakatere jenavoljo vzdrževanjeprogramske opreme, navedeninanaslovu [www.ibm.com/servers/eserver/iseries/sftsol/subscript2.htm,](http://www.ibm.com/servers/eserver/iseries/sftsol/subscript2.htm) ali jih je mogoče pridobiti pri IBM-ovemutržnemupredstavniku alipriIBM-ovemuposlovnemupartnerju.
- (2) **Začetnoobdobjevzdrževanjaprogramske opreme**:Naročnikmora izbrati enoleto, zakaterega je lahko strošek vključen z ustreznim programom, ali za dodaten strošek tri leta vzdrževanja programske opreme včasu,konaročnik naroči ustrezen program.Začetnoobdobjevzdrževanjaprogramske opreme začne tečinadatum,koIBMomogočiprogramzanaročnika.Če jeustrezen programdelIBM-ovega vzdrževanjaprogramske opreme zaOS/400,i5/OSinza izbraneprograme, botrajanjeobdobja začetnegavzdrževanjaprogramske opreme prilagojenotako,da seboiztekskladal z iztekomdrugih ustreznih programov v skupini. V tem primeru je lahko začetno obdobje vzdrževanja programske opreme krajšeodenega leta.
- (3) **Nadaljnjaobdobjavzdrževanjaprogramske opreme (napodlagitepogodbe)**:Enoletoalitrileta (poizbirinaročnika).
- (4) **Predhodnoprenehanje obdobjavzdrževanjaprogramske opreme zaprogram**:Naročnik lahko odpoveobdobjevzdrževanjaprogramske opreme, vendarIBMnepovrne zneska za neuporabljendel obdobjavzdrževanjaprogramske opreme.
- (5) **Podaljšanjeveljavnosti**:
	- (a) Naročnik je samodgovoren zapodaljšanjevzdrževanjaprogramske opreme obkoncuvsakega obdobjavzdrževanjaprogramske opreme.IBMalinaročnikov IBM-ovposlovnipartnerbo podaljšal iztekajoče se vzdrževanje programske opreme na podlagi določbin stroškov, ki so veljali zanaročnika pred iztekomtrenutnega obdobja zavzdrževanjeprogramske opreme, čeprejme naročnikovo naročilo zapodaljšanje (tojeobrazec z naročilom, pismoz naročilomalinaročilnico) najkasnejedodatuma iztekaveljavnosti.Nadaljnjaobdobja zavzdrževanjeprogramske opreme napodlagitepogodbe (alidrugihdoločbinstroškov, kisoveljali zanaročnika pred iztekom trenutnega obdobja za vzdrževanje programske opreme) začno teči na dan, ki sledi koncu prejšnjega obdobja za vzdrževanje programske opreme. Če naročnik ne obnovi vzdrževanja programske opreme dodatuma iztekaobdobjavzdrževanjaprogramske opreme, vendar želi naknadno pridobiti vzdrževanje programske opreme, mora plačati kasnejšo licenčno nadomestilo zavzdrževanjeprogramske opreme.
	- (b) Za ustrezne programe, ki se izvajajo na platformah Power Systems, System i ali System p, bo IBM vprimerunaročnikove vnaprejšnje specifikacije,tudi čeneprejme naročnikovega naročila za podaljšanje,šenaprej nudilvzdrževanjeprogramske opreme napodlagidoločbinstroškov, kiso veljali zanaročnika pred iztekomtrenutnega obdobjavzdrževanjaprogramske opreme.
- (6) **Vzdrževanjeprogramske opreme**:Včasuobdobjavzdrževanjaprogramske opreme veljanaslednje:
	- (a) NudiIBMnaročniku najnovejšokomercialno razpoložljivorazličico,izdajoaliposodobitevvseh ustreznih programov, zakatere pridobinaročnik napodlagitepogodbevzdrževanjeprogramske opreme (če sonavoljo). Za programe Power Systems, Systemiin Systemplahkonaročnik na podlagitepogodbepridobinadgraditevvkaterokoli novejšo,komercialno razpoložljivorazličico, izdajo ali posodobitev. Naročnikovo pravico do nadgraditve v novejšo različico, izdajo ali posodobitevnapodlagitegapodrazdelka jemogočeuveljavitisamovčasuobdobjavzdrževanja programske opreme inpreneha obkoncuobdobja, čenaročnik veljavnostivzdrževanja programske opreme nepodaljša.
	- (b) Za IBM-ovovzdrževanjeprogramske opreme zaOS/400,i5/OSinizbraneprograme lahko naročnik nadgradiustrezen programvdoločenorazličicoaliizdajosamoenkrat zaposamezen računalnik, ne glede na zgornjo točko 2.b.(6)(a).
	- (c) IBMnudipodporo zapomočnaročnikomza1)rutinska,kratkavprašanjaonamestitviinuporabi; in2)vprašanja,povezana s kodo.
	- (d) IBMnuditelefonskopomoč inče jenavoljo,tudi elektronski dostopsamodoosebja za tehnično podporo informacijskimsistemom(IS)naročnikovmedobičajnimdelovnimčasom(IBM-ov objavljenidelovni čas)IBM-ovega centra zapodporo nanaročnikovemzemljepisnempodročju. Ta podporaninavoljozanaročnikove končneuporabnike.IBMnudipomoč za resnost prve stopnje24ur nadanvsednivletu.Dodatnepodrobnosti vzvezis podporo, vključnoz definicijo resnosti prve stopnje,jemogočenajtivIBM-oviknjižnici zapodporo priprogramski opremi na naslovu

[www14.software.ibm.com/webapp/set2/sas/f/handbook/home.html.](http://www14.software.ibm.com/webapp/set2/sas/f/handbook/home.html)

- (e) Vzdrževanjeprogramske opreme nevključujepodpore za1)oblikovanje inrazvijanje aplikacij,2) naročnikovo uporaboustreznih programov vnepodanihoperacijskihokoljih, ali3)okvare, kijih povzročijo izdelki, zakatere IBMnapodlagitepogodbeniodgovoren.
- (f) Insamo, če jeprogramznotrajpodprtega časovnegaokvirja,kotjepodanvnačeluživljenjskega ciklusa zapodporo programski opremi zaprogram.
- (7) **Kasnejše licenčnonadomestilozavzdrževanjeprogramske opreme** (kiga lahkoimenujemotudi ″kasnejša licenca zavzdrževanje″ ali ″MAL″vpovezavisplatformamiSystemiin″kasnejše licenčno nadomestilo" ali "ALC" v povezavi s platformami System p):
	- (a) Kasnejše licenčnonadomestilozavzdrževanjeprogramske opreme je strošek podaljšanja vzdrževanjaprogramske opreme vnaslednjihprimerih:
		- i. naročnik niopravilpodaljšanjapred koncemtrenutnega obdobja zavzdrževanjeprogramske opreme; ali
		- ii. naročnik ga jeodpovedal.
	- (b) Obdobjevzdrževanjaprogramske opreme zapodaljšanjevzdrževanjaprogramske opreme začne teči na datum, ko IBM sprejme naročnikovo naročilo.
	- (c) Kasnejše licenčnonadomestilozavzdrževanjeprogramske opreme velja, čepridobinaročnik uporabljen računalnik Power Systems, System i ali System p in želi pridobiti vzdrževanje programske opreme za OS/400, i5/OS in izbrane programe, razen
		- i. če jena računalnikunameščena trenutna različica inizdajaustreznega operacijskega sistema; in
		- ii. pridobinaročnik vzdrževanjeprogramske opreme v30dnehodsvojepridobitve računalnika.
	- (d) Kasnejše licenčnonadomestilozavzdrževanjeprogramske opreme velja, čepridobinaročnik uporabljen računalnik Power Systems, System i ali System p in želi pridobiti vzdrževanje programske opreme za operacijski sistem AIX ali za izbrane programe AIX, razen
		- i. če je na računalniku nameščena trenutna različica in izdaja operacijskega sistema AIX ali izbranih programov AIX; in
		- ii. pridobinaročnik vzdrževanjeprogramske opreme v30dnehodsvojepridobitve računalnika.
	- (e) Zavzdrževanjeprogramske opreme zadrugeustrezne programe, kisicernisovključenivta podrazdelek 2.b(7), lahko velja kasnejše licenčno nadomestilo za vzdrževanje programske opreme zanaročnike, kipridobijouporabljene računalnikePowerSystem,Systemi aliSystemp. Nadaljnje informacije jemogočedobitipriIBM-ovemupredstavniku alikjerje toustrezno, pri IBM-ovemuposlovnemupartnerju alivIBM-ovemuklicnemucentru.
- (8) Prenos vzdrževanja IBM-ove programske opreme na računalnike Power Systems, Systemi in System p:Polegpredpisov iz4.razdelka ″Prenosljivost vzdrževanjaprogramske opreme″ spodaj,velja za vzdrževanje programske opreme za programe, ki se izvajajo na platformah Power Systems, Systemi ali Systemp,naslednje:
	- (a) velja zanamenskiračunalnik(tip,modelinserijska številka);
	- (b) prenesti ga jemogoče samonadrugračunalnik,kije licenciranza istioperacijskisistemz istoali novejšoravnijoizdaje;in
	- (c) povzročilahkopovečanje stroška zavzdrževanjeprogramske opreme, čegre zaprenos na računalnikzvečjokapaciteto.

### **3.Stroškiinplačilo**

Če naročnik vrne ustrezni program in zahteva povračilo, kot je dovoljeno v licenčnih določbah, bo IBM ali naročnikov IBM-ov poslovni partner odpovedal vzdrževanje programske opreme, ki je bilo naročeno za program,inpovrnilvse stroške, kisobiliplačani zanj.IBMnedajevračil zavzdrževanjeprogramske opreme brez vrnitve povezanega ustreznega programa.

a. Vzdrževanjeprogramske opreme, pridobljenopriIBM-ovemuposlovnemupartnerju

Če pridobi naročnik vzdrževanje programske opreme pri IBM-ovemu poslovnemu partnerju, ta določi stroške indoločbe,kiveljajoza ceno.Naročnik boplačalneposredno IBM-ovemuposlovnemupartnerju.

- b. Vzdrževanjeprogramske opreme, pridobljenoneposredno priIBM-u
	- (1) Stroški zavzdrževanjeprogramske oprememedvsakimobdobjemvzdrževanjaprogramske opreme, imenovanistroški vzdrževanjaprogramske opreme,se zaračunajovnaprej.
	- (2) Stroški zavzdrževanjeprogramske opreme se lahkospreminjajo, karjenaprimerodvisnood računalnika (tip/model), ustreznega programa ali skupine ustreznih programov ali ravni uporabe ustreznega programa.
- (3) IBMlahkobrez obvestilapoveča stroške zavzdrževanjeprogramske opreme.Povečanjenevelja za naročnika, če prejme IBM naročnikovo naročilo za vzdrževanje programske opreme pred datumom objavepovečanja invtrehmesecihoddatuma,koIBMprejme naročnikovo naročilo inIBMomogoči vzdrževanjeprogramske opreme zanaročnika.Naročnik lahkoizkoristi zmanjšanje stroška za vzdrževanje programske opreme za zneske, ki so zapadli na efektivni datum zmanjšanja ali kasneje.
- (4) Zneski zapadejovplačiloobprejemu računa.Naročnik soglaša,daboplačalustrezen znesek,vključno z zamudnimiobrestmi.
- (5) Čedržavniuraddoločivzvezi z vzdrževanjemprogramske opreme, kijonudiIBMnapodlagite pogodbe,plačilotakse,davka aliglobe,vključnosplačili,kitemeljijona IBM-ovihnetoprihodkih, naročnik soglaša,daboplačalta znesek,kije podanna računu,razenčepredloži dokumentacijoo oprostitvi plačiladavka.

### **4.Prenosljivost vzdrževanjaprogramske opreme**

Naročnik lahko prenese pravice vzdrževanja programske opreme samo na enoto, ki je znotraj naročnikovega podjetja in v državi, v kateri je bilo pridobljeno vzdrževanje programske opreme, pod pogojem, da enota, ki prejme ustrezni program, soglaša z določbami te pogodbe.

### **5.Naročnikove odgovornosti**

Naročnik soglaša, da bo pri pridobitvi vzdrževanja programske opreme za ustrezen program upošteval naslednje:

- a. pridobil bo vzdrževanje programske opreme za tisto raven uporabe, s katero je pooblaščen ustrezen program; delnokritje zadoločenustrezen programninavoljo;
- b. odgovoren je za rezultate, pridobljenepriuporabivzdrževanjaprogramske opreme;
- c. na IBM-ovozahtevoboIBM-udovoliloddaljenodostopanjedosvojega sistema,kibonaročniku vpomoč priizolacijivzrokov za težave sprogramsko opremo;
- d. odgovoren je za ustrezno zaščito svojega sistema in vseh podatkov, vsebovanih v njem, vedno, ko IBM oddaljenodostopadonjega znaročnikovimdovoljenjemzapodporo priizolacijivzroka za težave s programsko opremo;
- e. nudilboprimeren, brezplačen invaren dostopdosvojihlokacij,dabilahkoIBMizpolnilsvojeobveznosti;in
- f. razen kot dovoljuje 4. razdelek zgoraj Prenosljivost vzdrževanja programske opreme, ne bo odstopil ali kako drugače prenesel te pogodbe ali svojih pravic iz te pogodbe ali delegiral svojih dolžnosti, če ne bo prehodno pridobil IBM-ovega pisnega soglasja; vsi takšni poskusi so nični; za odstop te pogodbe, pa naj bo v celoti ali delno, znotraj podjetja, katerega del je katerakoli od pogodbenih strank, ali nasledniški organizaciji z združitvijo ali pridobitvijo, ni potrebna privolitev drugega naročnika; IBM lahko odstopi svoje pravice do plačil, ki izhajajo iz te pogodbe, ne da bi pridobil naročnikovo soglasje; če IBM opusti del svojega poslovanja nanačin,kiimapodobenvplivnavsenjegove stranke,toniocenjenokotodstop.

### **6.Garancijazavzdrževanjeprogramske opreme**

IBM jamči, da bo nudil vzdrževanje programske opreme s predpisano skrbnostjo in vešče, ter v skladu s svojim opisomvknjižiciPodpora za IBM-ovoprogramsko opremo nanaslovu [www14.software.ibm.com/webapp/set2/sas/f/handbook/home.html.](http://www14.software.ibm.com/webapp/set2/sas/f/handbook/home.html)Naročnik soglaša,dabos pravočasnim pisnimobvestilomobvestilIBMoneupoštevanjutegarancije,dabolahkoIBMustrezno ukrepal.

Garancije se razveljavijo zaradi napačne uporabe, nesreče, spreminjanja, neprimernega fizičnega ali operacijskegaokolja,delovanjavnepodanihoperacijskihokoljihaliokvare, kijopovzročiizdelek, zakaterega IBMniodgovoren.

#### **RAZENKOTIZRECNOZAHTEVAZAKONBREZMOŽNOSTIODPOVEDIALIPOGODBENE OMEJITVE,SOTEGARANCIJENAROČNIKOVEIZKLJUČNEGARANCIJEIN NADOMEŠČAJOVSEDRUGEGARANCIJEINPOGOJE,PANAJBODOIZRECNIALI NAKAZANI,KARVKLJUČUJETUDI(VENDARNIOMEJENONA)VSENAKAZANE GARANCIJEALIPOGOJEUSTREZNEKAKOVOSTI,PRODAJNOSTIALIPRIMERNOSTIZA DOLOČENNAMEN.**

IBMne jamčineprekinjenega alibrezhibnega nudenjavzdrževanjaprogramske opreme alidaboodpravilvse okvare.

## **7.Spremembpogodbenihdoločb**

IBM lahko spremeni določbe te pogodbe, če naročnika obvesti o tem tri mesece vnaprej s pisnim ali elektronskim obvestilom,kigapošljeneposredno naročniku alinaročnikovemu IBM-ovemuposlovnemupartnerju.Te spremembe niso retroaktivne in veljajo od efektivnega datuma, ki ga določi IBM v obvestilu, samo za nova naročila inpodaljšanjaveljavnosti.

Da bibila sprememba veljavna, jo morata podpisati obe pogodbeni stranki.

### **8.Odstopinumik**

Od te pogodbe lahko odstopi katerakoli pogodbena stranka, če druga stranka ne upošteva katerekoli od pogodbenih določb, pod pogojem, da je stranki, ki ne upošteva določb, vročeno pisno obvestilo in ima dovolj časa, da se začne podrejati pogodbi.

IBM lahko umakne vzdrževanje programske opreme za ustrezen program z objavo obvestila o umikiu najmanj 12mesecevpred efektivnimdatumom.Če IBMumaknevzdrževanjeprogramske opreme, kiga jenaročnik plačalvnaprej,IBMpaga šenivcelotiponudilnaročniku,lahkoIBMpolastnipresojišenaprej nudivzdrževanje programske opreme naročniku dokonca trenutnega obdobja zavzdrževanjeprogramske opreme alipa naročniku povrne sorazmeren znesek.Pridobitevvzdrževanjaprogramske opreme nidaljšeodobdobja,v kateremjepodprtustrezen program.

Negledenakakršnokolinavzkrižje stopogodbo,lahkoIBMvprimeruodpovedinaročnikove licence za ustrezen programzaradinjenegakršenjakaterekoli določbe,sočasnoodpove tudivzdrževanjeprogramske opreme za taustrezen program.VtemprimeruniIBMobvezandopovračila alikredita zaneuporabljendel vzdrževanja programske opreme.

IBM lahko v celoti prekliče ponudbo za vzdrževanje programske opreme, če s pismom ali z elektronsko pošto, ki ju pošlje 12 mesecev pred tem, obvesti o svoji nameri vse svoje takratne naročnike vzdrževanja programske opreme.

Vsedoločbe tepogodbe,ki zaradisvojenaraveostanejovveljavitudipoodpovedipogodbe,ostanejovveljavido svoje izpolnitve, in veljajo za vse pravne naslednike in pooblaščence obeh strani.

### **9.Dodatnedoločbe**

a. DabiIBMlahkopomagalnaročniku priosamitvivzroka za težave sprogramsko opremo,lahkoprosi naročnika, da (1)omogočiIBM-uoddaljenodostopanjedonaročnikovega sistema ali(2)pošlje IBM-u naročnikove informacije alisistemskepodatke.IBMuporabiinformacijeonapakahintežavahsamoza izboljšanje svojih izdelkovin storitevin kot pomoč prinudenju vzdrževanja programske opreme. IBM lahko za ta namene zaposli podpogodbenike in enote v drugih državah, naročnik pa s tem soglaša.

Naročnik je odgovoren za (i) katerekoli podatke in vsebino katerekoli baze podatkov, ki jo naročnik omogoči za IBM, (ii) izbiro in izvedbo postopkovin nadzorov v zvezi z dostopom, zaščito, šifriranjem, uporabo in prenosom podatkov (vključno z osebnimi podatki) in (iii) varnostno kopiranje in obnovitev baze podatkov in katerihkolishranjenihpodatkov.Naročnik IBM-uneboposlalosebnihinformacij aliomogočildostopado njih, in boodgovoren za katerekoli ustrezne stroške indruge zneske, ki jih lahkodoloči IBM v zvezi s kakršnimikolitakšnimiinformacijami,kisozaradinapakeposredovaniIBM-u, ali za izguboalirazkritje takšnih informacijs strani IBM-a, kar vključuje tudi tiste, ki so posledica zahtevkov tretjih strank.

- b. Vse izmenjane informacije sonezaupnenarave.Čekaterakolipogodbena stranka zahteva izmenjavo zaupnih informacij, bo zanje sklenjena posebna pogodba o izmenjavi zaupnih informacij.
- c. Pogodbene stranke lahko med seboj komunicirajo z elektronskimi sredstvi; takšne komunikacije so sprejemljive kot podpisano pisanje, in sicer do mere, ki jo dopušča lokalna zakonodaja. Za preverjanje identitetepošiljatelja inpristnostidokumenta zadostuje identifikacijskakoda (imenovana ″IDuporabnika″), vsebovanavelektronskemdokumentu.

Ta pogodba je celotna pogodba v zvezi s naročnikovo pridobitvijo vzdrževanja programske opreme, in nadomeščavsepredhodne ustne alipisnekomunikacijemednaročnikominIBM-omvzvezi z vzdrževanjem programske opreme. S sklenitvijo te pogodbe se nobena pogodbena stranka ne zanaša na nobeno komunikacijo, kinidoločenavtejpogodbi,karbrez omejitvevključuje tudikaterekoli predstavitve, kisenanašajona:1) zmogljivost alidelovanjekateregakoliizdelka alisistema,razenkotje izrecno zajamčenov6.razdelkuzgoraj;2) izkušnje ali priporočila tretjih strank; ali 3) rezultate ali prihranke, ki jih lahko doseže naročnik. Dodatne ali

drugačnedoločbe izkaterihkolipisnihkomunikacijnaročnika (kotjenaprimernaročilnica)sonične.

Naročnik soglaša z določbami te pogodbe na kateregakoli od naslednjih načinov: do mere, ki jo dopušča lokalna zakonodaja, z naročilom, uporabo ali plačilom za vzdrževanje programske opreme ali v primeru, da tako zahteva zakon, spodpisom transakcijskega dokumenta. Vzdrževanje programske opreme postane predmet te pogodbe, koIBMalinaročnikov IBM-ovposlovnipartnersprejme naročnikovo naročilo aliplačilo.Koje pogodba že veljavi,1)razenče lokalni zakontoprepoveduje ali če jedoločenodrugače,štejekotoriginalkakršnakolikopija te pogodbe, izdelana z zanesljivimi sredstvi (na primer fotokopija, elektronsko skeniranje ali faks) in 2) postanejonjenpredmettudinaročnikova naročila vzdrževanjaprogramske opreme.

## **2.del–Pogoji, značilni zaposameznedržave**

## **EVROPA,SREDNJIVZHOD,AFRIKA(EMEA)**

## **ČLANICEEVROPSKEUNIJE**

## **6.Garancijazavzdrževanjeprogramske opreme**

### *Zadržave članiceEvropske unije je6.razdelkudodananaslednjaizjava:*

VEvropski unijipripadajostrankamzakonitepravice iz lokalnedržavne zakonodaje,kijevveljavi za prodajo potrošniškega blaga instoritev.Na takšnepravicenevplivajodoločbe iz tega6.razdelka znaslovomGarancija za vzdrževanje programske opreme.

## **Acuerdo Internacional para laAdquisición de Mantenimiento deSoftware**

## **Parte 1 – Condiciones generales**

Este Acuerdo Internacional de IBM para la Adquisición de Mantenimiento de Software (en adelante ″Acuerdo″)rige la adquisición por parte del Cliente de mantenimiento de software de IBM (en adelante ″Mantenimiento de Software″), al cual puede hacerse referencia también como suscripción y soporte (en adelante ″S&S″) en relación con Programas IBM System z. El Mantenimiento de Software se proporciona exclusivamente para los Programas Elegibles bajo licencia de un Cliente dentro de su Empresa. La adquisición del Mantenimiento de Software en cantidades superiores al número de licencias a las que el Cliente tiene derecho no crea ni implica una autorización para un número mayor. Una ″Empresa″ en esteAcuerdo es cualquier entidad legal(como una sociedad anónima) y las filiales en las que posea una participación con un margen de más del 50 por ciento. Los ″Programas elegibles″ se describen a continuación.

IBM tiene firmados acuerdos con determinadas organizaciones (denominadas ″IBM Business Partners″) para promocionar y comercializar ofertas de Mantenimiento de Software. Cuando el Cliente solicita un Mantenimiento de Software comercializado a través de un IBM Business Partner, IBM proporcionará el Mantenimiento de Software al Cliente bajo los términos de este Acuerdo. IBM no será responsable de 1)las acciones de los IBM Business Partner, 2) cualquier obligación adicional que éstos hayan contraído con el Cliente o 3) cualquier producto o servicio que los IBM Business Partner suministren al Cliente bajo sus propios contratos. En el caso de que el IBM Business Partner del Cliente ya no pueda comercializar el Mantenimiento de Software, por cualquier motivo, el Cliente puede continuar recibiendo Mantenimiento de Software bajo los términos de este Acuerdo debiendo notificar a IBM para que transfiera la administración del Mantenimiento de Software, bien 1) a otro IBM Business Partner elegido por el Cliente (quien podrá exigir al cliente que antes formalice uno de sus contratos) de entre aquellos que tengan aprobación para comercializar el Mantenimiento de Software al Cliente o, 2) a IBM.

La sección 2 del Acuerdo contiene términos que son específicos de una plataforma de hardware concreta. Los términos de las secciones restantes son adicionales a los de la sección, y se aplican a todas las plataformas.

## **1.Términos Incorporados**

Los Programas elegibles a los cuales se aplica este Acuerdo disponen de licencia bajo el Acuerdo Internacional de Programas bajo Licencia de IBM (″IPLA″) a menos que IBM especifique lo contrario. Se proporciona una copia delIPLAcon cada Programa en el directorio del Programa Elegible o en una biblioteca identificada como "Licencia", un folleto o en un CD. Las secciones del IPLA tituladas ″Datos y Bases de Datos del Licenciatario″, ″Limitación deResponsabilidad″, ″Verificación de Cumplimiento″, ″General″ y ″Ámbito Geográfico y LegislaciónAplicable″, incluyendo los términos de la "Parte 2 – Condiciones exclusivas de cada país" asociados con las secciones del Acuerdo, forman parte también de este Acuerdo, sujetas a lo siguiente:

- a. Si la versión delIPLAproporcionada con el Programa Elegible de IBM no es de la versión 13 o superior (el número de versión se indica mediante los últimos dos dígitos del número de documento – por ejemplo, el "13" en Z125-3301-13), se aplica entonces la versión 13. El Cliente puede obtener una copia de la versión 13 de IBM o de sus distribuidores y desde Internet, en la dirección [www.ibm.com/software/sla;](http://www.ibm.com/software/sla/) y
- b. cambia lo siguiente:
	- (1) Los términos ″Programa″ y ″licencia(s) de Programa″ se sustituyen por el término ″Mantenimiento de Software″.
	- (2) El término ″Licenciatario″ se sustituye por el término ″Cliente″.
	- (3) La frase ″las leyes del país en el que el Cliente haya obtenido la licencia del Programa″ en la subsección Legislación Aplicable se sustituye por "las leyes del país en el cual se ha adquirido el Mantenimiento de Software″.
	- (4) La declaración ″Todos los derechos, deberes y obligaciones de IBM están sujetos a los tribunales del país en el que el Cliente haya obtenido la licencia del Programa″ en la

subsección Jurisdicción se sustituye porla frase ″Todos los derechos, deberes y obligaciones de cada una de las partes son válidos únicamente en el país en el cual se ha adquirido el Mantenimiento de Software o, siIBM lo acepta, en el país en el que se utiliza el Mantenimiento de Software″.

Los términos en mayúsculas no definidos en este Acuerdo tienen el significado que se les proporciona en el IPLA.

## **2.Mantenimiento de Software**

- a. Para los Programas Elegibles que se ejecutan en una plataforma IBM System z o equivalente:
	- (1) **Programas Elegibles**: los programas para los cuales S&S está disponible se enumeran en [www-1.ibm.com/servers/eserver/zseries/library/swpriceinfo.](http://www-1.ibm.com/servers/eserver/zseries/library/swpriceinfo/) Pulse en IPLA Subscription and Support Addenda.
	- (2) **Período de S&S**: un año. Cuando el Cliente solicita S&S con un Programa, el periodo inicial de S&S empieza en la fecha en la cualIBM pone el Programa a disposición del Cliente.
	- (3) **Finalización Anticipada de un Periodo de S&S para un Programa**: aunque un Cliente pueda finalizar un Periodo de S&S,IBM no emitirá crédito nireembolso para la parte no utilizada de un Periodo de S&S.
	- (4) **Renovación Automática**: si en el último día del Periodo de S&S actual,IBM no ha recibido ninguna comunicación escrita del Cliente relativa a la renovación de S&S para un Programa, IBM renovará automáticamente el Periodo de S&S que expira bajo los términos y cargos del Acuerdo en vigor en tal fecha, sujetos a la legislación vigente. Los Periodos de S&S siguientes empezarán el día siguiente alfinal del Periodo S&S anterior.
	- (5) **Ajuste del Periodo de S&S**: cuando el Cliente adquiere inicialmente S&S o lo reanuda, o con antelación a la finalización del Periodo de S&S en vigor, el Cliente puede solicitar que la duración del Periodo de S&S se ajuste alfinal en un mes que elija el Cliente. Si el Cliente no elige una fecha,IBM informará al Cliente de la fecha de finalización. El ″Cargo por S&S (″Mantenimiento de Software″)″ (consulte el punto (1) en la subsección b. Mantenimiento de Software adquirido directamente de IBM de la sección 3. Cargos y Pago a continuación) se prorrateará de la forma consiguiente.
	- (6) **S&S**: durante el Periodo de S&S, para la parte no modificada de un Programa, y en la medida que los problemas puedan reproducirse en el entorno operativo especificado, IBM proporcionará lo siguiente:
		- (a) información de corrección de defectos, una restricción o bypass;
		- (b) Actualizaciones de Programas: publicaciones periódicas de recopilaciones de correcciones de código, arreglos, mejoras funcionales y versiones y releases nuevos del Programa y la documentación; y
		- (c) Asistencia Técnica: una cantidad razonable de asistencia remota porteléfono o de forma electrónica para corregir lo que se sospeche que puedan ser defectos del Programa. La asistencia técnica está disponible desde el centro de soporte de IBM en el área geográfica del Cliente. En el manual de soporte de software de IBM (IBM Software Support Handbook) se proporcionan detalles adicionales acerca de laAsistencia Técnica incluyendo información de contacto de IBM (consulte elApéndice C:Información de Contacto), en el manual de soporte de software de IBM (IBM Software Support Handbook) en la dirección

[www14.software.ibm.com/webapp/set2/sas/f/handbook/home.html.](http://www14.software.ibm.com/webapp/set2/sas/f/handbook/home.html)

S&S no incluye asistencia para 1) el diseño y el desarrollo de aplicaciones, 2) el uso del Cliente de Programas en un entorno operativo distinto del que especifican, o 3) fallos causados por productos de los cuales IBM no es responsable bajo este Acuerdo.

S&S se proporciona exclusivamente si el Programa está dentro de su programación temporal de soporte tal y como se especifica en la política del Ciclo de vida del Soporte de Software para el Programa.

(7) **Cargo de Reanudación**: un cargo para reanudar S&S cuando el Cliente (a) ha declinado S&S en el momento de adquirirla licencia para un Programa o (b) ha finalizado S&S. Este cargo

equivale al total de todos los cargos de S&S que el Cliente debería haber pagado durante el intervalo transcurrido. En esa circunstancia, un Periodo de S&S empieza en la fecha en que IBM acepta el pedido del Cliente.

- (8) **Actualización de S&S**: si el Cliente actualiza S&S debido a un aumento del nivel de uso de un Programa Elegible, cualquier aumento del cargo de S&S se prorrateará alfinal del Periodo de S&S en vigor.
- b. Para los Programas Elegibles que se ejecutan en plataformas distribuidas de IBM (por ejemplo, sIBM Power Systems,IBM System i,IBM System p,IBM System x,IBM System Storage e IBM Retail Store Solutions) o equivalentes:
	- (1) **Programas Elegibles**: a menos que IBM indique lo contrario, Programas Elegibles para los cuales el Mantenimiento de Software está disponible se enumeran en la dirección [www.ibm.com/servers/eserver/iseries/sftsol/subscript2.htm](http://www.ibm.com/servers/eserver/iseries/sftsol/subscript2.htm) o pueden obtenerse del representante comercial de IBM o del IBM Business Partner del Cliente.
	- (2) **Periodo deMantenimiento de Software Inicial**: En el momento en el que el Cliente hace un pedido de un Programa Elegible, el Cliente debe elegir entre un año, en cuyo caso el cargo puede estarincluido con el Programa Elegible, o por un cargo adicional, tres años de Mantenimiento de Software. El Periodo de Mantenimiento de Software Inicial empieza en la fecha en la cualIBM pone el Programa a disposición del Cliente. Si el Programa Elegible forma parte de un Mantenimiento de Software de IBM para OS/400, i5/OS y Programas seleccionados, la duración del Periodo de Mantenimiento de Software Inicial se ajustará para que su expiración coincida con la delresto de Programas Elegibles del grupo. En tal caso, el Periodo de Mantenimiento de Software Inicial puede ser inferior a un año.
	- (3) **Periodos deMantenimiento de Software siguientes (bajo este Acuerdo)**: uno o tres años, a opción del Cliente.
	- (4) **Finalización Anticipada de un Periodo deMantenimiento de Software para un Programa**: aunque un Cliente pueda finalizar un Periodo de Mantenimiento de Software, IBM no emitirá crédito nireembolso en relación con la parte no utilizada de un Periodo de Mantenimiento de Software.
	- (5) **Renovación**:
		- (a) Es responsabilidad del Cliente renovar el Mantenimiento de Software alfinal de cada Periodo de Mantenimiento de Software.IBM o elIBM Business Partner del Cliente renovará el Mantenimiento de Software que expire bajo los términos y los cargos puestos a disposición del Cliente antes de la expiración del Periodo de Mantenimiento de Software vigente en ese momento, sirecibe el pedido del Cliente para renovar(por ejemplo, un formulario de pedido, una carta de pedido, una orden de compra) no más tarde de la fecha de expiración. Los Periodos de Mantenimiento de Software siguientes bajo esteAcuerdo (u otros términos y cargos puestos a disposición del Cliente antes de la expiración del Periodo de Mantenimiento de Software vigente en ese momento) empiezan el día después de que finalice el Periodo de Mantenimiento de Software anterior. Si el Cliente no renueva el Mantenimiento de Software en la fecha de expiración del Periodo de Mantenimiento de Software pero posteriormente desea adquirir el Mantenimiento de Software, se aplicará, como se establece más adelante, una Tarifa Posterior a la Licencia del Mantenimiento de Software.
		- (b) Para los Programas elegibles que se ejecutan en plataformas Power Systems, System i o System p, si el Cliente lo especifica por anticipado, IBM, incluso en el caso de que no reciba ningún pedido del Cliente para renovar, continuará proporcionando Mantenimiento de Software bajo los términos y los cargos puestos a disposición del Cliente antes de la expiración del Periodo de Mantenimiento de Software en vigor.
	- (6) **Mantenimiento de Software**: durante el Periodo de Mantenimiento de Software:
		- (a) IBM pone a disposición del Cliente la versión,release o la actualización comercialmente disponible más actualizada de todos los Programas Elegibles para los cuales el Cliente adquiere Mantenimiento de Software bajo este Acuerdo, siempre que estén disponibles. Para Programas Power Systems, System i y System p bajo este Acuerdo, el Cliente puede obtener las actualizaciones más recientes de cualquier release, versión o actualización comercialmente disponible más actual. El derecho del Cliente a la actualización a una

versión, release o actualización nueva bajo esta subsección únicamente puede llevarse a cabo durante el Periodo de Mantenimiento de Software, y expira alfinal del Periodo si el Mantenimiento de Software no se renueva.

- (b) Para el Mantenimiento de Software de IBM para OS/400, i5/OS y Programas seleccionados, el Cliente tiene derecho a actualizar un Programa Elegible a un release o una versión específica únicamente una vez por máquina, sin tener en cuenta el punto anterior 2.b.(6)(a).
- (c) IBM proporciona asistencia técnica al Cliente para 1) preguntas sobre rutinas del Cliente, instalación de corta duración y preguntas sobre uso (how-to); y 2) preguntas del Cliente relacionadas con el código.
- (d) IBM proporciona asistencia telefónica y, si se encuentra disponible, acceso electrónico, únicamente para personal de soporte técnico de sistemas de información (IS) del Cliente, durante las horas habituales de oficina (horario primario publicado porIBM) del centro de soporte de IBM en el área geográfica del Cliente. Esta asistencia no está disponible para los usuarios finales del Cliente.IBM proporciona asistencia de Severidad 1, 24 horas al día, todos los días del año. En el manual de soporte de software de IBM (IBM Software Support Handbook) se proporcionan detalles adicionales acerca de la asistencia, incluyendo la definición de Severidad 1, en la dirección [www14.software.ibm.com/webapp/set2/sas/f/handbook/home.html.](http://www14.software.ibm.com/webapp/set2/sas/f/handbook/home.html)
- (e) El Mantenimiento de Software no incluye asistencia para 1) el diseño y el desarrollo de aplicaciones, 2) el uso del Cliente de Programas Elegibles distintos en un entorno operativo distinto del que especifican,  $\sigma$ 3) fallos causados por productos de los cuales IBM no es responsable bajo este Acuerdo.
- (f) Yexclusivamente si el Programa está dentro de su programación temporal de soporte tal y como se especifica en la política del Ciclo de vida del Soporte de Software para el Programa.
- (7) **Tarifa Posterior a la Licencia delMantenimiento de Software** (a la cual puede hacerse referencia como ″Posterior a la Licencia″ o ″MAL″ en relación con las plataformas System i y como ″Cargo Posterior a la Licencia″ o ″ALC″ en relación con las plataformas System p):
	- (a) La Tarifa Posterior a la Licencia del Mantenimiento de Software es el cargo para reanudar el Mantenimiento de Software si el Cliente
		- i. no lo ha renovado antes del final del Periodo de Mantenimiento de Software vigente en ese momento; o
		- ii. lo ha finalizado.
	- (b) El Periodo de Mantenimiento de Software para reanudar un Mantenimiento de Software empieza en la fecha en que IBM acepta el pedido del Cliente.
	- (c) La Tarifa Posterior a la Licencia del Mantenimiento de Software se aplica cuando el Cliente adquiere una máquina usada Power Systems, System i o System p utilizada y desea adquirir Mantenimiento de Software para OS/400, i5/OS y Programas seleccionados, a menos que
		- i. la máquina tenga instalada la release y la versión más actualizadas del sistema operativo adecuado; y
		- ii. el Cliente adquiera el Mantenimiento de Software antes de transcurrir 30 días desde la adquisición de la máquina.
	- (d) La Tarifa Posterior a la Licencia del Mantenimiento de Software se aplica cuando el Cliente adquiere una máquina usada Power Systems, System i o System p y desea adquirir Mantenimiento de Software para el sistema operativo AIX o Programas seleccionados deAIX, a menos que
		- i. la máquina tenga instaladas una release y una versión actual del sistema operativo AIX o de los Programas seleccionados AIX adecuados y
		- ii. el Cliente adquiera el Mantenimiento de Software antes de transcurrir 30 días desde que adquirió la máquina.
	- (e) Para el Mantenimiento de Software para otros Programas Elegibles no cubiertos de otro modo por esta subsección 2.b(7), puede aplicarse una Tarifa Posterior a la Licencia del Mantenimiento de Software a los Clientes que adquieran máquinas usadas Power

System, System i o System p. Póngase en contacto con elrepresentante de IBM, o donde sea de aplicación, un IBM Business Partner o un Call Center de IBM, para obtener información adicional.

- (8) Transferencia del Mantenimiento de Software de IBM en máquinas Power Systems, System i y System p: además de las estipulaciones de la sección 4. ″Transferencia del Mantenimiento de Software″ que figura más adelante, el Mantenimiento de Software para Programas que se ejecuten en plataformas Power Systems, System i o System p
	- (a) se aplica a una máquina designada (tipo, modelo y número de serie);
	- (b) puede transferirse únicamente a otra máquina que tenga licencia para el mismo sistema operativo en el mismo nivel de release o más reciente; y
	- (c) puede suponer un aumento en el Cargo de Mantenimiento de Software si la máquina a la cual se realiza la transferencia tiene una capacidad superior.

## **3. Cargos y Pago**

Si, conforme a los términos de la licencia, el Cliente devuelve un Programa Elegible para su reembolso,IBM o elIBM Business Partner del Cliente finalizarán, y abonarán cualquier cargo pagado por el Mantenimiento de Software solicitado con el Programa.IBM no reembolsa ningún tipo de Mantenimiento de Software sin la devolución del Programa Elegible asociado.

a. Mantenimiento de Software adquirido a través de un IBM Business Partner

Cuando el Cliente adquiere Mantenimiento de Software a un IBM Business Partner, elIBM Business Partner establece los cargos y los términos que rigen los cargos. El Cliente pagará directamente alIBM Business Partner del Cliente.

- b. Mantenimiento de Software adquirido directamente a IBM
	- (1) Los cargos por Mantenimiento de Software durante cada Periodo de Mantenimiento de Software, llamados en adelante Cargos de Mantenimiento de Software, se facturan por anticipado.
	- (2) Los Cargos De Mantenimiento de Software pueden variar, en función de, por ejemplo, la máquina (tipo/modelo), el Programa Elegible o el grupo de Programas Elegibles, o el nivel de utilización del Programa Elegible.
	- (3) IBM puede aumentarlos Cargos de Mantenimiento de Software sin previo aviso. Un aumento no se aplicará al Cliente siIBM recibe el pedido del Cliente para el Mantenimiento de Software antes de la fecha de anuncio del aumento y dentro de los tres meses posteriores a la recepción por parte de IBM del pedido del Cliente, el Mantenimiento de Software está disposición del Cliente. El Cliente se beneficiará de cualquierreducción de los Cargos de Mantenimiento de Software para aquellas cantidades que fueran debidas en, o con posterioridad, a la fecha de efectividad de la reducción.
	- (4) Las cantidades son debidas a la recepción de la factura y pagaderas en la forma que se especifica en la misma. El Cliente acuerda pagar en conformidad, incluyendo cualquier tasa de pago atrasado.
	- (5) El Cliente acuerda pagar de la forma especificada en la factura los cargos impuestos por cualquier autoridad, excluidos los basados en ingresos netos, sobre el Mantenimiento de Software que IBM proporciona bajo este Acuerdo, a menos que el Cliente presente la documentación que lo exima de tal obligación.

## **4.Transferencia delMantenimiento de Software**

El Cliente puede transferir el Mantenimiento de Software únicamente a una entidad que esté dentro de la Empresa del Cliente y se encuentre dentro del país en el cual se ha adquirido el Mantenimiento de Software, siempre que la entidad que recibe el Programa Elegible acepte los términos de este Acuerdo.

## **5. Responsabilidades del Cliente**

El Cliente acepta que cuando adquiere el Mantenimiento de Software para un Programa Elegible:

- a. el Cliente adquirirá el Mantenimiento de Software para el mismo nivel de utilización para el cual el Programa Elegible está autorizado. No se ofrece cobertura parcial para un Programa Elegible específico;
- b. el Cliente es responsable de los resultados obtenidos del uso del Mantenimiento de Software;
- c. el Cliente, a petición de IBM, permitirá a IBM acceder de forma remota al sistema del Cliente para ayudar al Cliente a aislar la causa del problema de software;
- d. el Cliente sigue siendo elresponsable de la protección adecuada de sus sistemas y de todos los datos contenidos en los mismos, siempre que IBM acceda remotamente a ellos, con el permiso del Cliente, para ayudar al Cliente a aislarla causa del problema de software;
- e. el Cliente proporcionará un acceso suficiente, gratuito y seguro a sus instalaciones para que IBM pueda cumplir sus obligaciones; y
- f. excepto en lo permitido en la sección 4. Transferencia del Mantenimiento de Software, el Cliente no asignará o transferirá esteAcuerdo o sus derechos en virtud de lo dispuesto en el mismo, ni delegará sus obligaciones sin el consentimiento previo escrito por parte de IBM. Cualquierintento de hacerlo se considerará nulo. La cesión de este Acuerdo, en su totalidad o en parte, dentro de la Empresa de la cual alguna de las partes forma parte, o a la organización sucesora de la misma resultante de una compra o fusión, no requerirá el consentimiento de la otra parte.IBM podrá ceder los derechos de cobro que le corresponden en virtud del presente Acuerdo, sin necesidad de obtener el consentimiento del Cliente. No se considera una cesión la operación que suponga la transmisión de un sector de actividad o una parte del negocio de IBM, y que afecte de forma similar a todos sus clientes.

## **6. Garantía para elMantenimiento de Software**

IBM garantiza que el Mantenimiento de Software se proporcionará de una manera profesional y de acuerdo con su descripción en el manual de soporte de software de IBM (IBM Software Support Handbook) en la dirección

[www14.software.ibm.com/webapp/set2/sas/f/handbook/home.html.](http://www14.software.ibm.com/webapp/set2/sas/f/handbook/home.html) El Cliente acepta proporcionar un aviso por escrito a tiempo en el caso de producirse cualquier anomalía para el cumplimiento de esta garantía, para que IBM pueda tomar acciones correctivas.

Las garantías quedarán revocadas en caso de uso indebido, accidente, modificación, entorno operativo o físico inadecuado,funcionamiento en un entorno operativo distinto del especificado o fallo causado por un producto del que IBM no es responsable.

**EXCEPTO EN LO REQUERIDO EXPRESAMENTE POR LALEY, SIN POSIBILIDAD DE RENUNCIA O LIMITACIÓN CONTRACTUAL, ESTAS GARANTÍAS SON LAS GARANTÍAS EXCLUSIVAS DEL CLIENTEYSUSTITUYEN ACUALQUIER OTRA GARANTÍA O CONDICIÓN, EXPLÍCITA O IMPLÍCITA,INCLUIDAS PERO SIN LIMITARSE A, LAS GARANTÍAS O CONDICIONES IMPLÍCITAS DE COMERCIALIZACIÓN, CALIDAD SATISFACTORIAE IDONEIDAD PARAUNAFINALIDAD CONCRETA.**

IBM no garantiza el funcionamiento ininterrumpido o libre de errores del Mantenimiento de Software, ni que IBM corregirá todos los defectos.

### **7. Cambios en losTérminos del Acuerdo**

IBM puede cambiar los términos de este Acuerdo mediante comunicación escrita al Cliente, por carta o por correo electrónico, con tres meses de antelación, ya sea directamente al Cliente o a través de su IBM Business Partner. Estos cambios no serán retroactivos y entrarán en vigor en la fecha especificada en la notificación, aplicándose únicamente a nuevos pedidos y renovaciones.

En cualquier otro supuesto, para que un cambio sea válido, deben firmarlo ambas partes.

## **8. Finalización y Retirada**

Cualquiera de las partes puede resolver este Acuerdo si la otra incumple con cualquiera de los términos establecidos en el mismo, siempre que la parte incumplidora reciba comunicación escrita del incumplimiento y el tiempo razonable para subsanarlo.

IBM puede retirar el Mantenimiento de Software para un Programa Elegible publicando un aviso de retirada con no menos de doce meses de antelación a su fecha efectiva. SiIBM retira el Mantenimiento de Software para el cual el Cliente ha pagado por anticipado e IBM no lo ha proporcionado por completo al Cliente,IBM, a su discreción, continuará proporcionando el Mantenimiento de Software al Cliente hasta elfinal del Periodo de Mantenimiento de Software vigente o devolverá al Cliente un reintegro prorrateado La adquisición del Mantenimiento de Software no amplía el periodo para el que se da soporte a un Programa Elegible.

Salvo que se disponga algo en contra en este Acuerdo, si IBM rescinde la licencia del Cliente para un Programa Elegible debido al incumplimiento por parte del Cliente de cualquiera de sus términos, IBM rescindirá simultáneamente el Mantenimiento de Software para dicho Programa Elegible. En tal caso,IBM no reembolsará ni abonará cantidad alguna relativa al periodo que no se prestará el servicio.

IBM puede retirar la oferta de Mantenimiento de Software en su totalidad con un aviso previo por escrito de 12 meses, por carta o por correo electrónico a todos los Clientes que lo tengan contratado.

Cualquier término del presente Acuerdo que, por su naturaleza, se extienda más allá de la resolución del mismo, permanecerá en vigor hasta su cumplimiento y será de aplicación a los respectivos sucesores y cesionarios de cada una de las partes.

## **9.Términos Adicionales**

a. Para ayudar al Cliente a aislar la causa de un problema de software, IBM podrá solicitar que el Cliente (1) permita que IBM acceda de forma remota al sistema del Cliente, o (2) envíe información sobre el Cliente o datos del sistema a IBM.IBM utilizará la información sobre errores y problemas únicamente para mejorar sus productos y servicios y mejorarla prestación de de Mantenimiento de Software. Con esa finalidad, el Cliente autoriza IBM a hacer uso de subcontratados y de Empresas IBM en otros países.

El Cliente permanecerá responsable de (i) los datos y contenidos de cualquier base de datos que el Cliente ponga a disposición de IBM, (ii) la selección y la implementación de los procedimientos y controles relacionados con el acceso, seguridad, cifrado, uso y transmisión de los datos (incluyendo cualquier dato personal que pueda identificarse), y (iii)las copias de seguridad y la recuperación de cualquier base de datos y de cualquier dato almacenado. El Cliente no enviará a IBM ni le permitirá acceso a datos personales y permanecerá responsable por cualquier coste razonable u otras cantidades a las cuales IBM tenga que hacer frente en relación a cualquier información equivocadamente suministrada a IBM, o a la pérdida o revelación de la misma por parte de IBM, incluso las originadas por reclamaciones de terceros.

- b. Ninguna información intercambiada es considerada confidencial. Si alguna de las partes requiriera un intercambio de información confidencial, dicho intercambio se realizaría bajo un acuerdo de confidencialidad firmado.
- c. Cada una de las partes puede comunicarse con la otra mediante medios electrónicos, que tendrán la misma consideración que un escrito firmado, en la medida que así lo permita la legislación aplicable. Un código de identificación (denominado ″ID de usuario″)incluido en un documento electrónico es suficiente para verificar la identidad del remitente y la autenticidad del documento.

El presente Acuerdo constituye el acuerdo completo en relación con la adquisición por parte del Cliente del Mantenimiento de Software, y sustituye cualquier comunicación anterior oral o escrita entre el Cliente e IBM en relación con el Mantenimiento de Software.Al aceptarlos términos de este Acuerdo, ambas partes declaran que no se están basando en ninguna manifestación que no esté incluida en esteAcuerdo, incluyendo pero sin limitarse a cualquier declaración en relación con: 1) el rendimiento o funcionamiento de cualquier producto o sistema, distinto del expresamente garantizado en la sección 6 anterior; 2)las experiencias o recomendaciones de terceros; o 3) cualquier resultado o ahorro que el Cliente pudiera obtener. Se considerará nula a todos los efectos cualquier comunicación escrita del Cliente (como por ejemplo un pedido) que contenga condiciones adicionales o diferentes a las acordadas.

El Cliente acepta los términos de este Acuerdo sin modificación por cualquiera de los medios siguientes: al hacer el pedido, utilizar o realizar el pago por el Mantenimiento de Software cuando así lo permita la ley, o mediante la firma de un documento transaccional, cuando la ley así lo exija. El Mantenimiento de Software queda sujeto a este Acuerdo cuando IBM o el IBM Business Partner del Cliente acepte el pago o el pedido del Cliente. Una vez firmado, 1) excepto que esté prohibido porla ley local de aplicación o se especifique de otra manera, cualquier reproducción de este Acuerdo realizado por un medio fidedigno (por ejemplo,fotocopia, escáner electrónico o facsímil) se considerará un original y 2)los pedidos del Cliente del Mantenimiento de Software que se realicen en virtud del presente Acuerdo quedan sujetos a los términos del mismo.

## **Parte 2 – CondicionesExclusivas para cadaPaís**

## **AMÉRICA**

*Lostérminossiguientesse aplican a todos los países de América (exceptoBrasil,Canadá y los Estados Unidos) a menos queseespecifiquelo contrario en lostérminosespecíficos de cada país:*

## **3. Cargos y Pago**

### *En la subsección b. Mantenimiento de Software adquirido directamente a IBM, lo siguientesustituye al punto (4):*

Las cantidades son debidas a la recepción de la factura y pagaderas conforme lo especifique IBM en un documento de transaccional. La moneda de de pago de las cantidades debidas es Dólares Americanos o su equivalente en moneda local, del modo siguiente:

- (a) Si el país opera en un mercado con libertad de cambio de divisas, las partes acuerdan que IBM aceptará el pago en la correspondiente moneda local, calculada con la tasa oficial de cambio en dicho país, conforme haya sido publicada por el banco especificado en el documento transaccional en la fecha que se realiza el pago.
- (b) Si el gobierno de un país restringiera o limitara el mercado de cambio de divisas, el Cliente acuerda que hará los pagos a IBM en Dólares Norteamericanos en una cuenta bancaria en Nueva York, Estados Unidos, designada en el documento transaccional de IBM, siempre que dicha operación no sea considerada ilegal según las leyes de ese país. Si este método de pago es prohibido porlas leyes de ese País, el Cliente acepta realizar el pago de la cuantía debida en la moneda local del país, calculado con la tasa oficial de cambio que sea de aplicación para el envío de dividendos y beneficios netos a los inversores extranjeros fuera del país.

El Cliente conviene en pagar de acuerdo con lo anterior, incluyendo cargos por demora. Los cargos por demora se pagan en Dólares Estadounidenses y se calculan aplicándose la tasa del 2% (dos por ciento)(o con el máximo porcentaje permitido porlas leyes locales, si éste fuera inferior a dos por ciento), a cada periodo de 30 días de retraso, sobre el valor debido.

## *Todos los términos adicionales se aplican al país al cual se hace referencia.*

## **BOLIVIA, COSTARICA, REPÚBLICA DOMINICANA, ELSALVADOR, HAITÍ, HONDURAS, GUATEMALA, NICARAGUA, PANAMÁ YPARAGUAY**

## **2.Mantenimiento de Software**

### *Lo siguientesustituye a (4)Renovación Automática en la subsección 2.aParaProgramas Elegibles que se ejecuten en una plataforma IBM System z o equivalente:*

IBM renovará, por un pago adicional, las SS que expiren para todas las licencias de los Programas del Cliente durante un Periodo de Mantenimiento de Software adicional siIBM recibe (1) el pedido del Cliente para renovar(por ejemplo, elformulario de pedido, la carta de pedido o la orden de compra) antes de la expiración del periodo de cobertura vigente o (2) el pago dentro de los 30 días siguientes a

la recepción del Cliente de la factura de SS por el siguiente periodo de cobertura.

## **EUROPA, ORIENTEMEDIO, ÁFRICA(EMEA)**

## **MIEMBROS DE LAUNIÓN EUROPEA**

## **6. Garantía para elMantenimiento de Software**

*Para losestados miembros de Unión europea se añadelo siguiente a la Sección 6:*

En la Unión Europea, los consumidores tienen derechos legales bajo la correspondiente legislación nacional que regula la venta de bienes y servicios a los consumidores. Tales derechos no se ven afectados porlas disposiciones expuestas en esta Sección 6 Garantía para el Mantenimiento de Software.

# **UluslararasıYazılımBakımıEdinmeSözleşmesi**

## **Bölüm1–GenelKoşullar**

İşbuIBMUluslararasıYazılımBakımıEdinmeSözleşmesi(″Sözleşme″olarakadlandırılır),IBMSystemz Programlarına ilişkin abonelik ve destek ("AD") olarak da adlandırılabilen Müşterinin IBM yazılım bakımını (″YazılımBakımı″) edinmesinidüzenler.YazılımBakımı,yalnızca,MüşteritarafındanMüşteri'ninkendi Teşebbüssınırlarıdahilinde lisanslamışolduğuHakKazananProgramlariçinsağlanır.Müşterinin, almışolduğu lisanstan sayı olarak daha fazla Yazılım Bakımı edinmesi, lisans yetkisi yaratmayacak ve daha fazla lisans yetkisine sahipolması anlamagelmeyecektir.BuSözleşme'de,herhangibirtüzelkişilik(birşirketgibi)vebu tüzel kişiliğin %50'sinden fazlasına sahip olduğu iştirakleri, "Teşebbüs" anlamına gelecektir. "Hak Kazanan Programlar″ aşağıda açıklanmıştır.

IBM,belirlikuruluşlarla (″IBMÇözümOrtakları″ olarakadlandırılır)YazılımBakımıolanaklarınıtanıtmakve pazarlamaküzere sözleşmelerimzalamıştır.Müşteri,kendisine IBMÇözümOrtaklarıtarafındanpazarlanan YazılımBakımınısipariş ettiğinde,IBMMüşteriyeYazılımBakımınıişbuSözleşmeninkoşullarıkapsamında sağlayacaktır.IBM,IBMÇözümOrtaklarının 1) eylemlerinden,2)Müşteriyeolanekyükümlülüklerindenya da 3)Müşteriyekendisözleşmelerikapsamında sağladıklarıherhangibirürünya dahizmettensorumludeğildir. MüşterininIBMÇözümOrtağının, herhangibirnedenle artıkYazılımBakımıpazarlayamayacakdurumda olmasıhalinde,Müşteri;IBM'i,YazılımBakımıyönetimini,1)MüşterininkendiseçtiğiveMüşteriyeYazılım BakımıpazarlamakonusundaonaylanmışolanherhangibirdiğerIBMÇözümOrtağına (buÇözümOrtağı Müşteridenönceliklekendisözleşmelerindenbirisiniimzalamasınıisteyebilir)devretmesi, veya2)IBM'in devralması konusunda bilgilendirerek işbu Sözleşmenin koşulları kapsamında Yazılım Bakımı almaya devam edebilir.

Bu Sözleşmenin 2. Bölümü belirli bir donanım platformuna özgü koşulları içerir. Diğer bölümlerdeki koşullar, 2. Bölüm'ünkoşullarına ekniteliğindedirve tümplatformlariçinuygulanır.

## **1.BirleştirilenKoşullar**

IBMtarafındanaksibelirtilmediğitaktirde, buSözleşmeninuygulandığıHakKazananProgramlar,Uluslararası ProgramLisansSözleşmesi(″UPLS″)kapsamında lisanslanır.UPLS'ninbirkopyası,herProgramla birlikte, HakKazananProgramın dizinindeveya ″Lisans″olaraktanımlananbirkitaplıkta,birkitapçıklayadabirCDile sağlanır. UPLS'nin "Lisans Alanın Verileri ve Veritabanları", "Sorumlulukların Sınırı", "Uyumluluğun Doğrulanması″, ″Genel″ve ″CoğrafiKapsamveUygulanacakHukuk″başlıklıbölümlerivebubölümlere uygulanabilen ilgili Ülkeye Özgü Koşullar, aşağıdaki koşullara da tabi olarak işbu Sözleşmenin bir parçasını oluşturur:

- a. IBMHakKazananProgramıyla birlikte sağlananUPLS'ninsürümü,13veyadaha sonrakibirsürümdeğilse (sürümnumarası,formnumarasındakisonikirakamilebelirtilir; örneğin,Z125-3301-13formnumarasında ″13″ sürümnumarasıdır),ilgiliProgramiçinsürüm13uygulanır.Müşteri,sürüm13'ünbirkopyasını IBM'denveyayetkilisatıcısındanve internetüzerinde[www.ibm.com/software/sla](http://www.ibm.com/software/sla/) adresinden edinebilirve
- b. aşağıdakideğişikliklergeçerlidir:
	- (1) ″Program″ ve ″Programlisansı/lisansları″ terimleri, ″YazılımBakımı″ terimiyledeğiştirilir.
	- (2) ″LisansAlanTaraf″ terimi, ″Müşteri″ terimiyledeğiştirilir.
	- (3) UygulanacakHukukbaşlıklı altbölümdeyer alan, ″MüşterininProgramlisansını edindiğiülkenin hukuku″ ifadesi, ″YazılımBakımı'nınedinildiğiülkeninhukuku″ ifadesiyledeğiştirilir
	- (4) YetkiliMahkemebaşlıklı altbölümdeyer alan″Tümhak,görev veyükümlülüklerimiz,Müşterinin Program lisansını edindiği ülkenin mahkemelerine tabidir" ifadesi, "Tarafların tüm hak, görev ve yükümlülükleri,yalnızcaYazılımBakımınınedinildiğiülkedeveya IBMtarafındankabul edilmesi durumununda,YazılımBakımınınkullanıldığıülkedegeçerlidir″ ifadesiyledeğiştirilir.

Sözleşmedebüyükharflerleyazılmış, ancaktanımlanmamışolanterimler, kendilerineUPLS'deverilen anlamlaragelecektir.

## 2. Yazılım Bakımı

- a. IBMSystemzplatformundaveya eşdeğerbirplatformda çalıştırılanHakKazananProgramlariçin:
	- (1) **HakKazananProgramlar**:AbonelikveDesteksağlananProgramlar [www-1.ibm.com/servers/eserver/zseries/library/swpriceinfo](http://www-1.ibm.com/servers/eserver/zseries/library/swpriceinfo/) adresinde listelenmiştir. ″IPLA Subscription and Support Addenda" ("UPLS Abonelik ve Destek Eki") bağlantısını tıklatın.
	- (2) **AbonelikveDestekDönemi**:Biryıl.MüşteriAbonelikveDestekhizmetinibirProgramla birlikte sipariş ettiğinde, başlangıç Abonelik ve Destek Dönemi, IBM'in Programı Müşteriye sağladığı tarihte başlar.
	- (3) **Programa ilişkinAbonelikveDestekDönemininErkenFeshi**:Müşteri,AbonelikveDestek Dönemini feshettiğinde, IBM, kullanılmayan Abonelik ve Destek Dönemi için bir alacak kaydı veya geriödemeyapmaz.
	- (4) **OtomatikYenileme**:OtomatikYenileme:IBMMüşteridenyürürlüktekiAbonelikveDestek Dönemininsongününekadar, birPrograma ilişkinAbonelikveDestekDönemininyenilenmesiyle ilgiliherhangibiryazılıbildirimalmazsa,sona erenAbonelikveDestekDönemini,yürürlükteki hukuka tabi olarak, işbu Sözleşmenin ilgili tarihte yürürlükte olan koşulları ve ücretleri uyarınca otomatikolarakyeniler.İzleyenAbonelikveDestekDönemi,öncekiAbonelikveDestekDöneminin sona erdiği günüizleyengünbaşlar.
	- (5) **AbonelikveDestekDönemiUyarlaması**:MüşteriAbonelikveDestekhizmetiniilkkez aldığında veya yeniden almaya başladığında veya yürürlükteki Abonelik ve Destek Dönemi sona ermeden önce, Müşteri,AbonelikveDestekDöneminin,kendisininbelirlediğibir ayda sona erecek şekilde ayarlanmasınıtalepedebilir.Müşteriherhangibirtarihseçmezse,IBM,Müşteri`yebirbitiştarihi belirtir. ″AbonelikveDestek(″YazılımBakımı″)Ücreti″ (aşağıdayer alanÜcretler veÖdemeler başlıklı3.BölümdekidoğrudanIBM'denedinilenYazılımBakımıbaşlıklı altbölümb'nin1.bentine bakın)bunauygunolarakoranlanacaktır.
	- (6) **AbonelikveDestek**:AbonelikveDestekDönemiboyunca,birProgramın değiştirilmemişbölümüiçin ve sorunların belirlenmiş işletim ortamında yeniden yaratılabildiği ölçüde, IBM aşağıdakileri sağlayacaktır:
		- (a) hatadüzeltmebilgilerini,birsınırlamayıveyabirsorunatlama işlemini;
		- (b) ProgramGüncellemeleri:düzenli aralıklarlayayınlanantoplukoddüzeltmeleri,düzeltmeler, işlevsel geliştirmeler ile Program ve belgelere ilişkin yeni sürümler ve yayınlar ve
		- (c) TeknikDestek:ŞüphelenilenProgramhatalarına ilişkintelefonveya elektronik ortamaracılığıile makulorandauzaktandesteksağlama.Teknik destek,Müşterininbulunduğucoğrafibölgedeki IBMdestekmerkezindebulunur.IBMiletişimbilgileri(bkz:EkC:İletişimBilgilerinebakın)de dahilolmaküzere,TeknikDesteğe ilişkindiğer ayrıntılar, [www14.software.ibm.com/webapp/set2/sas/f/handbook/home.html](http://www14.software.ibm.com/webapp/set2/sas/f/handbook/home.html) adresindekiIBMYazılım Destek Elkitabında yer alır.

AbonelikveDestekhizmeti:1)uygulamalarıntasarımıvegeliştirilmesiyle,2)ProgramlarınMüşteri tarafından, Müsterinin belirlenmiş işletim ortamları dışında kullanılmasıyla yeva 3)IBM'in bu Sözlesme kapsamında sorumlu olmadığı ürünlerden kaynaklanan hatalarla ilgili yardımı içermez.

AbonelikveDestekhizmetiyalnızcaProgramın,Programla ilgili ″YazılımDestekYaşamDöngüsü″ (″SoftwareSupportLifecycle″)ilkesindebelirtilen desteksüresiiçindeyeralmasıdurumunda sağlanır.

- (7) **YenidenBaşlatmaÜcreti**:Müşterinin,AbonelikveDestekhizmetini(a)birProgramın lisansını edindiği zamanalmayıistememesindenveya (b)sona erdirdikten sonrayenidenbaşlatmakiçin ödemesigereken ücret.BuücretMüşteriningeçmişsüre boyuncaödemişolmasıgerekenAbonelikve Destekhizmetiücretlerinin toplamına eşittir.ButürbirdurumdaAbonelikveDestekDönemi,IBM'in Müşterininsiparişinikabul ettiğitarihtebaşlar.
- (8) **AbonelikveDestekHizmetlerininBüyütmesi**:Müşteri,birHakKazananProgramın kullanım seviyesindeki artış nedeniyle Abonelik ve Destek hizmetini büyütürse, Abonelik ve Destek Ücretine ilişkinhertürlüartışgüncelAbonelikveDestekDönemininsonunagöre oranlanır.
- b. DağıtılmışIBMplatformlarında (örneğin,IBMGüçSistemi,IBMSistemi,IBMSistemp,IBMSistemx, IBMSistemDepolamave IBMPerakendeMağazaÇözümleri)veya eşdeğerplatformlarda çalıştırılanHak KazananProgramlariçin:
	- (1) **HakKazananProgramlar**:IBMtarafındanaksibelirtilmediğisürece,YazılımBakımısağlananHak KazananProgramlar [www.ibm.com/servers/eserver/iseries/sftsol/subscript2.htm](http://www.ibm.com/servers/eserver/iseries/sftsol/subscript2.htm)adresinde listelenmiştirveyaMüşterinin IBMpazarlama temsilcisindenveya IBMÇözümOrtağından edinilebilir.
	- (2) **BaşlangıçYazılımBakımıDönemi**:Müşteri,birHakKazananProgramısipariş ettiğinde,ücretiHak KazananPrograma dahilolanbiryıllıksüreyi veya ekbirücret karşılığında3yıllıkYazılımBakımı hizmetini seçmelidir. Başlangıç Yazılım Bakımı Dönemi IBM'in Programı Müşteriye sağladığı tarihte başlar.HakKazananProgram,OS/400,i5/OSve seçilenProgramlara ilişkinIBMYazılımBakımının birparçasıise,BaşlangıçYazılımBakımıDönemininsüresi, aynıgruptayer alandiğerHakKazanan Programların bitişiyle aynı zamana denk gelecek şekilde ayarlanır. Böyle bir durumda, Başlangıç Yazılım Bakımı Dönemi bir yıldan daha kısa olabilir.
	- (3) **İzleyenYazılımBakımıDönemleri(buSözleşmekapsamında)**:Müşterinintercihine göre birveya üçyılolabilir.
	- (4) **Programa ilişkinYazılımBakımıDönemininErkenFeshi**:Müşteri,Programa ilişkinYazılım BakımıDöneminifeshettiğinde,IBM,kullanılmayanYazılımBakımıDönemiiçinbir alacakkaydı veyageriödemeyapmaz.
	- (5) **Yenileme**:
		- (a) YazılımBakımınınherYazılımBakımıDönemininsüresisonundayenilenmesiMüşterinin sorumluluğundadır. IBM veya Müşterinin IBM Çözüm Ortağı, Müşterinin yenileme siparişini (örneğin, sipariş formu, siparişmektubu veya satınalma siparişi) sona erme tarihinden önce alması halinde, sona erecek Yazılım Bakımını, yürürlükteki Yazılım Bakımı Döneminin bitişinden önce Müşteriye sağlanankoşulveücretler kapsamındayeniler.İşbuSözleşme (veyaMüşteriye, yürürlüktekiYazılımBakımıDönemisona ermedenönce sağlanandiğerkoşulveücretler) kapsamındakiİzleyenYazılımBakımıDönemleri,öncekiYazılımBakımıDönemininsona erdiği günütakipedengünbaşlar.Müşteri,YazılımBakımını,YazılımBakımıDönemininsona erdiği tarihte yenilemez ve daha sonraki bir tarihe kadar Yazılım Bakımı hizmeti almaya karar verirse, aşağıdayer alan,LisanstanSonraEdinilenYazılımBakımıÜcreti geçerliolacaktır.
		- (b) PowerSystems,SystemiveyaSystempplatformlarında çalıştırılanHakKazananProgramlariçin Müşterininöncedenbelirtmiş olmasıdurumunda,IBM,Müşterininyenileme siparişi eline geçmemişolsabile,YazılımBakımınıyürürlüktekiYazılımBakımıDönemisona ermedenönce Müşteriye sağlanankayıtvekoşullarkapsamında sağlamayadevamedecektir.
	- (6) **YazılımBakımı**:YazılımBakımıDönemiboyunca:
		- (a) IBM,MüşterininişbuSözleşmekapsamındaYazılımBakımını edindiğiHakKazanan Programların ticari olarak piyasada bulunan en son sürümü, yayını ya da güncellemesini Müşterinin kullanımına sunacaktır. Müşteri, işbu Sözleşme kapsamındaki Power Systems, System i ve System p Programlarının ticari olarak piyasada bulunan en son sürümünü, yayınını ya dagüncellemesine ilişkinyükseltmeleri edinebilir.Müşterininişbualtbölümkapsamındayenibir sürüme,yayınaveyagüncellemeyeyükselmesine ilişkinhakkı,yalnızcaYazılımBakımıDönemi içinde kullanılabilir ve Yazılım Bakımının yenilenmemesi halinde Yazılım Bakımı Döneminin sonunda sona erer.
		- (b) Yukarıda yer alan2.b.(6)(a)maddesidikkate alınmaksızın,Müşteri,OS/400,i5/OSve seçilmiş Programlara ilişkinIBMYazılımBakımıiçinbirHakKazananProgramı hermakine içinbirkez olmakkoşuluylabelirlibirsürümveyayayınayükseltmeyetkisine sahiptir.
		- (c) IBM1)olağan,kısa süreli kuruluşvekullanım(nasılyapılır)sorularda ve2)koda ilişkinsorularda Müşteriye teknikyardımsağlar.
		- (d) IBM,yalnızcaMüşterininbilgisistemleri(BS)teknikdestekpersoneline,MüşterininBölgesinde bulunan IBM destek merkezinin normal iş saatleri (IBM tarafından yayınlanan vardiya saatleri) içinde telefonla ya da varsa, elektronik erişimle yardım sağlar. Bu yardım, Müşterinin son kullanıcılarına sağlanmaz.IBM,ÖnemDerecesi 1olandurumlariçinyılınhergünü,24saat boyuncadesteksağlar.ÖnemDerecesi 1'intanımıdadahilolmaküzere, desteğe ilişkindiğer ayrıntılar,

[www14.software.ibm.com/webapp/set2/sas/f/handbook/home.html](http://www14.software.ibm.com/webapp/set2/sas/f/handbook/home.html) adresindekiIBMYazılım Destek Elkitabında bulunmaktadır.

- (e) YazılımBakımı:1) uygulamalarıntasarımıvegeliştirilmesiyle,2)HakKazananProgramların Müşteri tarafından, Müşterinin belirenmiş işletim ortamları dışında kullanılmasıyla veya 3)IBM'inbuSözleşmekapsamında sorumluolmadığıürünlerden kaynaklananhatalarla ilgili yardımı içermez.
- (f) VeYazılımBakımıyalnızcaProgramın,Programla ilgili ″YazılımDestekYaşamDöngüsü″ (″SoftwareSupportLifecycle″)ilkesindebelirtilen desteksüresiiçindeyeralmasıdurumunda sağlanır.
- (7) **LisansSonrasıYazılımBakımıÜcreti**(buücretSystemiplatformlarıylabağlantılıolarak″Lisans Sonrası Bakım" veya "LSB" ("MAL") ve System pplatformlarıyla ilgili olarak ise "Lisans Sonrası Ücret″ veya ″LSÜ″ (″ALC″)olarakadlandırılır.
	- (a) LisansSonrasıYazılımBakımıÜcreti, eğerMüşteri,
		- i. Yazılım Bakımı'nı, yürürlükteki Yazılım Bakımı Dönemi sona ermeden önce yenilemediyse veya
		- ii. sona erdirdiyse, Yazılım Bakımını yeniden başlatmak için ödenen ücrettir.
	- (b) YazılımBakımınınyenidenbaşlatılmasına ilişkinYazılımBakımıDönemi,IBM'inMüşterinin siparişini kabul ettiği tarihte başlar.
	- (c) Müşteri,kullanılmışbirPowerSystems,SystemiveyaSystempmakinesi edinirseveOS/400, i5/OS ve seçilmiş Programlar için Yazılım Bakımı edinmek isterse, Lisans Sonrası Yazılım BakımıÜcreti uygulanır.Ancakbununiçin;
		- i. makinede, ilgili işletim sisteminin en güncel sürümü ve yayınının kurulu olmaması ve
		- ii. Müşterinin, makineyi edinmesinden sonraki 30 gün içinde Yazılım Bakımını edinmiş olmamasıgerekir.
	- (d) Müşteri,kullanılmışbirPowerSystems,SystemiveyaSystempmakinesi edinirseveAIXişletim sistemi veya AIX'e ilişkin seçilmiş Programlar için Yazılım Bakımı edinmek isterse, Lisans Sonrası Yazılım Bakımı Ücreti uygulanır. Ancak bunun için;
		- i. makinede,AIXişletimsistemininveyaAIX'e ilişkinseçilmişProgramlar'ın güncelsürümüve yayınınınkuruluolmamasıve
		- ii. Müşterinin, makineyi edinmesinden sonraki 30 gün içinde Yazılım Bakımını edinmiş olmaması gerekir.
	- (e) İşbu2.b(7) altbölümünkapsamındayer almayandiğerHakKazananProgramlara ilişkinYazılım Bakımıyla ilgili olarak, kullanılmış Power System, System i veya System pmakineleri edinmiş MüşterileriçinbirLisansSonrasıYazılımBakımıÜcreti uygulanır.Daha fazlabilgi almakiçin, lütfen IBM temsilcinizle veya geçerli olduğunda, bir IBM Çözüm Ortağı ile veya IBM Çağrı Merkeziile (IBMCallCenter)bağlantıkurun.
- (8) PowerSystems,SystemiveSystempmakineleriüzerindekiIBMYazılımBakımHizmetinindevri: Aşağıdayer alan″YazılımBakımHizmetininDevri″başlıklı4.Bölümdekihükümlere ekolarakPower Systems,SystemiveyaSystempplatformlarında çalıştırılanProgramlara ilişkinYazılımBakımı,
	- (a) belirlibirmakine içinuygulanır(makine tipi,modelive serinumarası);
	- (b) yalnızca, aynıişletimsistemininaynıveyadahayeniyayındüzeyiiçinlisanslanmışdiğerbir makineyedevredilebilir ve
	- (c) YazılımBakımının″devredildiği″makineninkapasitesidahayüksekse,YazılımBakımı Ücretinde bir artış olabilir.

## **3.Ücretler veÖdeme**

Müşteri, bir Hak Kazanan Programı ilgili lisansın koşulları kapsamında izin verildiği şekilde geri ödeme almak üzere iade ederse, IBM veya Müşterinin IBM Çözüm Ortağı bu Programla birlikte sipariş edilmiş olan Yazılım Bakımı hizmetini sona erdirir ve Yazılım Bakımı hizmeti için ödenmiştüm ücretleri geri öder. IBM, ilgili Hak KazananProgramiade edilmediğisürece,YazılımBakımıhizmetine ilişkinherhangibirgeriödemeyapmaz.

a. IBM Çözüm Ortağından edinilen Yazılım Bakımı

Müşteri,YazılımBakımıhizmetinibirIBMÇözümOrtağından edinirse,ücretleri veücretlerle ilgili koşulları IBM Çözüm Ortağı belirler. Müşteri, ödemeyi doğrudan IBM Çözüm Ortağına yapar.

- b. Doğrudan IBM'den edinilen Yazılım Bakımı
	- (1) HerYazılımBakımıDönemine ilişkinolanveYazılımBakımıÜcreti olarakadlandırılanYazılım Bakımı Ücretleri, peşin olarak faturalandırılır.
	- (2) YazılımBakımıÜcreti, örneğin,makineye (makine tipi/modeli),HakKazananPrograma veyaHak Kazanan Programlar grubuna veya Hak Kazanan Programın kullanım seviyesine bağlı olarak farklılık gösterebilir.
	- (3) IBM,YazılımBakımıÜcretini öncedenbildirimdebulunmaksızınartırabilir.IBM'inartışıduyurduğu tarihten önce eline geçen Müşterinin Yazılım Bakımına ilişkin siparişi için ve IBM'in Müşterinin siparişini almasından sonraki üç (3) ay içinde IBM'in Müşteriye sağladığı Yazılım Bakımı için Müşteriyebirücret artışıuygulanmayacaktır.Müşteri,YazılımBakımıÜcretine ilişkindüşüşün yürürlüğegirdiğitarihteveyabutarihtensonramuaccelolantutarlariçinYazılımBakımıÜcretindeki düşüştenyararlanır.
	- (4) Tutarlar,faturanınalınmasıylabirliktemuaccelolurveödenebilir.Müşterihertürlügecikme faizide dahil olmak üzere, uygun şekilde ödeme yapmayı kabul eder.
	- (5) HerhangibiryetkilimakamIBM'inişbuSözleşmekapsamında sağladığıYazılımBakımına ilişkin olarak,IBM'innetgelirinedayananlarhariçolmaküzere, birvergi,resim, harçveyabaşkacamali yükünödenmesini zorunlukılarsa,Müşteri,muafolduğuna ilişkinbelgeyiIBM'e sağlamadıkça,bu tutarı bir faturada belirtildiği şekilde ödemeyi kabul eder.

## **4.YazılımBakımınınDevri**

Müşteri,HakKazananProgramı alantüzelkişininişbuSözleşmeninkoşullarınıkabul etmesikoşuluyla,Yazılım Bakımını, yalnızca Müşterinin Teşebbüsü içinde ve Yazılım Bakımının edinildiği ülkenin sınırları içinde yer alanbirtüzelkişiyedevredebilir.

## **5.MüşterininSorumlulukları**

Müşteri,birHakKazananPrograma ilişkinYazılımBakımını edindiğinde, aşağıdakilerikabul eder:

- a. Müşteri,YazılımBakımını,HakKazananPrograma ilişkinyetkilikullanımseviyesiyle aynıseviyede edinecektir. Belirli bir Hak Kazanan Programa ilişkin kısmi kapsam sunulmaz.
- b. YazılımBakımınınkullanımısonucunda elde edilensonuçlardanMüşterisorumludur.
- c. Müşteri, IBM'in talebi üzerine, IBM'e, yazılımla ilgili sorunun nedeninin ayrıştırılmasında Müşteriye yardımcı olması için Müşterinin sistemine uzaktan erişme olanağını verir.
- d. IBM'in, yazılımla ilgili sorunun nedeninin ayrıştırılmasında Müşteriye yardımcı olmak üzere Müşterinin izniyle Müşterinin sistemine uzaktan eriştiği her durumda, sistemin ve içinde yer alan tüm verilerin yeterli birşekildekorunmasıMüşterininsorumluluğundaolmayadevameder.
- e. Müşteri,IBM'inyükümlülükleriniyerinegetirebilmesiiçin,IBM'inMüşterinintesislerineyeterlioranda, serbestçevegüvenle erişebilmesinisağlarve
- f. yukarıdayer alan″YazılımBakımınınDevri″başlıklı4.Bölümde izinverildiğidurumlardışında,Müşteri, IBM'denyazılıönizniolmaksızın,işbuSözleşmeyiveyaMüşterininişbuSözleşmekapsamındakihaklarını temliketmeyecekveyabaşkabirşekildedevretmeyecek veyayükümlülüklerinibaşkasına tevkil etmeyecektir.Buyöndekitümgirişimlerhükümsüzdür.TaraflarişbuSözleşmenintamamınıveyabirkısmını birleşme veya satınalma yoluyla, parçası olduğu Teşebbüs içinde ya da halef durumundaki bir kuruluşa diğer tarafınonayıgerekmeksizin devredebilir.Ayrıca IBM'inbuSözleşmekapsamındakiödemelere ilişkin haklarını sizin onayınızı almadan devretmesine de izin verilir. IBM'in işinin bir bölümünü, müşterilerinin tümünü benzer bir biçimde etkileyecek şekilde elinden çıkarması bir devretme olarak kabul edilmez

## **6.YazılımBakımınaİlişkinGaranti**

### IBM, Yazılım Bakımının,

[www14.software.ibm.com/webapp/set2/sas/f/handbook/home.htmlI](http://www14.software.ibm.com/webapp/set2/sas/f/handbook/home.html)BMYazılımDestekElkitabıiçindeyer alantanımauygunolarakgerekenmakulözenvebeceriyle sağlanacağınıgaranti eder.Müşteri,bugarantiye uygundavranmakkonusundaherhangibir eksikliği,IBM'ingerekli düzeltici adımları atabilmesinisağlamak üzere IBM'eyazılıolarakzamanındabildirmeyikabul eder.

Bu garantiler, kötüye kullanım, kaza, değişiklik yapma, uygun olmayan fiziksel ortam veya işletim ortamı, tanımlanmışişletimortamıdışında çalıştırmaveya IBM'insorumluolmadığıbirürününnedenolduğuhata durumundageçersizolur.

#### **KANUNLARIN,SÖZLEŞMESELFERAGATVEYASINIRLANDIRMALARAOLANAK TANIMAYARAKAÇIKÇAİZİNVERDİĞİDURUMLARDIŞINDA,BUGARANTİLER MÜŞTERİYEMÜNHASIRGARANTİLEROLUP,YETERLİKALİTEYE,TİCARİLİKVEBELİRLİ BİRAMACAUYGUNLUKİÇİNTÜMZIMNİGARANTİLERVEYAKOŞULLARDADAHİLVE FAKATBUNLARLASINIRLIOLMAMAKÜZERE,AÇIKVEYAZIMNİ,DİĞERBÜTÜN GARANTİVEYAKOŞULLARINYERİNEGEÇER.**

IBM,YazılımBakımıhizmetininkesintisizveyahatasız sağlanacağınıveya IBM'intümhatalarıdüzelteceğini garanti etmez.

## **7.SözleşmeKoşullarındakiDeğişiklikler**

IBM,doğrudanMüşteriyeveyaMüşterininIBMÇözümOrtağınaüç ayöncedenmektupyada e-posta ileyazılı bildirimdebulunarakbuSözleşmeninkoşullarınıdeğiştirebilir.Budeğişikliklergeriyeyönelikolarak uygulanmaz ve IBM'in bildiriminde belirtilen geçerlilik tarihinden itibaren yalnızca yeni siparişler ve yenilemeler için geçerlidir.

Bunlarındışındakideğişiklikler, herikimizinde imzalamasıkoşuluylageçerliolur.

### **8.SonaErdirme veGeriAlma**

Taraflardan birinin Sözleşmenin hükümlerinden herhangi birine uymaması halinde, hükümlere uymayan tarafa yazılıbiruyarıverilmesivehükümlere uymasıiçinmakulbirsüre tanınmasıkoşuluyla,diğertarafişbu Sözleşmeyisona erdirebilir.

IBM,yürürlüktarihindenenazoniki(12) ayöncegeri almaya ilişkinbirbildirimyayınlayarakHakKazanan Programa ilişkin Yazılım Bakımını geri alabilir. IBM, Müşterinin ödemesini önceden yaptığı ve IBM'in henüz tümüyle Müşteriye sağlamadığı bir Yazılım Bakımını geri alırsa, IBM yalnızca kendi takdirine bağlı olarak, güncelYazılımBakımıDönemisona erinceyekadarMüşteriyeYazılımBakımınısağlamayadevamederveya Müşteriye oranlanmış bir geri ödeme yapar. Yazılım Bakımının edinilmiş olması, Hak Kazanan Program için geçerlidestekdöneminiuzatmaz.

BuSözleşmede aksinibelirtenherhangibirifadedikkate alınmaksızın,IBMMüşterininbirHakKazanan Programa ilişkin lisansını Müşterinin Sözleşme koşullarından herhangi birini ihlal etmesi nedeniyle sona erdirirse, IBM, söz konusu Hak Kazanan Programa ilişkin Yazılım Bakımını da eszamanlı olarak sona erdirebilir.Budurumda,IBMYazılımBakımınınkullanılmamışkısmıiçinherhangibirgeriödemeyapmakla veyaMüşteriye alacakkaydetmekleyükümlüdeğildir.

IBM,güncelYazılımBakımımüşterilerinemektupveya e-postaylaoniki(12) ayöncedenyazılıbildirimde bulunarakYazılımBakımıolanağınıntamamınıgeri alabilir.

Nitelikleri gereği bu Sözleşmenin sona erdirilmesi ile sona ermeyen Sözleşme hükümleri yerine getirilinceye kadaryürürlüktekalırvehaleflerimizvedevralanlarımız içinbağlayıcıdır.

### **9.EkKoşullar**

a. IBMMüşteriyebiryazılımsorunununnedenininayrıştırılmasındayardımcı olmakiçin,Müşteriden(1) MüşterininsistemineuzaktanerişmesiiçinIBM'e izinvermesiniyada (2)Müşteribilgileriniveya sistem verilerini IBM'e göndermesini isteyebilir. IBM hata ve sorunlara ilişkin bilgileri yalnızca ürün ve hizmetlerini geliştirmek ve Yazılım Bakımının sağlanmasına yardımcı olmak amacıyla kulanır. IBM bu amaçlarla diğer ülkelerdeki altyüklenicileri ve IBM Kurumsal tüzel kişilerini kullanabilir ve Müşteri de IBM'ebununiçinyetkiverir.

Müşteri(i)IBM'e sağladığıtümverilerden ve tümveritabanıiçeriğinden,(ii)(kişiselolaraktanımlanabilen verilerdedahilolmaküzere) verilere erişilmesi,verileringüvenliği,şifrelenmesi, kullanımıve aktarımıyla ilgili yordamların ve denetimlerin seçimi ve uygulanmasından ve (iii) veritabanlarının ve depolanmış olan tüm verilerin yedeklenmesinden ve kurtarılmasından sorumlu olmaya devam edecektir. Müşteri kişisel bilgileri IBM'e göndermeyecek veya IBM'in bu tür kişisel bilgilere erişmesine olanak sağlamayacaktır; ayrıca,IBM'eyanlışlıkla sağlananbutürtümbilgilerleyadaüçüncükişiiddialarındankaynaklananlarda dahil olmak üzere, bu türlü bilgilerin IBM tarafından kaybedilmesiyle veya açıklanmasıyla ilişkili olarak IBM'inödemekzorundakalabileceğitümmakulmasraflardan vediğertutarlardanMüşterisorumlu olacaktır.

- b. Tarafların birbirlerineverdiği bilgilergizlideğildir.Herhangibirimizin,gizlibilgi alışverişinegereksinim duyarsa,bubilgi alışverişiimzalanacakbirgizliliksözleşmesikapsamındagerçekleştirilecektir.
- c. Taraflardan her biri, birbiriyle elektronik yollarla haberleşebilir ve bu haberleşme geçerli yasalar kapsamında izin verildiği ölçüde imzalı bir yazışma olarak kabul edilir. Elektronik belgede yer alan tanıtım kodu ("kullanıcı kimliği" olarak adlandırılan), gönderenin kimliğini ve belgenin sahih olduğunu kanıtlamak içinyeterlidir.

BuSözleşme,MüşterininYazılımBakımıhizmetini edinmesine ilişkinsözleşmenintamamınıoluştururve YazılımBakımına ilişkinolarakMüşteriile IBMarasındaöncedenyapılmışhertürlüsözlüveyayazılıiletişimin yerinegeçer.BuSözleşmeyiimzalayarak,taraflardan hiçbiri:1)yukarıdayer alan6.Bölümde açıkçagaranti edilenlerindışındahiçbirürünveya sisteminperformansıveya işlevleri;2)diğerkişilerindeneyimleriveya önerileriveya3)Müşterininelde edebileceğisonuçlarveya tasarruflarla ilgilihertürlübeyandadahilve fakat sayılanlarla sınırlı olmamak üzere bu Sözleşmede belirtilmemiş hiçbir beyana itibar etmeyecektir. Müşteriden gelenherhangibiryazılıiletişimde (satınalma siparişigibi)yer alanilaveveya farklıkoşullargeçersizdir.

Müşteri işbu Sözleşmenin koşullarını, geçerli yasalar kapsamında izin verildiği ölçüde, Yazılım Bakımı için sipariş vererek, Yazılım Bakımını kullanarak veya Yazılım Bakımı için ödeme yaparak veya yasaların gerekli kıldığı durumlarda, bir işlem belgesi imzalayarak değiştirmeksizin kabul eder. Bu Sözleşme IBM'in veya MüşterininIBMÇözümOrtağının,Müşterininsiparişiniveyaödemesinikabul etmesiylebirlikteYazılım Bakımıiçingeçerliolur.BuSözleşmeyürürlüğegirdikten sonra,1)geçerliyerel yasa tarafındanyasaklanmadığı yada aksibelirtilmediğisürece, buSözleşmeningüveniliryollarla (örneğin,fotokopi, elektronik taramayada faksyoluyla) alınankopyasıözgünkopyaolarakkabul edilirve2)buSözleşmekapsamındaMüşteritarafından sipariş edilen Yazılım Bakımı bu Sözleşmeye tabi olur.

# **Bölüm2–ÜlkeyeÖzgüKoşullar**

## **AVRUPA,ORTADOĞU,AFRİKA(EMEA)**

## **AVRUPABİRLİĞİÜYELERİ**

## **6.YazılımBakımınaİlişkinGaranti**

*AvrupaBirliğiüyesidevletleriçin6.Bölümeaşağıdakiifade eklenmiştir:*

AvrupaBirliği'nde tüketicilerin,tüketimmallarınınvehizmetlerinsatışına ilişkingeçerliulusalmevzuat kapsamındayasalhaklarıbulunmaktadır.Buhaklar,YazılımBakımına İlişkinGarantibaşlıklı6.Bölümdeyer alanhükümlerden etkilenmez.

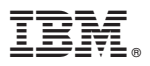

Part Number: CT5J8ML

Printed in USA

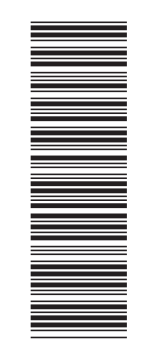

(1P) P/N: 46M2584

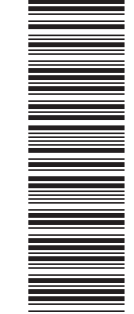

(1P) P/N: CT5J8ML (1P) P/N: 46M2584(1P) P/N: CT5J8ML

Z125-6011-03

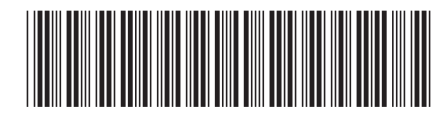